# **ESCUELA SUPERIOR POLITÉCNICA DEL LITORAL**

# **Facultad de Ingeniería en Mecánica y Ciencias de la**

# **Producción**

"Mejora de Tiempo de Atención de Camiones Mediante el

Desarrollo de un Plan de Acción en una Empresa de Productos

Agroindustrial"

# **TRABAJO FINAL DE GRADUACIÓN**

Proyecto de Graduación

Previa a la obtención del Título de:

# **INGENIERO INDUSTRIAL**

Presentado por:

Alex Andrés Guevara Guamán

GUAYAQUIL - ECUADOR

Año: 2015

# **AGRADECIMIENTO**

A Dios, a mi Madre, Hermana, Familia por su guía constante y a todas las personas que de alguna manera han contribuido a la realización de este proyecto y a mi formación integral. A todos los que han tocado mi vida y forman parte de ella.

# **DEDICATORIA**

Dedico este Proyecto a mi familia y amigos, quienes con su constante apoyo, guía y confianza, supieron orientarme hacia la culminación de una etapa más de mi vida.

# **TRIBUNAL DE SUSTENTACIÓN**

PRESIDENTE

Ing. Jorge Duque R. **Ing. Juan Calvo U.** DECANO DE LA FIMCP DIRECTOR DE PROYECTO

Msc. Cristian Arias U.

VOCAL

# **DECLARACIÓN EXPRESA**

"La responsabilidad del contenido de este Trabajo Final de Graduación, me corresponde exclusivamente; y el patrimonio intelectual del mismo a la ESCUELA SUPERIOR POLITÉCNICA DEL LITORAL"

(Reglamento de Graduación de la ESPOL)

Alex Andrés Guevara Guamán

\_\_\_\_\_\_\_\_\_\_\_\_\_\_\_\_\_\_\_\_\_\_\_\_\_\_

#### **RESUMEN**

El desarrollo de este proyecto se centra en la determinación de mejoras dentro del proceso de despacho en una empresa de fertilizantes el cual venia teniendo varios problemas que afectaban directamente a sus clientes, además del impacto económico que estos están repercutiendo en la empresa.

A fin de poder darle solución a estos problemas se realiza un diagnóstico situacional de las áreas que conforman el proceso de despacho de los cuales se identificarán los problemas, iniciando con el levantamiento de información por medio de trabajos de campo, registros de tiempos y entrevistas, seguido de esto se realiza un análisis profundo de tal manera que se pueda entender en detalle la operación de despacho.

Con el diagnóstico se pudo a llegar identificar y evaluar los problemas existentes en el proceso. Posteriormente se seleccionó los problemas de mayor impacto con la finalidad de buscar soluciones que puedan eliminar o reducir dichos problemas presentes.

Con toda la información obtenida del estudio y análisis situacional, se pudo diseñar alternativas de mejoras con los que se pudiesen conseguir la reducción de problemas, estableciéndose así un plan de acción con las mejoras propuestas, de tal manera que la empresa las pudiera implementar a corto y mediano plazo.

Estas implementaciones se llevaron a cabo durante el desarrollo del proyecto, mediante actividades que fueron realizadas progresivamente aunque algunas de estas fueron implementadas de forma paralela. Así mismo se determinó los costos y recursos requeridos para la implementación de dichas propuestas por medio de un análisis de factibilidad económica de la inversión con respecto al retorno del mismo, así como el Pay-Back o tiempo de retorno de inversión, los mismos que según las estimaciones y proyecciones realizadas dieron un resultado positivo, corroborándose la conveniencia de realizar la implementación de las propuestas.

Con las implementaciones realizadas y una vez definido el indicador del proyecto se continuó con la medición de los resultados durante y luego del periodo de implementación para así poder cuantificar y comparar los resultados obtenidos versus los resultados anteriores al proyecto.

A través de la implementación de propuestas se logró reducir los tiempos de espera en los despachos, seguido del incremento de camiones atendidos durante los meses de la estación invernal en los cuales se generaron un ingreso adicional en ventas, el cual cubrió el costo total de inversión.

Al final las conclusiones y recomendaciones resumen los hallazgos y resultados de las implementaciones propuestas, dejando así constancia de los objetivos alcanzados con el proyecto.

# ÍNDICE GENERAL

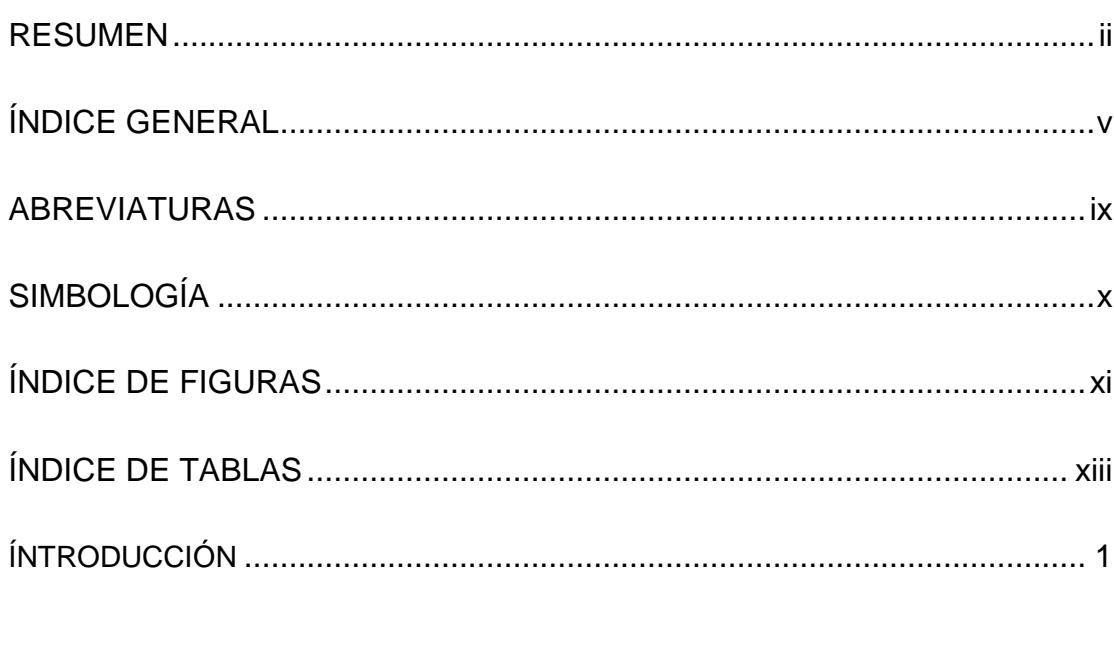

## **CAPITULO 1**

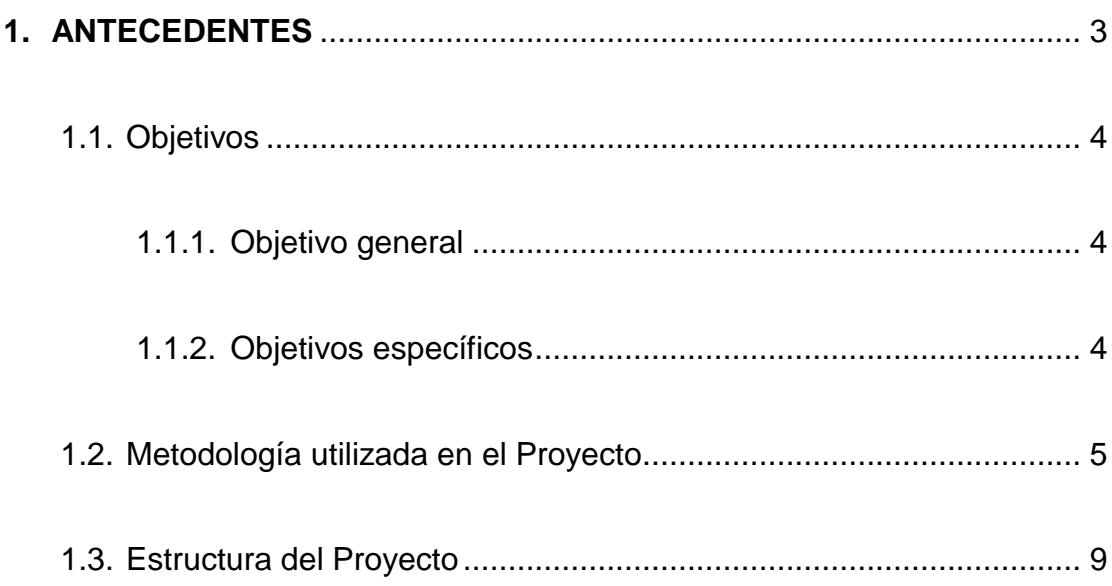

#### **CAPITULO 2**

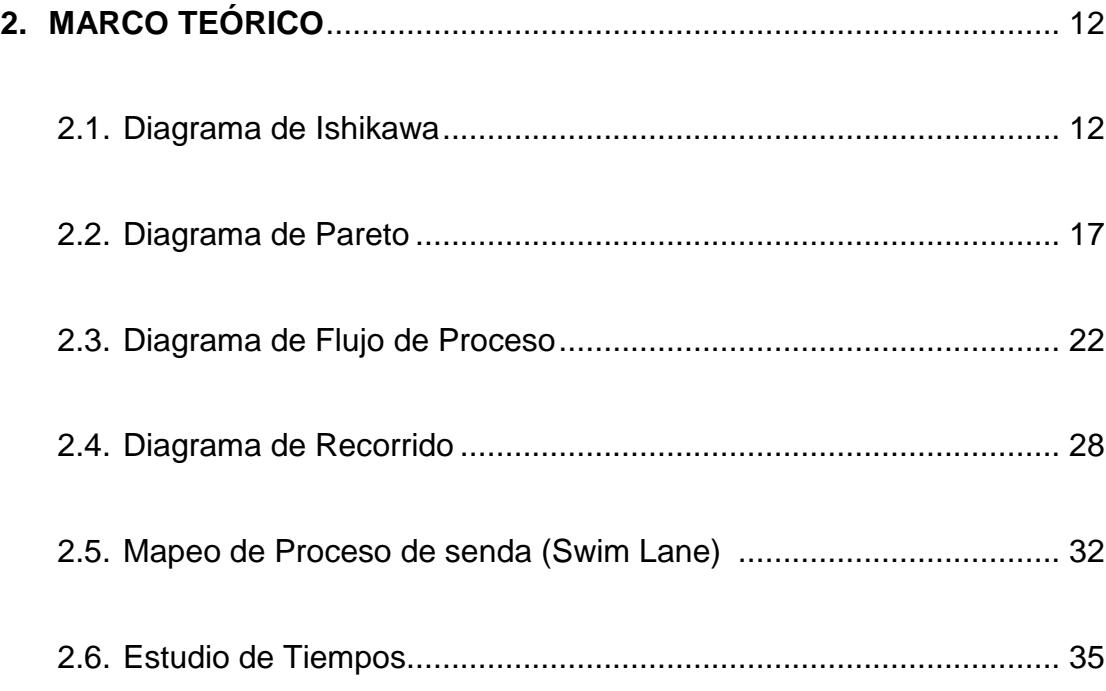

### **CAPITULO 3**

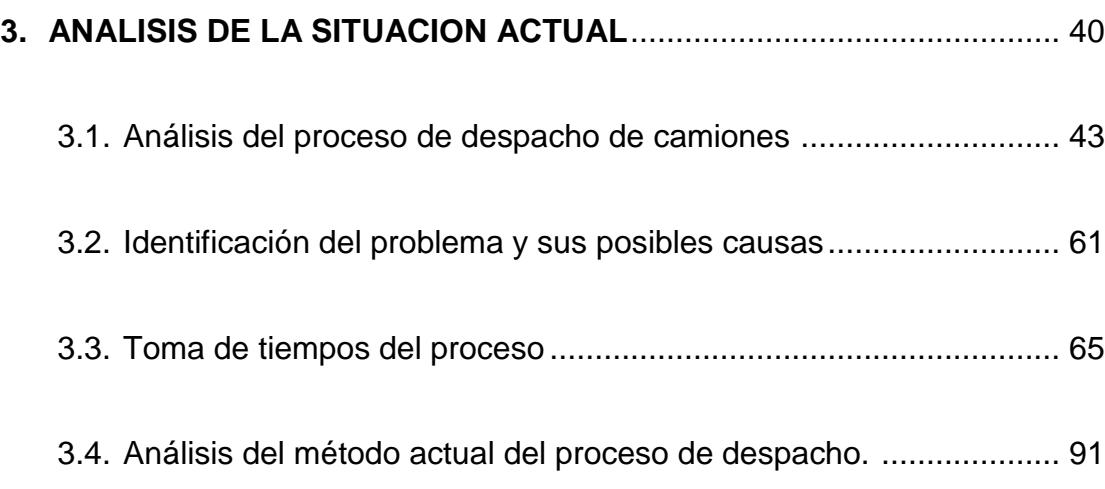

### **CAPITULO 4**

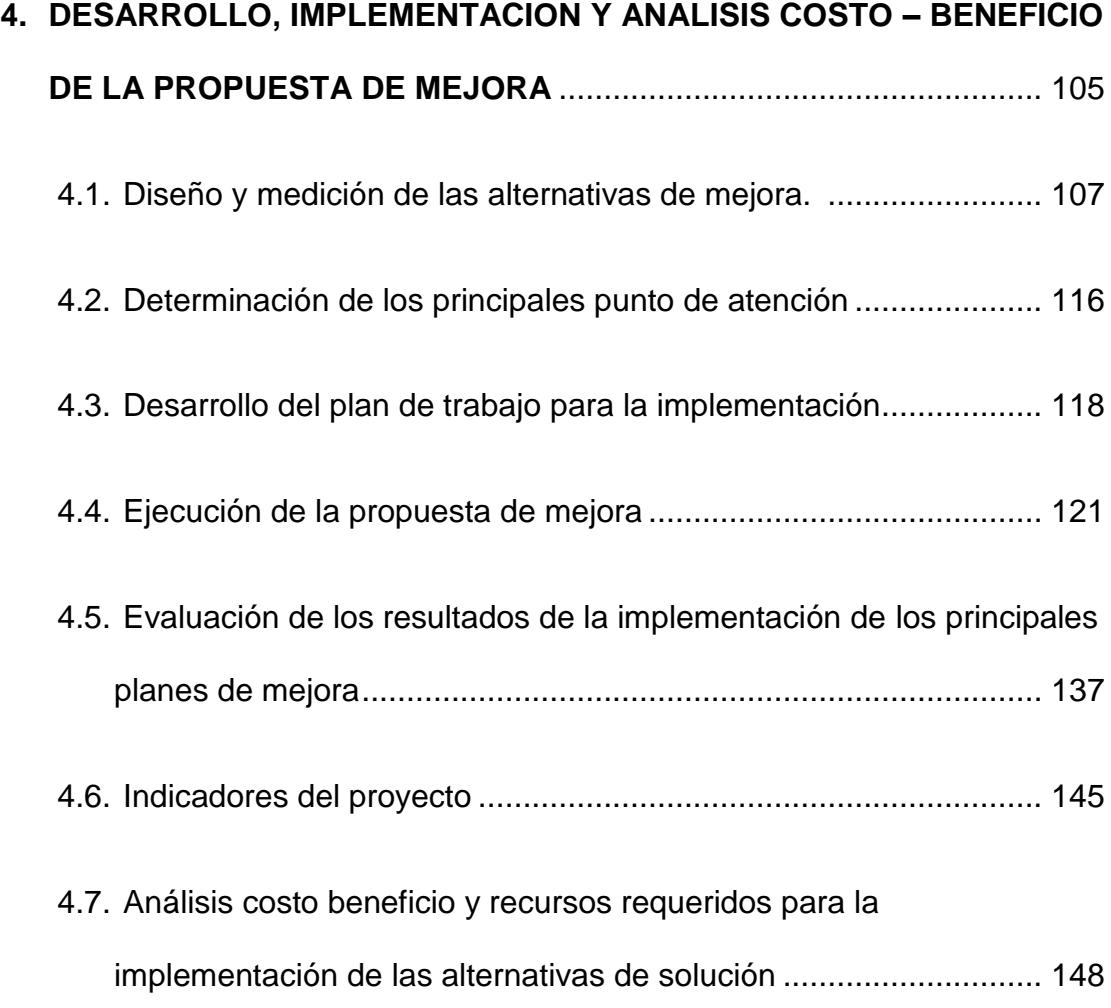

### **CAPITULO 5**

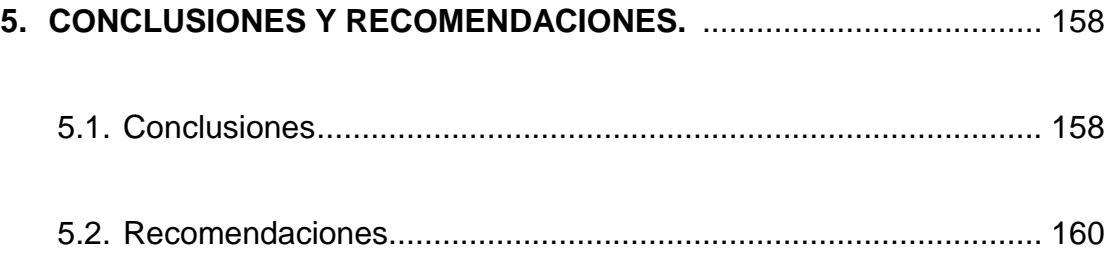

**APÉNDICE**

**BIBLIOGRAFÍA**

# **ABREVIATURAS**

- Desv. Desviación
- Frec. Frecuencia
- Frec Ac. Frecuencia Acumulada
- Kg. Kilogramos
- Obs. Observación
- Prom. Promedio
- Tn. Toneladas

# **SIMBOLOGÍA**

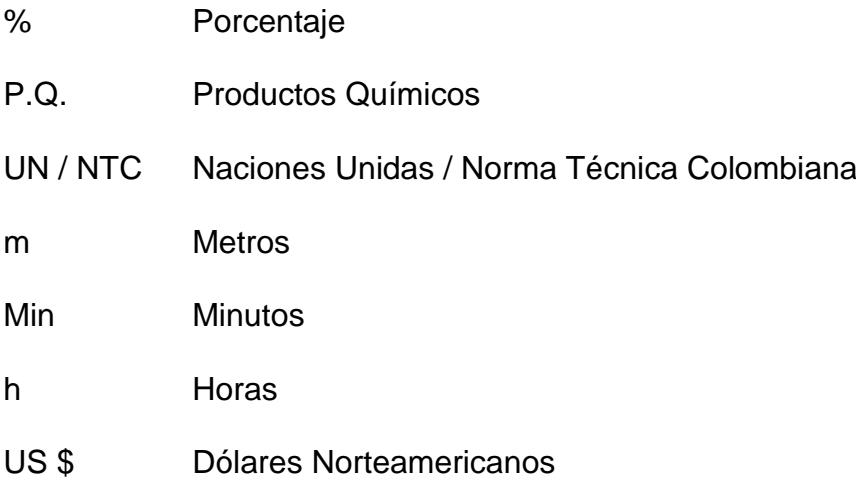

# **ÍNDICE DE FIGURAS**

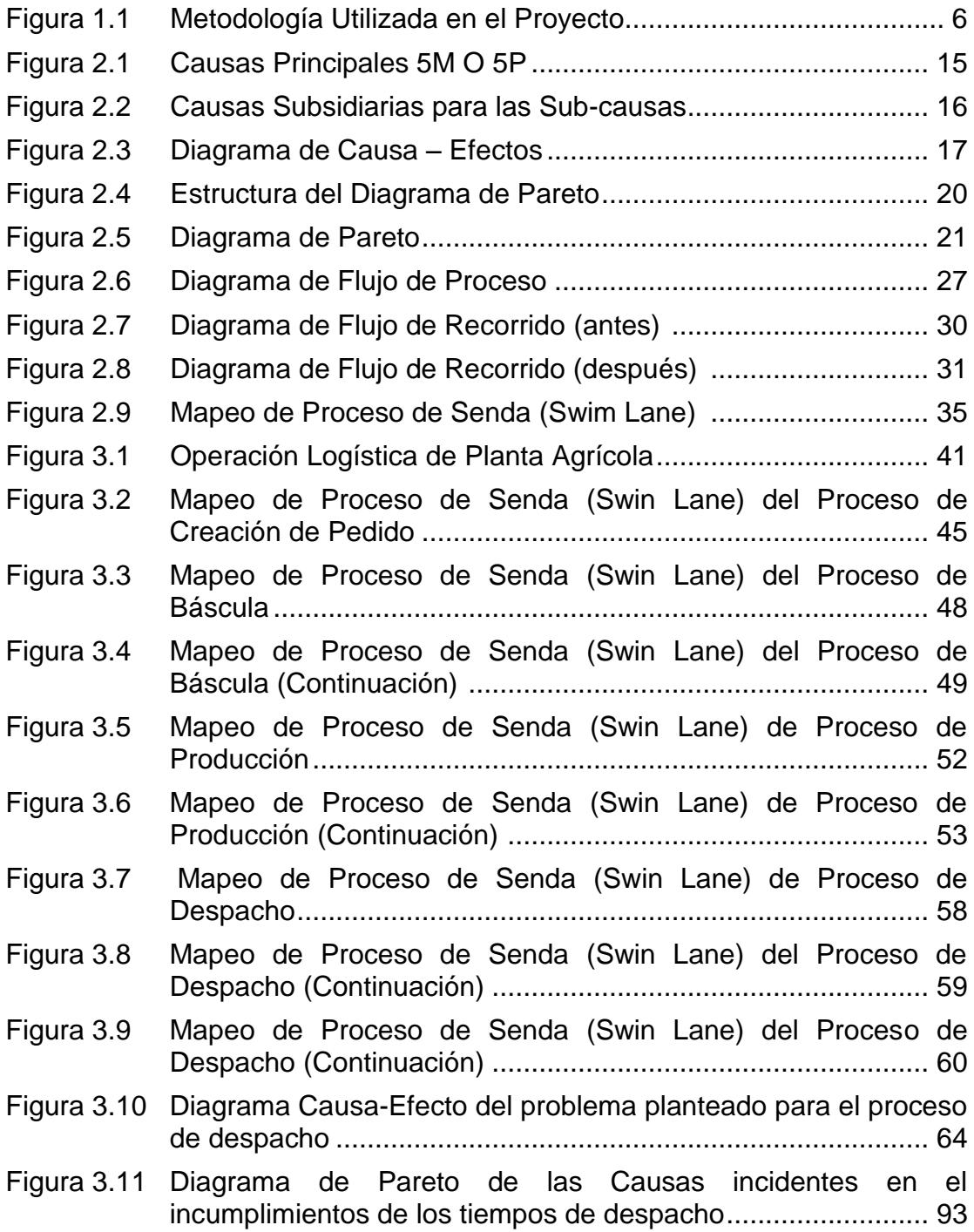

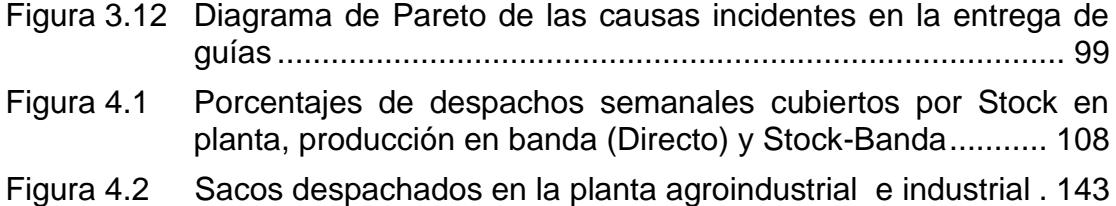

# **ÍNDICE DE TABLAS**

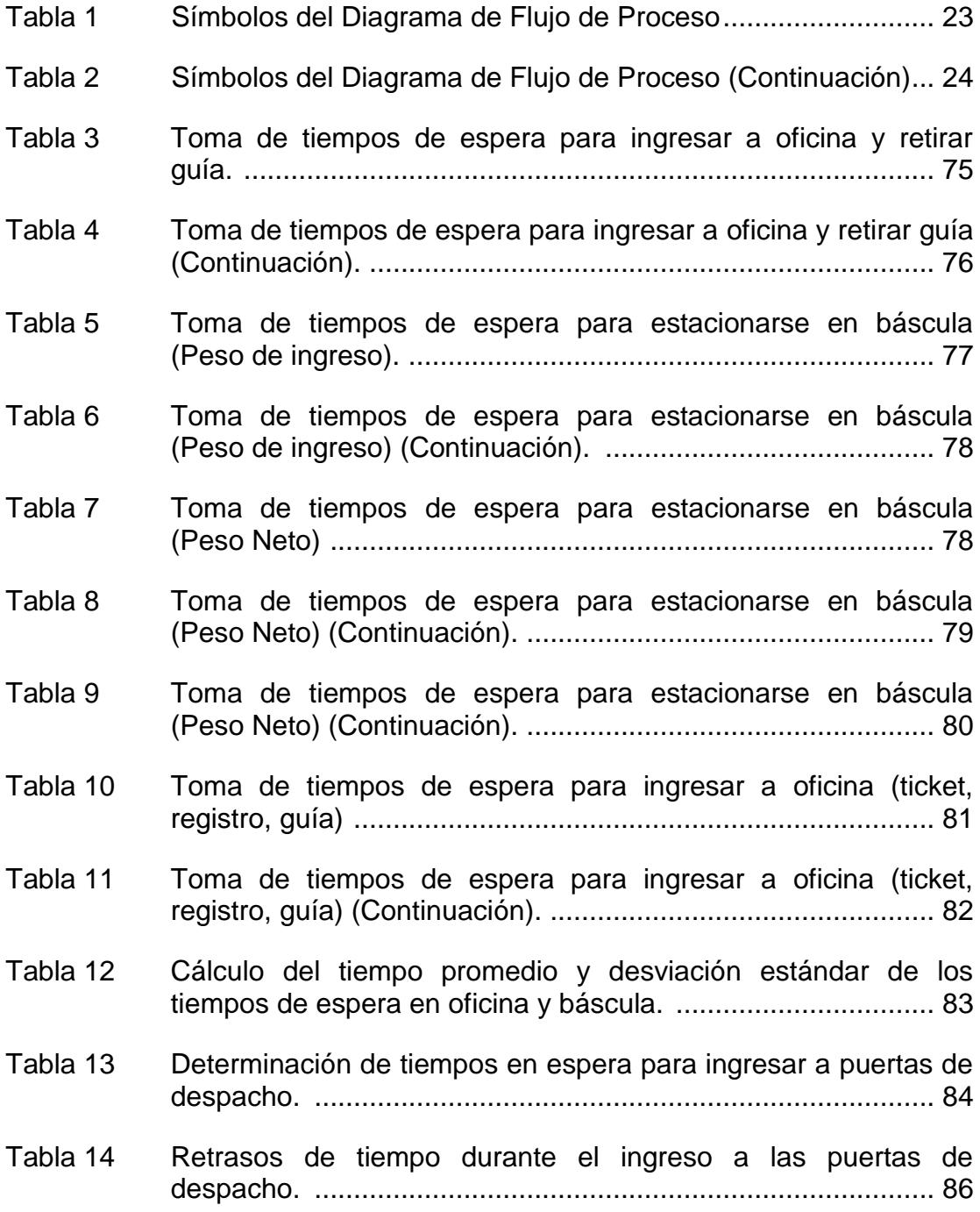

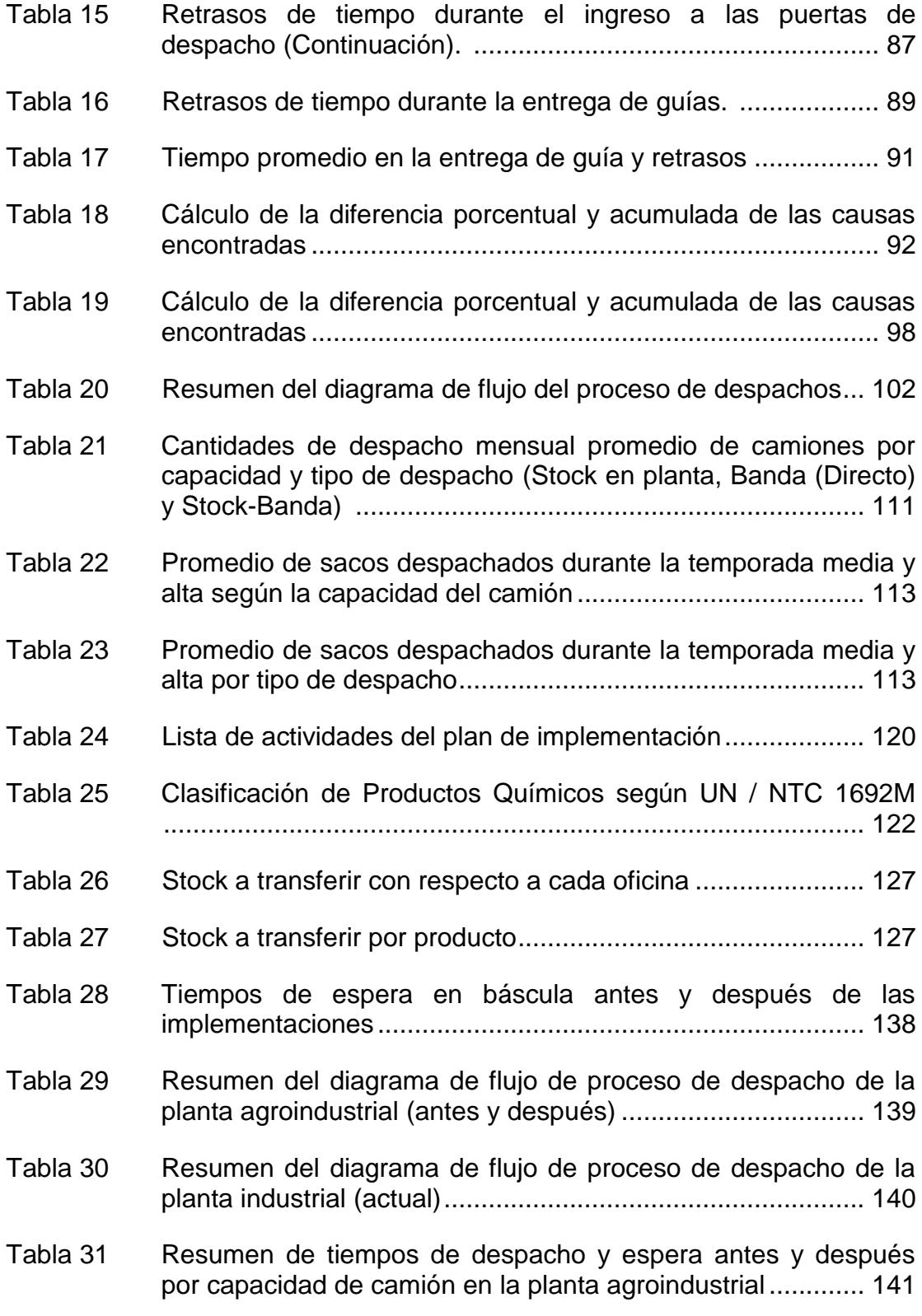

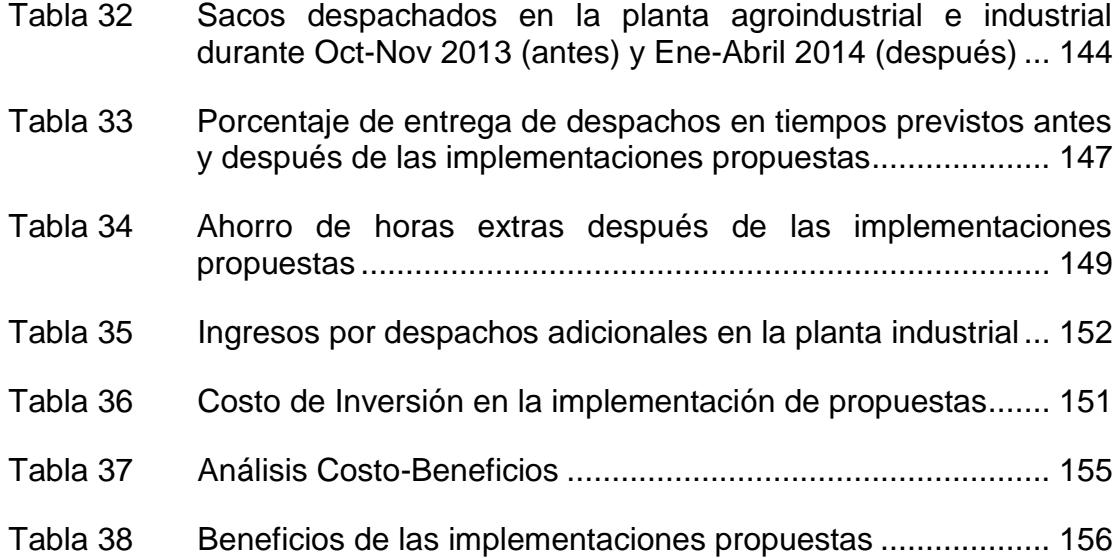

### **INTRODUCCIÓN**

El desarrollo del siguiente Trabajo Final de Graduación abarca principalmente lo siguiente.

En el capítulo uno se detalla una breve información que muestra los objetivos planteados a alcanzar durante el desarrollo del proyecto así mismo se describe la metodología a usar y como esta se encuentra estructurada.

En el capítulo dos se plantea un marco teórico en el cual están definidos conceptos básicos y breves de las herramientas utilizadas durante el proyecto a fin de lograr familiarizarse con cada una.

En el capítulo tres se realiza una descripción general de la operación logística de la empresa así como del proceso a analizar, en el cual se pueda proporcionar información relevante a la situación actual de la empresa.

En este capítulo también se muestra el desarrollo de la toma de tiempos así como el análisis del método actual del proceso de despacho, los mismos que visualizan en detalle aquellos problemas que surgieron durante los despachos, posteriormente se realiza la identificación de las causas de mayor impacto en los cuales se orientará el esfuerzo de mejora.

El capítulo cuatro se concentra en el diseño de las alternativas de solución en función de las causas raíces detectadas, las mismas que son evaluadas de tal forma que se establezcan los beneficios, versus el costo de inversión de los mismos.

De la misma manera en este capítulo se presenta un plan de trabajo para la implementación, el cual comprende desde la ejecución hasta la evaluación financiera de los recursos requeridos de cada alternativa finalizando con la medición de los indicadores establecidos en el proyecto.

Por ultimo en el capítulo cinco se presenta las conclusiones obtenidas a lo largo del desarrollo del proyecto, además de algunas recomendaciones que la empresa debe tener en cuenta a futuro.

# **CAPÍTULO 1**

### **1. ANTECEDENTES.**

El presente Trabajo Final de Graduación se desarrolló en una empresa multinacional la cual mantiene oficinas en algunos países de Latinoamérica incluyendo Ecuador. En Ecuador la empresa se encuentra segmentada en tres divisiones, Oíl gas, Industrial y Agrícola siendo esta su principal fuente de ingreso y a su vez la división donde se realizara el proyecto.

Actualmente la división agrícola presenta problemas en su proceso de despacho creando impacto negativos en los tiempos de atención hacia los transportistas quienes manifiestan su descontento por los prolongados tiempos de carga de producto así como extensas colas para ser cargados ocasionados por los tiempos de preparación de producto, emisión de guías, errores propios en los pedidos, el arribo descontrolado de camiones, entre otros.

Dada a la problemática mencionada anteriormente, hace que la empresa se vea obligada en mejorar significativamente sus tiempos de despachos a través de planes de acción en sus procesos productivos, administrativos y de servicios, de tal forma que el mejoramiento sea integral.

#### **1.1 Objetivos.**

#### **1.1.1 Objetivo General.**

Mejorar el tiempo de atención de camiones que llegan a la planta mediante un plan de acción de soluciones óptimas y eficientes hacia los problemas que afectan los tiempos de operación.

#### **1.1.2 Objetivos Específicos.**

- » Analizar la situación actual del proceso de despacho de la división agrícola.
- » Identificar los problemas existentes que afectan el proceso de despachos actual mediante un análisis de causas raíces para luego establecer cuáles de ellos se necesitan gestionar a fin de mejorar los tiempos de despachos.
- » Desarrollar una toma de tiempos para determinar en qué parte del procesos se encuentran los problemas más relevantes.
- » Realizar un análisis del método actual del proceso de despacho.
- » Realizar un análisis de Pareto que permita conocer los problemas más relevantes.
- » Elaborar un plan de mejoras estableciendo soluciones consistentes, los cuales permitan agilitar las respuestas de los pedidos.
- » Evaluar Financieramente los resultados mediante un análisis costo beneficio.

#### **1.2 Metodología Utilizada en el Proyecto.**

La metodología con la que se va llevar a cabo el presente proyecto, se muestra a continuación:

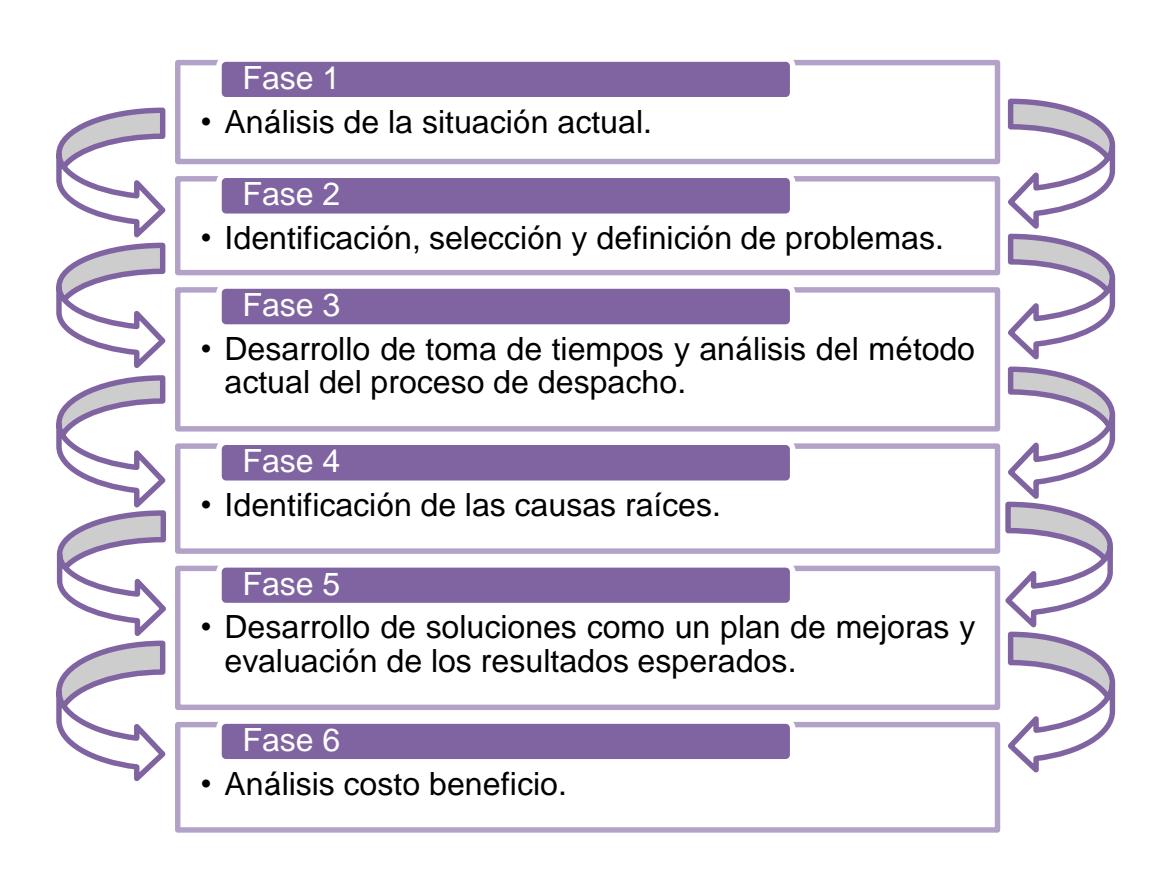

**Figura 1.1 Metodología Utilizada en el Proyecto**

#### **Fase 1 Análisis de la situación actual.**

En la primera fase se realiza el levantamiento de información del proceso productivo, el cual se detallada en un diagrama de flujo o mapeo de proceso de senda (Swim Lane), el mismo que será objeto de estudio y análisis en la elaboración del diagnóstico situacional. Se revisaran procedimientos, controles, reportes además de un estudio de la demanda actual.

Una vez recolectada la información se detalla completamente como se lleva a cabo el proceso productivo, cabe recalcar que el producto es despachado en sacos cuyas presentaciones pueden ser de 50 kg y 40 kg, además que algunos productos son mezclas de los mismos.

#### **Fase 2 Identificación, selección y definición de problemas.**

En esta fase se inicia con el proceso de mejora continua mediante la identificación de los problemas que actualmente el sistema de despachos afronta. Una vez definidos los problemas, se procede a realizar una lluvia de ideas del cual se realiza un Diagrama Causa-Efecto (Ishikawa) a fin de determinar las causas raíces asociadas a los problemas seleccionados.

# **Fase 3 Desarrollo de toma de tiempos y análisis del método actual del proceso de despacho.**

En la tercera fase se realiza una toma de tiempos con la finalidad de identificar y clarificar aquellas causas que generan los verdaderos problemas que infieren en el proceso así como los de mayor incidencia dentro de lo estudiado. A más de la toma de tiempos se realiza un análisis del método actual mediante un diagrama de flujo del proceso y recorrido con el cual se pueda determinar los problemas de mayor relevancia que actualmente están afectando la producción y despacho de sacos.

#### **Fase 4 Identificación de las causas raíces.**

En esta fase se obtiene un enfoque más selectivo del problema utilizando el diagrama de Pareto, en el cual se podrán identificar oportunidades de mejora y a la vez realizar una definición formal del problema a resolver o meta a alcanzar así como los beneficios esperados del mismo.

# **Fase 5 Desarrollo de soluciones como un plan de mejoras y evaluación de los resultados esperados.**

Con los resultados del análisis exhaustivo del proceso productivo se procede a plantear alternativas de mejora que solucionen cada uno de los problemas detectados en los análisis anteriores a fin de alcanzar los objetivos propuestos al inicio del proyecto.

Antes de continuar con las implementaciones es necesario conocer si se cuenta con información y recursos suficientes ya que de lo contrario hay que crearlo o conseguirlo.

Estas soluciones serán implementadas y a su vez analizadas en relación a los costos de inversión y los beneficios que traerían a la empresa.

#### **Fase 6 Análisis Costo Beneficio.**

En el Análisis Costo-Beneficio se determinan los costos de inversión y recursos requeridos para la implementación de las propuestas verificando el beneficio esperado una vez implementadas las propuestas.

Finalmente se detallan las recomendaciones pertinentes al desarrollo del proyecto y las conclusiones de acuerdo a los objetivos inicialmente planteados así como los resultados obtenidos al finalizar el proyecto.

#### **1.3 Estructura del Proyecto.**

El proyecto tiene una estructura de 5 capítulos, con los cuales se desarrolla y describe el plan de mejoras hasta llegar finalmente a las conclusiones y recomendaciones, la cual se detalla de la siguiente manera:

#### **Capítulo Uno: Antecedentes.**

En el capítulo 1, se presenta toda la información que revela los objetivos que se persiguen a lo largo del desarrollo del proyecto, además se detalla la metodología a ser utilizada y como esta se encuentra estructurada.

#### **Capítulo Dos: Marco Teórico.**

Aquí se plantea un marco teórico en el cual se definen conceptos básicos de las herramientas utilizadas en el desarrollo del proyecto, a fin de lograr la familiarización con el mismo.

Este marco conceptual comprende: concepto del diagrama de Ishikawa, diagrama de Pareto, diagrama de flujo, diagrama de recorrido, mapeo de proceso de senda (Swim Lane) finalizando con el estudio de tiempo.

#### **Capítulo Tres: Análisis de la Situación Actual.**

Este capítulo contiene la descripción del proceso a analizar, el desarrollo de la toma de tiempos así como el análisis del método actual del proceso de despacho, los mismos que muestran en detalle aquellos problemas que surgieron durante los despachos, con esta información se realiza la identificación de las causas de los problemas y la selección de los más incidentes, en los cuales se orientará el esfuerzo de mejora enfocándose en fortalecer las ineficiencias encontradas.

**Capítulo Cuatro: Desarrollo, Implementación y Análisis Costo - Beneficio de la Propuesta de Mejora.**

Con los hallazgos obtenidos en el análisis se diseñan las alternativas de solución que atacaran los principales problemas, estas serán evaluadas de tal forma que se establezcan los beneficios versus el costo de los mismos.

De la misma manera se presenta un plan de trabajo para la implementación, en el cual se detalla la ejecución de la propuesta de mejora, la evaluación de los resultados y el análisis costo-beneficio, además de los recursos requeridos para la implementación que busca mejorar los tiempos de entrega.

#### **Capítulo Cinco: Conclusiones y Recomendaciones.**

Finalmente en este capítulo se presenta las conclusiones del proyecto, además de algunas recomendaciones que la empresa debe tener en cuenta para conseguir una mejora a futuro.

# **CAPÍTULO 2**

### **2. MARCO TEORICO.**

Una vez definido el problema, objetivos, metodología y estructura del proyecto, se plantea sustentar teóricamente las herramientas utilizadas en el desarrollo del proyecto para la familiarización del mismo.

#### **2.1. Diagrama de Ishikawa.**

El Diagrama de Ishikawa o diagrama de espina de pescado, fue ideado por Kaoru Ishikawa y aplicado por primera vez por la Kawasaki IronFukiai Works, en 1952 siendo esta la única herramienta de calidad de naturaleza no estadística.

"En su base está la idea de que un problema puede estar provocado por numerosas causas, contrarrestando la tendencia a considerar una sola de ellas" (1).

"El Diagrama Causa-Efecto es una representación gráfica que muestra la relación cualitativa e hipotética de los diversos factores que pueden contribuir a un efecto o fenómeno determinado" (2).

La mayor ventaja recalca en que permite visualizar y resumir gráficamente de manera rápida y clara la relación de cada una de las causas con las demás razones que inciden en el origen del problema, facilitando de forma notable el entendimiento y comprensión del proceso. Esta técnica promueve el trabajo en grupo, ya que es necesaria la participación de gente que se encuentre involucrada en el desarrollo y uso.

**El desarrollo y uso del diagrama de causa y efecto son más efectivos después de que el proceso ha sido descrito y el problema esté bien definido. Para este momento los miembros del equipo tendrán una idea acertada de qué factores se deben incluir en el diagrama (3).**

#### **¿Cuándo se Utiliza?**

El diagrama de causa y efecto se debe utilizar cuando se pueda contestar SI a una o a las dos preguntas siguientes:

- » ¿Es necesario identificar las causas principales de un problema?
- » ¿Existen ideas sobre las causas de un problema? (4).

#### **Pasos para la Elaboración del Diagrama Causa – Efecto.**

I. Definir sencilla y brevemente, el efecto o fenómeno cuyas causas han de ser identificadas. Este debe ser específico para que no haya interpretaciones divididas y no sesgado para no excluir

posibles líneas de estudio sobre el efecto del objeto de análisis, definiendo lo que es, lo que incluye y lo que excluye a fin de que las aportaciones se concentren sobre el auténtico efecto a estudiar.

II. Colocar el efecto dentro de un rectángulo a la derecha dibujando una flecha, que corresponderá al eje central del diagrama, de izquierda a derecha apuntando hacia el efecto.

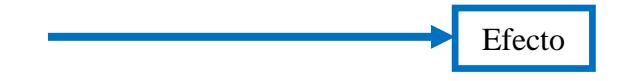

- III. Identificar las posibles causas que contribuyen al efecto o fenómeno de estudio, ya sea por medio de un Brainstorming o un proceso lógico paso a paso, ambas nos llevan al mismo resultado. La diferencia entre ambos es la fuente primaria. En la primera se realiza un listado de ideas y en la segunda se redacta la idea una por una hasta finalizar con la construcción del diagrama.
- IV. Identificar las causas principales comenzando con las causas más generales en la contribución al efecto e incluirlas en el diagrama en un recuadro conectado con la línea central a un ángulo de 70º. Es recomendable utilizar las "5M" o las "5P" para agrupar las causas de forma más adecuada al propio problema y así tener un resultado más detallado.

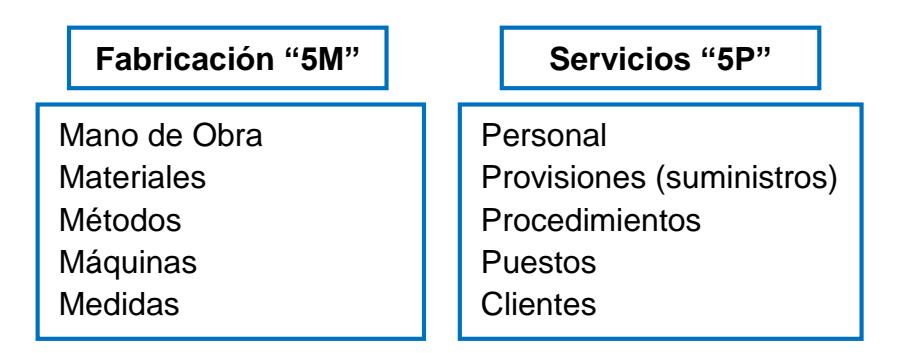

#### **Figura 2.1 Causas Principales 5M O 5P**

V. Añadir cada causa a la rama principal y causas subsidiarias para las sub-causas anotadas. Aquí inicialmente se anotan a cada una de las ramas principales con causas de las causas asociadas, estas causas se incluyen al final de unas líneas paralelas a la de la flecha central, conectadas con la línea correspondiente.

Posteriormente se colocan las causas subsidiarias al final de una línea para conectar con la línea asociada al elemento al que afecta.

Este proceso continúa hasta que cada rama alcanza una causa raíz. Causa raíz es aquella que:

- $\checkmark$  Es causa del efecto del cual se está analizando.
- $\checkmark$  Es controlable directamente.

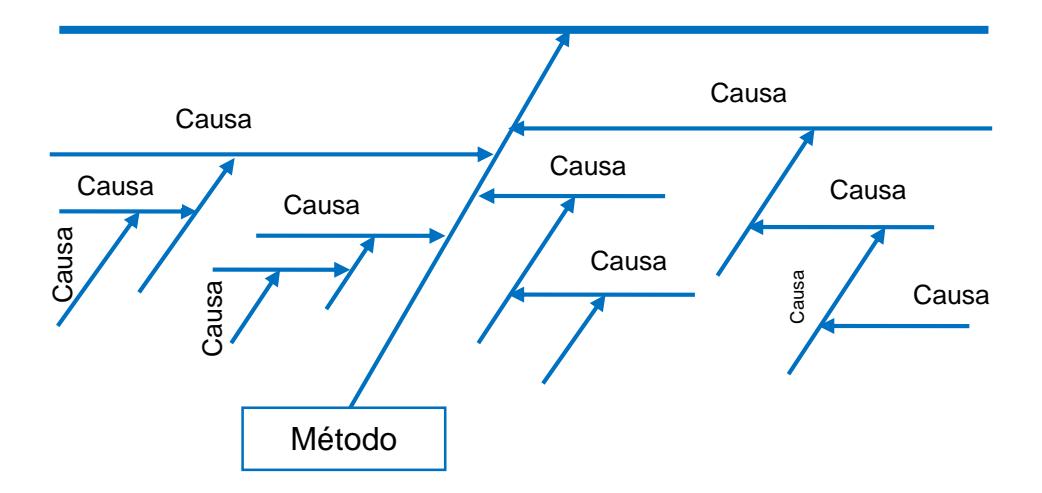

**Figura 2.2 Causas Subsidiarias para las Sub-causas**

- VI. Comprobar la validez lógica de cada cadena causal en dirección al efecto analizado, este análisis asegura que la ordenación es la correcta con sentido lógico y operativo, permitiendo identificar factores causales intermedios u omitidos.
- VII. Concluir en base a las causas encontradas y mencionar resultados o alternativas para eliminarlas.

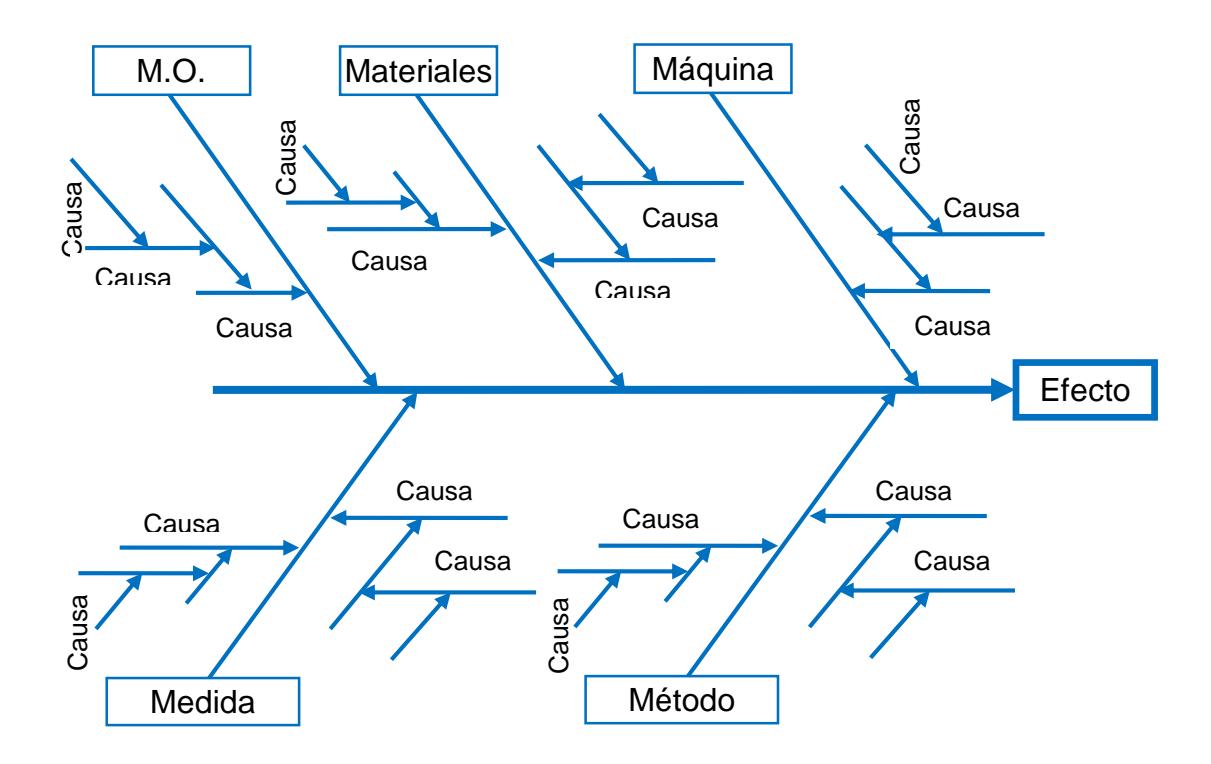

**Figura 2.3 Diagrama de Causa - Efectos**

Aunque su utilización es beneficiosa para el desarrollo de los proyectos abordados por los equipos y grupos de mejora, posee una desventaja la cual es su particularidad ya que no es muy útil para atender los problemas extremadamente complejos, donde se correlacionan muchas causas y muchos problemas.

#### **2.2. Diagrama de Pareto.**

Es una herramienta de representación gráfica de los datos obtenidos sobre un problema, que prioriza las causas que los generan, permitiendo identificar cuáles son los aspectos críticos a tratar, ayudando de esta manera a que un equipo sepa dónde dirigir
sus esfuerzos para mejorar y reducir los problemas más significativos.

**El principio de Pareto es también conocido como la regla del 80-20 y recibe este nombre en honor a Vilfredo Pareto y fue Joseph M. Juran quien introdujo este nombre en honor del sociólogo, economista y filósofo italiano Vilfredo Pareto (1848-1923), quien lo enunció por primera vez (5).**

**Su fundamento parte de considerar que un pequeño porcentaje de las causas, el 20%, producen la mayoría de los efectos, el 80%. Se trataría pues de identificar ese pequeño porcentaje de causas "vitales" para actuar prioritariamente sobre él (6).**

### **Tipos de Diagrama de Pareto:**

Existen dos tipos de diagramas de Pareto:

### » **Diagramas de fenómenos**

Utilizado para determinar cuál es el principal problema que

origina el resultado no deseado, generalmente asociados a

problemas de calidad, costo, despachos, seguridad y otros.

### » **Diagramas de causas**

Empleados para descubrir cuáles son las causas más relevantes, frente a problemas encontrados (6).

#### **Estructura del Diagrama.**

La representación del diagrama de Pareto es una gráfica dimensional constituida por dos ejes, el primero es el eje horizontal donde se muestran las barras en la misma dimensión asociadas a un efecto o problema; estas barras son ordenadas de izquierda a derecha de forma descendente es decir se empiezan a ordenar por la causa de mayor importancia.

El segundo es el eje vertical generalmente asociados a costos, frecuencias o porcentajes, donde sobre el eje vertical izquierdo se muestra la frecuencia de aparición del problema y en el eje vertical derecho, se grafica el porcentaje relativo acumulado, con el fin de graficar la curva de frecuencias acumuladas.

El resultado es una gráfica que nos permitir identificar visualmente tales minorías de características vitales a las que se debe orientar los esfuerzos de mejora utilizando todos los recursos necesarios para llevar a cabo una acción correctiva sin malgastar esfuerzos.

También lo podemos considerar como una foto del "antes y después" para demostrar qué progreso se ha logrado.

En la figura 2.4 se muestra una gráfica de la estructura del diagrama de Pareto.

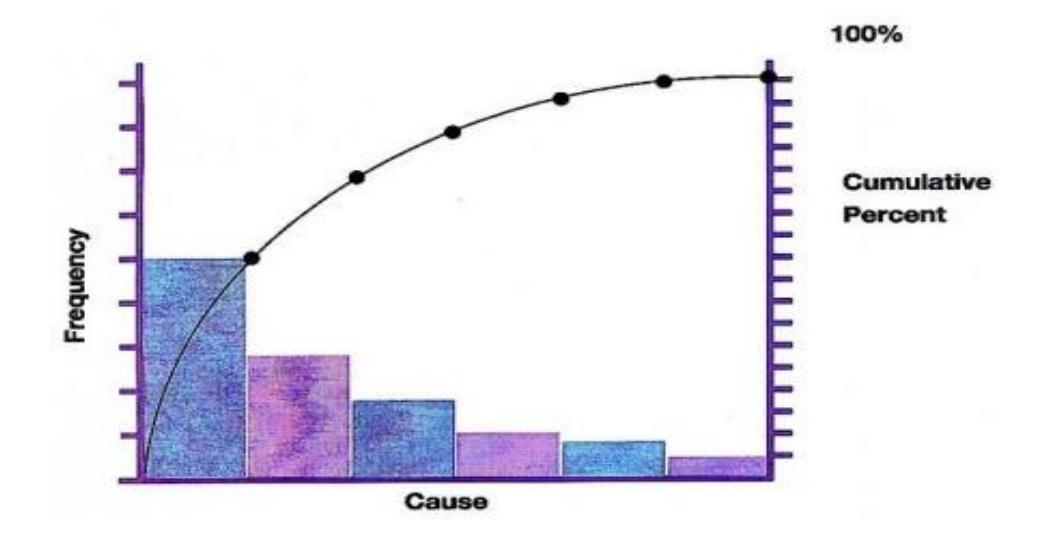

**Figura 2.4 Estructura del Diagrama de Pareto**

# **Procedimientos para Realizar un Diagrama de Pareto.**

- 1. Determinar el problema o efecto a estudiar.
- 2. Determinar las causas que provocan el problema.
- 3. Anotar la magnitud de cada factor; si la magnitud es muy pequeña comparada con la de los otros factores agruparlos dentro de otra categoría.
- 4. Ordenar los factores de mayor a menor en función de la magnitud de cada uno de ellos y definir el período de tiempo a ser estudiado.
- 5. Calcular la magnitud total del conjunto de factores.
- 6. Calcular el porcentaje total y acumulado que representa a cada factor.

7. Dibujar dos ejes verticales y un eje horizontal, seguido de las barras correspondientes a cada factor. La altura de cada barra representa su magnitud por medio del eje vertical izquierdo mientras que en el eje vertical derecho se encuentran los porcentajes que se utilizará en la representación gráfica lineal de los porcentajes. Como punto adicional se recomienda registrar cualquier información necesaria, sea sobre el diagrama o sobre los datos.

Como resultado de estos pasos se visualiza en la Figura 2.5 un diagrama de Pareto ya realizado.

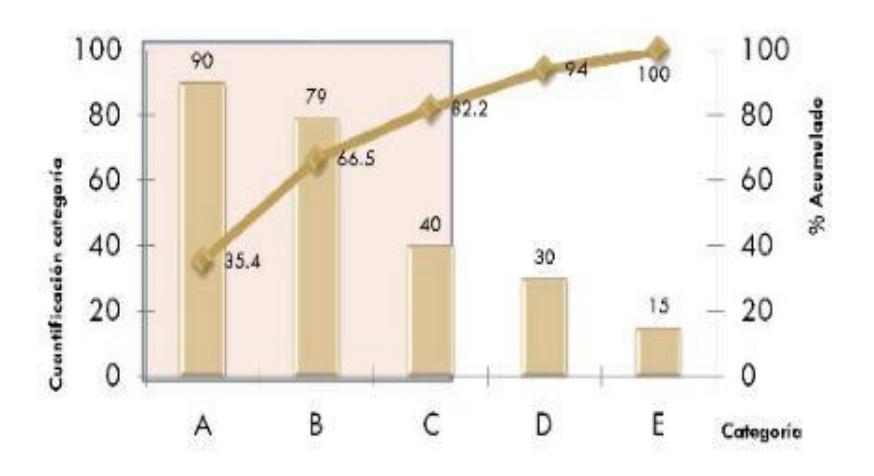

**Figura 2.5 Diagrama de Pareto**

Como punto adicional se aconseja observar que aquellos factores agrupados en otra categoría no representen un porcentaje alto con respecto a los demás, de ser así, se debe realizar un método distinto de clasificación.

Es preferible representar los datos de ser posible en valores monetarios. Si un factor se puede solucionar fácilmente debe afrontarse de inmediato aunque sea de poca importancia.

Es imprescindible realizar un diagrama de causas si se quieren realizar mejoras (6).

#### **2.3. Diagrama de Flujo de Proceso.**

Un diagrama de proceso es una representación gráfica de los pasos que se siguen en toda una secuencia de actividades, dentro de un proceso o un procedimiento para producir un cierto resultado ya sea un producto, una información, un servicio o una combinación de las tres

Esta secuencia de pasos se identifica mediante símbolos de acuerdo con su naturaleza para ayudar a detectar y eliminar ineficiencias presentes en el mismo. Además en el diagrama de flujo se incluye toda la información que se considera necesaria para el análisis tal como las distancias recorridas, cantidades y tiempo requerido.

**Con fines analíticos así como ayuda para descubrir y eliminar ineficiencias, es conveniente clasificar las acciones que tienen lugar durante un proceso. Estas se conocen bajo los términos de operaciones, transportes, inspecciones, retrasos o demoras y almacenajes (7).**

A continuación se detalla el significado de las actividades mencionadas anteriormente (8).

# **TABLA 1**

# **SÍMBOLOS DEL DIAGRAMA DE FLUJO DE PROCESO**

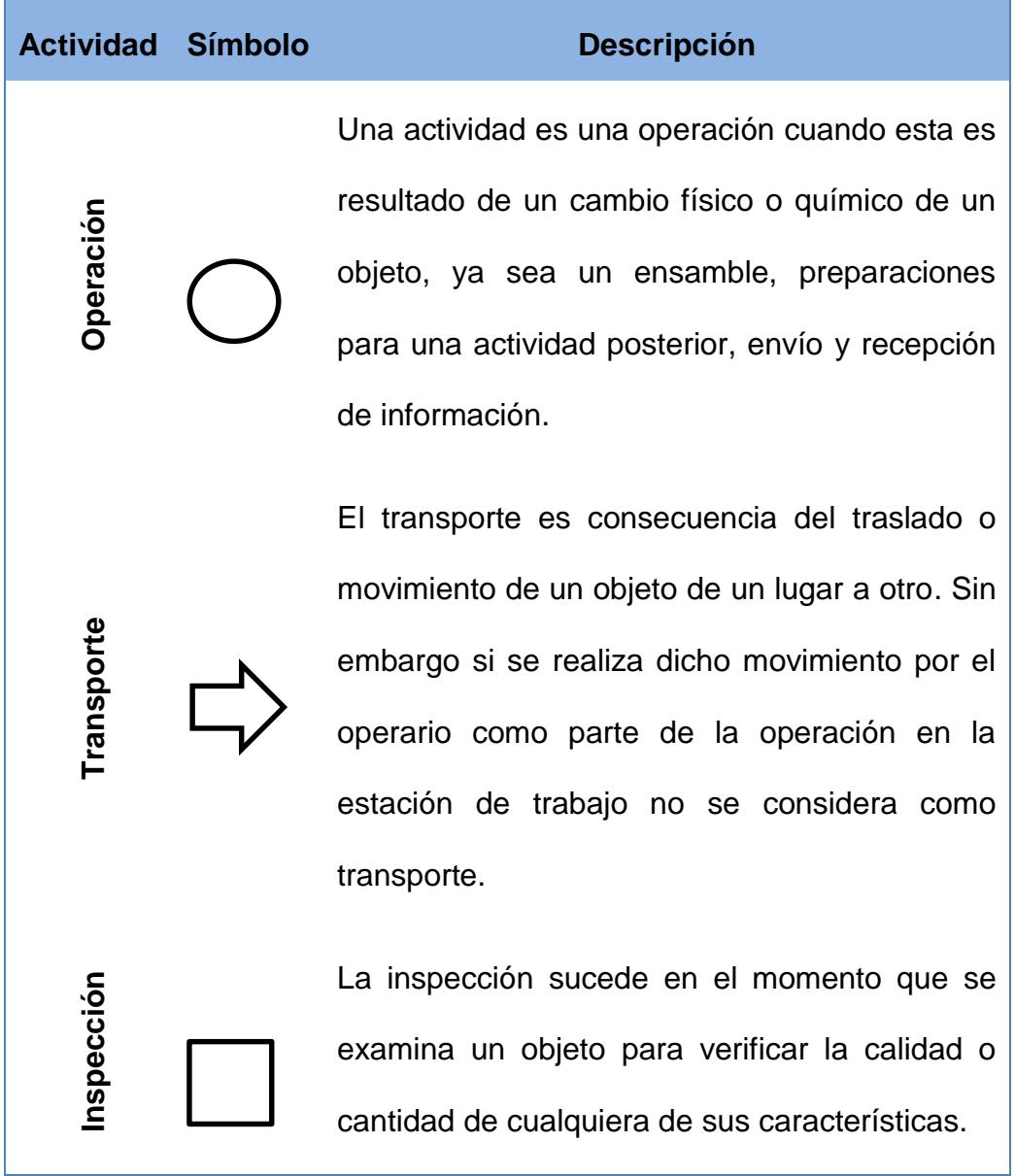

# **TABLA 2**

# **SÍMBOLOS DEL DIAGRAMA DE FLUJO DE PROCESO (CONTINUACIÓN)**

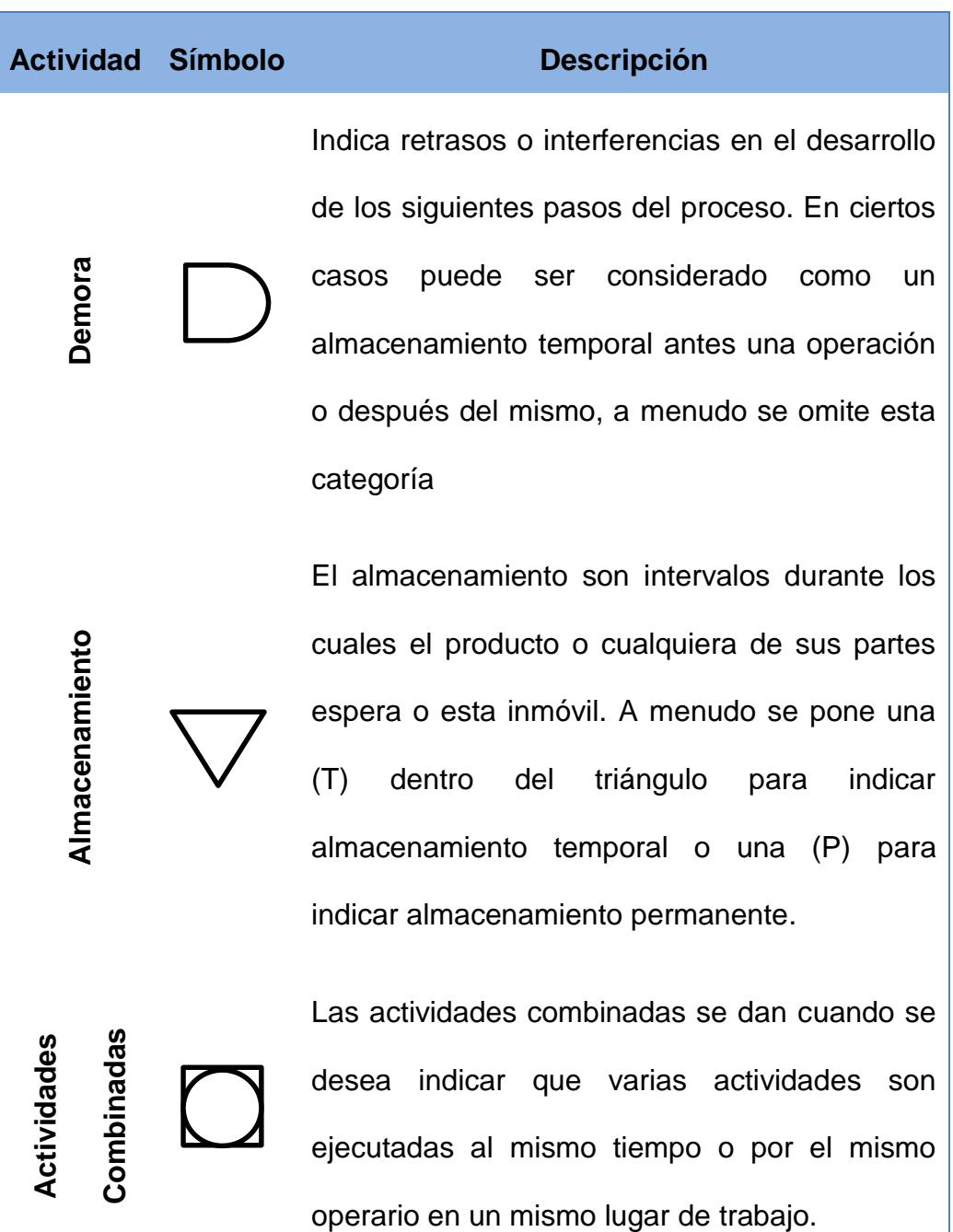

La creación del diagrama de flujo de proceso es una actividad que agrega valor, puesto que el proceso que representa está ahora disponible para ser analizado, no sólo por quienes lo llevan a cabo, sino también por todas las partes interesadas que aportarán nuevas ideas para cambiarlo y mejorarlo.

El diagrama de flujo del proceso, no es el final en sí mismo; es sólo un medio para llegar al final. Esta herramienta facilita la eliminación o reducción de los costos ocultos de un componente. Puesto que el diagrama de flujo muestra claramente todos los transportes, retrasos y almacenamientos con los que tropieza un ítem durante su recorrido en la planta, la información que ofrece puede dar como consecuencia una reducción en la cantidad y la duración de estos elementos. Asimismo, en este diagrama se encuentran registradas las distancias, lo cual es muy valioso para mostrar cómo se puede mejorar la distribución de una planta.

Es muy importante incluir en el diagrama todos los retrasos y tiempos de almacenamiento, ya que a medida que una parte o pieza permanezca más tiempo en espera o almacenamiento, mayor será el costo que acumule así como el tiempo que el cliente tendrá que esperar para la entrega. Por lo tanto, es importante saber cuánto tiempo consume una parte por cada retraso o almacenamiento (8).

A continuación se detalla un ejemplo de un diagrama de flujo de proceso para la preparación de correo publicitario.

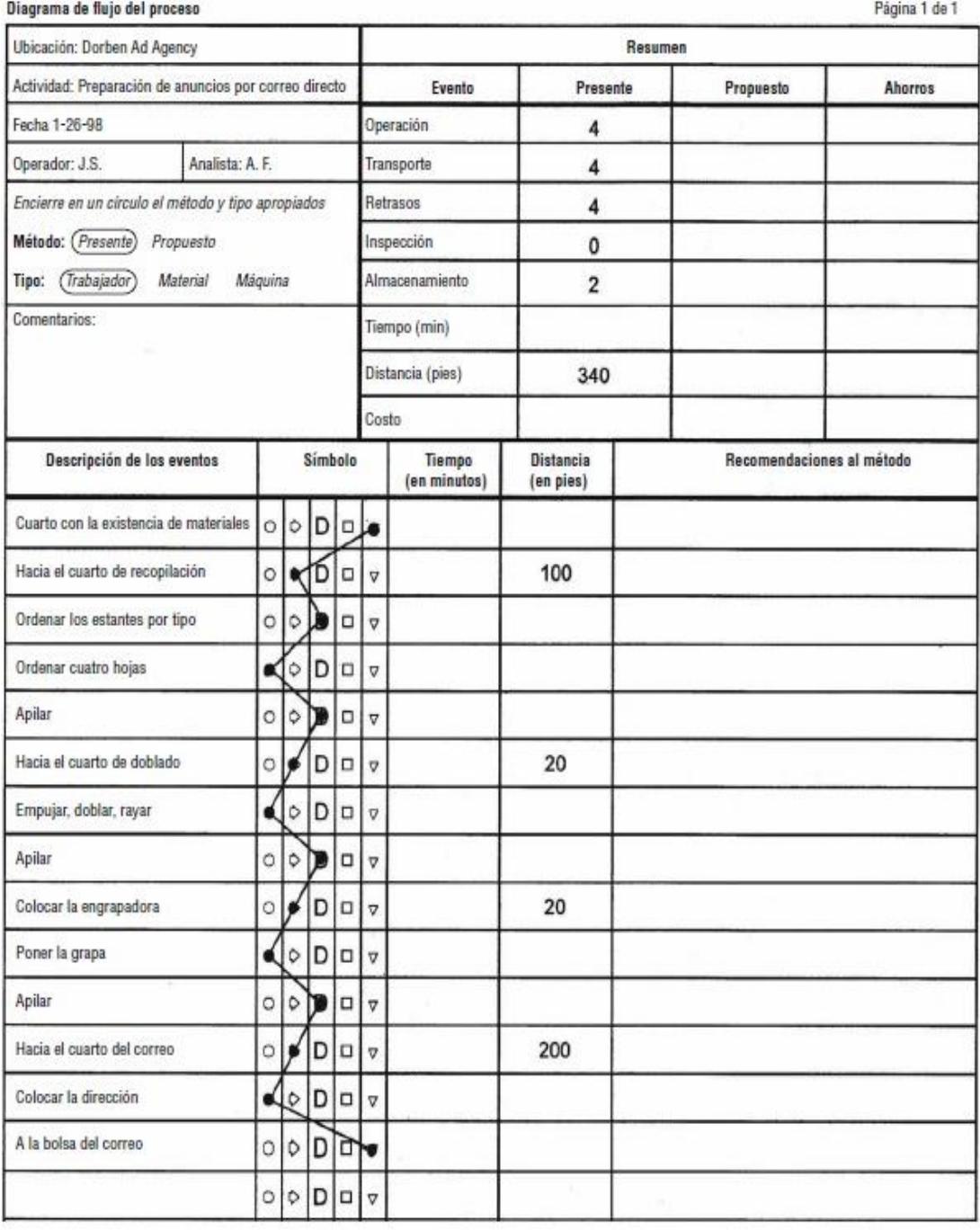

# **Figura 2.6 Diagrama de Flujo de Proceso**

**Fuente:** Benjamín W. Niebel & Andris Freivalds, Ingeniería Industrial – Métodos, estándares y diseño del trabajo Herramientas para la solución de problemas / Diagrama de Flujo de proceso de preparación de correo publicitario.

#### **2.4. Diagrama de Recorrido.**

A pesar de que el diagrama de flujo de proceso proporciona la mayor parte de la información relacionada con un proceso de manufactura, no es suficiente para desarrollar un nuevo método debido a la falta de un plan pictórico del flujo del trabajo.

**A veces esta información es útil para desarrollar un nuevo método. Por ejemplo, antes de que se pueda reducir un transporte, el analista necesita observar o visualizar dónde hay suficiente espacio para construir una instalación de tal manera que la distancia de transporte pueda acortarse. De la misma forma, es de utilidad visualizar las áreas potenciales de almacenamiento temporal o permanente, las estaciones de inspección y los puntos de trabajo (8).**

La mejor manera de proporcionar esta información es conseguir un diagrama de las áreas involucradas de la planta o un plano del mismo el cual permita visualizar la distribución existente de estas. En este se bosquejan las líneas de flujo que indiquen el movimiento del material de una actividad a la otra.

**Cuando los analistas elaboran un diagrama de flujo o recorrido, identifican cada actividad mediante símbolos y números correspondientes a los que aparecen en el diagrama de flujo del proceso. La dirección del flujo se indica colocando pequeñas flechas periódicamente a lo largo de las líneas de flujo. Se pueden utilizar colores diferentes para indicar líneas de flujo en más de una parte (8).**

La figura 2.7 muestra el diagrama de recorrido originaria de la sección de recepción de piezas de avión, en esta se observan líneas de trazo los cuales representa el trayecto que siguen las piezas, desde el punto de llegada hasta los estantes de los almacenes.

Como puede observarse, los símbolos de las diversas actividades se han indicado en el lugar adecuado, de tal modo que el lector del diagrama puede tener en cuenta con más facilidad las operaciones efectuadas.

La figura 2.8 representa gráficamente la solución adoptada por los especialistas del estudio del trabajo.

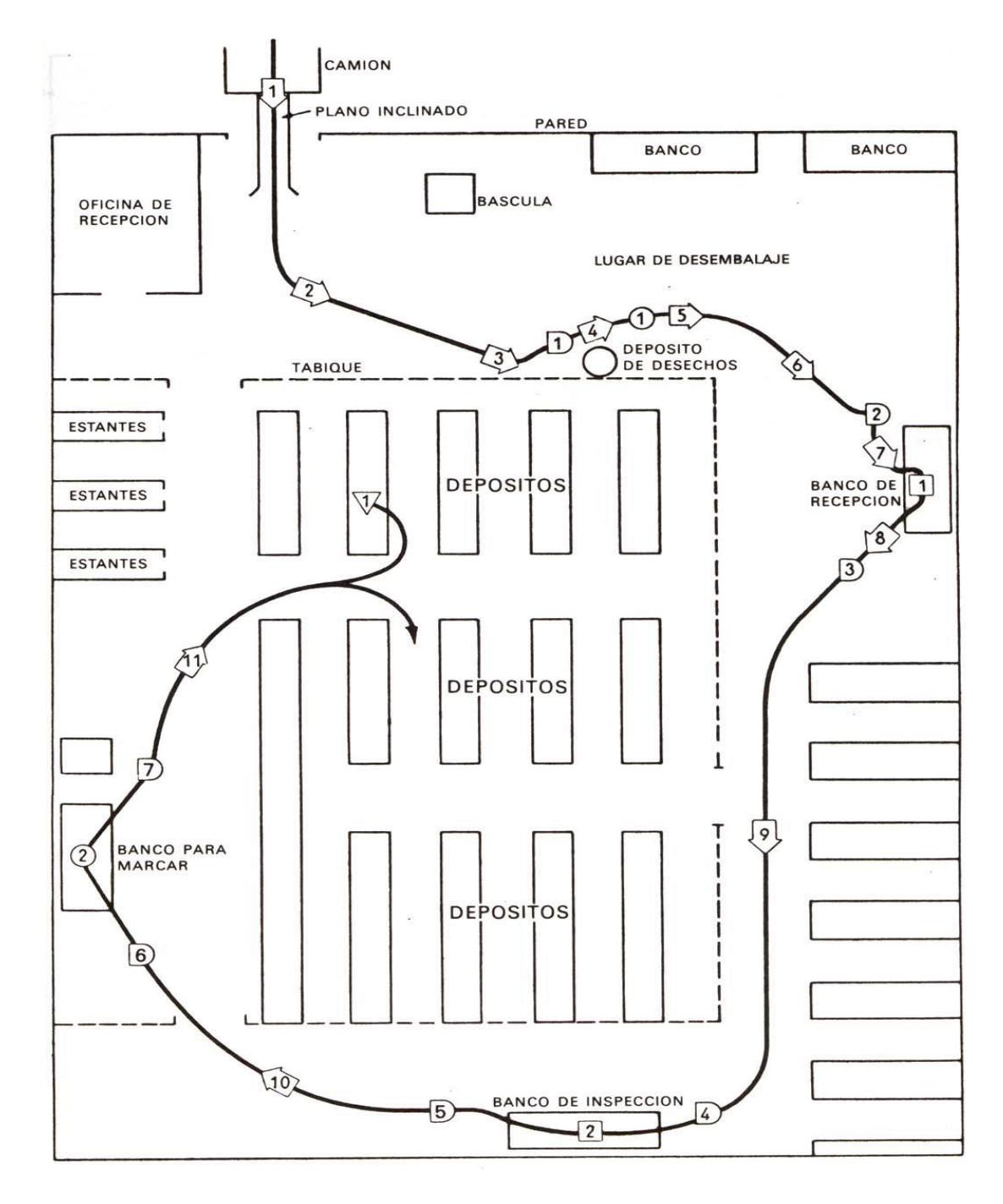

# **Figura 2.7 Diagrama de Flujo de Recorrido (antes)**

**Fuente:** George Kanawaty, Introducción al Estudio del Trabajo, 4ta Edición, Oficina internacional del Trabajo, Recorrido y manipuleo de materiales Diagrama de recorrido recepción, inspección y numeración de piezas de avión (Método Original).

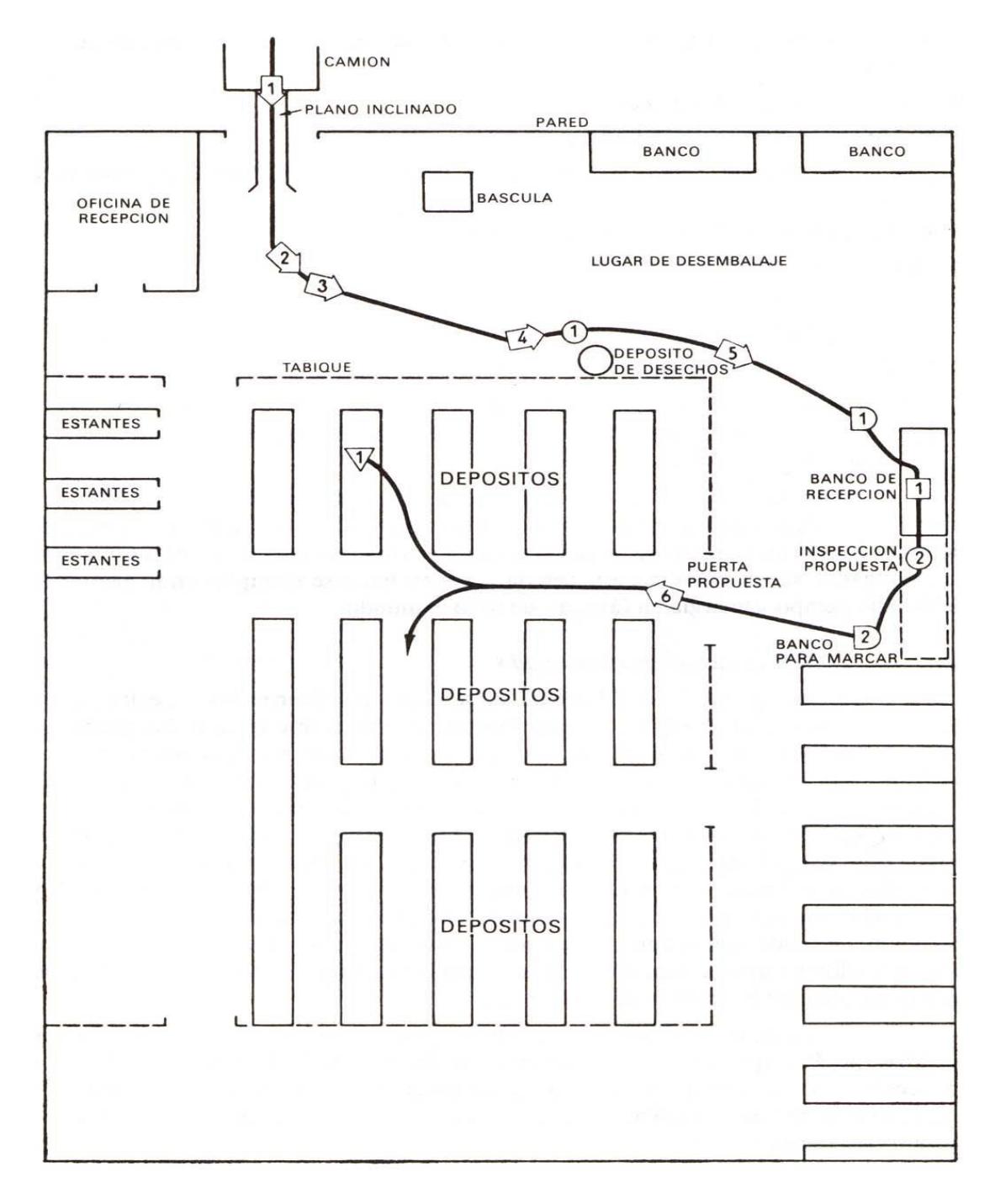

# **Figura 2.8 Diagrama de Flujo de Recorrido (después)**

**Fuente:** George Kanawaty, Introducción al Estudio del Trabajo, 4ta Edición, Oficina internacional del Trabajo, Recorrido y manipuleo de materiales Diagrama de recorrido recepción, inspección y numeración de piezas de avión (Método perfeccionado).

Por su importancia el diagrama de recorrido es una herramienta complementaria y valiosa del diagrama de flujo del proceso, ya que ayuda a designar cualquier representación gráfica de un procedimiento o parte de este, pues en él, se puede trazar el recorrido inverso y a su vez encontrar las áreas de posible congestionamiento de tránsito además de permitir la visualización de las actividades innecesarias y verificar si la distribución del trabajo está equilibrada, es decir si esta se encuentra distribuida entre las personas, sin sobrecargo para algunas, ni mucha holgura para otros, todo esto en conjunto facilita el desarrollo de mejoras a fin de poder lograr una mejor distribución en la planta.

Con el objeto de adaptarse a toda clase de necesidades y debido a su extenso uso, el diagrama de recorrido está elaborado de diferentes maneras según el enfoque en el que se está trabajando al momento de realizar el diagrama de proceso, ya sea por su formato (vertical, horizontal, panorámico y arquitectónico) o propósito (forma, labores, métodos, analíticos, espacio, combinados) (9).

#### **2.5. Mapeo de Proceso de Senda (Swim Lane).**

En toda planeación se necesitan datos y herramientas actuales para poder identificar las rutas y obstáculos posibles, y quizás el

32

diagrama de flujo sea la herramienta mejor conocida para ilustrar los proceso productivos, en estos se muestra las actividades o tareas de un proceso especifico de trabajo así como la secuencias de estas, las entradas y salidas. A pesar de tener un gran nivel de detalle del proceso este presenta una limitación, los diagramas de flujo no detalla quien la realiza ni muestra el enlace entre proveedores y clientes.

En busca de la eliminación de los defectos, la mejora y la reducción del tiempo para entregar productos y servicios, se hace necesario entender el trabajo como un proceso y a su vez identificar quien y en qué parte del proceso está el problema, donde ocurren las ineficacias, defectos, baja satisfacción y el bajo ritmo de producción

Es muy importante comprender que cada paso en el proceso crea relaciones o dependencias entre unos y otros, entre varios proveedores de materiales o servicios y en algunos casos de información o recursos, los mismos que deben ser confiables, libres de defectos, oportunos y completos con el fin de realizarse un buen trabajo (10).

**Los diagramas de proceso Swim Lane fueron descritos por primera vez en la publicación Improving Performance de Geary Rummler y Alan Brache en 1995. Se trata de una alternativa muy eficaz para mostrar las relaciones entre los procesos y las organizaciones o**

**departamentos. Los diagramas de proceso Swim Lane son esencialmente diagramas de flujo que contienen bandas horizontales o verticales que incluyen a los clientes, departamentos y tecnología.**

**Los diagramas de proceso Swim Lane se basan en rectángulos para las actividades o tareas, diamantes de decisión y flechas para representar el flujo. La clave del método es la separación de las organizaciones mediante filas horizontales. Como es un método estándar, la gestión de la complejidad se realiza generalmente incluyendo símbolos de otros estándares dentro de un diagrama Swim Lane (10).**

Su impacto en el mundo de los procesos tiene una gran importancia y su función varía al momento de ayudar a las empresas a mejorar sus procesos de negocios generales, como la selección y reclutamiento para vacantes, orientación de nuevos empleados, evaluación de métodos alternativos trabajo, evaluación del incremento de la rapidez con la que un grupo, equipo o departamento proporciona bienes o servicios al resto de la organización y viceversa, entre otras con el fin de mejorar su rentabilidad y competitividad.

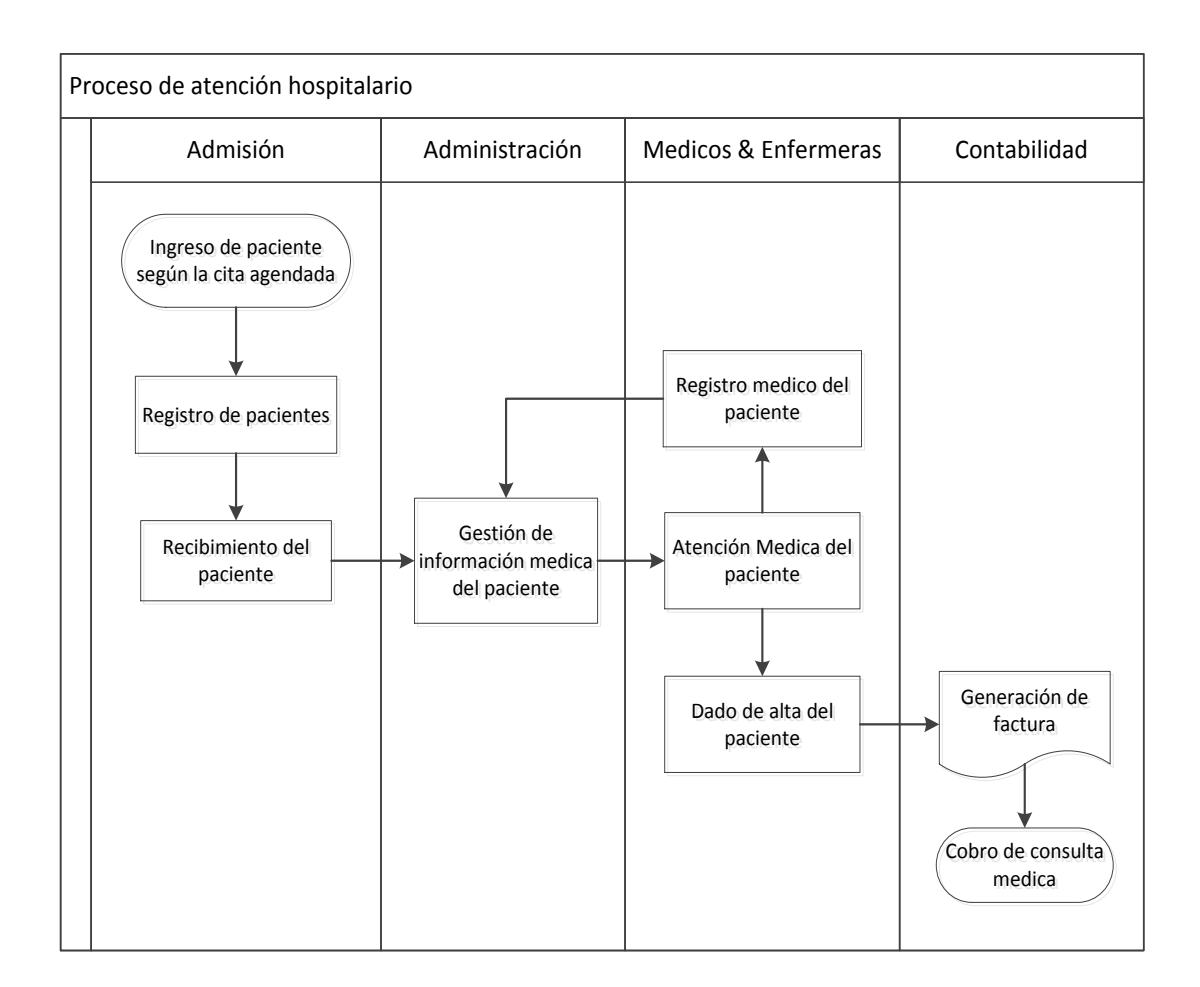

# **Figura 2.9 Mapeo de Proceso de Senda (Swim Lane)**

**Fuente:** Arialys Hernández, Alberto Medina, Dianelys Nogueira, Criterios para la elaboración de mapas de procesos - Particularidades para los servicios hospitalarios / Proceso de atención hospitalario.

# **2.6. Estudios de Tiempos.**

Es una técnica de medición del trabajo que se emplea para registrar los tiempos y ritmos de trabajo correspondientes a los elementos de una tarea definida y efectuada en condiciones determinadas así como para el análisis de datos, con el fin de averiguar el tiempo requerido para efectuar la tarea bajo normas establecidas (11).

Por lo general se han empleado tres maneras para determinar dichas normas: estas son por estimaciones, registros históricos y medición del trabajo. Tanto el método de registro histórico como el de medición del trabajo, dan valores mucho más exactos que las estimaciones basadas en meros juicios o en apreciaciones personales. Sin embargo en el método de los registros históricos, los estándares de producción se basan en los registros de trabajos realizados con anterioridad (11).

Los estándares de tiempo cuidadosamente establecidos posibilitan una mayor producción en una planta, incrementando así la eficiencia del equipo y del personal que la opera.

# **¿Por qué el Estudio de Tiempos?**

Porque representan el indicador para:

- $\checkmark$  Monitorear el desempeño de las personas.
- $\checkmark$  Cumplir los compromisos con los clientes.
- $\checkmark$  Disminuir los costos para ser competitivos y sostenibles.

Antes de establecer estándares de tiempo se debe explicar al operario el porqué del estudio y responder a toda pregunta pertinente que de tiempo en tiempo le haga el operario.

#### **Equipo para el Estudio de Tiempos.**

Para realizar una toma de tiempos es necesaria la ayuda de ciertos instrumentos registradores de tiempos a fin de que se realice con éxito el estudio de tiempos o medición del trabajo.

El primer instrumento se relaciona a la elaboración de formatos impresos en los cuales se debe tener el suficiente espacio para registrar todos los tiempos e información pertinente al proceso que se estudia, además de otros registros como el método que se observó, fechas, etc. El diseño debe ser tal que el analista pueda anotar fácilmente las lecturas del cronómetro, los elementos extraños, los factores de calificación y aun disponga de espacio en la hoja para calcular el tiempo asignado.

Además del formato se debe conseguir un tablero portátil el cual permita fijar el formato impreso para el registro de tiempos. Este tablero tiene que ser ligero y resistente para no cansar el brazo.

Por último disponer de un cronómetro digital para registrar los procedimientos del operario y el tiempo transcurrido, estos cronómetros deben tener una exactitud de una centésima de segundo, aunque normalmente para los cálculos de los estándares solamente se consideran los minutos y segundos.

Existen dos técnicas para anotar los tiempos elementales durante un estudio. El primero es el método continuo en el cual se deja correr el cronómetro mientras dura el estudio. En esta técnica el cronómetro se lee en el punto terminal de cada elemento, mientras las manecillas están en movimiento.

El segundo es la técnica de regreso a cero, aquí el cronómetro se lee a la terminación de cada elemento mientras se regresan a cero las manecillas de forma inmediata (11).

Sin embargo este método tiene las siguientes desventajas:

- $\checkmark$  Se pierde tiempo en regresar a cero la manecilla; por lo tanto se introduce a un error acumulativo en el estudio.
- $\checkmark$  Es difícil tomar el tiempo de elementos cortos
- $\checkmark$  No siempre se obtiene el registro completo de un estudio en el que no se hayan tenido en cuenta los retrasos y los elementos extraños.
- $\checkmark$  No se puede verificar el tiempo total sumando los tiempos de las lecturas elementales.

Por esto es que el método continúo es la técnica más recomendable a utilizar, esto se debe a que probablemente, presenta un registro completo de todo el periodo de observación por lo que resulta de agrado del operario y sus representantes.

Aquí el trabajador puede ver que no se ha dejado ningún tiempo fuera del estudio y que los retrasos y elementos extraños han sido tomados en cuenta.

# **Etapas del Estudio de Tiempos.**

- $\checkmark$  Obtener y registrar toda la información posible acerca de la tarea del operario y de las condiciones que puedan influir en la ejecución del trabajo.
- $\checkmark$  Registrar una descripción completa del método, descomponiendo el proceso en elementos.
- Examinar el desglose para verificar si se están utilizando los mejores métodos y movimientos.
- $\checkmark$  Obtener una muestra del tiempo con un instrumento apropiado.
- $\checkmark$  Determinar el tamaño de la muestra.
- $\checkmark$  Medir el tiempo con un instrumento apropiado.
- Convertir los tiempos observados en tiempos básicos.
- $\checkmark$  Seleccionar o determinar los suplementos que se añadirán al tiempo básico de la operación.
- $\checkmark$  Determinar el tiempo propio de la operación.
- $\checkmark$  Determinar el tiempo estándar.

# **CAPÍTULO 3**

# **3. ANÁLISIS DE LA SITUACION ACTUAL.**

La empresa la cual es objeto de estudio lleva más de 45 años en el mercado ecuatoriano, sin embargo la división agrícola lleva 14 años impulsando la producción agraria de nuestro país mediante la variedad de fertilizantes especializados para los distintos clientes agrícolas del Ecuador.

Estos productos provienen del envió de importaciones a granel desde Estados Unidos, Europa, Asia, y América Latina a través del puerto de Guayaquil, siendo aquí un punto de distribución para el mercado de fertilizantes que suministra cerca de 100.000 toneladas métricas por año a sus clientes.

El almacenaje de la materia prima se encuentra en dos instalaciones de terceros los mismos que son temporales, mientras que la parte restante es almacenada en la planta de producción donde se dosifica los productos químicos en sacos de 40 a 50 kg en productos simples y 50 kg en mezclas de dos o más productos químicos.

El componente estacional añade una variable crucial para todas las operaciones de la planta tanto en la planificación de la materia prima, la programación de la producción y venta de productos que en gran medida aumenta a inicios de la temporada de lluvias, temporada en que las ventas de fertilizantes representa un 80 % de las ventas totales.

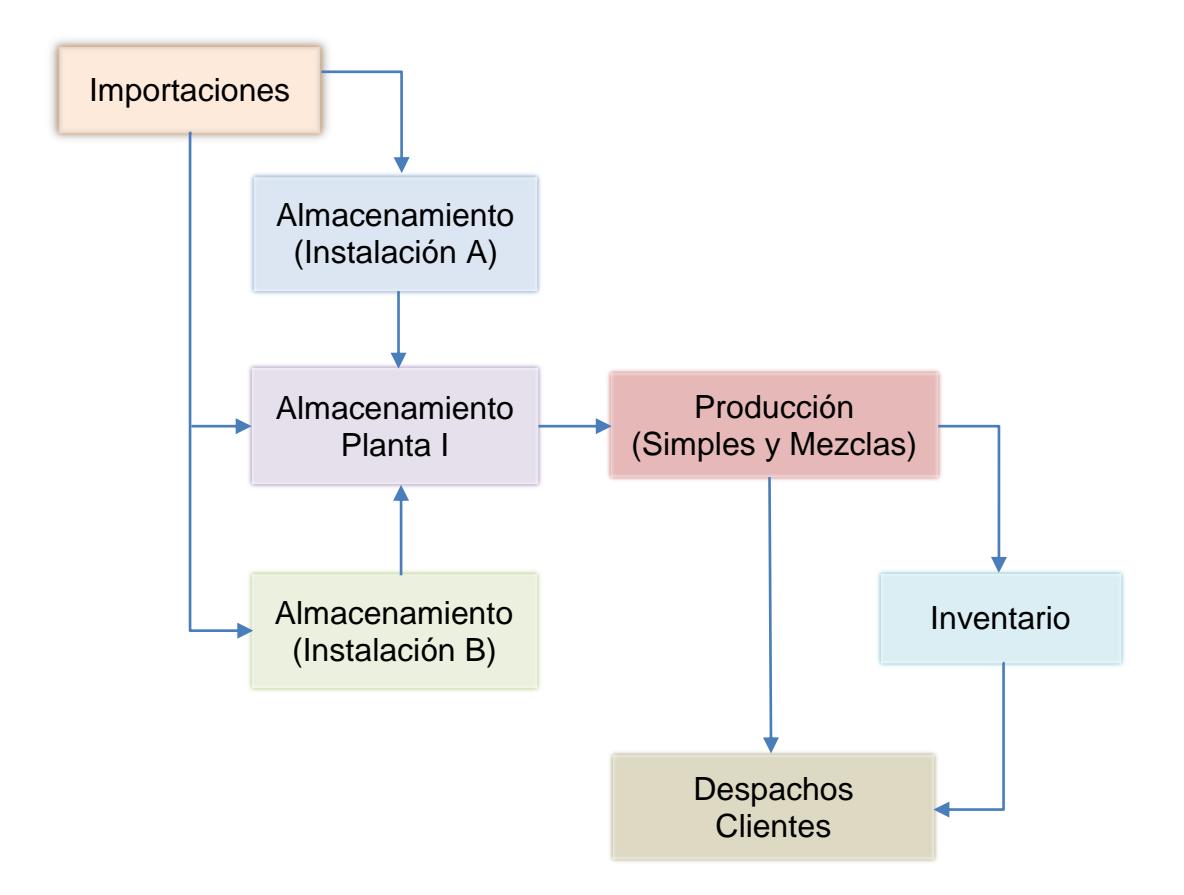

**Figura 3.1 Operación Logística de Planta Agrícola**

El crecimiento del mercado de fertilizantes ha ocasionado que la industria de la agricultura dependa directamente del consumo del mismo, principalmente en las estaciones invernales época donde hay frecuentes lluvias y se presenta la mayor cosecha por parte de los agricultores.

Los fertilizantes proporcionan los nutrientes necesarios para el crecimiento de cultivos de los agricultores, ya sean estas legumbres, hortalizas, u otros productos, que a más de ser para consumo local es también destinado para las exportaciones a nivel internacional.

Entre los diferentes ingredientes para la fabricación de fertilizantes, los tres principales son el nitrógeno (N), fósforo (P), y el potasio (K), estos tres nutrientes son también llamados "abonos minerales". La producción de fertilizantes conlleva la recopilación de las materias primas de la naturaleza, tratándolos con el fin de purificarlos o aumentar su concentración, convirtiéndolos en formas disponibles para las plantas.

A menudo los distribuidores de abonos o fertilizantes agregan valor a los agricultores mediante la creación de fórmulas especializadas con la finalidad de que estos contengan más de un nutriente para aumentar el rendimiento de los cultivos, debido a que en las etapas de crecimiento las plantas necesitan de distintos minerales para contribuir al desarrollo del mismo, sin considerar que a esto se debe suma la química y las condiciones del suelo.

# **3.1. Análisis del proceso de despacho de camiones.**

# **Análisis de los Procesos.**

Continuando con el desarrollo del proyecto se realiza el análisis de las distintas actividades que realizan los departamentos que intervienen a lo largo de la gestión de un pedido que va desde el ingreso al sistema el cual es un día previo hasta los despachos de los mismos al día siguiente.

Inicialmente se realiza el diagrama flujo y mapeo de proceso de senda del proceso del cual se tuvo la colaboración de la jefatura de planta, supervisores de línea, así como el coordinador de proyectos y los demás departamentos involucrados en el proceso de despacho, quienes son claves y necesarios para el levantamiento de información.

Los procesos que se a analizaron dentro del estudio actual del proceso de despacho son detallados a continuación:

- $\checkmark$  Proceso de Creación de Pedidos.
- Proceso Báscula.
- $\checkmark$  Procesos de Producción.
- $\checkmark$  Procesos de Despacho.

#### **Proceso de Creación de Pedidos.**

Antes de describir los procesos productivos, se detalla brevemente el proceso de generación de un pedido, el cual se inicia con la recepción y envió de la orden de compra por parte de los vendedores de las distintas oficinas ubicadas en varias ciudades; seguido de esto se realiza el ingreso de la orden de compra al sistema por parte de la asistente de venta de la planta agroindustrial. En esta operación la asistente de ventas registra códigos, cantidades y costos del producto así como datos del cliente y transportista que retirara el pedido. Una vez que se haya ingresado dicha información al sistema se envía una solicitud de aprobación de crédito al área comercial a espera de su respuesta.

El proceso continúa con la liberación y aprobación del mismo por parte de crédito el día previo al retiro. Con el pedido realizado y listo para retirarse, el transportista ingresa a oficina a retirar el pedido; en este punto es atendido por la asistente de ventas quien se encarga de la verificación de información del pedido en el sistema así como la impresión de la guía. Cabe recalcar que para la impresión de la guía es necesario la rebaja de producto en el sistema la cual es realizada por la asistente de operaciones. En la siguiente figura 3.2 se muestra el proceso de generación de un pedido.

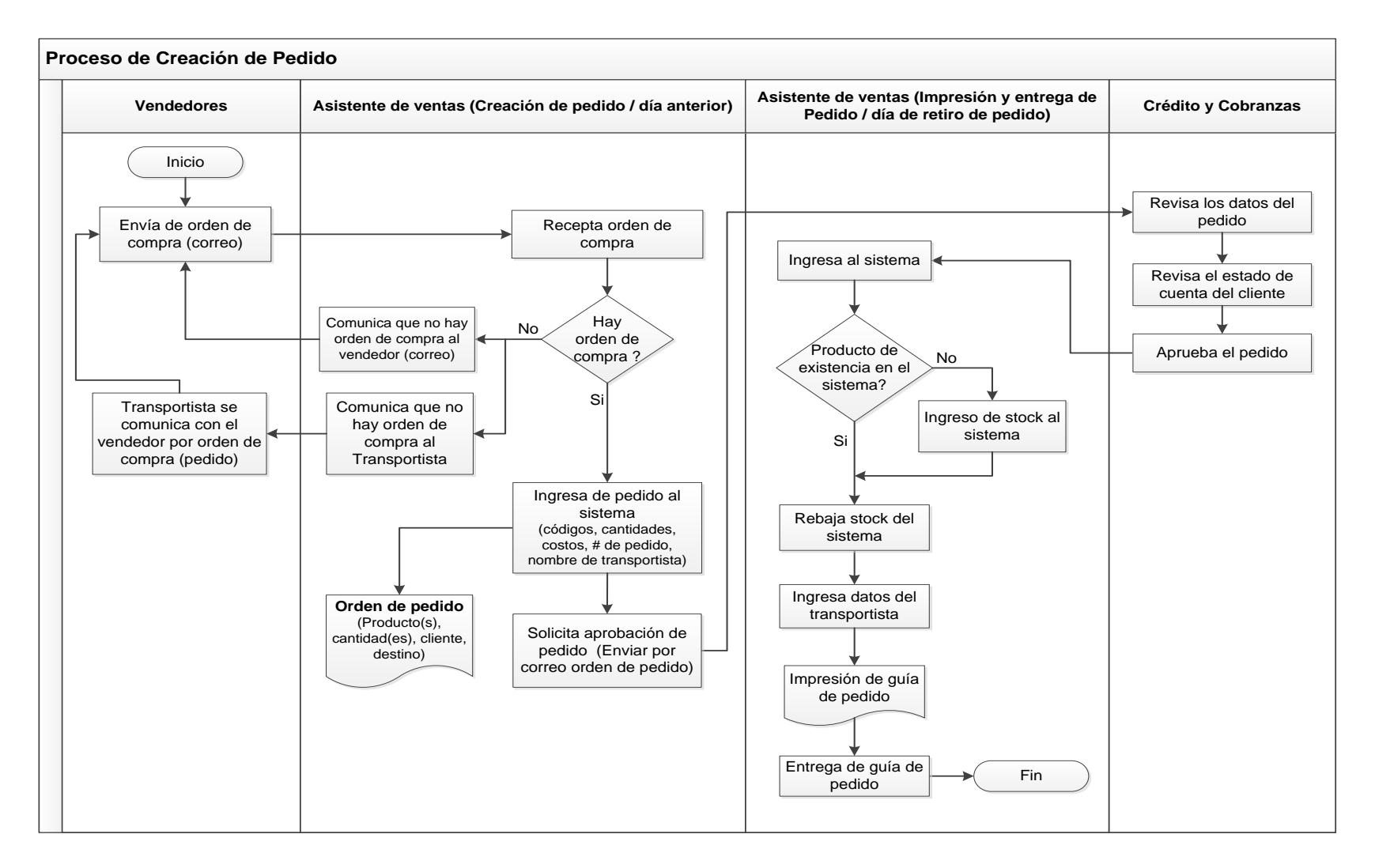

**Figura 3.2 Mapeo de Proceso de Senda (Swin Lane) del Proceso de Creación de Pedido**

## **Proceso de Báscula.**

El siguiente proceso a analizar es el de báscula relacionada con el pesaje de plataformas, tráileres y camiones que retiran productos así como contenedores y bañeras que ingresan con materia prima a utilizarse en planta.

En esta área toda unidad (plataforma, tráiler y camión) debe pasar dos veces por este punto, la primera es con respecto al peso de ingreso, aquí el operador de báscula recibe la guía y registra los datos del pedido incluyendo los datos del transportista en una hoja manual, adicionalmente se registra la hora de ingreso del transportista al área de báscula.

A más de esto se realiza dos fotocopias de la guía, siendo una copia entregada junto con la guía original al transportista y el otro para el operario de báscula como respaldo finalizando aquí el pesaje de ingreso. Cabe recalcar que tanto para el pesaje de ingreso así como el de salida la unidad debe estar estacionada en la báscula electrónica sin el transportista en el interior de la unidad.

La segunda instancia que pasa una unidad en báscula es en el pesaje de salida o peso neto; aquí se realiza un segundo registro pero es con respecto al peso del producto despachado a fin de mantenerse un control del peso por saco, debido a que si una unidad tiene un pesaje por debajo del promedio, esta debe regresar a las línea de producción para solucionar el problema.

Realizado el pesaje del camión se imprime el ticket de pesaje en el cual se incluye el peso del camión y producto despachado; este ticket es entregado al transportista una vez finalizado el pesaje de salida permitiéndole continuar con el proceso de despacho. Tanto al ingresar como al salir de planta la operación de pesaje tiene un tiempo promedio de 10 minutos en total.

Al final del día el operario de báscula realiza el ingreso de información en un formato en excel de todos los transportistas despachados en la jornada.

En las siguientes figuras 3.3 y 3.4 se muestra el proceso de báscula.

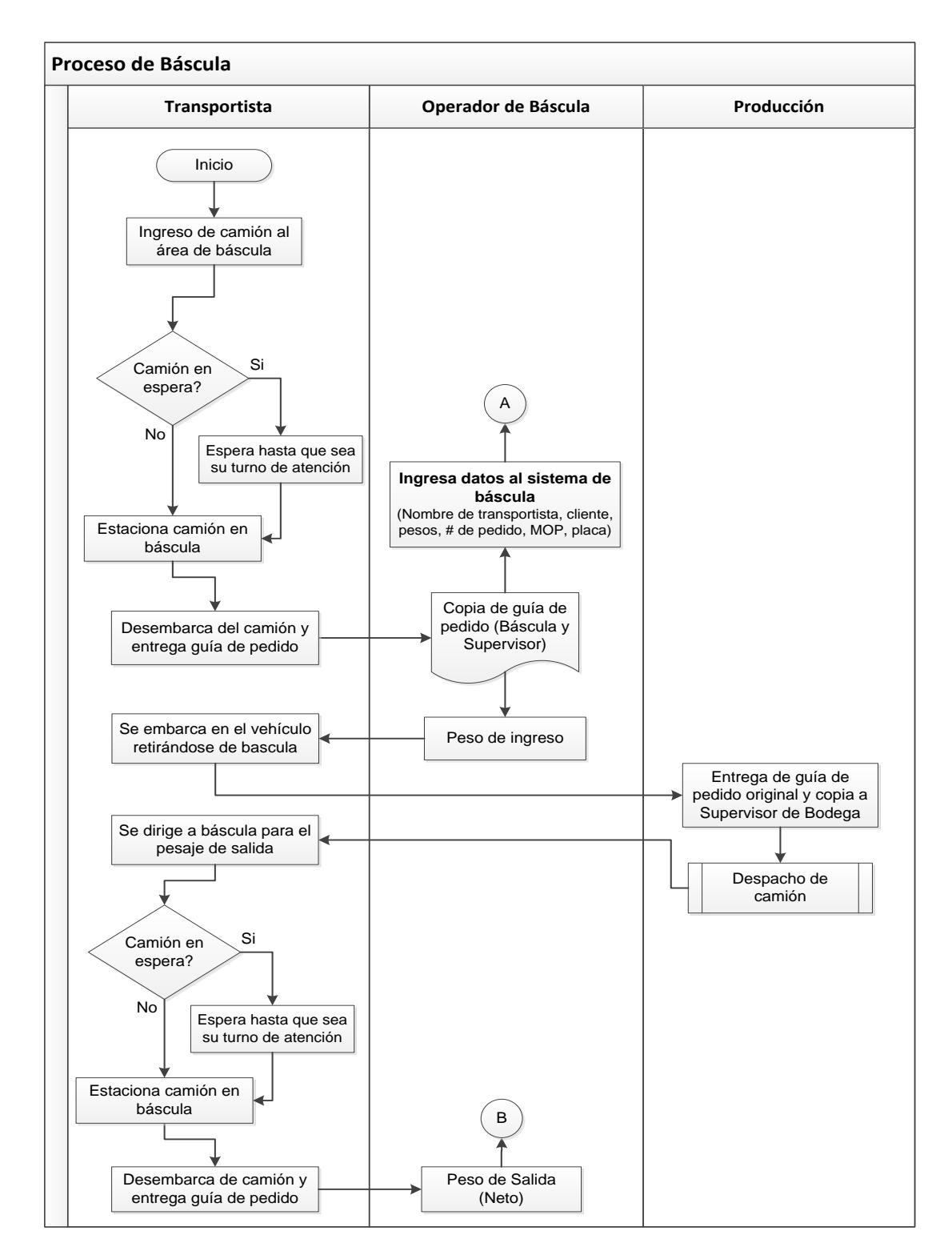

**Figura 3.3 Mapeo de Proceso de Senda (Swin Lane) del Proceso de** 

# **Báscula**

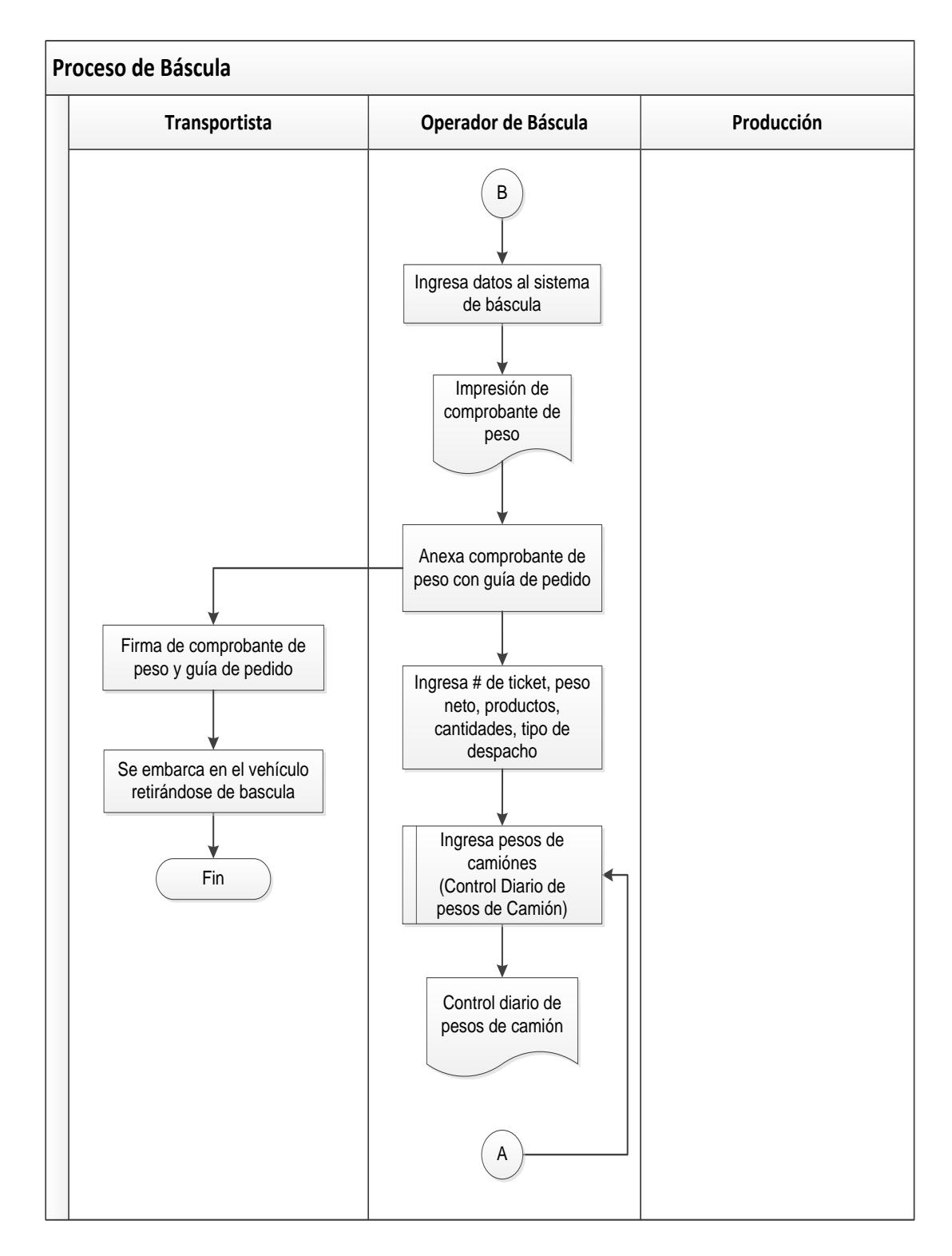

**Figura 3.4 Mapeo de Proceso de Senda (Swin Lane) del Proceso de** 

**Báscula (Continuación)**

## **Proceso de Producción.**

La producción de sacos con fertilizantes utilizados en los despachos son realizados en tres líneas de producción, de estas, una línea se encarga de realizar el ensacado de productos simples, es decir se dosifica el producto al granel en una tolva que a su vez dosifica el producto en sacos cuyas cantidades pueden ser de 40 kg o 50 kg según la presentación del producto, en las dos líneas restantes se realizan la producción de mezclas tomando en consideración la composición química del producto, es decir que de las dos líneas restantes una es utilizada para realizar mezclas húmedas y en la segunda mezclas secas, esta diferencia se debe a la reacción química que tiene cada producto al momento de mezclarse con otro.

Una vez ensacado el producto un operario se encarga de realizar el doblado del saco en el extremo superior, esto le permite al siguiente operario instalado en la cosedora realizar el cosido del saco, el mismo que continúa por el elevador finalizando con la estiba del saco por parte de dos o tres operarios quienes despachan directamente al camión o plataforma, pero teniendo en cuenta que el transportista debe estar correctamente estacionado y que haya cumplido con las normas de seguridad.

En las líneas de producción de mezcla existen dos pasos adicionales previos al despacho de sacos, la primera es con respecto a los componentes que serán utilizados en las mezclas, por lo general este componente adicional se encuentran almacenados en sacos grandes los cuales deben ser abiertos, el segundo paso es con respecto a la mezcla de los componentes debido a que estas líneas de producción cuentan con una tolva y una mezcladora adicional encargada de realizar las mezclas correspondientes.

Dado a la variedad de productos que ofrece la empresa, la planta se enfoca en la producción o despachos de stock el cual se maneja bajo el concepto de **Make-to-Stock,** para productos simples y mezclas de mayor rotación que es muy frecuente entre transferencia a las demás oficinas; otro enfoque es la producción o despachos directos, la cual se maneja bajo el concepto de **Make-to-Order,** para productos simples y mezclas específicas que no necesariamente son de baja rotación sino más bien por la perecidad del producto.

Para tener una idea más clara del proceso de producción se realiza el correspondiente mapeo de proceso de senda del área, el cual se muestra en las siguientes figuras 3.5 y 3.6.

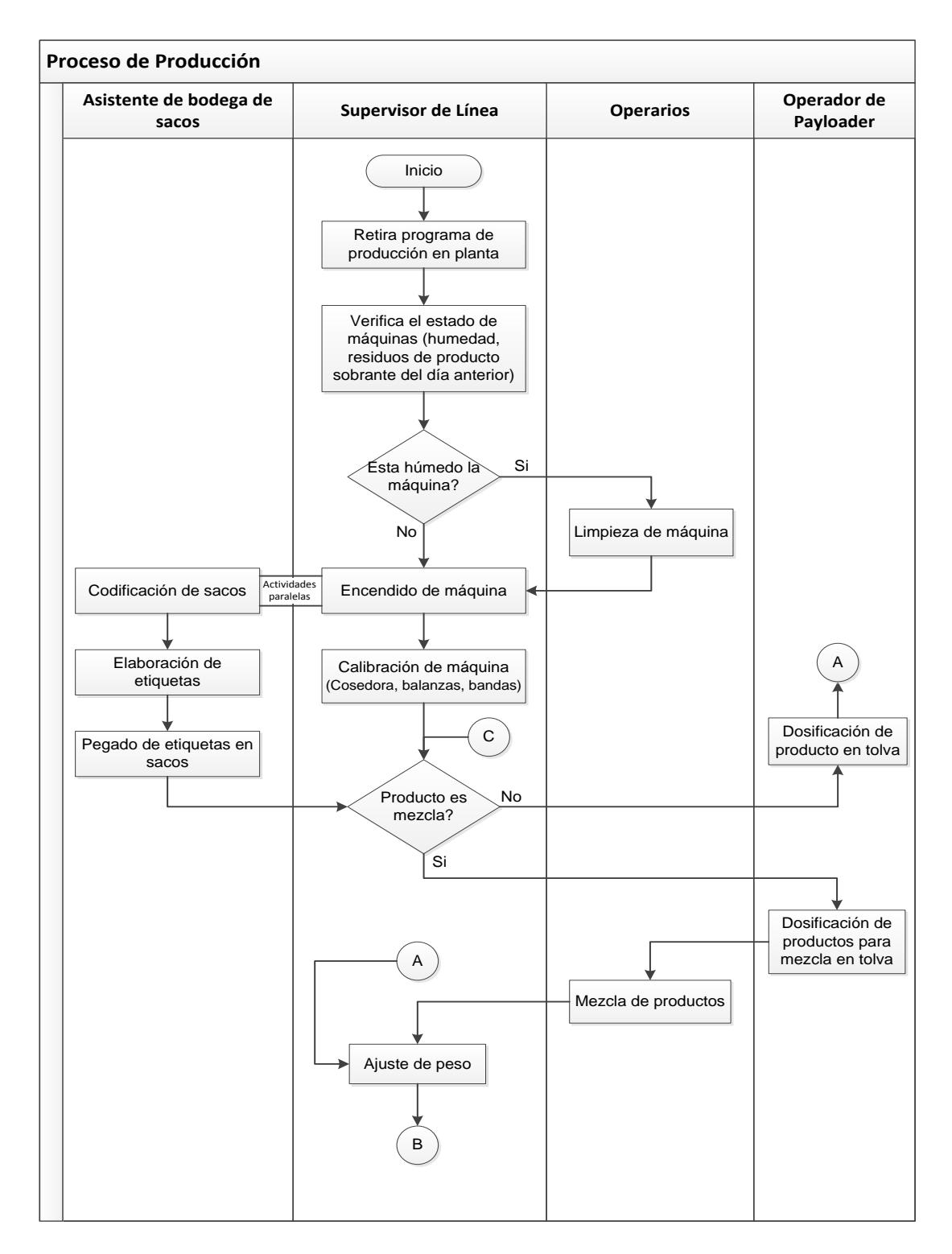

**Figura 3.5 Mapeo de Proceso de Senda (Swin Lane) del Proceso de** 

# **Producción**

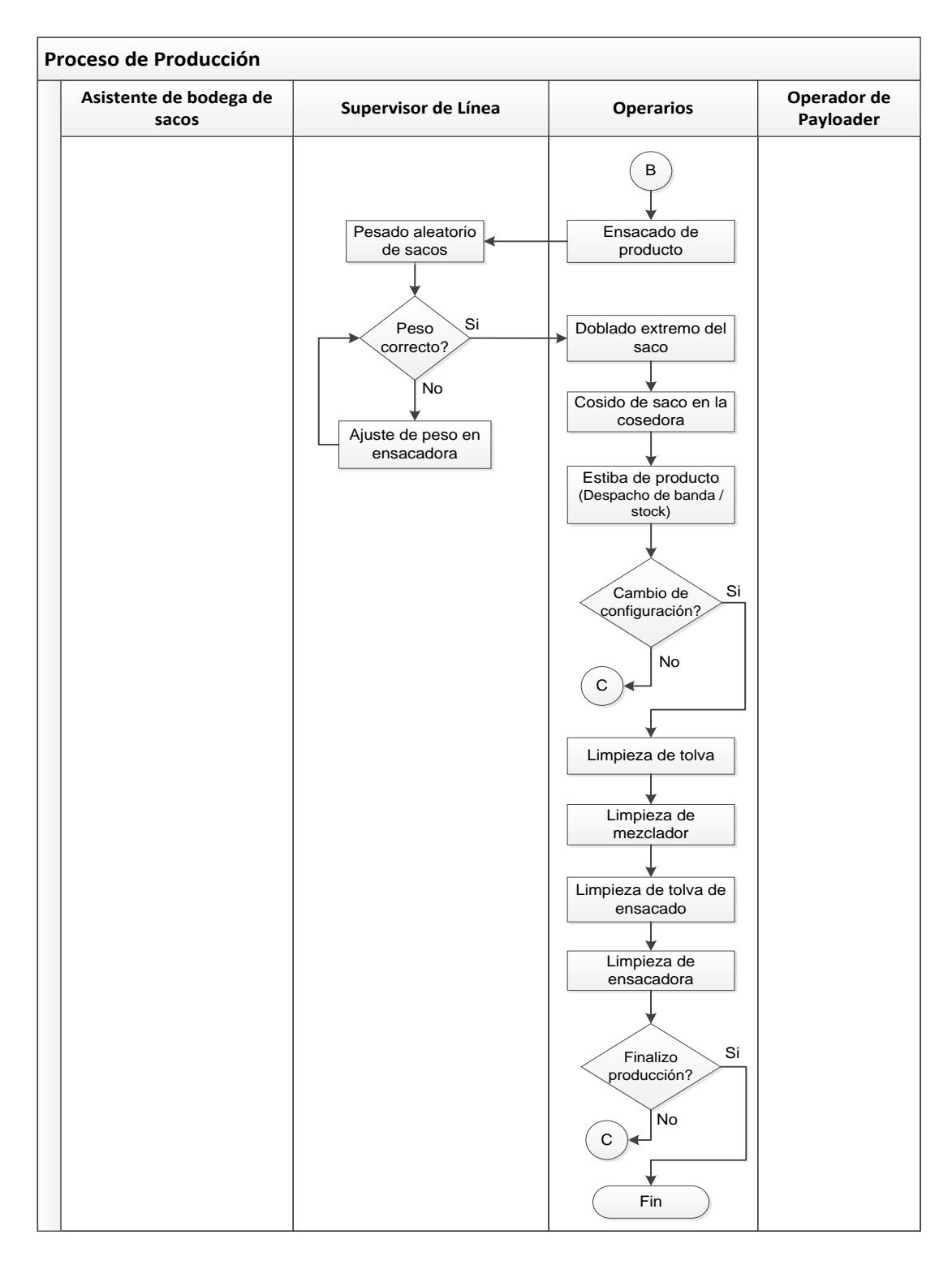

# **Figura 3.6 Mapeo de Proceso de Senda (Swin Lane) del Proceso de**

**Producción (Continuación)**
#### **Proceso de Despacho.**

Este proceso inicia con el arribo de camiones a planta, quienes a su vez reciben un turno de ingreso junto con el procedimiento de despacho por parte del personal de seguridad de garita para ser atendidos en oficinas.

Estos estacionan su camión dentro de planta en el área de parqueo detrás de báscula, dirigiéndose posteriormente a oficina para el retiro de la guía de pedido, en el cual están las cantidades y el tipo de producto a despachar; si no hay ningún transportista esperando retirar su pedido, el transportistas puede ingresar a oficina de lo contrario éste debe esperar hasta que sea su turno de atención.

Una vez retirada la guía se dirige a su vehículo ya sea camión, tráiler o plataforma para ingresar junto con este al área de báscula donde se determina el peso de ingreso en una báscula electrónica antes de ser despachado (la báscula tiene una capacidad de pesaje de 80.000 kg), aquí el transportista entrega la guía al operador de báscula quien a su vez le entrega una copia y original del mismo además de darle indicaciones de donde entregarla para que éste pueda ser despachado.

El transportista se retira de báscula con su vehículo y se parquea nuevamente detrás de báscula, posteriormente se dirige a planta para la entrega de la guía al supervisor de bodega quien recepta la guía de todos los transportistas; con las guías receptadas el jefe de planta comienza con la planificación de camiones a despachar según los requerimientos del pedido, el turno con el cual arribaron a planta y la hora en que este se generó, el stock y materia prima disponible para el despacho así como la cantidad de productos a producir por las líneas; en este punto se genera otra cola de espera para ingresar a las puertas de despachos de acuerdo al turno asignado por el jefe de planta, en esta situación el transportista se estaciona en el área de parqueo hasta que sea su respectivo turno de despacho.

Realizada la planificación y asignación de camiones a las líneas de despacho, el supervisor de bodega entrega las guías a los supervisores de línea para que inicien sus actividades, quienes a su vez dan la autorización y comunicación al operador de báscula del turno correspondiente a despachar. Éste por el altavoz llama al transportista indicándole por qué línea será despachado, cabe recalcar que hay tres puertas de ingreso para cargar producto.

Aquí el despacho es realizado ya sea por producción directa en la banda de la línea de producción o por despacho de stock, sin embargo también son despachados tanto por banda como stock.

Una vez que ha sido despachado el camión, el transportista se dirige con su unidad a báscula para el peso neto (kg despachados), aquí el operador de báscula registra el peso que marca en la pantalla, al mismo tiempo se imprime el ticket de peso el cual es entregado al transportista por el operador de báscula. Con estos documentos el transportista se retira de báscula dirigiéndose a oficinas, una vez que este haya estacionado el camión en el área de parqueo.

En oficina el transportista entrega la guía al asistente de operaciones quien es la encargada de registrar el lote del producto del cual se originó el despacho y la línea de producción en el cual fue realizado, también recibe el ticket de pesaje proveniente de báscula, después de esto es entregada la guía al transportistas para su retiro de planta; todo lo mencionado anteriormente conforma la documentación de salida.

El transportista se retira de oficina y regresa nuevamente al área de parqueo embarcándose en su vehículo, finalmente se dirige a garita donde entrega una copia de la guía (documento de salida), procediendo con su retiro de las instalaciones en planta.

Para tener una idea más clara de las operaciones dentro del proceso de despacho se realiza el correspondiente diagrama de

56

flujo de proceso y diagrama de recorrido el cual permita visualizar gráficamente las operaciones existentes y distribuidas en las áreas de planta (ver Apéndice A y C). Así mismo se realiza el mapeo de proceso de senda de despacho el mismo que se muestra en las siguientes figuras.

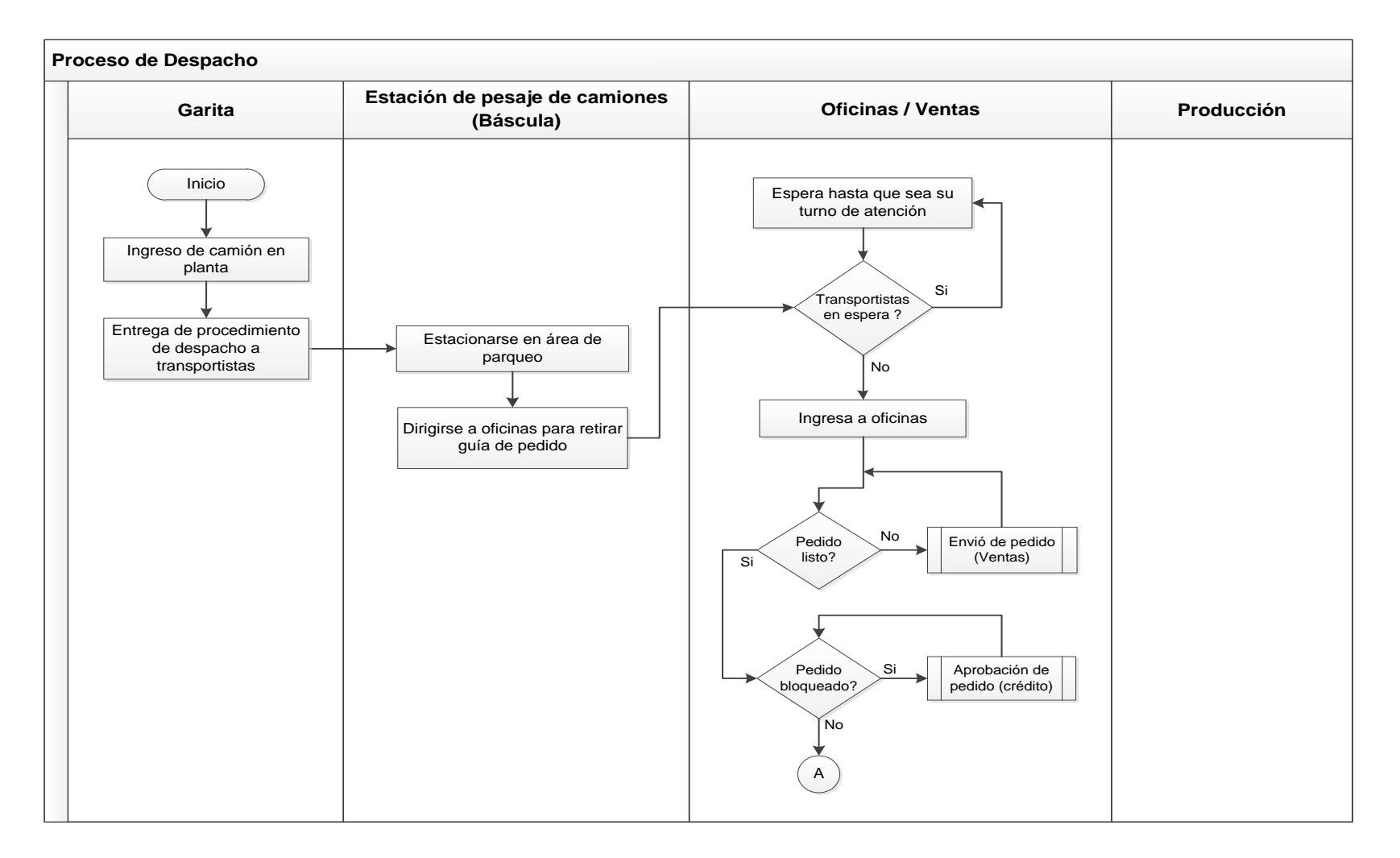

**Figura 3.7 Mapeo de Proceso de Senda (Swin Lane) del Proceso de Despacho**

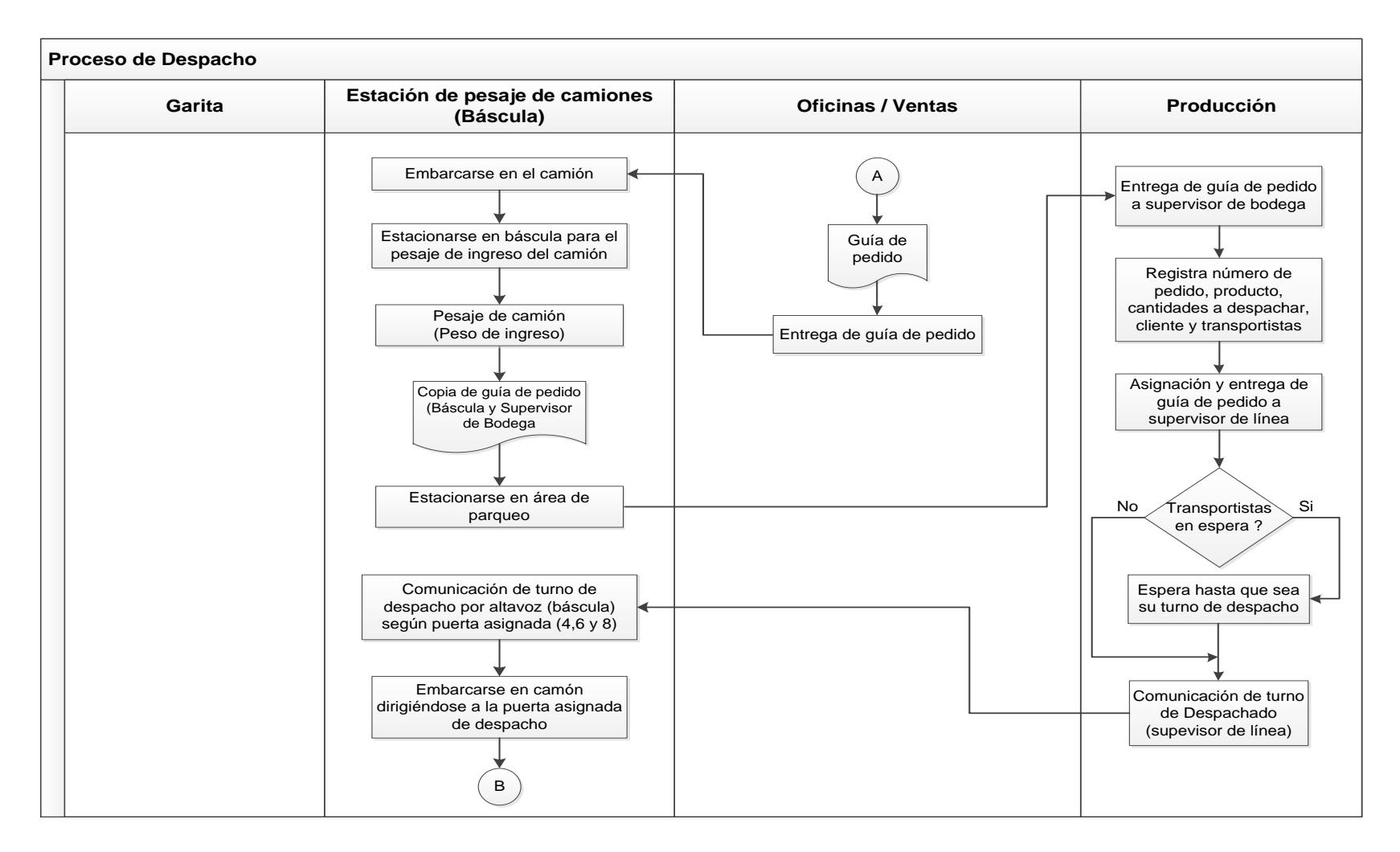

# **Figura 3.8 Mapeo de Proceso de Senda (Swin Lane) de Proceso de Despacho (Continuación)**

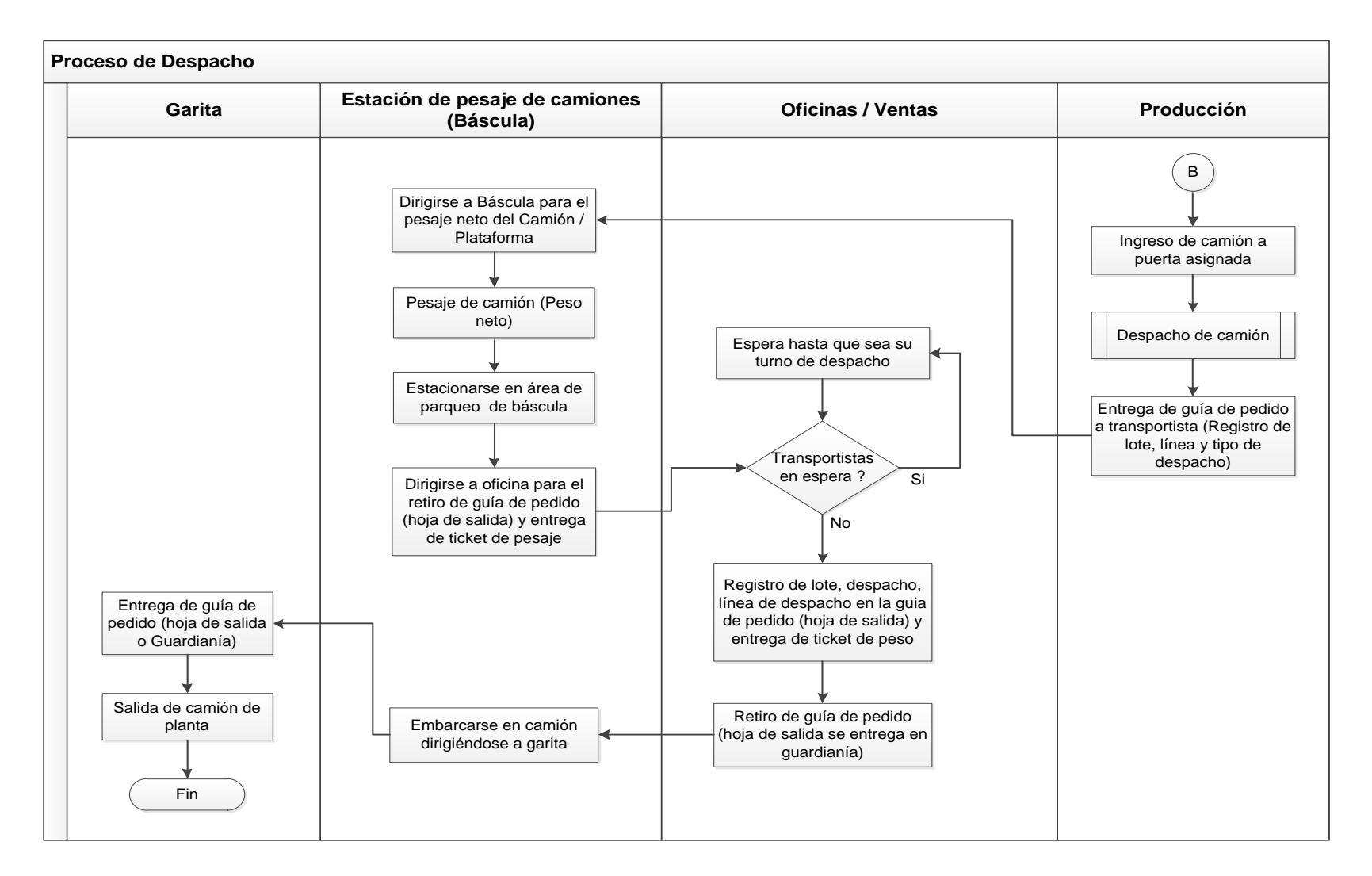

**Figura 3.9 Mapeo de Proceso de Senda (Swin Lane) de Proceso de Despacho (Continuación)**

#### **3.2. Identificación del problema y sus posibles causas.**

Ya detallado el proceso de despacho se inicia con la identificación de las posibles causas que afectan el proceso en planta, para el cual se realizaron observaciones del mismo donde se pudo identificar los problemas más críticos mediante el apoyo de herramientas de calidad como el Diagrama de Ishikawa y Diagrama de Pareto.

A continuación se detalla brevemente un antecedente de los problemas identificados.

#### **Antecedente.**

La empresa cuenta con un servicio de distribución de fertilizantes, el cual presenta en la actualidad una descoordinación en algunas de las actividades que realiza tanto el departamento comercial y el de producción que va desde el ingreso de un pedido al sistema hasta la falta de comunicación de los vendedores por la generación de un pedido al área de producción originando el incumplimiento en los tiempos de entrega de los pedidos, despachos incompletos e inclusive llegando estos a no ser despachados; todo esto en conjunto ha generado una gran insatisfacción en los clientes y a su vez en los transportistas por las largas esperas.

Dado a la variedad de productos y enfoques, los clientes pueden solicitar productos de distintas características y cantidades en un sólo pedido. Esto en consecuencia crea diferentes tiempos de entrega en las líneas de despacho debido a que cada producto tiene diferentes tiempos de producción.

El problema se origina en el momento que el tiempo de producción de un producto se prolonga más de lo esperado en un pedido de cualquier línea de despacho, generando despachos parciales (incompleto) o que el mismo sea postergado hasta que todas las líneas estén producidas.

Para identificar las posibles causas del problema que pueden radicar en alguna o varias actividades de los procesos dentro del departamento comercial y de producción, se realiza un planteamiento de las posibles causas, a través de recolección de información por medio de trabajo de campo, entrevistas con operarios, jefes, observación visual, etc., del cual se pueda obtener una visión general de la situación actual de la empresa. Es por eso, que para una mejor comprensión e identificación de dichos aspectos, se considera útil la utilización del Diagrama de Ishikawa.

Una vez definida las posibles causas, se procedió a elaborar el diagrama causa-efecto las mismas que se describen en la figura 3.10.

Para identificar cuáles son los aspectos críticos a tratar, se realiza una toma de tiempos de todo el proceso de despacho con la finalidad de no solo identificarlas sino también determinar un tiempo estandarizado del proceso la cual no se maneja actualmente. Una vez que se identifican las causas, se plantean soluciones de mejoras.

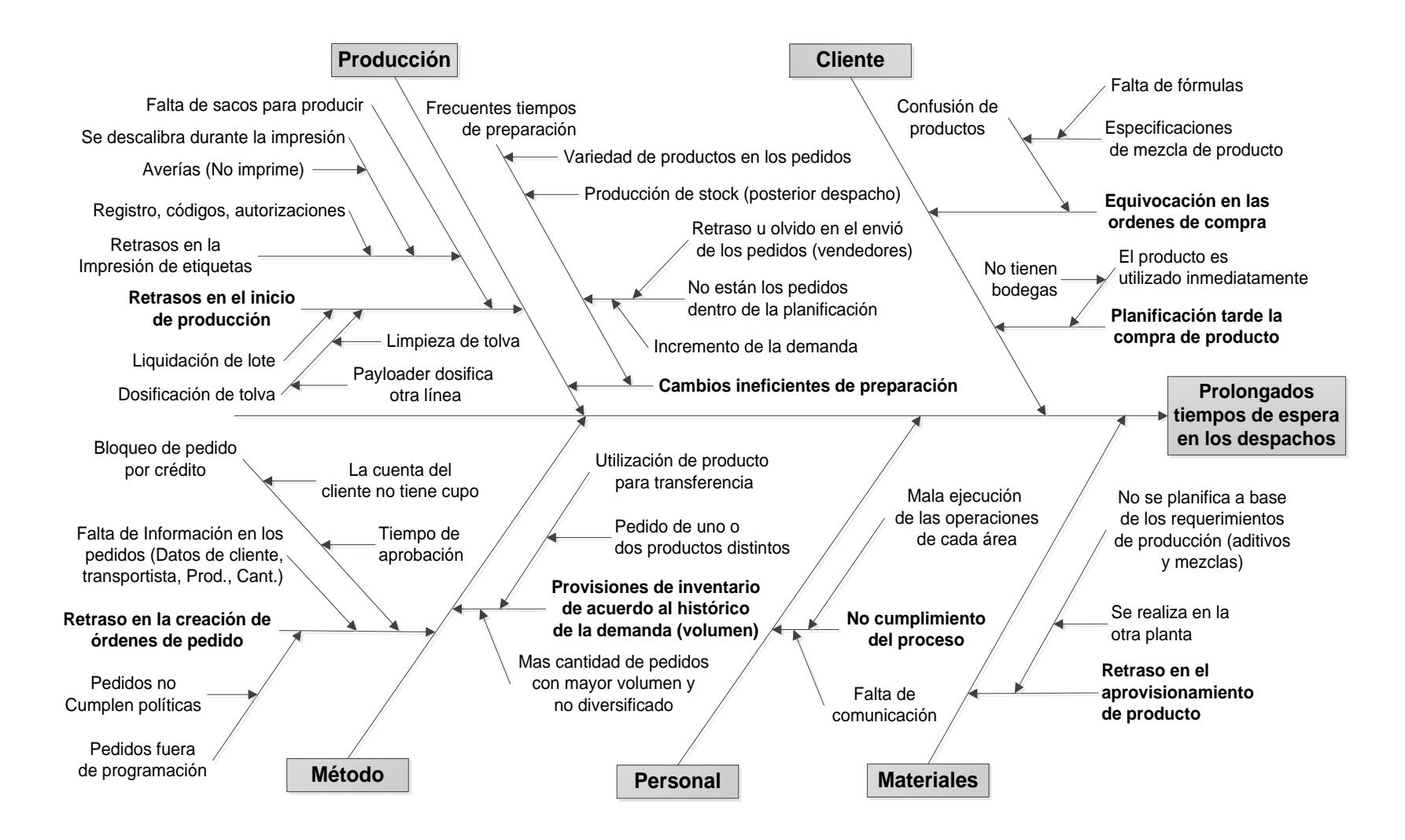

**Figura 3.10 Diagrama Causa-Efecto del problema planteado para el proceso de despacho**

#### **3.3. Toma de tiempos del proceso.**

Cualquier sistema cuidadosamente planeado y controlado puede mostrar considerablemente mejoramiento si se basa en datos sobre normas de tiempo. Por tal motivo el estudio de tiempo se encuentra dentro de las acciones recomendadas para conseguir una mayor productividad, la misma que comprende la técnica de establecer un estándar de tiempo para realizar una determinada tarea a base de mediciones y registros de tiempos, tomando en consideración los distintos criterios de tolerancia como demoras personales, fatiga, retrasos inevitables, etc.

El fin es determinar estándares de tiempos sobre los cuales trabajar, siendo una referencia de cómo estamos actualmente trabajando, en qué podemos mejorar y qué debemos mitigar. Además de esta toma de tiempos se espera realizar un análisis a los largos tiempos de atención debido a que esto permitirá conocer aquellas operaciones que son origen de las posibles causas y en las cuales buscar oportunidades de mejora.

Para el efecto se estableció utilizar el tipo de medición continuo debido a que presenta un registro completo de todo el periodo de observación del recorrido a fin de observar que no se ha dejado ningún tiempo fuera del estudio y que los retrasos y elementos extraños han sido tomados en cuenta, para lo cual se desarrolló y utilizo un formato que será de ayuda en los cálculos, el mismo que se muestra en el Apéndice E.

Para la toma de tiempos se siguieron los siguientes pasos:

- $\checkmark$  Seleccionar el trabajo que se va a estudiar (considerar las áreas donde se desarrolla el proceso de despacho).
- Obtener y registrar toda la información posible acerca de la tarea del operario y de las condiciones que puedan influir en la ejecución del trabajo.
- Registrar una descripción completa del método, dividiendo el trabajo en elementos.
- $\checkmark$  Efectuar el estudio de tiempos con la obtención de los datos y determinar el tamaño de la muestra.
- $\checkmark$  Convertir los tiempos observados en tiempos básicos.
- $\checkmark$  Seleccionar o determinar los suplementos que se añadirán al tiempo básico de la operación.
- Determinar el tiempo estándar.
- $\checkmark$  Verificar la lógica

#### **Elementos que intervienen en el proceso productivo.**

Continuando con la toma de tiempos se realiza la división del trabajo en elementos identificables del proceso los mismos que se muestran a continuación:

- $\checkmark$  Ingreso y entrega de procedimientos de carga en las instalaciones de planta (pasa la garita).
- Estacionamiento de camión en área de parqueo.
- $\checkmark$  Dirigirse a oficinas para el retiro de guía de pedido.
- $\checkmark$  Espera de turno de atención (oficinas).
- $\checkmark$  Ingreso a oficina para el retiro de guía de pedido.
- $\checkmark$  Dirigirse y embarcarse en camión (área de parqueo).
- Dirigirse a báscula.
- Espera de turno de atención (báscula).
- Estacionarse en báscula (camión).
- $\checkmark$  Pesaje de camión (peso de ingreso).
- $\checkmark$  Dirigirse a planta y entregar guía de pedido (original y copia).
- Estacionamiento de camión en área de parqueo.
- $\checkmark$  Espera de turno de atención (área de parqueo).
- $\checkmark$  Registro de datos, asignación y entrega de guía de pedido a supervisor de línea.
- Comunicación del Supervisor de línea a báscula el nombre del transportista a despachar, para el ingreso del mismo.
- $\checkmark$  Ingreso de camión a la puerta de despacho asignada.
- $\checkmark$  Despacho de camión.
- Dirigirse a báscula.
- Espera de turno de atención (báscula).
- Estacionarse en báscula (camión).
- $\checkmark$  Pesaje de camión (peso neto).
- Estacionamiento de camión en área de parqueo.
- $\checkmark$  Dirigirse a oficinas para la entrega de ticket de peso y retiro de guía de pedido (guardianía).
- $\checkmark$  Espera de turno de atención (oficinas).
- $\checkmark$  Ingreso a oficina para la entrega de ticket de peso y retiro de guía de pedido (guardianía).
- $\checkmark$  Dirigirse y embarcarse en camión (área de parqueo).
- $\checkmark$  Salida de instalaciones de planta y entrega de quía de pedido (guardianía).

### **Determinación del número de observaciones.**

Como el objetivo de la medición es conocer un tiempo justo, será preciso tomar varias veces el tiempo de cada uno de los elementos que comprenden el proceso productivo (despacho) para que de todos los tiempos registrados de un mismo elemento, se puedan calcular el tiempo representativo de todos ellos, compensando las variaciones que puedan existir entre los mismos.

Corno es natural, el número de veces que se debe tomar a cada uno de los elementos depende de la precisión y del error con el que se desea calcular el tiempo representativo. Dado a que se debe observar un número determinado de veces para realizar un registro de tiempos se decide iniciar una muestra piloto de 10 observaciones, los mismos que fueron tomados de manera aleatoria con la finalidad de no solo obtener un tamaño de muestra sino también identificar qué elementos del proceso presentan una alta variabilidad; dependiendo de esto se realizó un análisis minucioso a dichos elementos, esto nos permitió definir si a tales elementos se puede establecer un estándar de tiempo o en tal caso un ajuste.

Para los cálculos respectivos del tamaño de la muestra se utilizaron las siguientes formulas.

### **Cálculo de la media aritmética:**

$$
\overline{X} = \frac{1}{n} \sum_{i=1}^{n} X_i
$$

 $\overline{X}$  = media aritmética (tiempo promedio)

 $i =$ índice

n = Numero de observaciones

 $X_i$  = Observación i en minutos

### **Cálculo de la desviación estándar:**

$$
S = \sqrt{\frac{1}{n-1} \sum_{i=1}^{n} (X_i - \overline{X})^2}
$$

S = Desviación de la muestra

 $i =$ índice

n = Numero de observaciones

 $X_i$  = Observación i en minutos

Para determinar el tamaño de la muestra se utilizó la siguiente formula:

$$
N = \frac{S^2 t_{\frac{\alpha}{2}}^2 (n-1)}{(\% \text{ error} * \overline{X})^2}
$$

N = Tamaño de la muestra

S = Desviación (muestra)

n = Numero de observaciones

 $\overline{X}$  = media aritmética

Registrada la muestra piloto y mediante la ayuda de estas expresiones se pudo determinar el número de observaciones necesarias para que los datos tengan un nivel de confianza de 95% y una exactitud de 5%; los resultados de este muestreo se pueden observar el en Apéndice F.

Independiente del resultado del número de observaciones a realizar en la toma de tiempo se definió junto con la jefatura de planta realizar una toma de tiempo de un mes para poder tener un registro en lo mayor posible de todos los eventos que hayan causado algún tipo de retraso durante los despachos, lo cual implica una cantidad de observaciones mayor a los 54 arrojados del muestreo inicial.

#### **Tiempo medio observado.**

Después de observar las operaciones el número de veces requerido, se promediaron los tiempos de cada elemento para obtener el Tiempo Medio Observado. Los resultados se presentan en el Apéndice G.

#### **Determinación de las tolerancias.**

Durante el estudio, los analistas de tiempos observan con cuidado el desempeño del operario, debido a que este desempeño que se lleva a cabo, pocas veces es igual a la definición exacta de un estándar. Por tales razones se deben hacerse algunos ajustes al tiempo medio observado requerido por un operario normal para

realizar una determinada tarea a un paso promedio, mediante la calificación del desempeño del mismo.

Sabemos que la calificación del desempeño sea tal vez el paso más importante en todo el procedimiento de medición de trabajo, por lo cual deben tener un trato especial, ya que ellas reflejan los retrasos que se dan en los procesos, si las tolerancias no expresan la realidad, los tiempos estándares obtenidos serán irreales y se tendrá una pérdida de tiempo y recursos.

#### **Valoración del trabajo y tiempo normal de operaciones.**

Una vez obtenido el tiempo medio observado, se procedió al cálculo del tiempo normal de operación, para este cálculo se considera la calificación que se le asigna al operario en cada elemento de la operación de acuerdo a la aptitud del mismo durante el estudio.

Para este fin se hizo uso del sistema de calificación Westinghouse que considera los factores de habilidad, esfuerzo, condición y consistencia; la valoración de estos factores se determinó mediante observaciones directas en conjunto con la jefatura de planta y los supervisores de línea a fin de presentar los factores de nivelación del tiempo de trabajo así como el tiempo normal de operación por cada una de las actividades del proceso de despacho (ver Apéndice  $\mathsf{I}$ 

#### **Suplementos laborales y Tiempo estándar de operaciones.**

Todos los puntos anteriormente realizados han sido para calcular un tiempo normal de operación. Con el fin de determinar el tiempo estándar de operación, se procedió a sumarle al tiempo normal de operación un porcentaje de suplementos laborales (ver Apéndice H) que resultan de las muchas interrupciones y demoras en la operación.

De esta forma se presenta en el Apéndice J los suplementos laborales y tiempo estándar de operación por cada una de las actividades.

### **Tiempos de espera para ingresar a oficina y báscula.**

El objetivo del muestreo no es solamente el determinar un tiempo estándar de operación sino que además el de analizar los largos tiempos de atención junto con las hipótesis ya planteadas como posibles causas del problema, los mismos que serán aclarados con la toma de tiempos el cual nos permitirá plantear soluciones de mejoras.

Las esperas en cola comienzan en el momento que el transportista estaciona el camión en el área de parqueo y se dirige a oficina para el retiro de la guía de pedido, además en este punto se origina otro tiempo de espera al entregar el ticket de báscula en oficinas al momento de retirar los documentos de salida.

Adicionalmente en oficinas se presentan distintos tipos de retrasos relacionados con el bloqueo de pedidos por parte de crédito, información incompleta en los pedidos, entre otros, los cuales serán analizados posteriormente.

Otro punto donde se crea cola es en báscula al momento de realizar el peso de ingreso y peso de salida (neto), finalmente el último punto que se genera cola es al ingresar a las puertas de despacho (producción) para la carga del producto. En todas las situaciones el tiempo en cola se ve influenciado por la cantidad de camiones que arriban a planta de acuerdo a su hora de llegada.

De la toma de tiempos se registraron varias observaciones tanto en báscula como en oficinas, las cuales se muestran en las siguientes tablas.

# **TOMA DE TIEMPOS DE ESPERA PARA INGRESAR A OFICINA Y RETIRAR GUÍA**

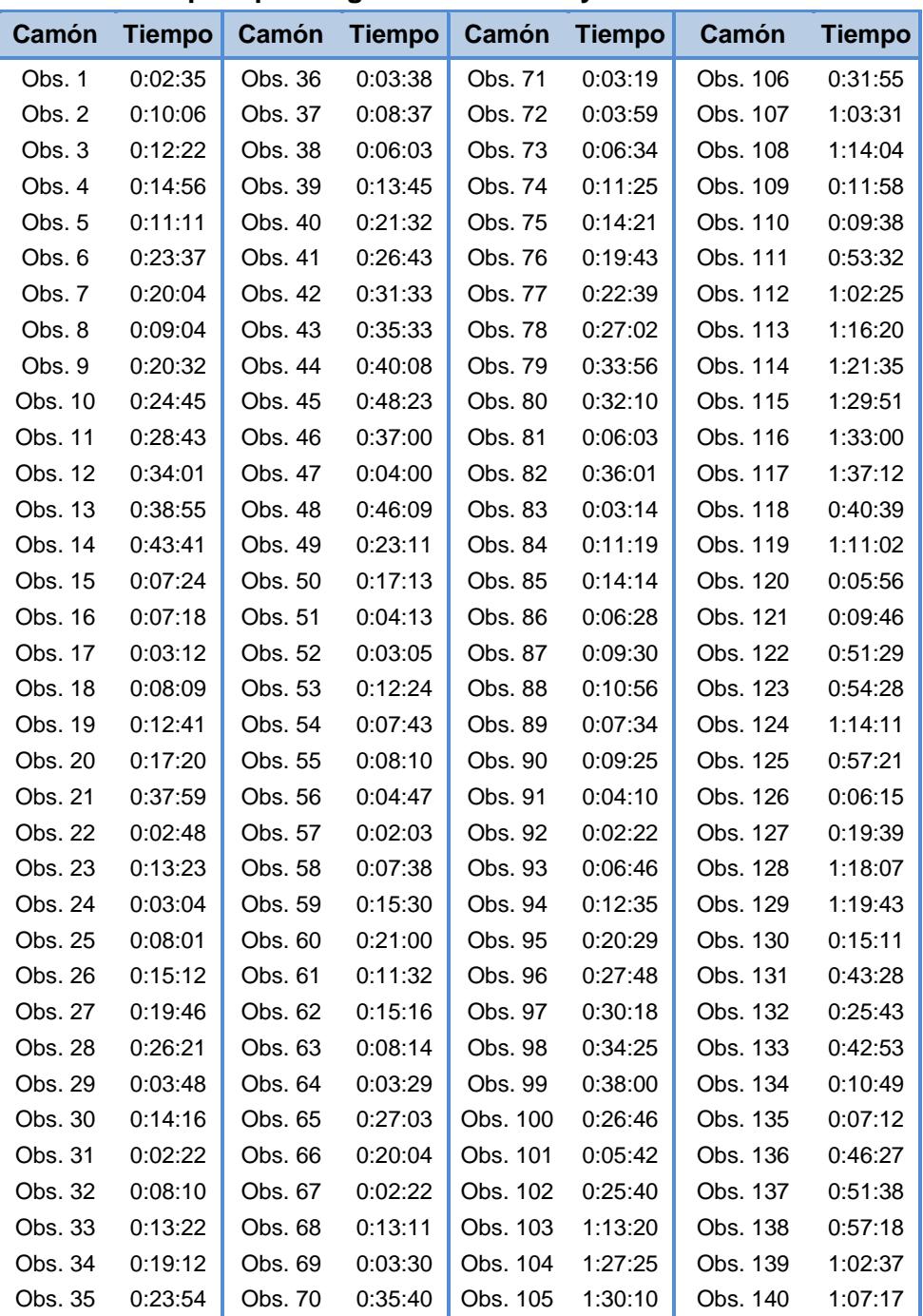

### **Espera para Ingresar a Oficinas y Retirar Guía**

# **TOMA DE TIEMPOS DE ESPERA PARA INGRESAR A OFICINA Y RETIRAR GUÍA (CONTINUACIÓN)**

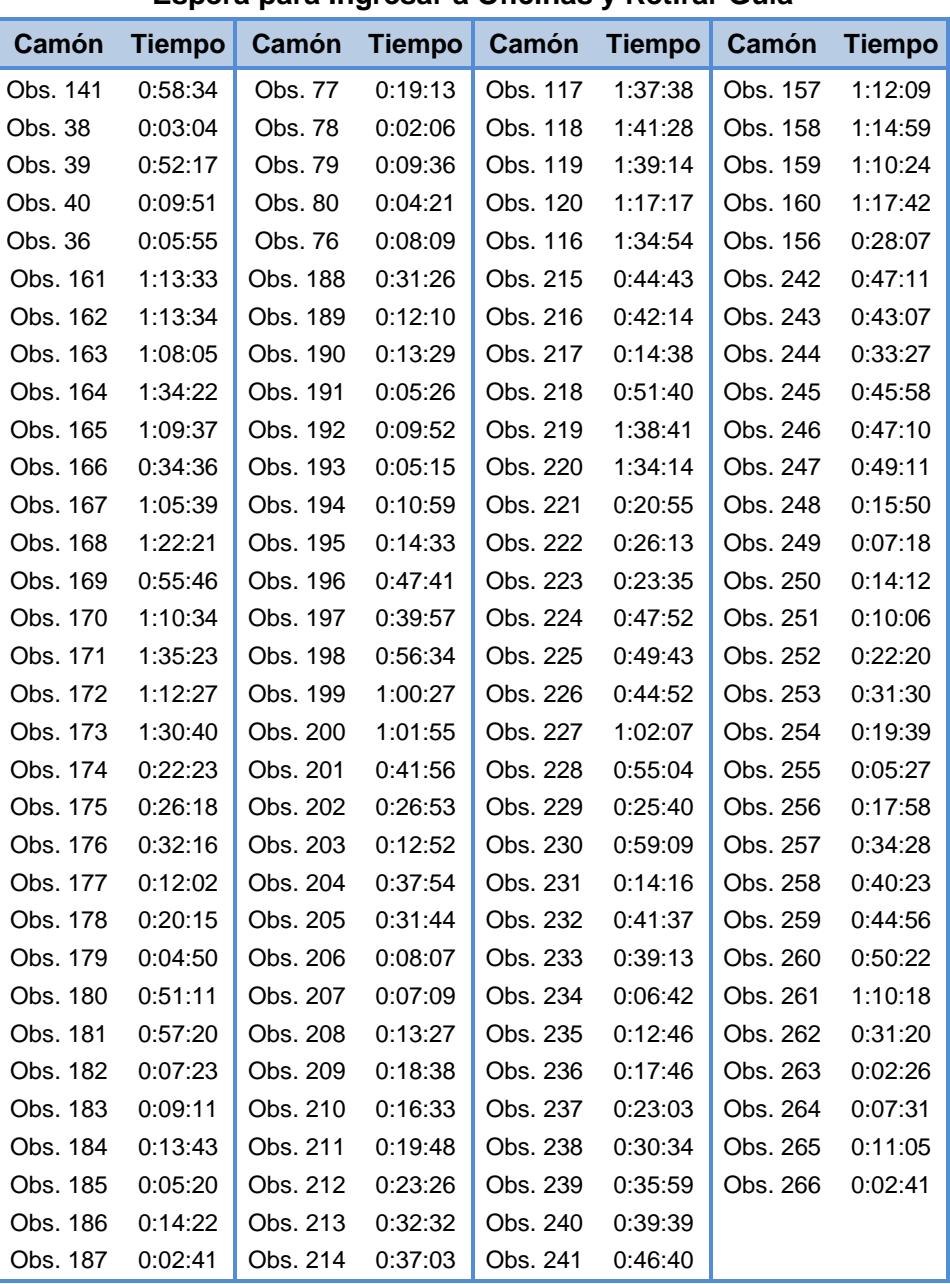

### **Espera para Ingresar a Oficinas y Retirar Guía**

# **TOMA DE TIEMPOS DE ESPERA PARA ESTACIONARSE EN BÁSCULA (PESO DE INGRESO)**

**Espera para Estacionarse en Báscula (Peso de Ingreso)**

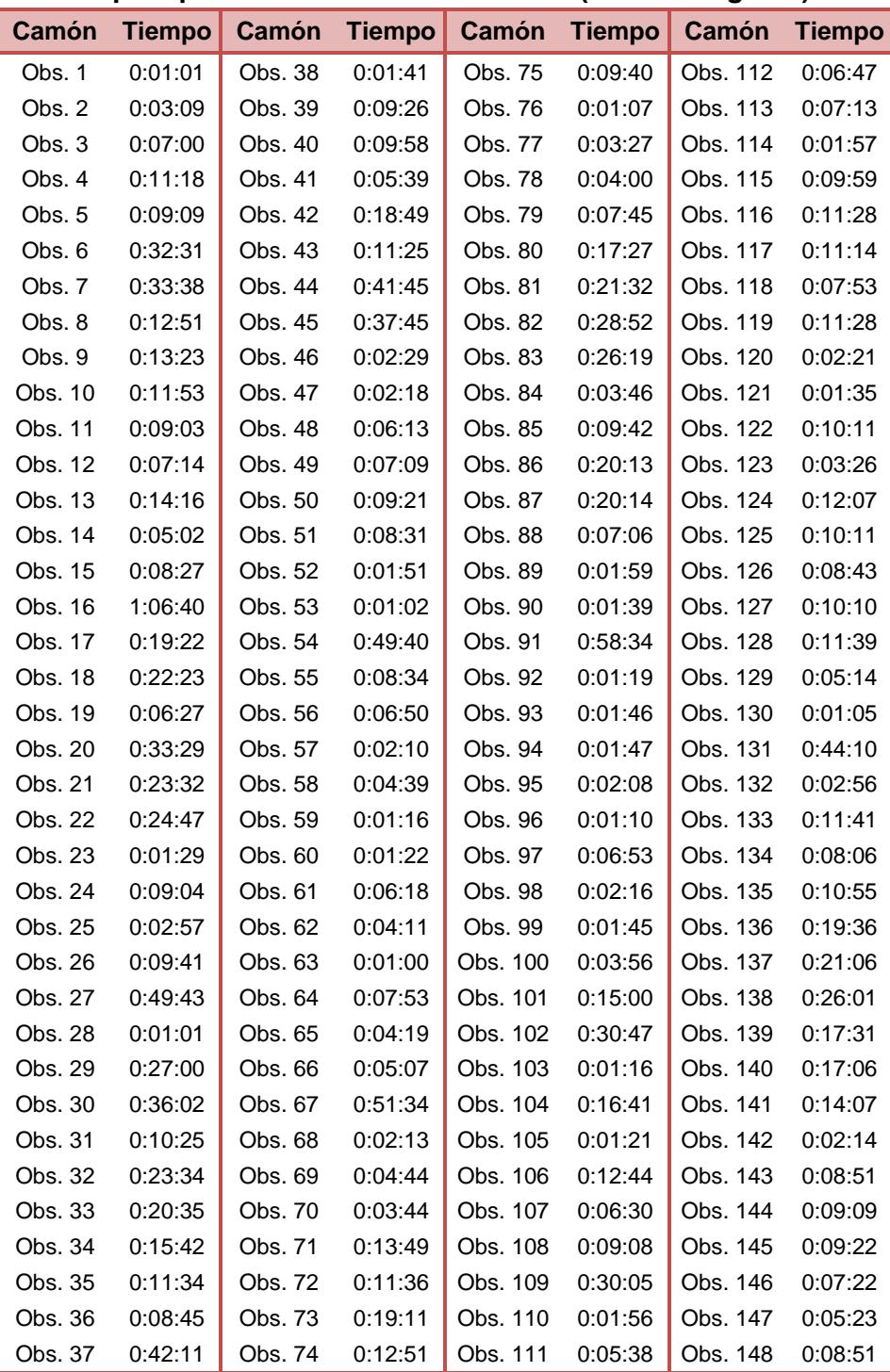

### **TOMA DE TIEMPOS DE ESPERA PARA ESTACIONARSE EN BÁSCULA (PESO DE INGRESO) (CONTINUACIÓN)**

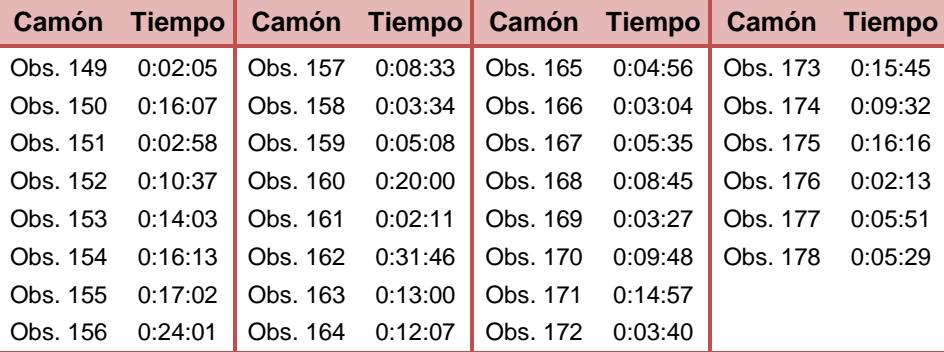

### **Espera para Estacionarse en Báscula (Peso de Ingreso)**

#### **TABLA 7**

# **TOMA DE TIEMPOS DE ESPERA PARA ESTACIONARSE EN BÁSCULA (PESO NETO)**

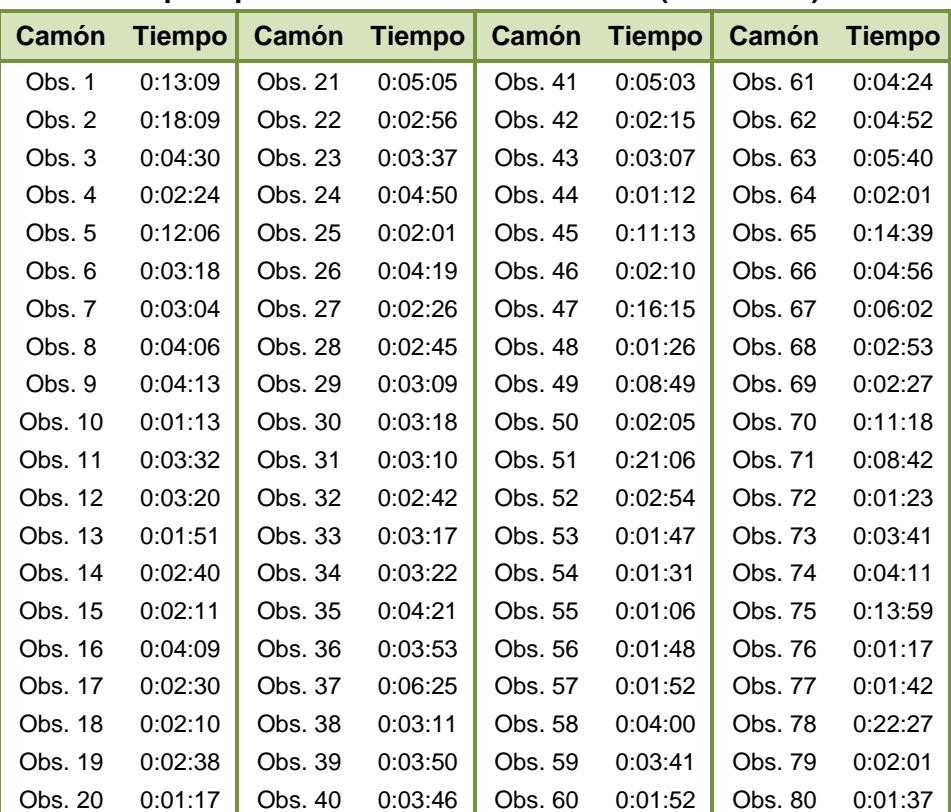

#### **Espera para Estacionarse en Báscula (Peso Neto)**

# **TOMA DE TIEMPOS DE ESPERA PARA ESTACIONARSE EN BÁSCULA (PESO NETO) (CONTINUACIÓN)**

**Espera para Estacionarse en Báscula (Peso Neto)**

| Camón    |               | Camón    | <b>Tiempo</b> | <b>Camón</b> |               |          |               |
|----------|---------------|----------|---------------|--------------|---------------|----------|---------------|
|          | <b>Tiempo</b> |          |               |              | <b>Tiempo</b> | Camón    | <b>Tiempo</b> |
| Obs. 81  | 0:03:19       | Obs. 118 | 0:03:53       | Obs. 155     | 0:02:20       | Obs. 192 | 0:02:12       |
| Obs. 82  | 0:03:33       | Obs. 119 | 0:03:00       | Obs. 156     | 0:04:19       | Obs. 193 | 0:05:03       |
| Obs. 83  | 0:01:16       | Obs. 120 | 0:02:19       | Obs. 157     | 0:02:58       | Obs. 194 | 0:02:38       |
| Obs. 84  | 0:01:01       | Obs. 121 | 0:09:57       | Obs. 158     | 0:01:53       | Obs. 195 | 0:04:47       |
| Obs. 85  | 0:02:08       | Obs. 122 | 0:04:48       | Obs. 159     | 0:02:02       | Obs. 196 | 0:04:28       |
| Obs. 86  | 0:10:20       | Obs. 123 | 0:01:09       | Obs. 160     | 0:01:27       | Obs. 197 | 0:16:22       |
| Obs. 87  | 0:02:32       | Obs. 124 | 0:08:02       | Obs. 161     | 0:04:23       | Obs. 198 | 0:03:01       |
| Obs. 88  | 0:02:34       | Obs. 125 | 0:01:28       | Obs. 162     | 0:02:35       | Obs. 199 | 0:03:15       |
| Obs. 89  | 0:08:13       | Obs. 126 | 0:02:14       | Obs. 163     | 0:04:07       | Obs. 200 | 0:03:17       |
| Obs. 90  | 0:01:25       | Obs. 127 | 0:02:31       | Obs. 164     | 0:28:29       | Obs. 201 | 0:04:01       |
| Obs. 91  | 0:05:39       | Obs. 128 | 0:16:42       | Obs. 165     | 0:02:04       | Obs. 202 | 0:02:18       |
| Obs. 92  | 0:02:34       | Obs. 129 | 0:23:13       | Obs. 166     | 0:02:00       | Obs. 203 | 0:01:17       |
| Obs. 93  | 0:01:33       | Obs. 130 | 0:01:09       | Obs. 167     | 0:02:09       | Obs. 204 | 0:05:00       |
| Obs. 94  | 0:02:12       | Obs. 131 | 0:14:06       | Obs. 168     | 0:03:31       | Obs. 205 | 0:01:16       |
| Obs. 95  | 0:01:26       | Obs. 132 | 0:01:44       | Obs. 169     | 0:03:12       | Obs. 206 | 0:03:00       |
| Obs. 96  | 0:04:31       | Obs. 133 | 0:01:07       | Obs. 170     | 0:04:02       | Obs. 207 | 0:02:41       |
| Obs. 97  | 0:03:46       | Obs. 134 | 0:01:10       | Obs. 171     | 0:01:13       | Obs. 208 | 0:01:13       |
| Obs. 98  | 0:01:44       | Obs. 135 | 0:01:03       | Obs. 172     | 0:05:58       | Obs. 209 | 0:11:07       |
| Obs. 99  | 0:05:27       | Obs. 136 | 0:09:11       | Obs. 173     | 0:02:53       | Obs. 210 | 0:05:58       |
| Obs. 100 | 0:05:21       | Obs. 137 | 0:09:09       | Obs. 174     | 0:05:17       | Obs. 211 | 0:17:51       |
| Obs. 101 | 0:02:34       | Obs. 138 | 0:02:04       | Obs. 175     | 0:05:11       | Obs. 212 | 0:03:17       |
| Obs. 102 | 0:01:33       | Obs. 139 | 0:02:55       | Obs. 176     | 0:01:50       | Obs. 213 | 0:01:39       |
| Obs. 103 | 0:01:42       | Obs. 140 | 0:05:43       | Obs. 177     | 0:03:13       | Obs. 214 | 0:04:41       |
| Obs. 104 | 0:02:34       | Obs. 141 | 0:12:39       | Obs. 178     | 0:02:40       | Obs. 215 | 0:03:03       |
| Obs. 105 | 0:01:57       | Obs. 142 | 0:02:06       | Obs. 179     | 0:02:58       | Obs. 216 | 0:02:38       |
| Obs. 106 | 0:04:29       | Obs. 143 | 0:03:38       | Obs. 180     | 0:01:53       | Obs. 217 | 0:04:47       |
| Obs. 107 | 0:01:13       | Obs. 144 | 0:03:39       | Obs. 181     | 0:05:09       | Obs. 218 | 0:02:04       |
| Obs. 108 | 0:01:17       | Obs. 145 | 0:01:00       | Obs. 182     | 0:02:22       | Obs. 219 | 0:01:14       |
| Obs. 109 | 0:02:02       | Obs. 146 | 0:04:53       | Obs. 183     | 0:05:51       | Obs. 220 | 0:03:26       |
| Obs. 110 | 0:08:48       | Obs. 147 | 0:02:20       | Obs. 184     | 0:02:57       | Obs. 221 | 0:12:16       |
| Obs. 111 | 0:01:54       | Obs. 148 | 0:01:09       | Obs. 185     | 0:09:35       | Obs. 222 | 0:03:35       |
| Obs. 112 | 0:04:42       | Obs. 149 | 0:01:21       | Obs. 186     | 0:09:16       | Obs. 223 | 0:06:03       |
| Obs. 113 | 0:01:21       | Obs. 150 | 0:04:00       | Obs. 187     | 0:02:43       | Obs. 224 | 0:02:48       |
| Obs. 114 | 0:05:51       | Obs. 151 | 0:17:40       | Obs. 188     | 0:03:48       | Obs. 225 | 0:13:20       |
| Obs. 115 | 0:01:25       | Obs. 152 | 0:11:11       | Obs. 189     | 0:01:11       | Obs. 226 | 0:02:29       |
| Obs. 116 | 0:03:07       | Obs. 153 | 0:03:24       | Obs. 190     | 0:02:23       | Obs. 227 | 0:01:36       |
| Obs. 117 | 0:01:06       | Obs. 154 | 0:02:29       | Obs. 191     | 0:02:01       | Obs. 228 | 0:11:08       |

# **TOMA DE TIEMPOS DE ESPERA PARA ESTACIONARSE EN BÁSCULA (PESO NETO) (CONTINUACIÓN)**

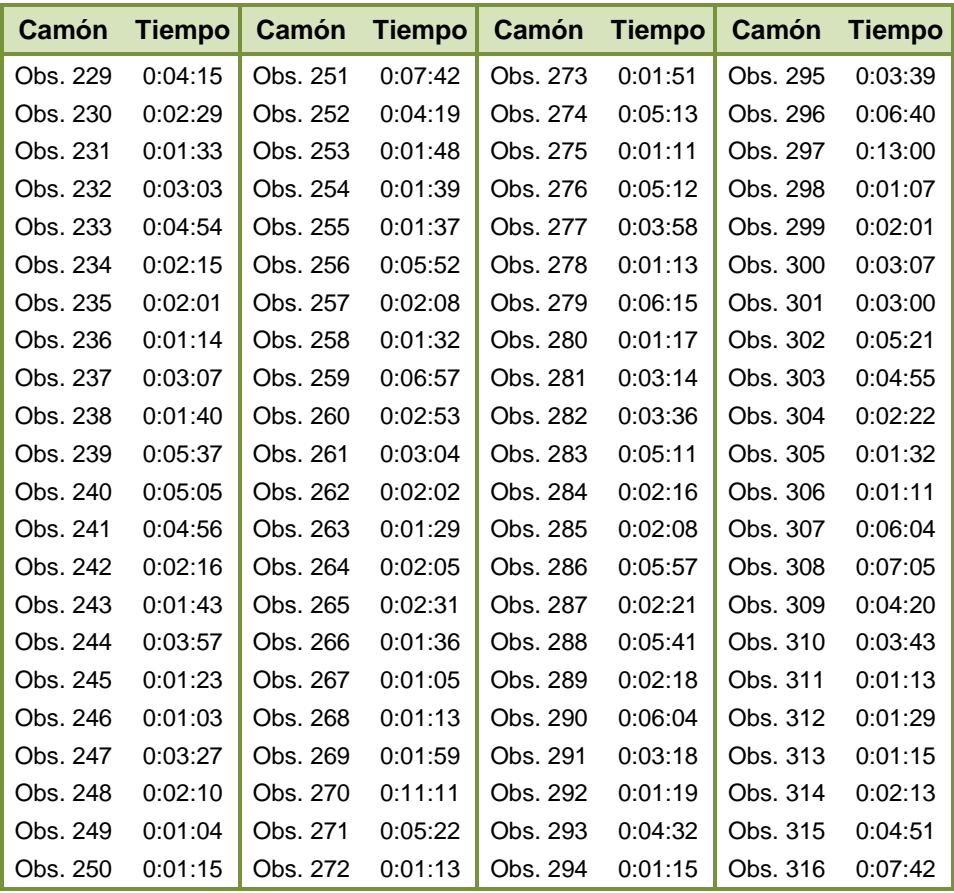

### **Espera para Estacionarse en Báscula (Peso Neto)**

# **TOMA DE TIEMPOS DE ESPERA PARA INGRESAR A OFICINA (TICKET, REGISTRO, GUÍA)**

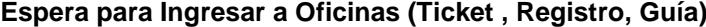

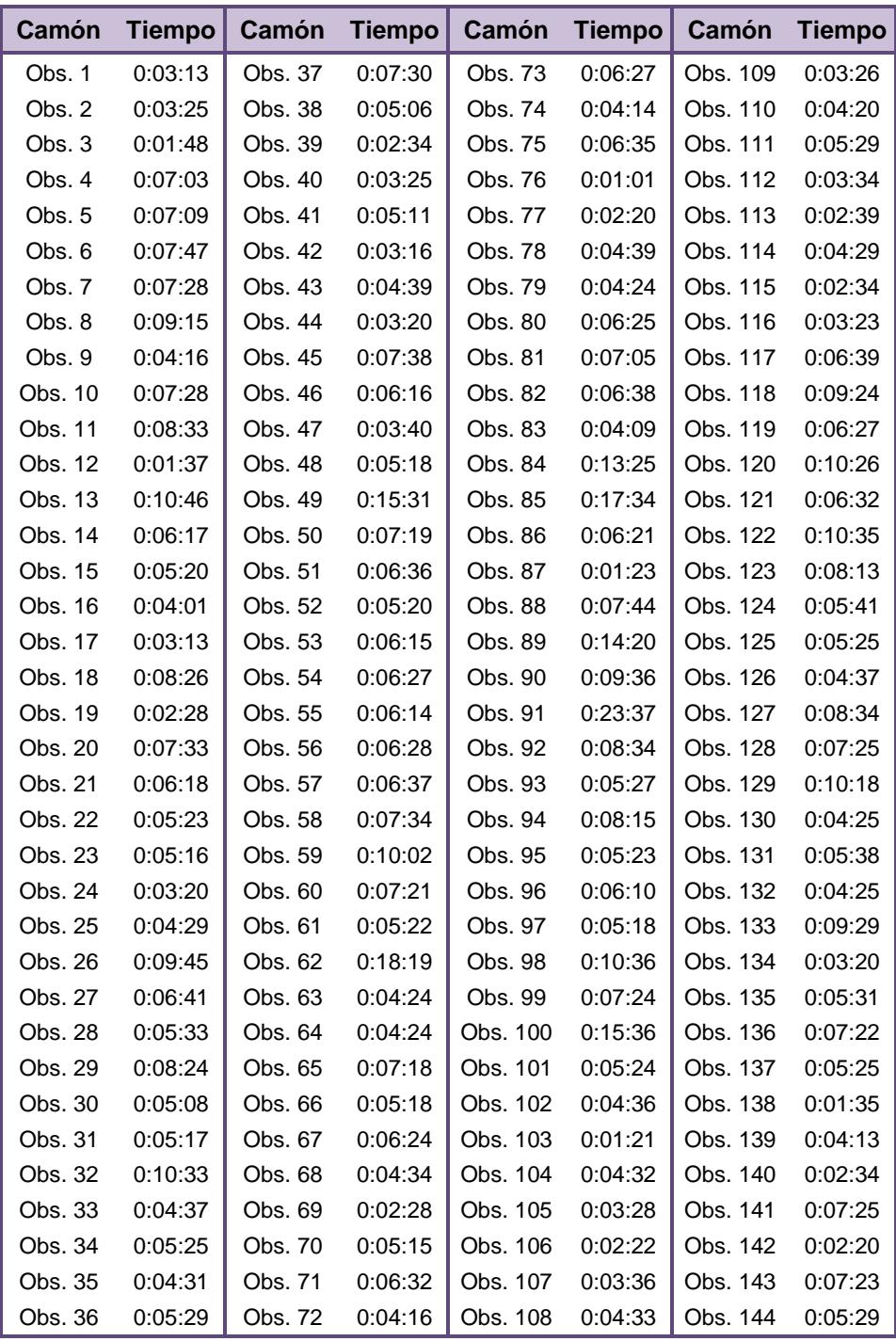

# **TOMA DE TIEMPOS DE ESPERA PARA INGRESAR A OFICINA (TICKET, REGISTRO, GUÍA) (CONTINUACIÓN)**

| Camón    | <b>Tiempo</b> | Camón    | <b>Tiempo</b> | Camón    | Tiempo  | Camón    | <b>Tiempo</b> |
|----------|---------------|----------|---------------|----------|---------|----------|---------------|
| Obs. 145 | 0:05:29       | Obs. 163 | 0:07:35       | Obs. 181 | 0:01:21 | Obs. 199 | 0:13:24       |
| Obs. 146 | 0:04:19       | Obs. 164 | 0:02:52       | Obs. 182 | 0:07:35 | Obs. 200 | 0:04:32       |
| Obs. 147 | 0:06:28       | Obs. 165 | 0:10:37       | Obs. 183 | 0:08:27 | Obs. 201 | 0:05:28       |
| Obs. 148 | 0:03:35       | Obs. 166 | 0:08:27       | Obs. 184 | 0:10:34 | Obs. 202 | 0:10:34       |
| Obs. 149 | 0:03:39       | Obs. 167 | 0:09:19       | Obs. 185 | 0:07:23 | Obs. 203 | 0:07:27       |
| Obs. 150 | 0:07:18       | Obs. 168 | 0:06:29       | Obs. 186 | 0:04:15 | Obs. 204 | 0:07:20       |
| Obs. 151 | 0:04:12       | Obs. 169 | 0:06:23       | Obs. 187 | 0:09:24 | Obs. 205 | 0:04:15       |
| Obs. 152 | 0:05:39       | Obs. 170 | 0:06:29       | Obs. 188 | 0:05:26 | Obs. 206 | 0:07:34       |
| Obs. 153 | 0:05:40       | Obs. 171 | 0:07:16       | Obs. 189 | 0:05:29 | Obs. 207 | 0:07:22       |
| Obs. 154 | 0:13:28       | Obs. 172 | 0:05:25       | Obs. 190 | 0:05:23 | Obs. 208 | 0:05:25       |
| Obs. 155 | 0:06:16       | Obs. 173 | 0:08:34       | Obs. 191 | 0:06:31 | Obs. 209 | 0:09:40       |
| Obs. 156 | 0:11:31       | Obs. 174 | 0:08:24       | Obs. 192 | 0:05:24 | Obs. 210 | 0:13:39       |
| Obs. 157 | 0:06:18       | Obs. 175 | 0:13:36       | Obs. 193 | 0:04:27 | Obs. 211 | 0:03:04       |
| Obs. 158 | 0:05:19       | Obs. 176 | 0:05:26       | Obs. 194 | 0:07:26 | Obs. 212 | 0:05:29       |
| Obs. 159 | 0:08:19       | Obs. 177 | 0:06:22       | Obs. 195 | 0:08:32 | Obs. 213 | 0:14:30       |
| Obs. 160 | 0:06:10       | Obs. 178 | 0:05:28       | Obs. 196 | 0:04:22 | Obs. 214 | 0:06:26       |
| Obs. 161 | 0:05:34       | Obs. 179 | 0:06:19       | Obs. 197 | 0:04:23 | Obs. 215 | 0:08:35       |
| Obs. 162 | 0:11:33       | Obs. 180 | 0:06:20       | Obs. 198 | 0:03:32 |          |               |

**Espera para Ingresar a Oficinas (Ticket , Registro, Guía)**

Al finalizar la toma de tiempos y con las observaciones registradas se realiza el cálculo para el tiempo promedio y desviación estándar de los tiempos de espera en oficina y báscula a fin de tener una medición inicial de los tiempos de espera en planta.

Cabe recalcar que la cantidad de observaciones con respecto a las esperas en cada punto es distinta debido a que no todos los camiones tuvieron retrasos en todos los puntos sino en uno o dos.

# **CÁLCULO DEL TIEMPO PROMEDIO Y DESVIACIÓN ESTÁNDAR DE LOS TIEMPOS DE ESPERA EN OFICINA Y BÁSCULA**

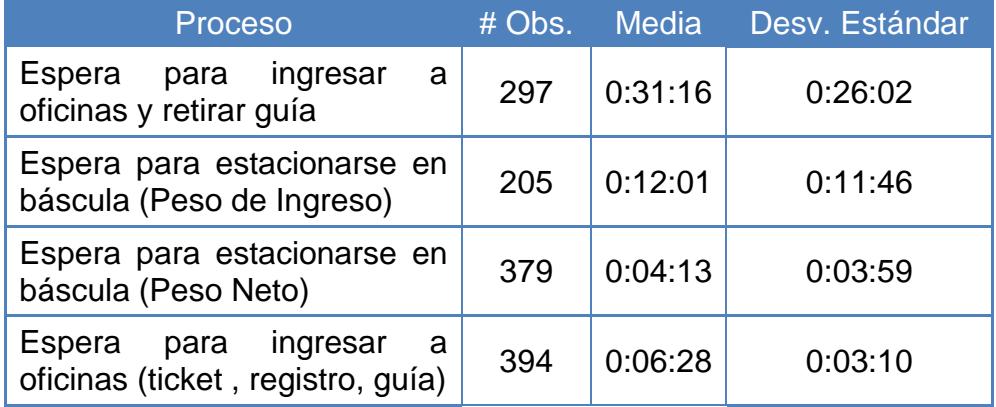

#### **Tiempo de espera para ingresar a las puertas de despacho.**

Determinado los respectivos tiempos de espera en oficinas y en báscula, continuamos con los tiempos en cola para ingresar a las puertas de despacho según el respectivo turno de atención, incluyendo aquellos retrasos que se presentaron durante el muestreo de tiempos en planta.

Este tiempo en espera para ingresar a las puertas de carga de producto es el resultante de la falta de capacidad de las estaciones de despacho para que los camiones sean atendidos a tiempo, esto trae como consecuencia un congestionamiento dentro del patio en planta y dificultad para los transportistas al maniobrar el camión, plataforma o tráiler en el momento de estacionarse en el área de parqueo, báscula o al ingresar a las puertas de carga. Dada a la distinta capacidad de camiones que ingresan a planta para ser despachados se tuvo la necesidad de clasificarlos, la razón se debió a los diferentes tiempos de carga de producto debido a que el tiempo de carga de un camión de 600 sacos es mucho mayor a uno de 100 o 200 sacos; de ésta forma se podrá obtener una información más segmentada.

De la toma de tiempos realizado durante un mes se obtuvo información de 239 camiones de distinta capacidad, y a su vez los tiempos de carga en promedio de cada grupo, de esta manera podemos hacer una comparación entre los tiempos promedios en cola y los de carga de producto. A continuación se detalla el resultado de la toma de tiempos.

#### **TABLA 13**

# **DETERMINACIÓN DE TIEMPOS EN ESPERA PARA INGRESAR A PUERTAS DE DESPACHO**

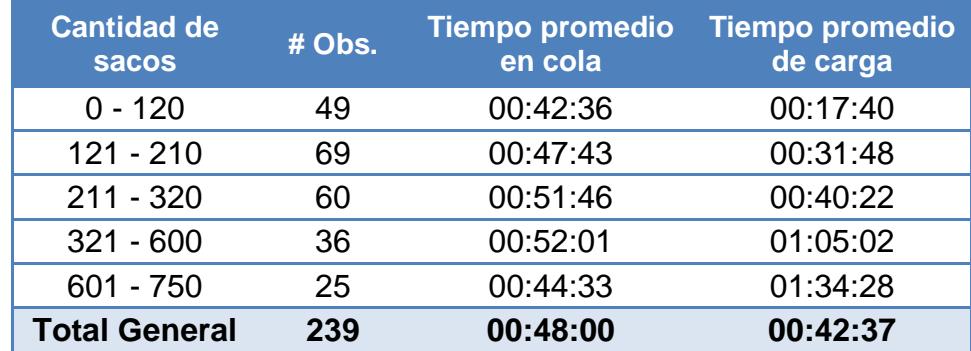

Como se observa en la tabla 13 los camiones de capacidad de 0 a 120 sacos tiene un tiempo promedio en espera 2,4 veces mayor que el tiempo promedio de carga, los camiones con capacidad de 121 a 210 sacos la relación es de 1,5 veces mayor, no obstante con los camiones de capacidad de 321 a 600 sacos y 601 a 750 sacos cuya relación es distinta, aquí los tiempo de carga en promedio son 1.3 veces y 2.1 veces mayor que los tiempos en promedio de espera respectivamente. Realizada esta comparación se observa que el impacto de los tiempos de espera de aquellos camiones de capacidad pequeña es mayor con respecto a los de capacidad grande que ingresan a planta para ser cargados con producto.

Adicionalmente a los tiempos de espera se presentaron retrasos que impidieron iniciar las operaciones en las líneas de despacho, a continuación se muestra el resultado de estas paras en la tabla 14.

### **RETRASOS DE TIEMPO DURANTE EL INGRESO A LAS PUERTAS DE DESPACHO**

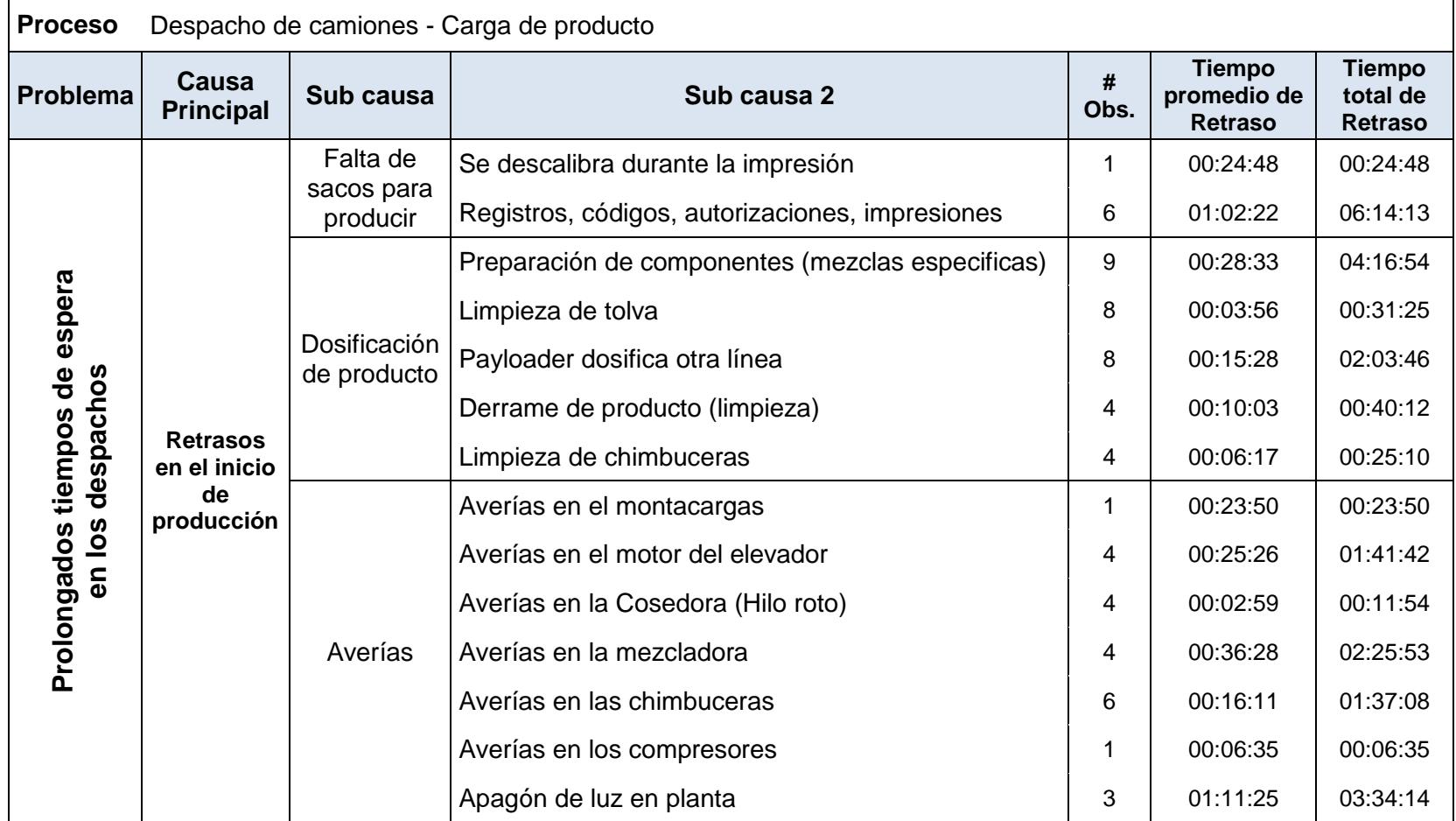

# **RETRASOS DE TIEMPO DURANTE EL INGRESO A LAS PUERTAS DE DESPACHO (CONTINUACIÓN)**

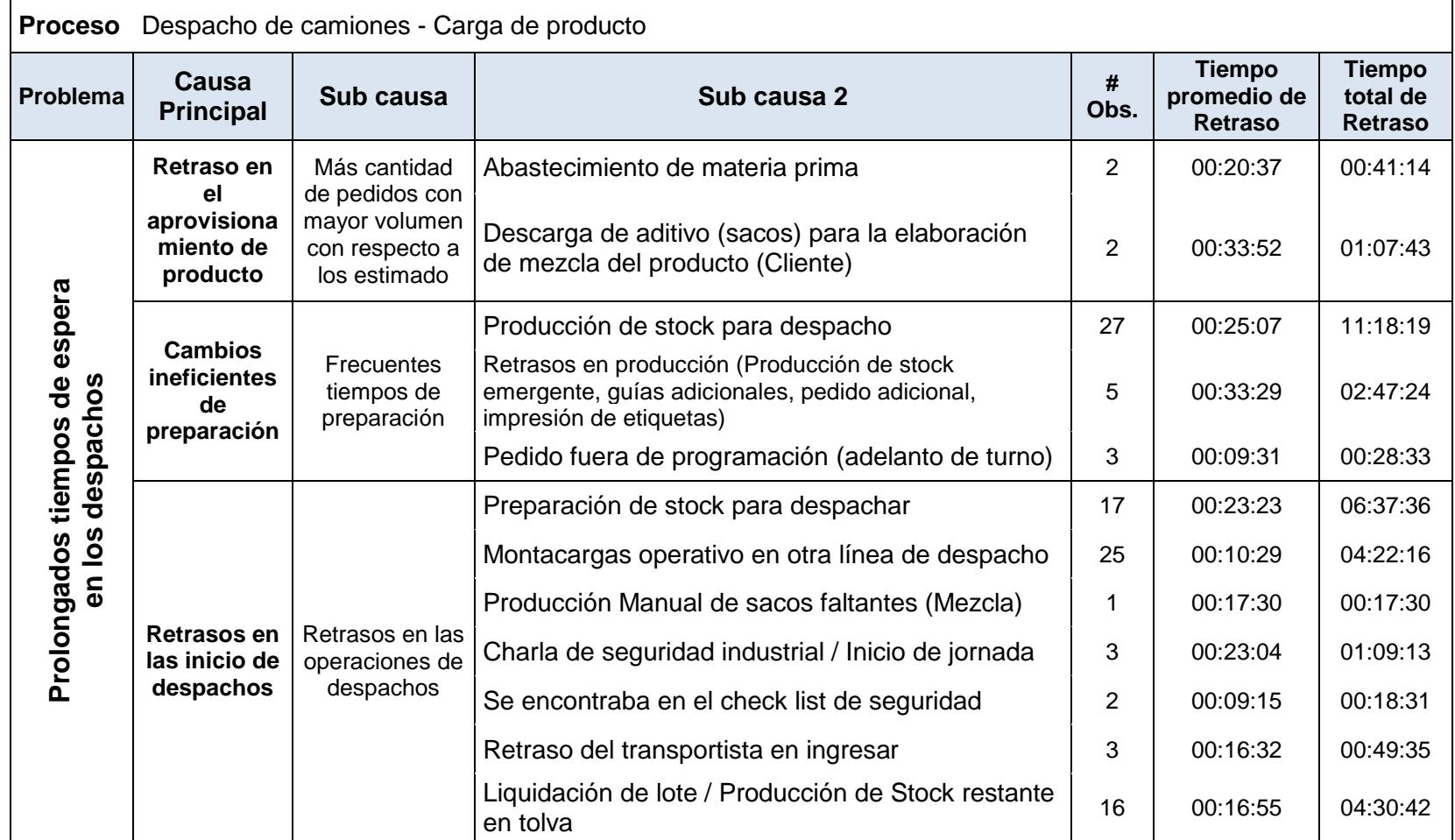

#### **Tiempo de entrega de guía de pedido.**

Los tiempos de espera para ingresar y poder retirar la guía de pedido en oficina no solo se dan por la cantidad de transportistas que arriban a planta sino también por el tiempo que se toma en realizar la guía, imprimirla y entregarla; sin embargo a medida que van llegando los transportistas también se van presentando inconvenientes en la entrega de algunas guías, lo cual toma minutos adicionales.

Algunas de estas situaciones pueden resolverse en el mismo instante como retiros atrasados, falta de detalle en los pedidos o pedidos adicionales, sin embargo existen otras situaciones que no pueden ser resueltas en el momento generando minutos adicionales que pueden prolongarse más de lo esperado debido a situaciones de fuerza mayor como bloqueos de pedido, olvido de envió de pedido por parte del vendedor y cliente.

Al igual que las esperas para ingresar a las puertas de carga también se realiza una tabla asociada a los tiempos de cada retraso presentado en la entrega de guías.

### **RETRASOS DE TIEMPO DURANTE LA ENTREGA DE GUÍAS**

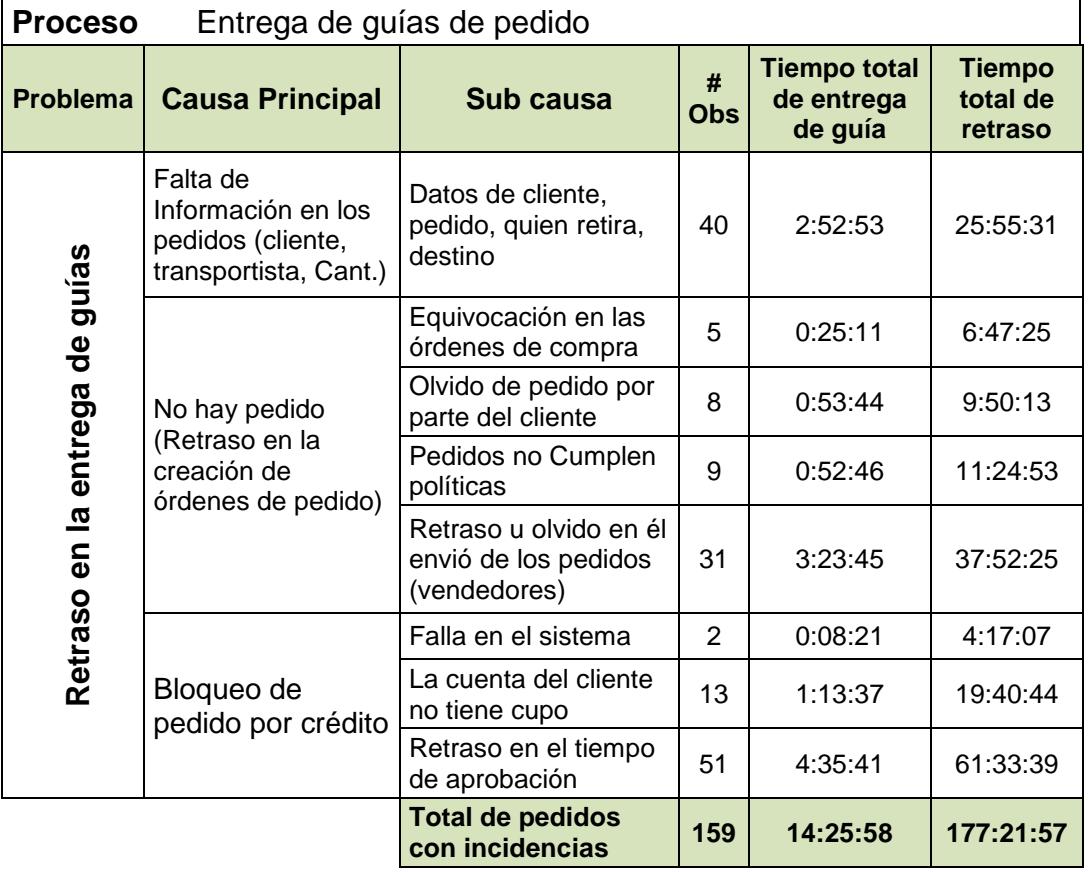

En la tabla 16 se observa el tiempo total que tomo en entregar las guías así como el retraso total según las posibles causas y subcausas encontradas de un total de 159 transportistas que tuvieron inconveniente en el retiro de guías, algunas de estas sucedieron debido a falta de coordinación en las operaciones del departamento de comercial y que pudieron haberse evitado de forma oportuna. En cada una de ellas el impacto es considerable y se ve reflejada en el
tiempo total de retraso el cual es de 177:21:57 lo cual es muy significativo si lo comparamos con las 14:25:58 que se tomó en entregar la guía.

A fin de identificar el tiempo por pedido que dura en entregar una guía así como el retraso del mismo en caso de haberlo se realizó un promedio general, el mismo que se puede observar en la tabla 17.

#### **TABLA 17**

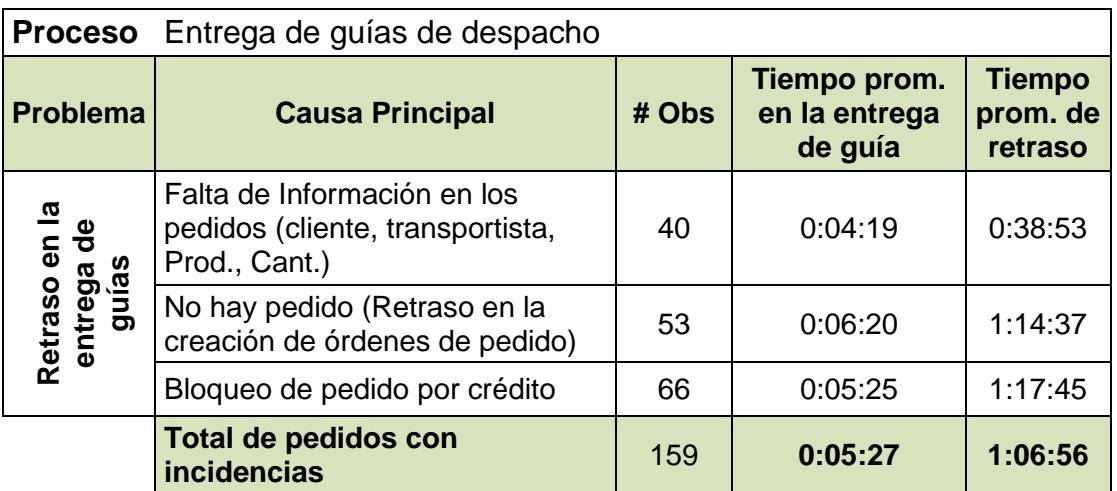

# **TIEMPO PROMEDIO EN LA ENTREGA DE GUÍA Y RETRASOS**

La información proveniente de la tabla 16 y 17 es referente a 406 transportista que ingresaron a oficinas a retirar la guía, de estos solo 159 presentaron retrasos, los 247 restantes no presentaron inconvenientes teniendo un promedio de entrega de 0:05:47 un valor muy similar a los 159 transportistas que a pesar de presentar retrasos tuvieron un tiempo de entrega de 0:05:27.

Con todo el levantamiento de información en el área de oficina, bascula y producción se continúa con el análisis del método actual del proceso de despacho además de la exploración preliminar del mismo.

#### **3.4. Análisis del método actual del proceso de despacho.**

Previo al estudio del método actual de despacho se realiza un análisis de los diferentes problemas encontrados y determinación de las causas más incidentes mediante la identificación de los cuellos de botellas del proceso que están afectando al tiempo total del despacho.

Para esto se realiza un diagrama de Pareto, en el cual se enlista los tiempos registrados que presentaron un mayor incumplimiento o retraso en el despacho final. A través de este diagrama se quiere determinar las causas de mayor impacto, de estas causas expuestas identificaremos las situaciones en el cual se pueda establecer planteamientos que puedan mitigar los problemas encontrados.

Antes de visualizar el diagrama de Pareto se realiza el cálculo porcentual de las causas encontradas, debido a que esta información es necesaria para la construcción del diagrama de Pareto (ver tabla 18 y figura 3.11).

# **TABLA 18**

# **CÁLCULO DE LA DIFERENCIA PORCENTUAL Y ACUMULADA DE LAS CAUSAS ENCONTRADAS**

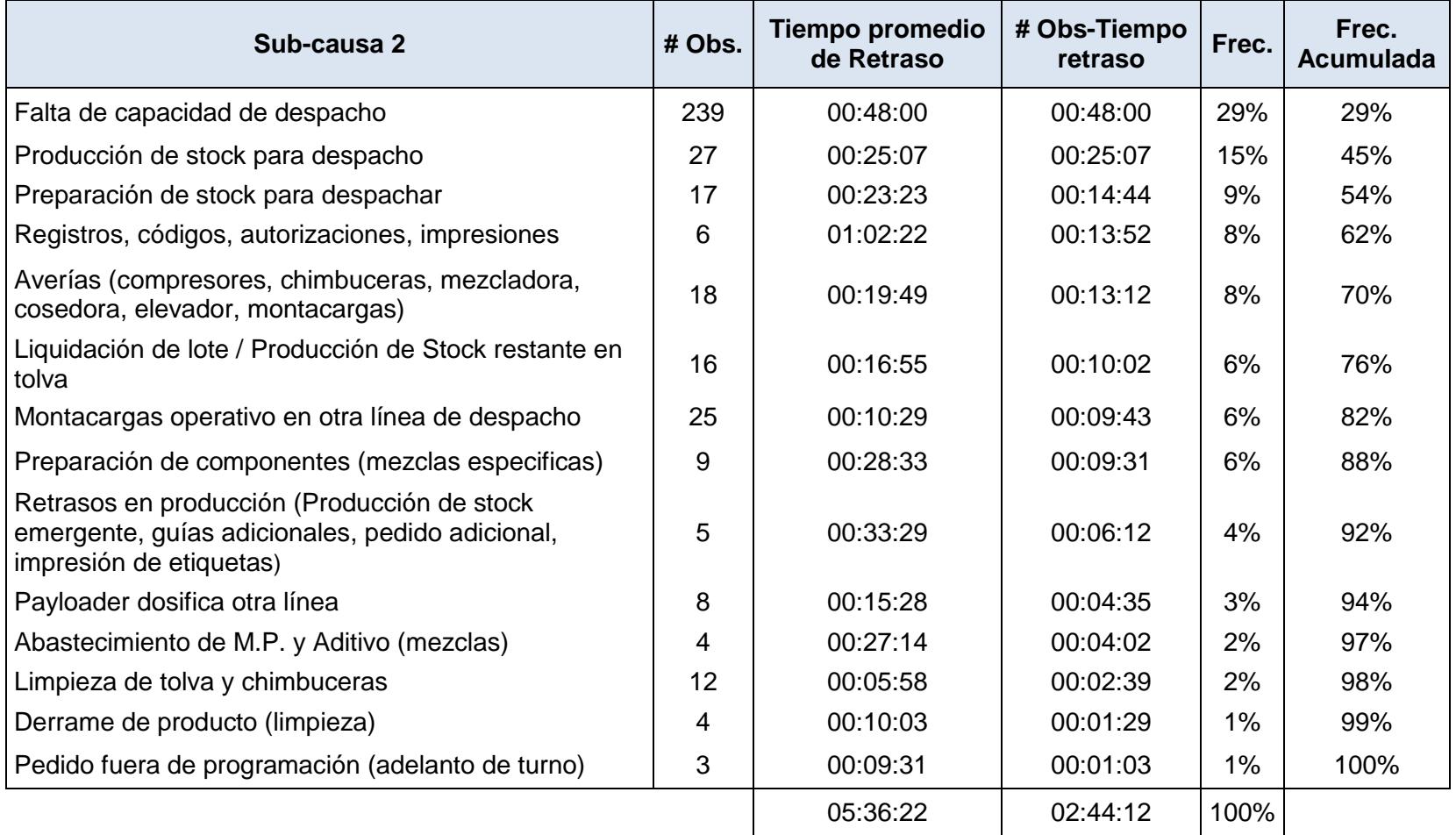

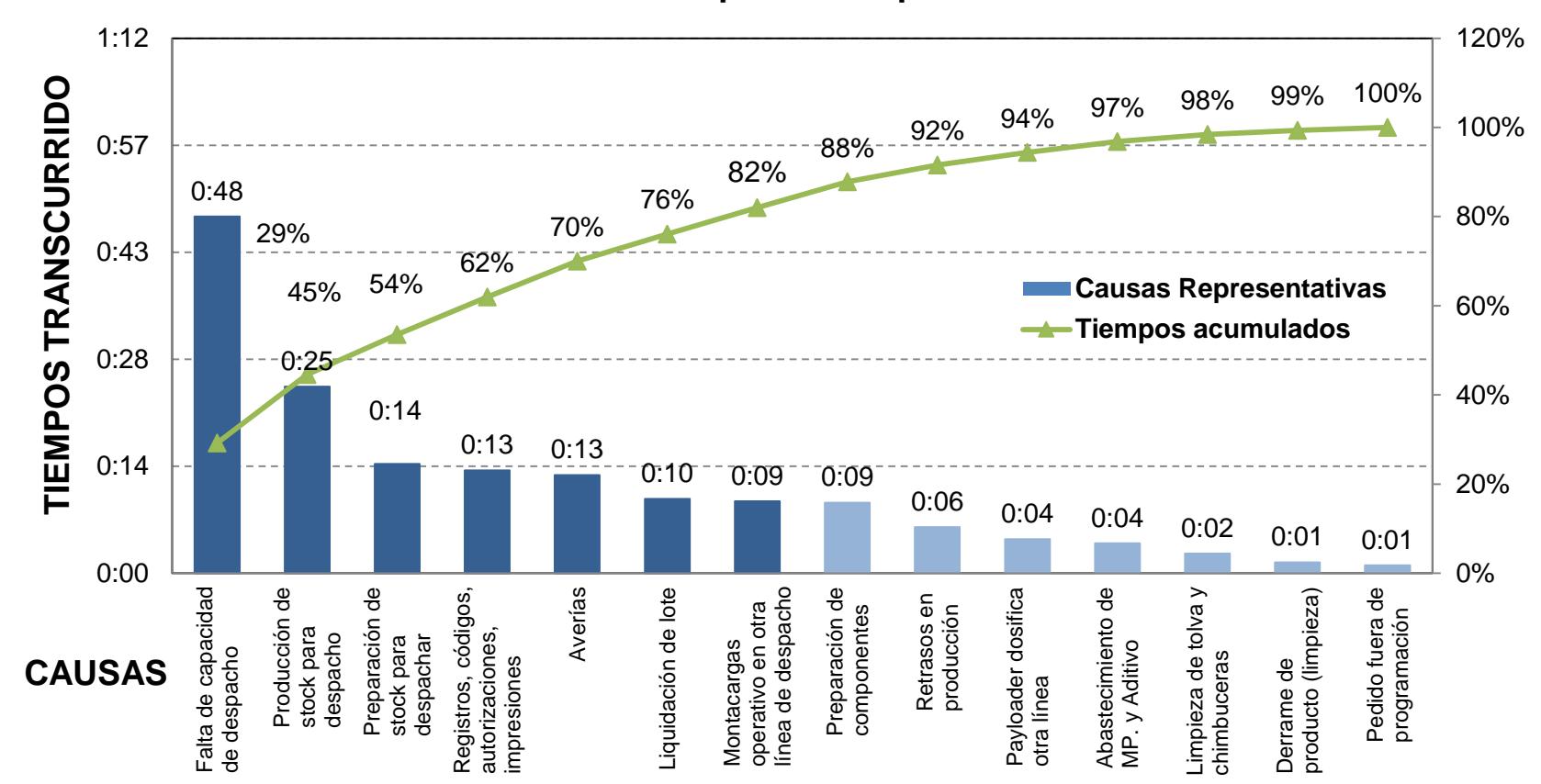

# **Diagrama de Pareto de las causas incidentes en el incumplimientos de los tiempos de despacho**

**Figura 3.11 Diagrama de Pareto de las Causas incidentes en el incumplimientos de los tiempos de** 

**despacho**

Como se observa en el diagrama de Pareto de la figura 3.11, el 82% de las causas incidentes de mayor impacto se encuentra conformado por la falta de capacidad en planta que a su vez representa el 29%; la producción de stock para turnos posteriores o despachos parciales a más de la preparación del mismo es decir tener listo el diverso stock que será retirado en uno o varios camiones considerando la necesidad de tener disponible el montacargas para poder movilizar el producto e iniciar el despacho en conjunto representa un 30% de incidencias, el 23% restante corresponde a la autorización de registros propios del etiquetado de producto, averías en las maquinas durante la producción como chimbuceras, cosedoras, elevadores además del stock preveniente de liquidación de lote o restante en tolva.

Continuando con el análisis del método actual se realiza un estudio con respecto al ingreso del vehículo a las puertas de carga. La cual se ve influenciada por dos razones la primera es por la cantidad de arribo de camiones a horas determinadas del día y la segunda a las operaciones en planta así como la capacidad disponible para atender los despachos.

Otro factor a considerar es la variedad de productos que puede retirar un camión así como la cantidad de sacos asociados a cada producto ya que durante el día hay despachos que se pueden realizar en una sola línea de producción, sin embargo existen otros que no, la razón se debe a que algunos productos son mezclas y hay dos líneas de producción para mezclas especificas ésta diferenciación se debe a la humedad del producto y la composición química del mismo. A más de esto existen despachos parciales en el cual una parte son realizados directamente por la banda de producción y la restante por stock.

A menudo estos camiones esperan en promedio 48 minutos en cola pero con una variación de 26 minutos con respecto a la media muestral, es decir que pueden esperar entre 24 a 74 minutos en planta para poder ingresar a las puertas de despacho, también existen excepciones en las que pueden esperar más de lo previsto así como aquellos que ingresan directamente sin haber estado esperando un turno anterior. De todos los camiones los más afectados son los de capacidad media ya que en ocasiones estos tienen tiempos de esperas de dos a tres veces mayor que el tiempo de carga de producto según el caso; lo cual se debe en gran parte a la irregularidad que existe en el proceso.

Con respecto a los despachos de stock los retrasos se dan por la búsqueda de pallets con producto en el cual las distancias recorridas por los montacargas para encontrar o dejar los pallets afectan el tiempo de despacho final y a su vez prolonga los tiempos en cola de los demás camiones restantes, mientras haya más variedad de productos en los pedidos mayor pueden ser las distancias recorridas por los montacargas provocando lentitud en el proceso.

Todo esto se traduce en atrasos en el área de producción e incumplimiento en la planificación de pedidos debido a los tiempos improductivos ocasionados por paras no programadas como los tiempos de preparación de máquina, dosificación de materia prima y las distancias recorridas por los montacargas para encontrar el stock.

La revisión del método de trabajo permitirá proponer mejoras que incrementen el uso eficiente de los recursos asignados a las líneas de trabajo así como la reducción de actividades que consumen tiempo y que no agregan valor.

Antes de continuar con la revisión del método de trabajo, analizaremos los tiempos de esperas en oficina independiente del tiempo en cola para ingresar a ésta; según sea el caso en este punto se genera una espera por inconvenientes que afectan de manera directa a aquellos transportistas que al retirar su guía se encuentran con la noticia de que ésta no ha sido enviada, están bloqueados por crédito o presentan errores en los envíos; además estos inconvenientes también afectan de forma indirecta a los transportistas que esperan en cola para ingresar a oficina y retirar su guía, ya que en varios situaciones estos deben esperar hasta que el retraso sea solucionado o esté listo mientras los demás transportistas continúan de acuerdo a su respectivo hora de ingreso.

Al igual que los retrasos presentados en las puertas de carga se realiza un diagrama de Pareto, en el cual se pueda determinar las causas de mayor impacto, así mismo se realiza el cálculo porcentual de las causas encontradas, debido a que esta información es necesaria para la construcción del diagrama de Pareto (ver tabla 19 y figura 3.12).

# **TABLA 19**

# **CÁLCULO DE LA DIFERENCIA PORCENTUAL Y ACUMULADA DE LAS CAUSAS ENCONTRADAS**

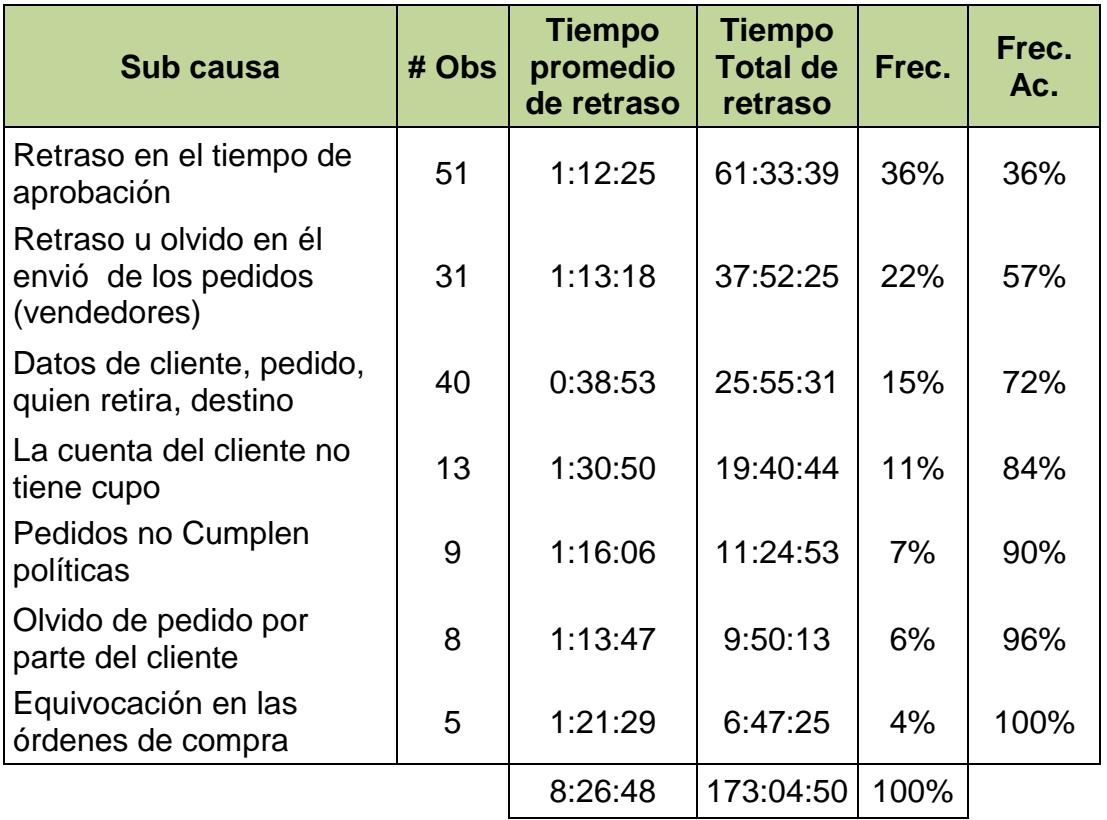

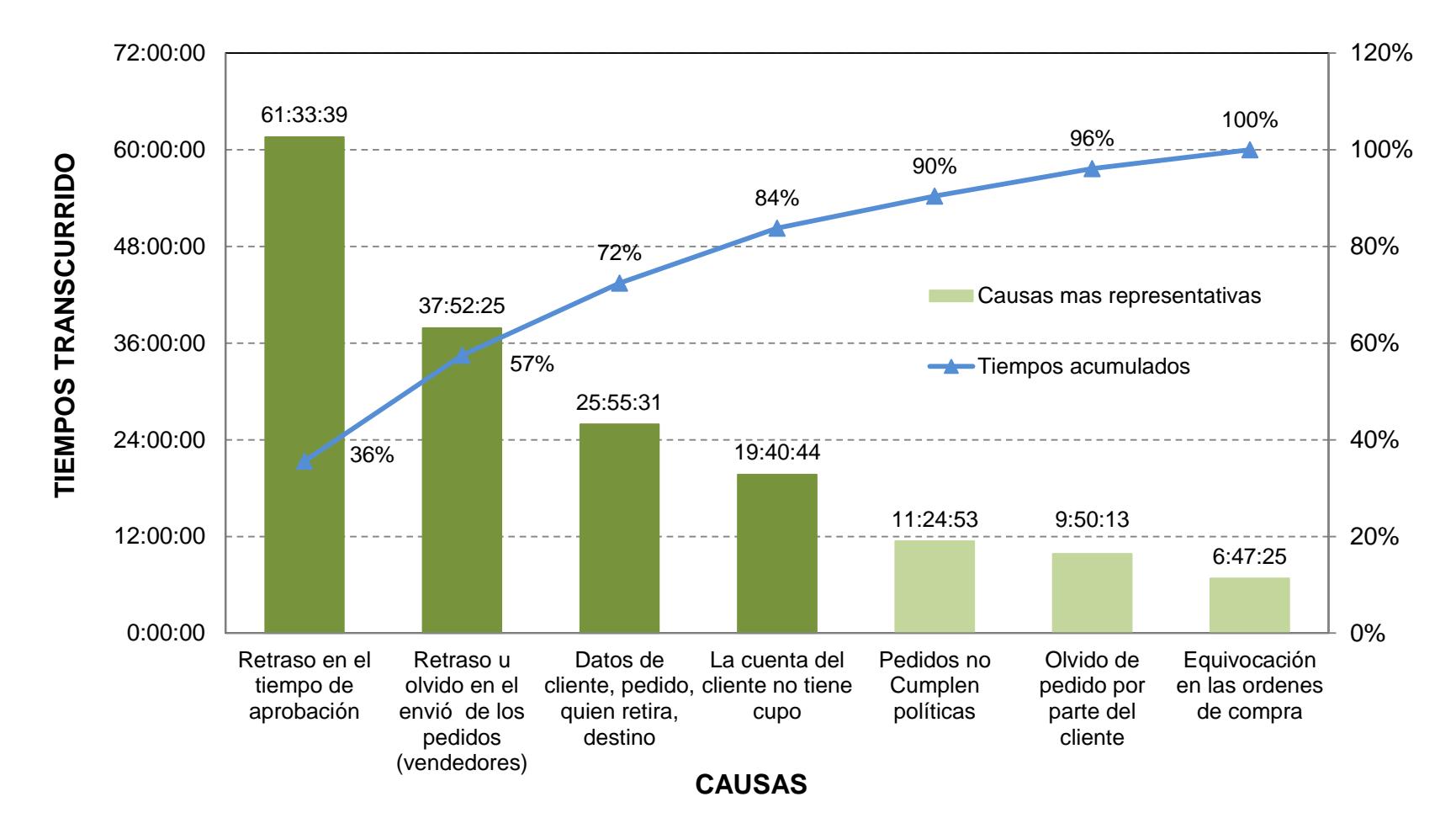

# **Diagrama de Pareto de las causas incidentes en la entrega de guías**

**Figura 3.12 Diagrama de Pareto de las causas incidentes en la entrega de guías.**

De un total de 406 transportistas que ingresaron a oficina para el retiro de guías durante la toma de tiempos solo 157 de estos presentaron inconvenientes con sus guías, todos relacionados con las aprobaciones por parte de crédito, demora u olvido en él envió del pedido por parte de los vendedores; a esto se incluye la información incompleta de los pedidos relacionada con los datos del cliente, detalles del producto e información del transportista que retira el producto, el cual es necesario para asegurar el correcto destinatario de la orden de compra.

Algunos retrasos por aprobación de crédito se deben a la falta de cupo del cliente, sin embargo aún quienes que gozan de crédito presentan éste inconveniente aunque relacionado con los retiros atrasados de pedidos anteriores.

En el momento que hay un retraso u olvido en él envió del pedido también hay un retraso en la aprobación del mismo por crédito, la razón es porque durante el día se realizan distintas actividades que impiden agilitar la aprobación de la compra, por lo que cada vez que se solicita o envía un pedido este debe ser enviado el día anterior hasta una hora determinada para evitar los inconvenientes del día siguiente, además de tener una mejor planificación de producción.

#### **Exploración preliminar de las actividades de despacho.**

En ocasiones en el momento que se nos presenta la necesidad de mejorar un método de trabajo este puede resultar complicado debido a las actividades dependientes e independientes que se encuentren relacionadas entre sí

Inicialmente se realiza el diagrama de flujo de procesos en el cual se pueda tener una visión general de la acción de un elemento o persona durante el proceso o procedimiento, así mismo si hay varios componentes puede resultar muy útil ver la relación que existe.

De la misma manera se realiza un diagrama de recorrido para visualizar las áreas potenciales de almacenamiento temporal o permanente, las estaciones de inspección y los puntos de trabajo, así como lo desplazamientos existentes durante el transcurso de cada actividad del proceso ambos diagramas se muestran en el Apéndice A y C.

Del diagrama de flujo de proceso se realiza un resumen general en el cual se pueda visualizar la cantidad de actividades del proceso, el tiempo operación de cada una de ellas y el desplazamiento realizado por el camión o transportista según sea el caso. Este resumen se muestra en la siguiente tabla.

## **TABLA 20**

# **RESUMEN DEL DIAGRAMA DE FLUJO DEL PROCESO DE DESPACHOS**

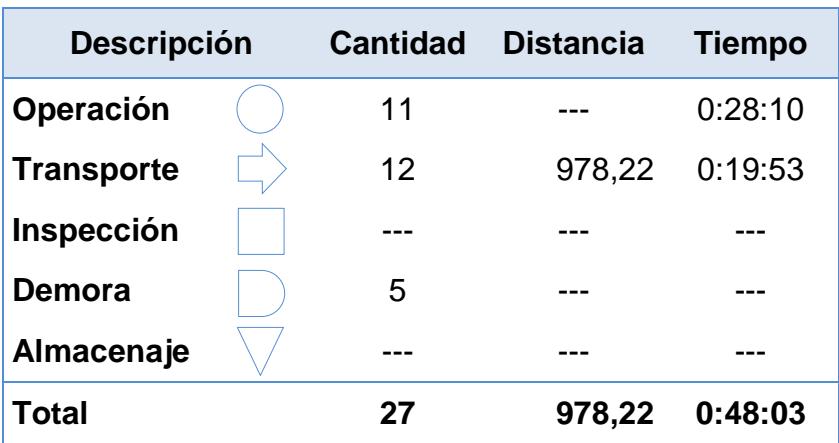

Como se observa en la tabla 20 el tiempo total de las actividades es de 48.03 minutos, el cual excluye demoras, espera en cola y el tiempo de carga de producto, además en ocasiones algunas de estas actividades se han realizado en paralelo con la colaboración de varios operadores en aquellas situaciones en la que se puede agilitar el despacho.

Dentro de este tiempo también hay un desplazamiento de 978,22 metros, del cual 389,20 metros son por el traslado del transportista mientras que el restante por la del camión. Este desplazamiento se da por la distancia que existe entre oficina, báscula y producción además de la frecuencia con la que el transportista debe pasar en cada punto, siendo mayor la diferencia de distancia entre báscula y oficina, aquí no solo hay un impacto en los metros que se desplaza el transportista sino también en el tiempo adicional al proceso, tomando en consideración que en el momento de salir de planta el transportista tiene que regresar a oficinas para realizar la documentación de salida generándose un punto de espera adicional el cual indirectamente crea un incremento en el tiempo de espera de los transportistas que ingresan a retirar su guía.

Dada esta situación se observa que un punto a mejorar es en el lugar que se realiza la documentación de salida, el cual podría ser cambiado al área de báscula en vez de oficina a fin de evitar que el transportista al retirarse de báscula ya despachado y pesado tenga que estacionarse en el área de parqueo para dirigirse a oficina, de esta forma se puede lograr más continuidad en el proceso haciendo que el transportista se dirija directamente a garita para retirarse de planta

Sin embargo es necesario analizar si con esto no aumentamos la carga laboral dentro de las actividades de báscula ya que aquí podría aumentar los tiempos de espera de los camiones restantes; por esta razón es muy importante proponer mejoras en los métodos de trabajo mediante planteamientos razonables y en lo posible sencillos.

Otro punto a revisar son las impresiones de etiquetas que actualmente se realizan en báscula, en las que se han presentado retrasos relacionados con el inicio de producción de mezclas debido a que algunos productos necesitan de sacos con etiquetas impresas que en ocasiones no están listas ya sea por demoras en la verificación de datos, códigos, registros y errores en las impresiones de etiquetas como resultado de la brecha de distancia entre báscula, producción y oficina.

# **CAPÍTULO 4**

# **4. DESARROLLO, IMPLEMENTACIÓN Y ANÁLISIS COSTO - BENEFICIO DE LA PROPUESTA DE MEJORA.**

En este punto de mejora del proceso se plantearon propuestas pertinentes con el objeto de mitigar las causas detectadas que están disminuyendo la productividad dentro de este centro de despacho. Las mejoras propuestas son mencionadas a continuación:

 **Aumento de una estación de despacho y control de llegada de transportistas.**

Para lograr agilizar los despachos en planta es necesario aumentar la tasa de despacho de camiones por día; una manera de lograr este aumento es contando con una puerta o estación de despacho adicional que permita aumentar la capacidad en planta.

Dado que en planta los camiones que retiran producto en pocas cantidades son los más afectados se establece que en esta estación se realicen dichos despachos con el fin de disminuir los tiempos en cola de estos camiones además de los restantes.

Así mismo se busca realizar una programación de arribo en el cual se pueda mantener control en los arribos de camiones para que los tiempos en cola no se extiendan ni se vean afectado en lo posible por la cantidad de camiones que ingresan en el día.

Inicialmente este control abarcará la transferencia de producto entre oficinas así como clientes en el que existe un buen flujo de comunicación.

#### **Redefinir el proceso de despacho.**

El objetivo de esta propuesta es disminuir los puntos donde se genera cola, es decir reducir en lo más posible los puntos de espera; uno de estos puntos a eliminar es el tiempo de espera para ingresar a oficina al momento de realizar la documentación de salida.

Para realizar este cambio es necesario cambiar el punto de entrega y retiro de estos documentos, siendo báscula el lugar más acorde sin embargo esto también implica realizar modificaciones en las actividades de cada área además de hardware y software a fin de mantener una carga laborar equilibrada sin que se retrase esta parte del proceso.

**4.1. Diseño y medición de las alternativas de mejora.**

**Aumento de una estación de despacho y control de llegada de transportistas.**

En planta existe tres líneas de producción, cada una asignada a una puerta de despacho junto a pequeños espacios en el cual se mantiene el stock que es utilizado para despachos posteriores en la misma línea o para ser destinado a otra puerta de despacho, debido a que los camiones son cargados tanto con productos simple o mezclas proveniente del stock, cabe recalcar que también son cargados de producto directamente por banda ya sea parcialmente o en su totalidad.

Teniendo en consideración estos dos aspectos, será de ayuda determinar qué porcentaje de despachos en el día son netamente cubiertos por stock, banda y banda-stock, a fin de analizar la factibilidad de tener una estación de despacho cubierta netamente con stock o por producción directa, esta última alternativa a más de espacio requeriría de una línea de producción y operarios adicionales.

Para determinar estos porcentajes se utilizó información preveniente de los reportes de despacho de báscula durante los meses de Julio 2013 hasta Abril 2014. Los resultados se muestran semanalmente en la siguiente figura:

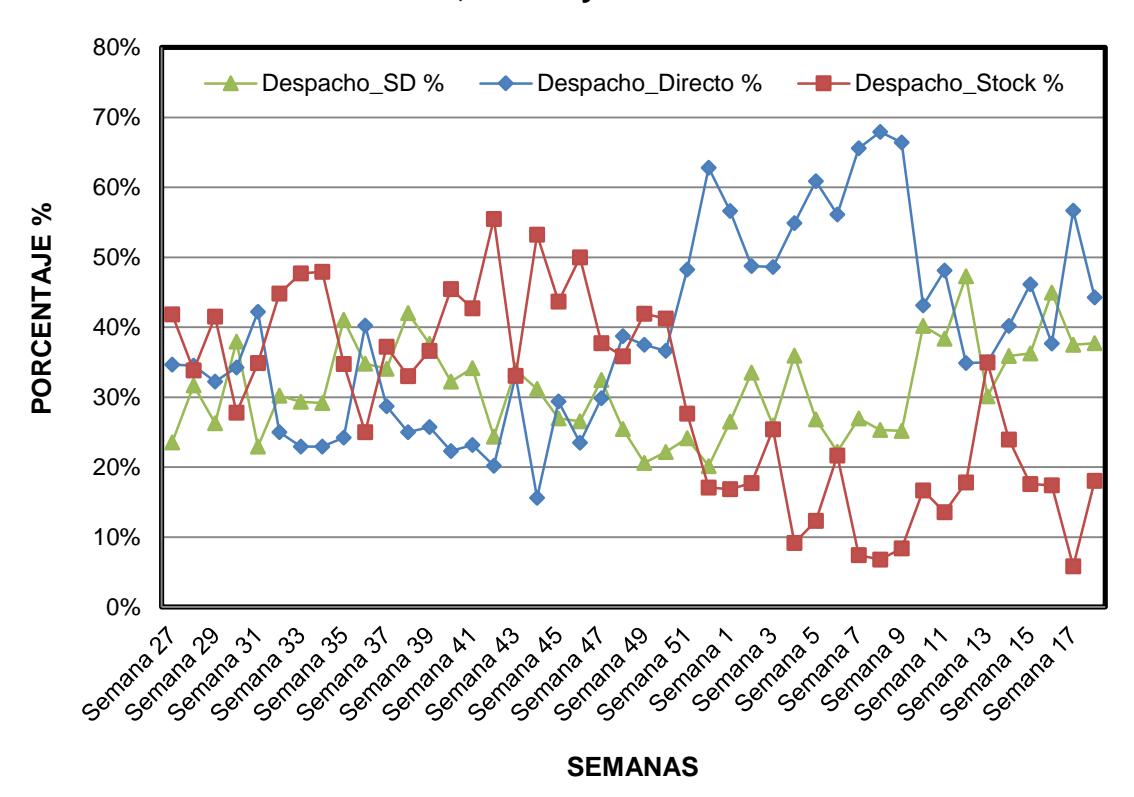

**Porcentajes de despachos semanales cubiertos por Stock, Banda y Stock- Banda**

**Figura 4.1 Porcentajes de despachos semanales cubiertos por Stock en planta, producción en banda (Directo) y Stock-Banda**

Como se observa en el figura 4.1 durante la semana 27 hasta la 50 los despachos semanales son cubiertos en mayor porcentaje por el stock almacenado en planta, la razón se debe a que existen pedidos con una gran variedad de productos que a su vez son despachados en camiones de distinta capacidad.

El mantener un nivel adecuado de stock en planta permite cubrir aquellos despachos imprevistos que tienen gran variedad de productos y que son retirados en pequeñas cantidades, evitando de esta manera realizar paradas de producción innecesarias al realizar pequeñas cantidades de productos.

Por el contrario, en los despachos realizados durante la semana 51 hasta la 18 se observa que estos son cubiertos mayormente por banda (directo), esta situación opuesta se relaciona con el aumento considerable de demanda de producto, el espacio para almacenar stock y la cantidad de transportistas que retiran los pedidos durante la estación invernal.

Actualmente se cuenta con espacio limitado en donde se almacena stock de alta rotación que es retirado durante el día; parte de este stock ha sido útil para despachos pequeños sin embargo no es lo suficiente ya sea por la limitación de espacio para almacenarlo así como la capacidad de producción para producirlo, la misma que se ve influenciada por la cantidad de pedidos con productos parecidos que son retirados a diferentes horas del día, lo cual implica más tiempos de preparación en las líneas que en ocasiones son innecesarias.

El aumentar una estación adicional de despacho ya sea para una línea de producción es decir una maquina adicional o su vez para almacenar stock, requeriría de una gran parte del espacio en planta la cual que es reducida, sin embargo la empresa cuenta con una división industrial que tiene a su disposición bodegas en la cual almacenan productos de su respectiva división entre otros que no son necesariamente de la misma, no obstante estas bodegas no se encuentran ocupadas en su totalidad.

Cada bodega tiene una capacidad de almacenamiento de 25.000 sacos, cantidad suficiente para poder almacenar los distintos productos requeridos por los clientes de la división agroindustrial, específicamente para pedidos variados y retirados en pequeñas cantidades.

Además de conocer cuál será la estación de despacho adicional y la capacidad de almacenamiento, se determina la frecuencia de camiones de acuerdo a la capacidad en que son despachados mensualmente en promedio dentro de la planta agroindustrial (ver tabla 21), con la finalidad de que la bodega de la división industrial sea un pulmón para los despachos de clientes agroindustrial de tal forma que se pueda disminuir los camiones en cola permitiendo agilitar los restantes en la otra planta.

## **TABLA 21**

# **CANTIDADES DE DESPACHO MENSUAL PROMEDIO DE CAMIONES POR CAPACIDAD Y TIPO DE DESPACHO (STOCK, BANDA (DIRECTO) Y STOCK-BANDA)**

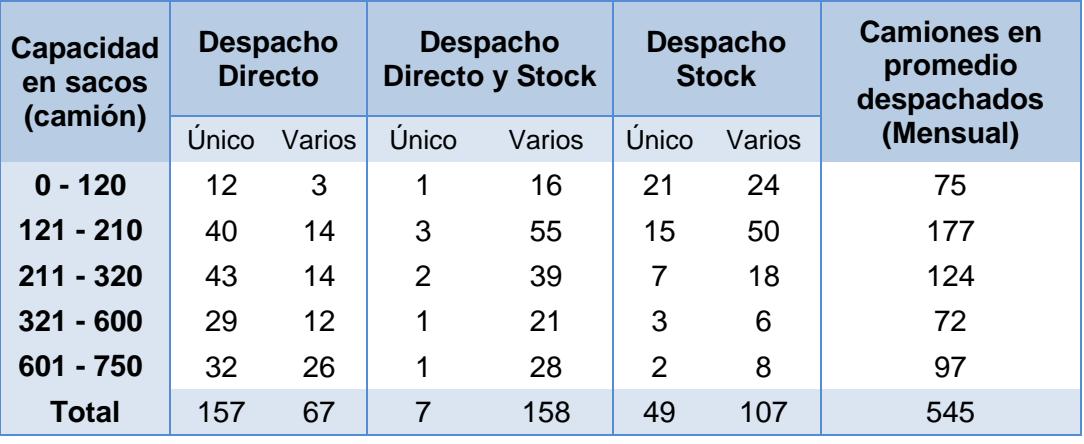

En la tabla 21 observamos despachos de camiones tanto de un solo producto así como el de varios (2 o más productos), los mismos que son realizado en su mayoría por despachos de stock y directostock, lo cual respalda la decisión de tener un punto adicional de despacho cubierto netamente por stock, además de tomar en cuenta que los despachos de dos o más productos en camiones de capacidad menor a 320 sacos representan un 37,06% de los despachos realizados en promedio durante un mes en la planta agroindustrial que pueden ser despachados en la planta industrial.

Con esta estación adicional no solo se espera mejorar los tiempos de despacho sino también el aumentar la capacidad en ambas plantas para así poder cubrir en gran parte la cantidad de sacos que se despachan durante la temporada alta o invernal, temporada que presenta un incremento en promedio mensual de 30,47% de sacos despachados.

En estos meses de estación invernal también hay incremento de horas extras debido a que durante el día se extienden los horarios de atención con el fin de poder cubrir los despachos en su totalidad a pesar de que al siguiente día quedan algunos camiones pendientes; con otro punto de despacho se espera poder cubrir la demanda de pedidos en un menor tiempo a fin de disminuir la horas extras que se presentan durante la temporada invernal.

En la tabla 22 y 23 se observa la cantidad de sacos despachados en promedio durante la temporada media y alta así como el incremento entre ambas.

## **TABLA 22**

# **PROMEDIO DE SACOS DESPACHADOS DURANTE LA TEMPORADA MEDIA Y ALTA SEGÚN LA CAPACIDAD DEL CAMIÓN**

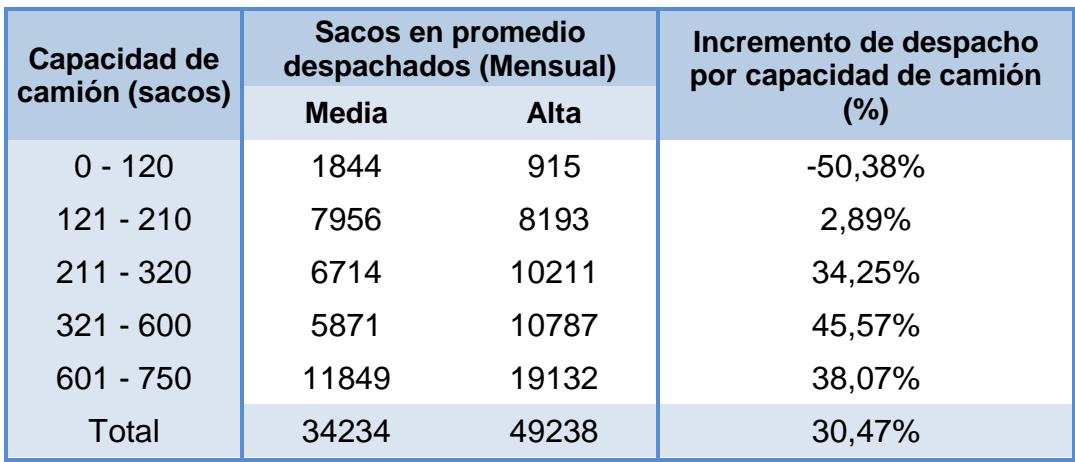

## **TABLA 23**

# **PROMEDIO DE SACOS DESPACHADOS DURANTE LA TEMPORADA MEDIA Y ALTA POR TIPO DE DESPACHO**

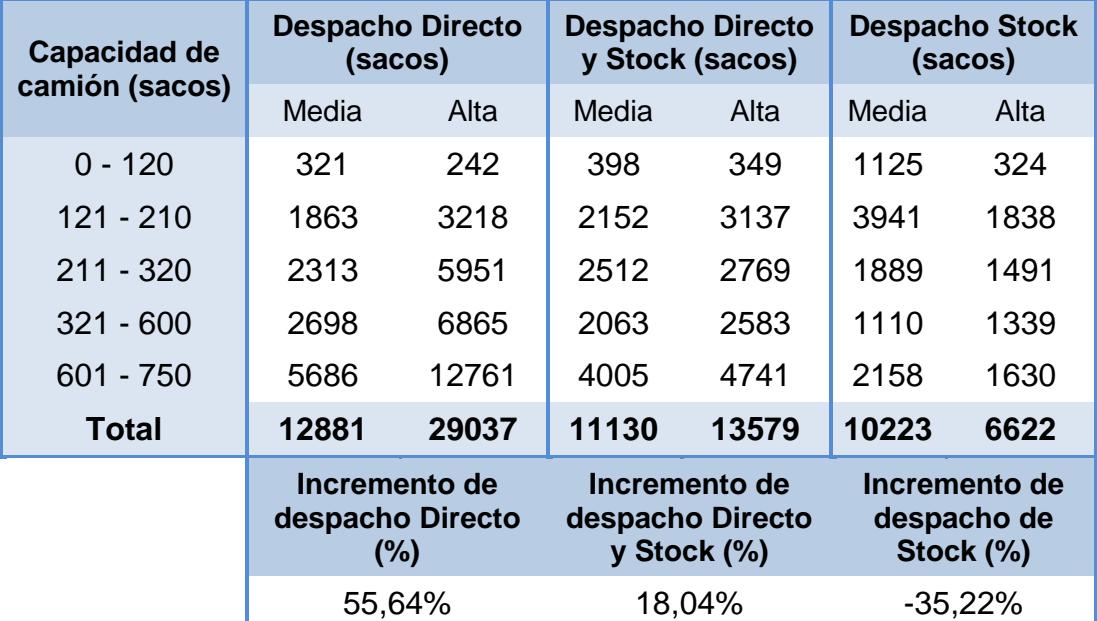

#### **Redefinir el proceso de despacho.**

El proceso actual de despacho tiene un tiempo de duración de 48,03 minutos de duración, este tiempo excluye demoras y tiempos en colas así como el tiempo de carga de producto de cada camión.

Para mejorar más la atención de los camiones se decidió realizar modificaciones en el proceso actual de impresión de guías de pedido, el cual consiste en generar una nota de pedido u orden de entrega en oficina en vez de la entrega de la guía de pedido a fin de disminuir el tiempo de entrega de este documento que dura entre 4 a 6 minutos. Con esta nota u orden de entrega el transportista puede hacer efectivo su inicio de despacho más no su salida de planta una vez que este ha sido despachado.

Además para evitar que el transportista regrese a oficinas a retirar los documentos de salida que le permite retirarse de planta se decidió cambiar el punto de impresión de guías de oficina a báscula, permitiendo eliminar la cola que se genera en oficinas al salir de planta; sin embargo esto implica cambiar las funciones actuales tanto en oficinas como en báscula, siendo lo primero el cambio de ubicación de la impresión de etiquetas de báscula a oficina para que esté a disposición directa tanto del jefe de calidad así como el planificador de producción quienes son los encargados de la autorización y verificación de las cantidades a imprimir de acuerdo a los requerimientos del producto y programa de producción, con este cambio se quiere mantener el equilibrio de carga laboral que hay en báscula ya que en este punto serán impresas las guías de los pedidos, así mismo aquí se validara la información necesaria para verificar que se realizó el correcto despacho.

Adicionalmente para lograr este cambio será necesario realizar modificaciones tanto en software como hardware, aquí se escogió un software de pesaje que trabaje de forma independiente con el sistema actual además de que este permita trabajar con toda la información en un formato excel a fin de evitar la utilización de reportes manuales los cuales consumen un tiempo adicional.

Otro cambio necesario es el computador que se utiliza en báscula debido a que se instalara una impresora matricial de guías las mismas que serán emitidas desde oficina por parte de la asistente de ventas.

Para cambiar el punto de emisión de guías será necesario la modificación del programa actual de facturación y despacho, el cual será realizado por un programador independiente a la empresa sin embargo bajo la dirección del coordinador de proyectos, quien será la persona encargada de realizar las respectivas pruebas que garanticen el correcto funcionamiento del mismo.

#### **4.2. Determinación de los principales puntos de atención.**

Antes de realizar los planes de mejora se determinan los principales punto de atención que puedan afectar el desarrollo del proyecto, tratando de asegurar una solución óptima y eficiente a los problemas planteados en el capítulo anterior, de tal forma que una vez implementadas estás cumplan con las expectativas iniciales.

#### **Aumento de estación de despacho.**

El establecer un nuevo punto de despacho en otra ubicación implica un procedimiento distinto debido a razones de espacio, distribución de áreas, requerimientos de seguridad entre otros que de no ser establecidos generaría inconvenientes o incumplimientos en los futuros despachos a realizarse.

Con respecto al control de despachos en la planta industrial, se plantea el manejo de un reporte de despacho similar al que se utiliza en la planta agroindustrial de tal manera que se pueda utilizar la información de forma más compacta en el momento de realizar un reporte mensual de ambas referente a los despachos realizados..

Un punto importante es el arribo de los camiones en las dos plantas, con el fin de evitar que haya confusiones en el ingreso de los camiones e impedimentos en los despachos ya sea porque un pedido fue enviado a la otra planta y no a la que llego el camión, por disponibilidad de productos, pedidos emergentes u olvido de envió de órdenes de compra por parte de los vendedores; se decide inicialmente trabajar con los clientes que realizan pedidos en gran volumen y que además retiran sus productos con mayor frecuencia teniendo en cuenta la predisposición de los mismos.

Una vez definidos los clientes con los que se trabajara, se realiza una reunión con aquellos vendedores que trabajan directamente con los clientes establecidos y las asistentes de ventas de ambas plantas acerca de la programación semanal de los pedidos y el retiro de productos específicos en cada planta así como los horarios de arribo. Todo este trabajo debe ser realizado en conjunto por las asistentes de ventas de ambas plantas ya que son quienes tienen comunicación directa con los vendedores y transportistas.

Respecto a la programación y abastecimiento de producto en planta se planteó determinar aquellos productos que han tenido mayor rotación ya sea para los clientes ya establecidos así como para aquellos que no lo están; de esta manera se busca prevenir que exista antigüedad de inventario al ser este despachado en pedidos de otros clientes que retiran similares producto sin afectar los despachos restantes.

Finalmente para tener un control adicional del inventario existente en las bodegas se realizó un formato en el cual se detalle el stock real y disponible para los despacho, la razón se debe a que la información en el sistema refleja la cantidad del producto mas no el estado del mismo, el tiempo que ha permanecido en bodega y en cual se encuentra ubicada (ver Apéndice K y L), la información provendrá de los reportes de despacho del supervisor de bodega de la división industrial.

#### **4.3. Desarrollo del plan de trabajo para la implementación.**

Planteadas las alternativas de mejora se planifica la implementación de las mismas; en cada alternativa se desarrollaron actividades de forma progresiva sin embargo algunas de estas se trabajaron paralelamente mientras se implementaban otras.

Para todas las implementaciones se desarrollaron primeramente la ejecución de las mejoras las cuales están conformadas por las actividades propias para el desarrollo de proyecto como mediciones, trabajo de campo, toma de tiempos y coordinación con el personal involucrado. Por último se realiza la evaluación, en el cual se muestran los resultados y beneficios obtenidos así como los costos incurridos.

Así mismo en cada implementación se desarrollaron inducciones con la finalidad de explicar los objetivos de las propuestas a través de reuniones con el personal involucrado en el proceso, cada una de estas con una duración aproximada de una hora.

Finalmente se realiza un cronograma de las actividades en el que se muestra el desarrollo de cada etapa de las alternativas para el logro de la mejoras (Ver Apéndice M).

En la siguiente tabla se detallan las actividades que se llevaran a cabo para la implementación:

## **TABLA 24**

## **LISTA DE ACTIVIDADES DEL PLAN DE IMPLEMENTACIÓN**

#### **Actividades**

#### **Habilitación de estación de despacho y control de llegada de transportistas**

#### **Planeación de recursos**

Coordinación para el reordenamiento de inventario en bodegas

Determinación del aprovisionamiento de stock en la planta industrial

Desarrollo del nuevo método de trabajo en la planta industrial

Abastecimiento de inventario en bodegas

#### **Comunicación del proceso propuesto**

Reunión con los operadores de la planta industrial y capacitación del proceso

Comunicación al transportista del proceso de despacho y arribos

#### **Ejecución de la propuesta de mejora**

Desarrollo de la operación y medición de tiempos del proceso

#### **Evaluación de la propuesta de mejora**

Análisis de los resultados de la mejora y beneficios obtenidos

#### **Redefinir el proceso de despacho**

## **Creación del nuevo método de trabajo**

Desarrollo del nuevo método de trabajo de la planta agroindustrial

#### **Comunicación y capacitación del método de trabajo**

Reunión con los operadores de planta y capacitación del método de trabajo

## **Ejecución de la propuesta de mejora**

Desarrollo de la operación y medición de tiempos del nuevo método de trabajo

## **Evaluación de la propuesta de mejora**

Análisis de los resultados de la mejora y beneficios obtenidos

#### **4.4. Ejecución de la propuesta de mejora.**

La metodología que se usa para la implementación de las propuestas consta de cuatro pasos que se muestran a continuación.

- $\checkmark$  Planeación de recursos
- $\checkmark$  Comunicación y capacitación del método de trabajo
- $\checkmark$  Ejecución de la propuesta de mejora
- Evaluación de la propuesta de mejora

La ejecución de las propuestas se muestra a continuación:

# **A. Habilitación de estación de despacho y control de llegada de transportistas.**

El objetivo de este paso es el incremento de la tasa de despacho y disminución de los tiempos de servicio.

## **Planeación de recursos.**

# **Coordinación para el reordenamiento de inventario en bodegas.**

Se inició con el reordenamiento de inventario en las bodegas de la planta industrial de tal manera que este sea reagrupado en las distintas bodegas y así saber que parte del stock podía ser almacenado en las otras bodegas de las demás oficinas, debido a que no necesariamente este producto debía de estar ingresado en las instalaciones de la división industrial.

Para este reordenamiento se utilizó las hojas de seguridad de cada producto así como la tabla de compatibilidad de sustancias y residuos peligrosos (ver Apéndice N).

A continuación se muestra la clasificación de productos químicos según UN / NTC 1692M (Naciones Unidas / Norma Técnica Colombiana)

## **TABLA 25**

# **CLASIFICACIÓN DE PRODUCTOS QUÍMICOS SEGÚN UN / NTC 1692M**

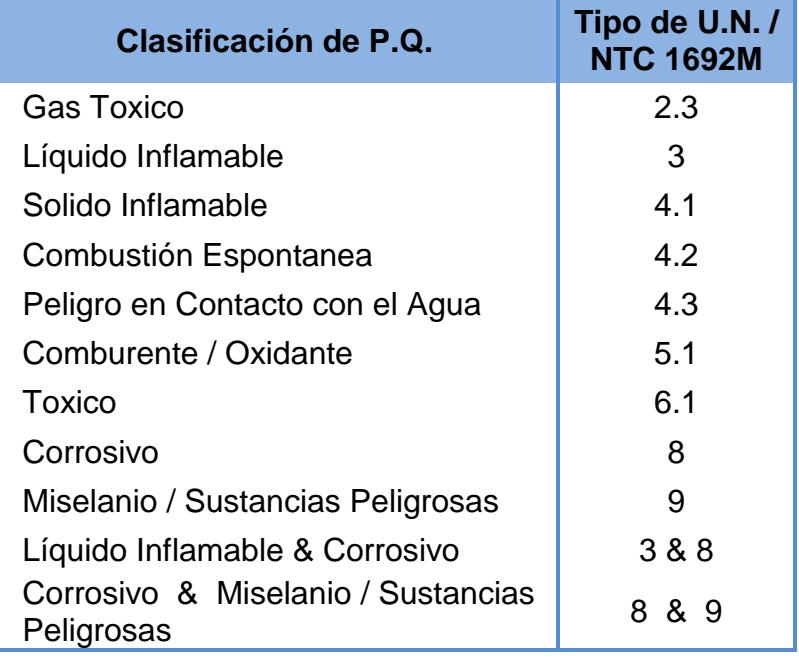

# **Determinación del aprovisionamiento de stock en planta industrial.**

La determinación se basó en la rotación de inventario y los días de cobertura de existencia de cada producto despachado en la planta agroindustrial con respecto a los clientes establecidos y con los cuales inicialmente se trabajara, la finalidad de este paso es la selección de familia de productos que abastecerán las bodegas de la planta industrial.

Para los cálculos primeramente se realizó una recolección de datos históricos de pedidos retirados por los clientes durante el año 2012 y 2013. A continuación se muestra las fórmulas utilizadas en los cálculos respectivos.

**Rotación de inventario=**  Aprovisionamiento Importe de Saldo de Existencias

**Rotación de inv.=** # veces que el Stock sale/ vende

**Días en inventario o suministro=**  365 días Rotación de inv.

**Importe de Aprovisionamiento:** Son las unidades vendidas durante el periodo, pueden expresarse en unidades físicas o

en unidades monetarias; en este último caso, la cifra debe reflejar el coste de las ventas, no los ingresos por ventas, pues distorsionaría el resultado.

**Saldo de Existencias:** Son las unidades almacenadas por término medio durante el periodo, igualmente pueden expresarse en unidades físicas o en unidades monetarias. Cuando esta proporción se aplica a productos individuales, se denomina a menudo cobertura de existencias.

Una vez descrita las fórmulas a ser utilizadas se determina una tabla (ver Apéndice O) con productos así como la cantidad de sacos de cada uno que inicialmente serán transferidos desde la planta agroindustrial, teniendo en consideración como tope límite de abastecimiento la capacidad de almacenamiento de sacos en las bodegas y como periodo de aprovisionamiento lapsos de una semana.

A medida que el stock salga de las bodegas el aprovisionamiento de producto se realizará en función de la planificación del asistente de ventas de esta división junto con el programador y jefe de producción de la planta agroindustrial quienes serán los encargados del seguimiento

del stock abastecido en planta, ya que ellos son quienes más conocen de las especificaciones de cada producto.

Para los cálculos y a fin de evitar que se cree inventario muerto se toma como restricción que el stock almacenado en la planta industrial tenga una frecuencia de retiro menor o igual a cuatro semanas, pero en caso de presentarse un retiro especial se determina la cantidad y el tipo de producto a abastecerse, esta situación se puede dar en clientes de contado. Esta etapa concluye con la puesta en vigencia de los niveles de stock.

# **Desarrollo del nuevo método de trabajo en la planta industrial.**

Para el desarrollo del método de trabajo se realizó un procedimiento (ver Apéndice S) de las operaciones de despacho desde el ingreso del transportista a planta industrial hasta el retiro de las instalaciones. En el desarrollo de este procedimiento fue necesario el levantamiento de información de las operaciones de despacho mediante reuniones, y trabajos de campo con el jefe de planta, asistente de ventas y el supervisor de planta industrial quien es el encargado de verificar el cumplimiento de las normas
de seguridad por parte de los transportistas. Como herramienta adicional se realiza un layout de la planta a fin de que sea entregado a los transportistas como guía de apoyo de las operaciones a realizarse.

Independientemente se realiza un diagrama de flujo de proceso de la planta industrial en el cual se pueda medir los resultados y a su vez realizar comparaciones (ver apéndice P).

#### **Abastecimiento de inventario en bodegas.**

Determinado el producto abastecerse y reordenado el inventario en las bodegas por grupo de productos; se inicia la coordinación y transferencia de producto a las oficinas de destino; esta transferencia es realizada semanalmente tomado en consideración el límite de toneladas a transportar a fin de que no se vean afectadas las operaciones de cada oficina por la carga y descarga del producto.

Estas toneladas a transferirse en cada oficina así como el tipo de producto a transportar se muestran en la tabla 26 y 27.

### **STOCK A TRANSFERIR CON RESPECTO A CADA OFICINA**

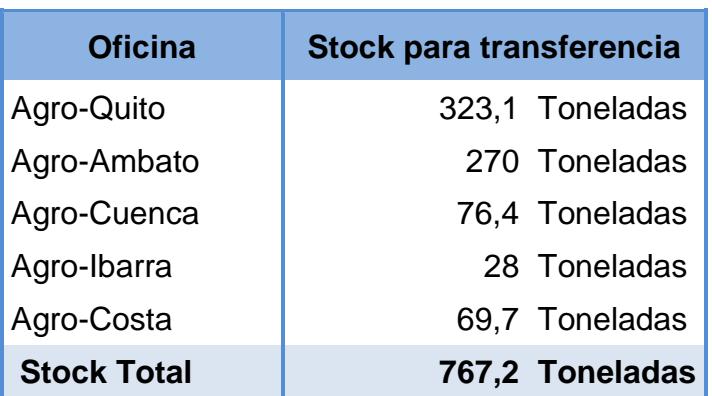

### **TABLA 27**

### **STOCK A TRANSFERIR POR PRODUCTO**

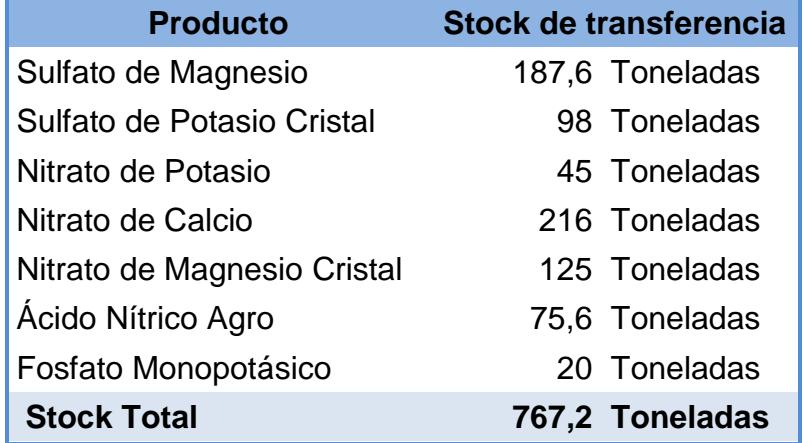

Tanto en la tabla 26 como en la 27 se observa que el total de stock a transferir es de 767,2 toneladas sin embargo de estas solo 542 toneladas son necesarias para tener disponible una bodega vacía en la división industrial. Para este traslado de producto se realizó una programación de transferencia entre el asistente de logística y los jefes de operaciones de cada oficina, debido a que se tenía que tomar en cuenta la capacidad de las plataformas, la capacidad de carga y descarga del producto así como la disponibilidad de espacio de cada oficina sin considerar que parte del producto debía ser ensacado antes de ser transferido.

El tiempo en movilizar el producto fue de cinco semanas (ver Apéndice Q). Posteriormente se inició la transferencia de 23.516 sacos de producto proveniente de la planta agroindustrial entre el viernes y sábado de la semana previo al inicio de los despachos en esta ubicación.

#### **Comunicación del proceso propuesto.**

 **Reunión con los operadores de la planta industrial y capacitación del proceso.**

Para la capacitación del método de trabajo en planta industrial se hizo una comunicación y convocación a todo el personal involucrado a una reunión en el cual se realizará inducciones de los proceso así como los requerimientos de los nuevos despachos provenientes de la planta agroindustrial, así mismo se trató inquietudes acerca de los

roles de cada persona además del cumplimiento de los objetivos.

## **Comunicación a transportistas del proceso de despacho y arribos.**

Previo a la comunicación de los transportistas acerca de la estación adicional de despacho y el método de trabajo en planta, se realiza comunicados a los vendedores que trabajan directamente con los clientes segmentados de tal forma que ellos faciliten una lista de los transportistas que trabajan con dichos clientes, la razón se debe a que la comunicación del método de trabajo de la planta industrial será realizada por la asistente de ventas mientras estos arriben a la planta agroindustrial, teniendo en consideración que el objetivo de este comunicado es el de brindar indicaciones necesarias acerca de lo que se pretendía hacer para mejorar el servicio de atención; así mismo se les solicitó a los vendedores y clientes información acerca de los horarios que ellos preferirían o pueden arribar a planta para cargar producto, recalcando que esta planificación será coordinada por las asistentes de ambas plantas a fin de evitar que los transportistas ingresen a la planta agroindustrial a retirar pedidos que pudieron o tenían que ser retirados en la planta industrial.

#### **Ejecución de la propuesta de mejora.**

 **Desarrollo de la operación y medición de los tiempos del proceso.**

Con la bodega abastecida de stock y realizada la comunicación y capacitación del método de trabajo se procede con el inicio de las operaciones de despacho.

Posteriormente se realizar una toma de tiempos del proceso en el nuevo punto así como un registro de las esperas o sucesos que se pudieron generar en el inicio de operaciones a fin de darle soluciones de manera inmediata en caso de ser posible.

La toma de tiempos se realizó durante un lapso de cinco semanas, obteniéndose la información necesaria para determinar los tiempos estándar de operación de cada actividad dentro del proceso de despacho, el cual se pude visualizar en el diagrama de flujo que se muestra en el apéndice P, así mismo se realiza un diagrama de recorrido como apoyo visual del proceso en general (ver apéndice R).

Con ambos diagramas se quiere evidenciar la diferencia existente entre los tiempos de servicio para los camiones de capacidad media y de productos variados de ambas plantas. Estas comparaciones se encuentran en la evaluación de resultados.

### **B. Redefinir el proceso de despacho.**

La finalidad de redefinir el proceso es el reducir los puntos de espera en los que innecesariamente se crea cola; para esta alternativa fue necesario realizar modificaciones y cambios en software y hardware.

La implementación de esta alternativa se trabajó paralelamente con la habilitación de despacho en la planta industrial.

### **Creación del nuevo método de trabajo.**

# **Desarrollo del nuevo método de trabajo en la planta agroindustrial.**

Un cambio en el proceso es en el lugar donde se realiza el registro del lote de producción sobre la guía de pedido así como la entrega de esta al trasportista; el cambio de lugar será en báscula en vez de oficina. Para esto se realizó modificaciones en ambos lugares, la misma que consistía en entregar al transportista al inicio del proceso una nota u orden de entrega en vez de la guía de pedido, la diferencia entre ambos documentos radica en la duración y los requerimientos del mismo, ambos documentos tienen información detallada del pedido, sin embargo para que la guía de retiro sea impresa es necesario que la información detalle los datos del cliente, el transportista que retira y la cantidad con el tipo de producto a retirar, esta primera parte es realizada por la asistente de ventas de planta agroindustrial, la segunda parte involucra la rebaja de producto en stock del sistema la misma que es realizada por la asistente de operaciones.

Estas actividades tienen un tiempo de duración en promedio de 4 a 6 minutos, pero no en todos los casos tiene un tiempo de duración igual sino mayor a los 6 minutos debido a que la asistente de operaciones también es la encargada de ingresar la materia prima, sacos, etiquetas entre otros ítems al sistema.

Con las notas de entrega sucede lo contrario, para que estas sean impresas y entregadas al transportistas solo se necesita confirmar la información del sistema, además toma menos de dos minutos entregar este documento al transportista.

Este cambio permite que la información de los pedidos a retirarse llegue más rápido al jefe de planta y supervisor de bodega quienes son los encargados de planificar y asignar los despachos.

Los cambios realizados implicaron modificar las funciones actuales que se mantiene en báscula, una de estas fue la impresión de guías y a su vez el registro del lote de producción en esta área, de tal manera que la guía sea entregada directamente al transportista, la otra es el cambio de ubicación de la impresora de etiquetas desde báscula a oficinas junto con el programador de producción y el jefe de calidad quienes son los encargados de la cantidad de etiquetas impresas así como la autorización de las mismas.

Con respecto a la impresión de la guía esta sale impresa varios minutos antes de que el transportista sea despachado en planta, ya que se realiza esta operación simultáneamente conforme el transportista avanza en el proceso. Para lograr este cambio se tuvo que realizar modificaciones en el software de trabajo por un programador independiente, al

133

cual le tomo seis semanas el desarrollo de este cambio incluyendo la realización de pruebas y ajustes al sistema.

Finalmente para que salgan impresas las guías en báscula se instaló una impresora matricial, además dé un software independiente al sistema actual de tal manera que la información proveniente del pesaje pueda ser bajados del sistema permitiendo realizar registros y reportes, así mismo fue necesario cambiar los equipos de computación.

El resultado de estos cambios se refleja en el tiempo de operación de pesaje (ver Apéndice B).

### **Comunicación y capacitación del método de trabajo.**

# **Reunión con el personal de planta y capacitación del método de trabajo.**

El proceso de inducción fue llevado a cabo en tres reuniones, en la primera de estas se realizó una inducción global de los cambios al personal involucrado, el cual se encuentra integrado por el operador de báscula, supervisor de patio y bodega, asistente de ventas y operaciones.

La jefatura de planta junto con el coordinador de proyecto fueron los encargados de detallar y asignar las responsabilidades a cada trabajador. La finalidad de la primera reunión es que comprendan el nuevo proceso comunicándoles al mismo tiempo cuales eran los objetivos.

Con el fin de que no exista confusión entre los roles de cada persona se realizó una segunda reunión para el personal de báscula y una tercera para el personal de oficinas, esta reunión fue independiente para cada área, la diferencia de cada una se debe a que la capacitación acerca del manejo del software estaba encargada por el técnico de sistemas quien detallo más a fondo los pasos a seguir dentro del programa tanto para la impresión de guía como es el caso de los asistentes de ventas y operaciones, así como el pesaje de los camiones relacionados con el nuevo sistema al operador de báscula.

La comunicación a los transportistas acerca de los cambios que se iban a presentar en el proceso fue realizado por las asistentes de ventas, explicándoles donde y qué documentos retirar, así como la información necesaria para confirmar los pedidos, este comunicado fue una semana antes de los inicios de operación con el nuevo proceso.

**Ejecución de la propuesta de mejora.**

 **Desarrollo de la operación y medición de tiempos del nuevo método de trabajo.**

El desarrollo e inicio de operaciones se realizó en forma progresiva, el primer cambio fue la adecuación de hardware y software en báscula, este último relacionado a un nuevo sistema de pesaje el cual permitió disminuir en 5 minutos el tiempo de operación de pesaje por el uso del nuevo sistema.

Posteriormente se habilito los cambios en el sistema en cuanto a la impresión de guías, eliminándose el ingreso del transportista a oficinas al momento de salir de planta.

Con los cambios puestos en marcha en la planta agroindustrial junto con el inicio de despachos en la planta industrial, se realizó una toma de tiempo durante cinco semanas en ambas plantas, a fin de realizar un nuevo diagrama de flujo de proceso y recorrido de la planta agroindustrial (ver Apéndice B y D) en el cual se muestre los resultados obtenidos después de las mejoras, de tal manera que se pueda evidenciar las diferencias y comparaciones que existe entre los tiempos de despachos anteriores y los actuales.

Estas comparaciones se encuentran en la evaluación de resultados.

# **4.5. Evaluación de los resultados de la implementación de los principales planes de mejora.**

Una vez implementadas las propuestas de mejora se continúa con la evaluación de los resultados, esta consistió en comparar los tiempos de operación de los despachos anteriores al proyecto con los posteriores a los cambios, así mismo se compara el volumen de sacos despachados en ambas plantas con respecto al tiempo de atención.

Dos lugares dentro de la planta agroindustrial en el que se realizaron cambios para mejorar el proceso fue báscula y oficina, anteriormente el tiempo de operación en báscula era de 10 minutos aproximadamente incluyendo el peso de ingreso y peso de neto. Referente a oficinas el tiempo en entregar la guía de pedido podía durar en promedio de 4 a 6 minutos el cual podía prolongarse más debido a varas situaciones.

Actualmente con las adecuaciones estos tiempos han disminuido en 5 y 3 minutos para báscula y oficina respectivamente, además con los cambios en oficinas se eliminó la cola al momento de retirar la documentación de salida en oficina debido a que la guía será entregada en báscula siendo aquí el nuevo punto donde se retirará el documento.

A partir de esto se realiza una comparación de aquellos transportistas que estuvieron en espera en báscula los cuales se muestran en la siguiente tabla.

### **TABLA 28**

### **TIEMPOS DE ESPERA EN BÁSCULA ANTES Y DESPUÉS DE LAS IMPLEMENTACIONES**

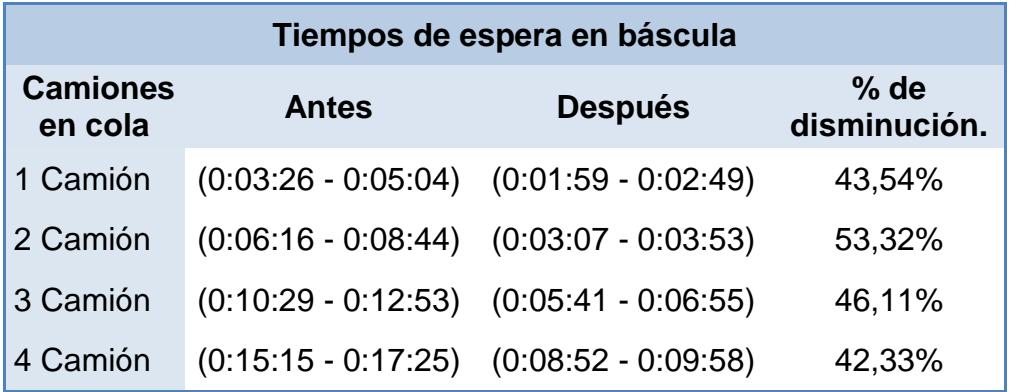

Como podemos observar el tiempo de espera en báscula disminuyo en promedio un 46,33% con respecto a los tiempos anteriores, esto influye directamente en el tiempo de operación del proceso sin considerar que en este punto se entregaran directamente las guías de pedido.

### **Tiempo de operación.**

Con las adecuaciones realizadas en ambas plantas se logró mejorar las operaciones dentro del proceso de despacho. Inicialmente se realizó un diagrama de flujo de proceso y recorrido del proceso antes y después de las implementaciones con el fin de visualizar las diferencias existentes, por el contrario en la planta industrial se realizó uno actual debido a que es un nuevo punto de despacho, todos esto diagramas se pueden visualizar detalladamente en los apéndices A, B, C, D, P y R.

En la tabla 29 y 30 se muestran un resumen de los tiempos de operación de ambas plantas.

### **TABLA 29**

### **RESUMEN DEL DIAGRAMA DE FLUJO DE PROCESO DE DESPACHO DE LA PLANTA AGROINDUSTRIAL (ANTES Y DESPUÉS)**

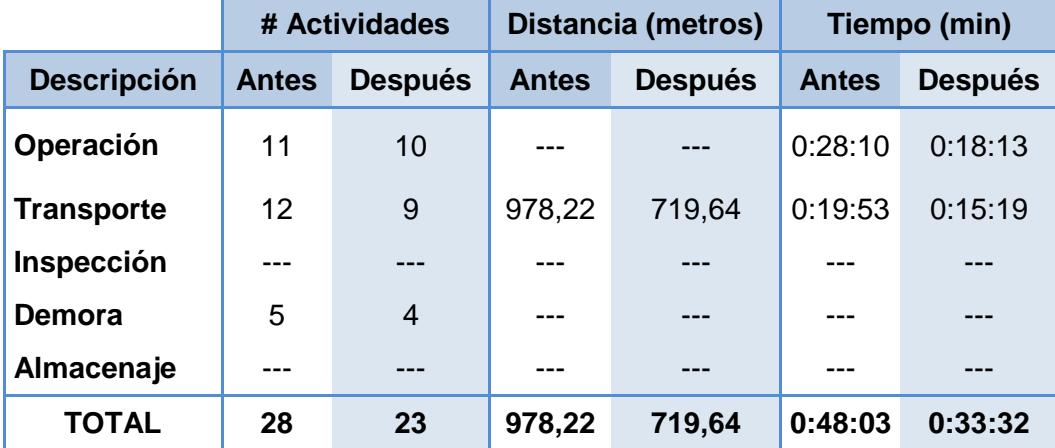

### **Planta Agroindustrial**

En la tabla 29, los resultados obtenidos después de las propuestas demuestran una mejora de 14.5 minutos y 267,58 metros con respecto al proceso de despacho en la planta agroindustrial como consecuencia de cambiar el punto de retiro de guías, orden de entrega y las adecuaciones en báscula que permitió agilitar el proceso. Este resultado excluye en ambos casos el tiempo de carga y espera de cada camión.

#### **TABLA 30**

### **RESUMEN DEL DIAGRAMA DE FLUJO DE PROCESO DE DESPACHO DE LA PLANTA INDUSTRIAL (ACTUAL)**

| <b>Descripción</b> | # Actividades | <b>Distancia (metros)</b> | Tiempo (min) |
|--------------------|---------------|---------------------------|--------------|
| Operación          | 6             |                           | 0:05:02      |
| <b>Transporte</b>  | 6             | 429,35                    | 0:11:21      |
| Inspección         |               |                           |              |
| Demora             | 3             |                           |              |
| Almacenaje         |               |                           |              |
| Total              | 15            | 429,35                    | 0:16:24      |

**Planta Industrial**

Como se observa en la tabla 30 el tiempo de operación del proceso de despacho dentro de la planta industrial tiene una duración de 16.47 minutos, mucho menor que los 33.51 minutos la de la planta agroindustrial ya con las mejoras ejecutadas, la razón se debe a que en estas instalaciones no hay un área de báscula; aquí se

controla el despacho con respecto al stock cargado en el camión, evitando de esta manera un mayor desplazamiento del camión y transportistas en planta, lo que nos dio como resultado un movimiento de 429.35 metros, si lo comparamos con la otra planta son 290.29 metros menos. Cabe recalcar que al igual que la otra planta se excluye el tiempo de carga y espera de cada camión.

#### **Despachos.**

Al iniciar los despachos en la segunda planta correspondiente a los camiones de baja y mediana capacidad se realizan nuevas mediciones a fin de medir en qué grado se ha mejorado en relación a la situación inicial. Esta medición se muestra en la tabla 31.

### **TABLA 31**

### **RESUMEN DE TIEMPOS DE DESPACHO Y ESPERA ANTES Y DESPUÉS POR CAPACIDAD DE CAMIÓN EN LA PLANTA AGROINDUSTRIAL**

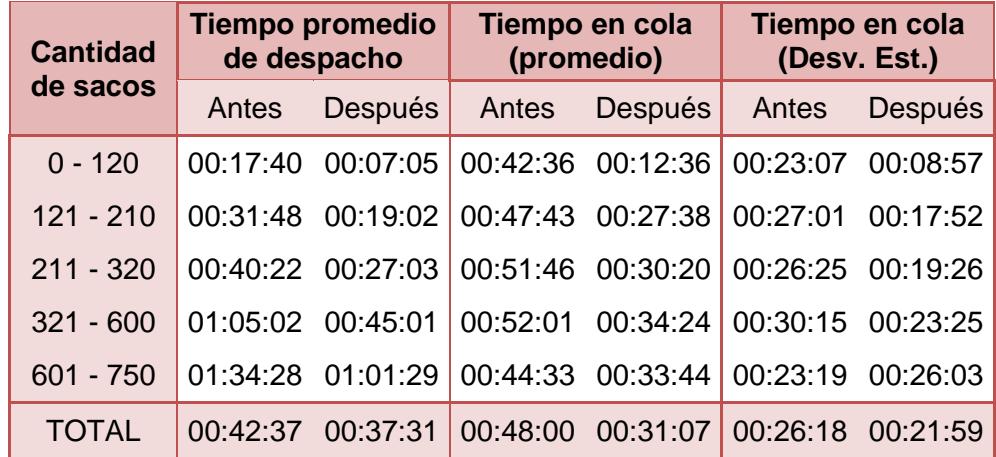

Los cambios realizados inicialmente permitió mejorar el tiempo de operación del proceso de despacho, sin embargo el tener una estación adicional de despacho permitió disminuir los tiempos de espera de camiones en planta en un 35%, más aun los de capacidad media y pequeña que retiran varios productos, estos disminuyeron en un 41% al ser atendidos en gran parte en la planta industrial salvo aquellos productos que por su composición química debían ser elaborados en el momento de su carga; a esto se suma el tiempo de operación y despacho que es relativamente menor que la planta agroindustrial.

Además con los despachos realizados en la planta industrial se logró cubrir gran parte del incremento de pedidos durante la temporada invernal.

En estos meses se realizaron los despachos en un horario extendido pero en menor cantidad de horas con respecto a temporadas invernales anteriores en el cual requirieron de más horas para cubrir cantidades similares sin contar con las extensas esperas.

En la siguiente Figura 4.2 se muestran la cantidad de sacos despachados una vez habilitado la planta industrial

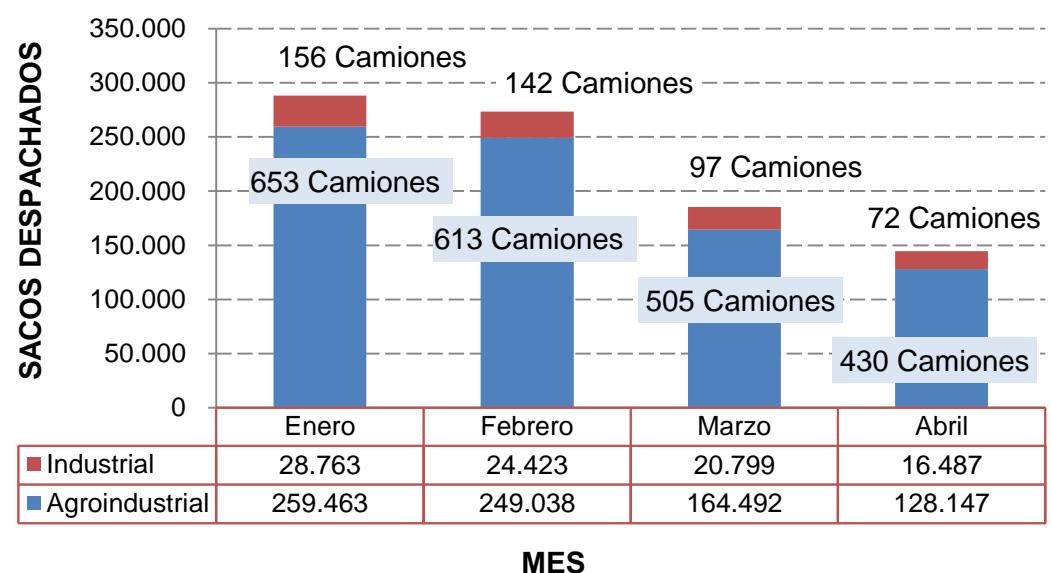

### **Sacos Despachados en Planta Industrial y Agroindustrial**

**Figura 4.2 Sacos despachados en la planta agroindustrial e industrial**

Comparando las mediciones de ambas plantas se observa un incremento de sacos despachados en los meses de Enero y Febrero, con respecto a los meses de Noviembre y Diciembre (ver tabla 32), lo cual se debe a que parte de los pedidos pequeños son retirados en la planta industrial permitiendo que en la otra instalación se puedan atender un número mayor de plataformas y tráiler quienes son los que retiran grandes cantidades de producto.

### **TABLA 32**

### **SACOS DESPACHADOS EN PLANTA AGROINDUSTRIAL E INDUSTRIAL DURANTE OCT-NOV 2013 (ANTES) Y ENE-ABRIL 2014 (DESPUÉS)**

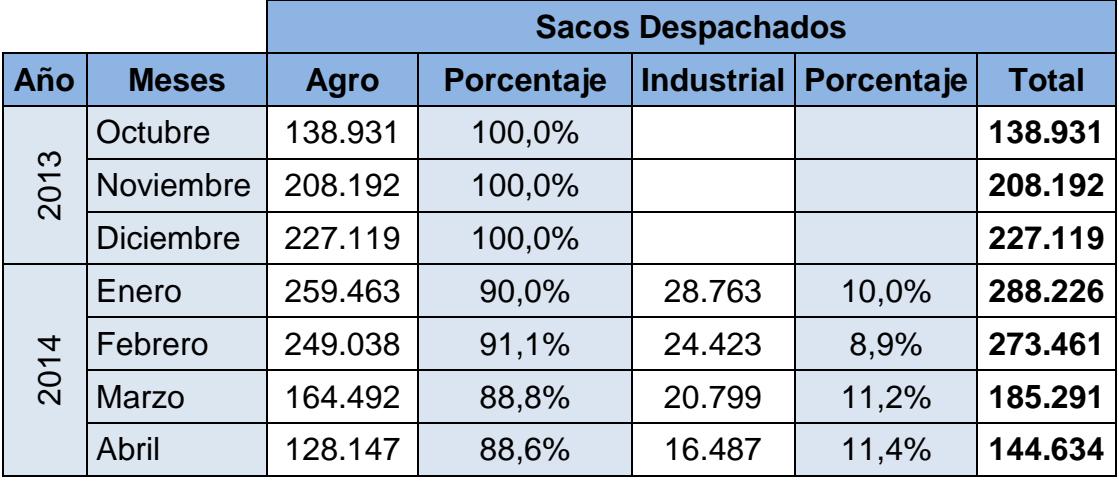

Con la implementación secuencial de las propuestas se logró percibir un 10% adicional de sacos con respecto a la creciente demanda que se presenta durante la estación invernal lo cual es notable entre los meses de Noviembre a Febrero, como resultados de las propuestas en práctica. Durante Octubre, Marzo y Abril meses en los que la temporada es relativamente menor a la invernal se cubre un 11% de los despachos, este porcentaje es con respecto a los camiones de capacidad media que se atienden en la división industrial y que permiten disminuir los tiempos en cola por el descongestionamiento en la planta agroindustrial.

#### **4.6. Indicadores del proyecto.**

En la actualidad la empresa lleva un control de los despachos dentro de planta, el mismo que es registrado por el operador de báscula quien se encarga de ingresar la hora de entrada y salida del transportista, de tal manera que mide la duración del servicio de atención desde que ingresa a báscula ya con la orden de entrega lista hasta que este es despachado y pesado en báscula, cabe recalcar que este tiempo excluye la generación de la orden de entrega en oficinas.

Sin embargo solo se registra el tiempo de permanencia en planta mas no mide el porcentaje de aceptación de duración del despacho, es decir no nos proporciona información acerca de si el despacho fue realizado dentro de un tiempo prudente o aceptable para los transportistas.

El cálculo de este porcentaje se realizó con respecto a la tasa de despacho de las líneas de producción, tiempos de preparación, tiempos de espera y percepción de los propios transportistas. El objetivo es medir que porcentajes de despachos en el día se realizaron en tiempos previstos y cuáles no, en pocas palabras lo que se pretende observar son la entregas a tiempo.

Teniendo esto cuenta se determina una tasa de despacho distinta para cuatro situaciones estas son despachos rápidos, aceptables, lentos y con retrasos.

Los despachos aceptables son aquellos que son realizado en un tiempo prudente y a un ritmo promedio como los despacho desde las líneas de producción, sin embargo también hay despachos desde stock y cuyas operaciones son realizadas ágilmente permitiendo que estos sean rápidos mientras que los despachos lentos son despachos promedios que tuvieron algún tipo de demora puntual o especifica que no dura más de lo usual; finalmente están los despachos que tuvieron algún tipo de demora, retraso o espera prolongada por la capacidad de la planta.

El cálculo de estos porcentajes se muestra en la siguiente tabla.

### **TABLA 33**

### **PORCENTAJE DE CUMPLIMIENTOS DE ENTREGA DE DESPACHOS EN TIEMPOS PREVISTOS ANTES Y DESPUÉS DE LAS IMPLEMENTACIONES PROPUESTAS**

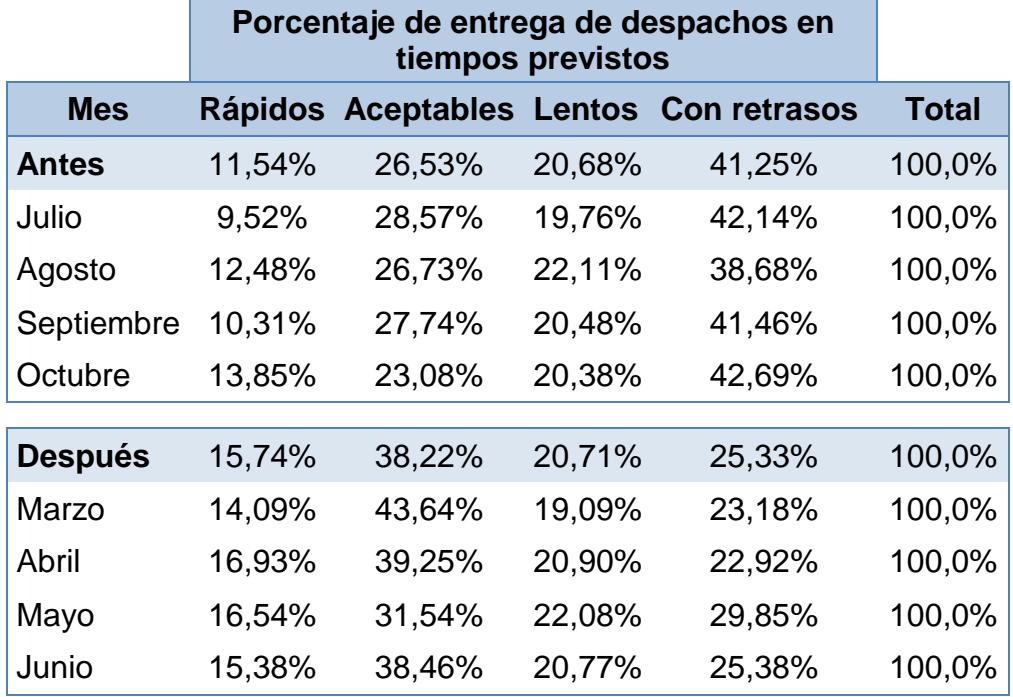

Como podemos observar durante los meses anteriores al proyecto el nivel de cumplimiento de los despachos en un tiempo prudente (entregas a tiempo) es de 58,75% (rápidos, aceptables y lentos) por el contrario de los 74,67% (rápidos, aceptables y lentos) después de las implementaciones lo cual se debe a que la cantidad de camiones atendidos en planta en tiempos aceptables y rápidos incrementó en 11.69 % y 4.20 % respectivamente como resultado del descongestionamiento de los camiones pequeños que retiran

varios productos. Cabe recalcar que esta información excluye los meses de la estación invernal debido a que la demanda de pedidos a despacharse es mucho mayor a la capacidad operativa en planta.

# **4.7. Análisis costo beneficio y recursos requeridos para la implementación de las alternativas de solución.**

Para realizar este análisis se evalúa la conveniencia de la implementar las propuestas de mejora, colocando en una balanza los costos de inversión con respecto a los beneficios obtenidos, de tal manera que se pueda verificar si es o no factible económicamente.

En este tipo de análisis es necesario considerar los ahorros y ganancias que se estima generar con la implementación de las propuesta versus los costos de implementar los mismos. En primera instancia se define el ahorro obtenidos por la reducción de tiempos operativos dentro del proceso de despacho en la planta agroindustrial, así como la ganancia generada por los despachos adicionales realizado en la planta industrial durante la temporada invernal.

Al realizarse despachos grandes y de poca diversificación de producto en la planta agroindustrial se logró reducir la cantidad de veces que se preparaba la máquina para cada tipo de producto lo cual impactaba en la productividad de las estaciones de trabajo, esta disminución de tiempo se relaciona directamente con la cantidad de sacos que se pueden producir y despachar en ambas plantas, así como la cantidad de horas hombre empleadas en los despachos.

En este caso se trata de cubrir en lo mayor posible el aumento de demanda de sacos en cantidades menores o similares de horas extras con respecto a los meses anteriores de temporada invernal.

### **TABLA 34**

### **AHORRO DE HORAS EXTRAS DESPUÉS DE LAS IMPLEMENTACIONES**

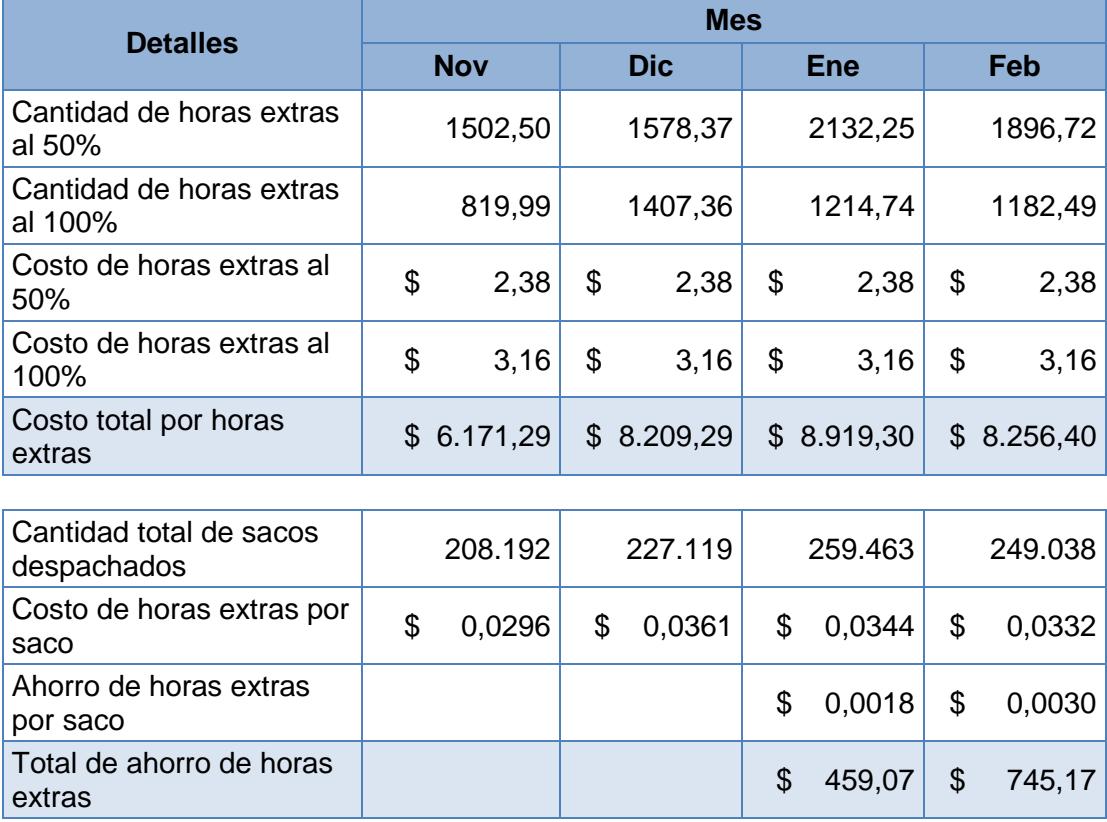

Como se observa en la tabla 34 durante los meses de diciembre y enero posteriores a la implementación del proyecto se estima una ahorro adicional de \$ 1.204,24 sin embargo para las siguientes temporadas invernales se estima en el mes de noviembre un ahorro adicional de \$ 413,17 este valor se determinó utilizando una comparación de registros históricos de temporadas anteriores con respecto al mes de noviembre y diciembre, lo cual implicaría a futuro una ahorro de \$1.617,40 en horas extras.

También se observa una cantidad adicional de 53.000 sacos despachados aproximadamente durante los meses de diciembre y enero, la cual genera un ingreso de \$ 362.475,81 dólares valor que excluye los costos operativos por la producción de stock en la planta agroindustrial, el costo de transportarlo y despacharlo en la planta alterna, sin embargo este valor es calculado a fin de realizar el respectivo análisis costo-beneficio.

Dentro del costo operativo por la producción de stock se encuentra los costos relacionado con mantenimiento, mano de obra de los operarios en planta así como los administrativos que realizaron la producción de stock; costos de materia prima como sacos, hilos, etiquetas y fundas entre otros costo propios de la operación en planta.

El costo de transferencia está relacionado con el flete de las plataformas que transportaron el producto, así mismo si se quiere determinar el costo de transferencia por saco se divide la cantidad de sacos transportados por el número de fletes realizado por las plataformas.

Finalmente se encuentra el costo operativo por la descarga y despacho del stock almacenado en las bodegas de planta industrial, todos estos costos se muestran en la siguiente tabla.

### **TABLA 35**

### **INGRESOS POR DESPACHOS ADICIONALES EN LA PLANTA INDUSTRIAL**

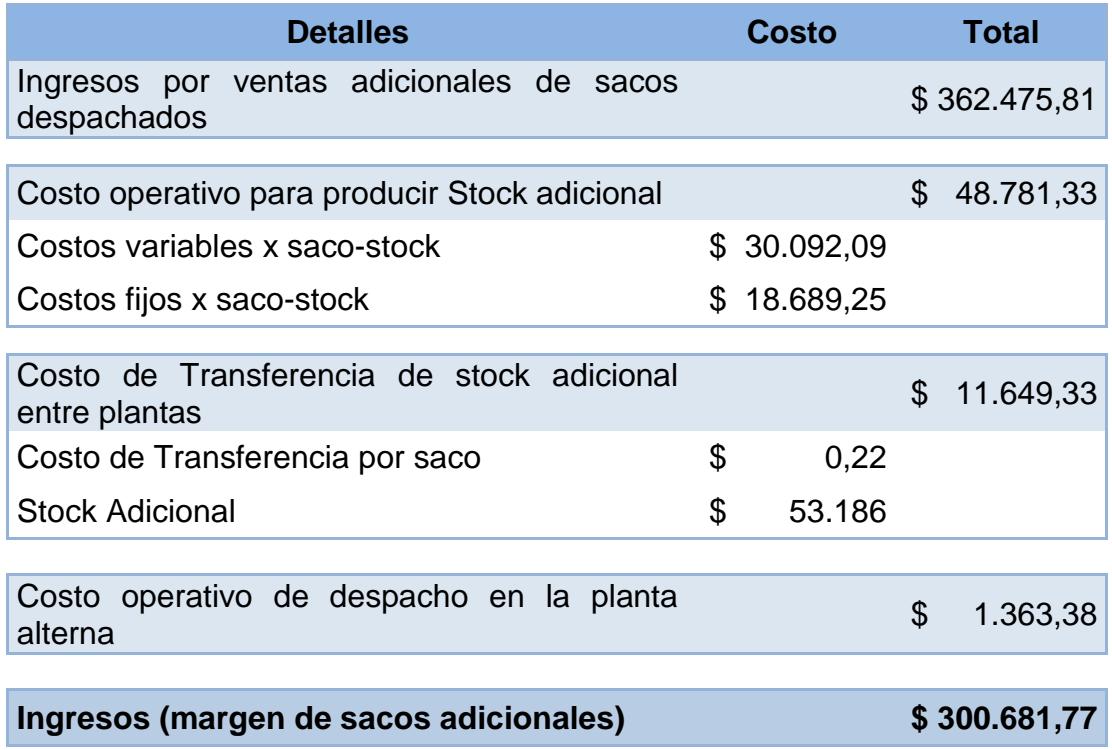

En cuanto a los requerimientos de inversión para la implementación de cada propuesta el cual cubriera con los costos de materiales así como la de horas-hombres necesarias para su ejecución es detallada a continuación.

### **TABLA 36**

### **COSTO DE INVERSIÓN EN LA IMPLEMENTACIÓN DE PROPUESTAS**

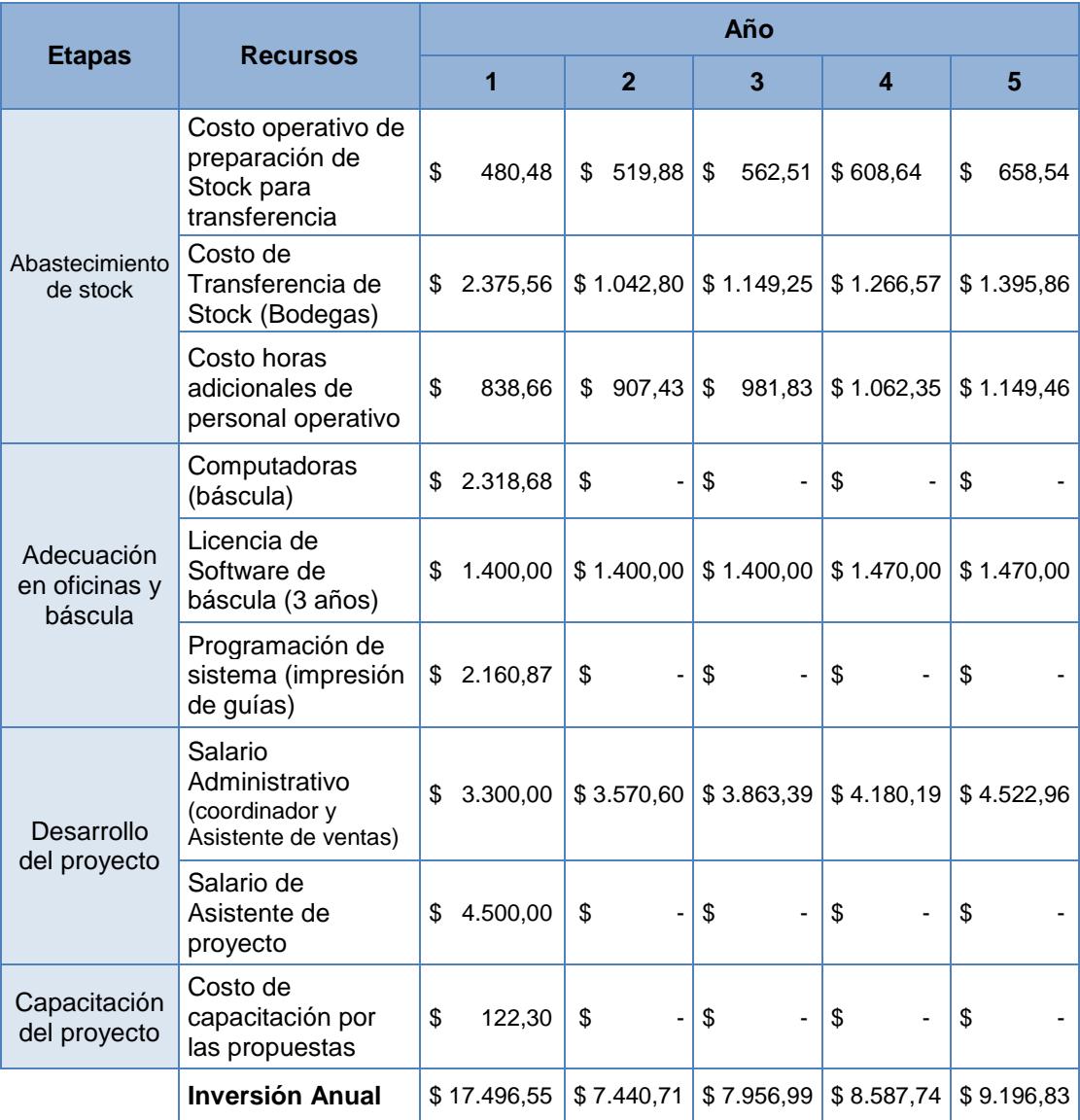

Para el costo operativo de preparación de stock (bodegas de la división industrial) se requirió de la coordinación de transferencia entre las cinco oficinas que mantiene la división en un total de 22 horas el mismo que se multiplicó por el costo de cada hora utilizada del personal.

El costo de transferencia del stock a aprovisionar en las instalaciones alternas está asociado al costo de cada tonelada que se transfiere a las distintas oficinas, sin embargo durante el año existe un producto que es ensacado por las especificaciones de los clientes la cual es almacenada en las bodegas temporalmente, esta cantidad asciende a las 216 TN por temporada por lo que cada vez que se necesite almacenar stock de la planta agroindustrial se debe transferir las 216 TN multiplicada por el costo de cada tonelada transferida a las oficinas.

El costo por las horas adicionales del personal operativo de planta es referente a las horas utilizadas para la descarga y almacenamiento de stock de la planta alterna a las bodegas de la división industrial y que serán utilizados para los despachos de esta ubicación.

Con las adecuaciones en oficina y báscula el costo de inversión se debe a la adquisición de hardware y software además de la programación del sistema actual en la modificación del punto de emisión de documentos.

Para el desarrollo del proyecto fue necesario la contratación temporal de una asistente de ingeniería el cual se encarga del trabajo de campo y la elaboración de herramientas de apoyo para el desarrollo del proyecto, además de la rotación de puesto de una asistente de ventas durante la temporada invernal la cual estará encargada de la emisión de documentos de esta división a fin de no sobrecargar el trabajo en una sola asistente de ventas.

En cuanto a la capacitación del personal con respecto al método de trabajo se calculó utilizando el promedio de los sueldos de los trabajadores por hora multiplicado por la cantidad de horas de capacitación así como la cantidad de trabajadores que se estuvieron capacitando.

Si evaluamos las mejoras propuestas versus el ahorro obtenido tendremos que:

### **TABLA 37**

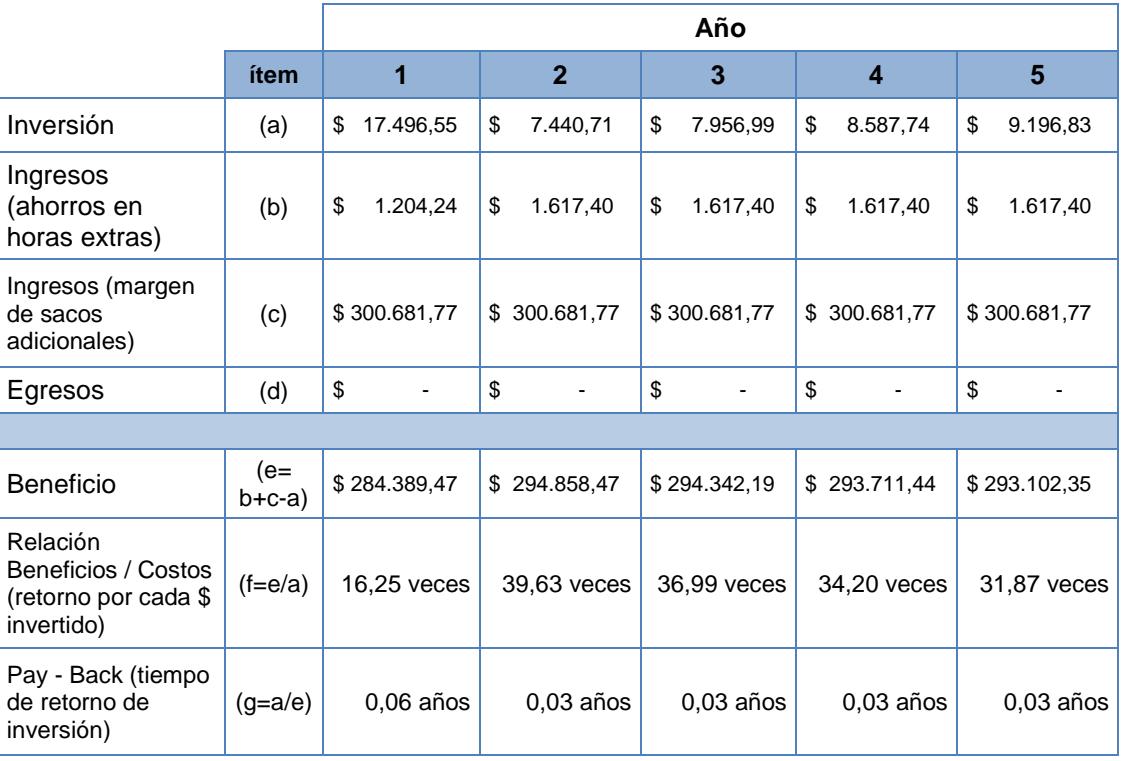

### **ANÁLISIS COSTO - BENEFICIOS**

Como se observa en la tabla 37 la inversión inicial es recuperada en 0,06 años es decir en 23 días aproximadamente por las ventas adicionales que pudieron atenderse además de que por cada dólar que se haya invertido se reciben 16,25 veces más como retorno. Sin embargo en una proyección anual el retorno podría duplicarse mientras que la inversión se recuperaría en casi la mitad de tiempo es decir en 11 o 12 días.

Por lo tanto este análisis muestra una relación favorable entre los costos incurridos y los beneficios obtenidos durante el periodo de

ejecución. No obstante es de tomar en consideración que este retorno y tiempo de inversión es con respecto a la temporada invernal es decir los 4 meses en los que hay un aumento considerable de la demanda, de manera más entendible ponemos de ejemplo el segundo año en el que se invierte \$ 7.440,71 la cual retorna en 12 días pero considerando los 4 meses en los que hay temporada alta.

Adicional al ahorro e ingreso por la habilitación de un punto de despacho se generó una disminución del tiempo operativo del proceso en un 30,22%, así mismo se redujo un 40% del tiempo en cola de los camiones de capacidad menor dentro de la planta agroindustrial.

### **TABLA 38**

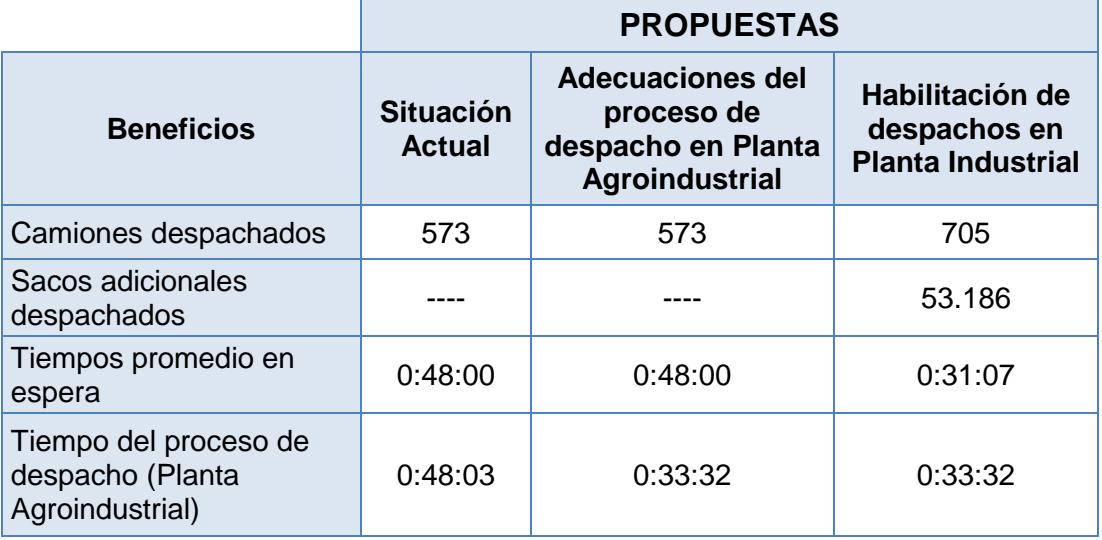

#### **BENEFICIOS DE LAS IMPLEMENTACIONES PROPUESTAS**

Finalmente si se compara el tiempo operativo de la planta agroindustrial de 33.53 minutos con los 16.39 minutos de la planta industrial se observa que este es un 49.9% menor, lo que permite que los despachos realizados en estas instalaciones sean más agiles y cortas, este beneficio se da como consecuencia de la implementación de las propuestas.

# **CAPÍTULO 5**

### **5. CONCLUSIONES Y RECOMENDACIONES.**

### **5.1. Conclusiones.**

- 1).Una vez realizado por completo los análisis del tiempo de servicio se llegó a la conclusión de que por medio de las técnicas utilizadas se puede desarrollar planes de acción para mejorar tanto el tiempo de operación así como nivel de servicio, estas técnicas permitieron identificar las causas de mayor incidencia que estaban afectando la capacidad de despacho reflejándose en los tiempos prolongados de servicio.
- 2).Así mismo una vez determinado los principales problemas y después de haber implementado algunos de los planes de acción propuestos, se logró mejorar el nivel de cumplimiento de despachos en tiempos previstos o aceptables en un 15,89% con

respecto a lo que se presentaba a inicios de este proyecto.

- 3).En base a los cambios efectuados en báscula y oficina se logró mejorar el flujo del proceso de despacho debido a que al inicio del proceso se entrega una orden de retiro en oficina mientras que la guía ahora es entregada en báscula permitiendo que el transportista salga directamente de planta sin necesidad de regresar a oficina una vez finalizado el despacho brindando así un mejor servicio a los transportistas.
- 4).Otro cambio importante fue el traslado de la máquina de impresión de etiquetas cerca del programador de producción y jefe de calidad, ya que se disminuyó la cantidad de etiquetas mal impresas por errores de mala comunicación con respecto a las especificaciones del producto.
- 5).En relación con los beneficios económicos se obtuvo un ahorro de \$ 1.204,24 en horas extras además del ingreso por las ventas adicionales cubiertas durante el incremento de la demanda durante la temporada invernal de \$300.681,77.
- 6).Por último con la habilitación de despachos en una segunda planta se mejoró no solo los tiempos promedio de servicio diario de ambas plantas sino también la satisfacción de aquellos transportistas que esperaban más minutos para ser atendidos que para ser despachados, considerando que en la segunda

planta no necesitan ser pesados ni antes ni después del despacho.

#### **5.2. Recomendaciones.**

1).Un factor influyente en los despachos es la programación de los pedidos del día anterior, esto se debe a que se ingresan pedidos en el sistema hasta las 16:30 quedando fuera los pedidos que son enviados tarde y a espera de ser ingresados al día siguiente; siendo en algunos casos los primeros pedidos en ser retirados. El no tener ingresados todos o la mayoría de los pedidos del día

en el sistema impide crear una mejor programación de producto a producir generando varias paradas de producción para un mismo producto que pudieron haber sido programadas en una sola parada de producción. Por lo que para mejorar aún más el proceso se recomienda realizar mejoras en el alistamiento de los pedidos extendiendo hasta las 18:00 el horario de recepción e ingreso de pedidos al sistema además que se cree un compromiso con los vendedores para que envíen los pedidos dentro de este horario establecido. Cabe recalcar que se debería considerar las horas adicionales para el asistente de ventas y planificador.

- 2).Se recomienda analizar la distribución actual de producto en planta desde la materia prima almacenada en cubículos así como el stock a almacenar, con el fin de mejorar los tiempos de operación de dosificación de materia prima y traslado de stock por parte del Payloader y montacargas respectivamente.
- 3).Así mismo con la finalidad de descongestionar el tránsito vehicular por los despachos de las plataformas, la recepción de bañeras con materia prima y los despachos de pedidos emergentes en las temporadas invernales se recomienda analizar la creación de un turno nocturno con solo personal de una línea de producción, teniendo en cuenta que en este turno se realizaría más recepción de bañeras de tal forma que el siguiente turno tenga disponible por completo la materia prima a ser utilizada en las líneas de producción y a su vez descongestionar parcialmente el tránsito vehicular de la tarde, para esta propuesta se tendría que considerar la cantidad de personal eventual que se contrataría durante esta temporada junto con la rotación de los supervisores actuales, cabe recalcar que los pedidos emergentes deben ser en los posible plataformas o tráileres con grandes cantidades de producto a retirar.
- 4).Se debe mantener un compromiso constante por parte del personal después de la ejecución de las mejoras debido a que la pérdida de interés puede provocar que el proyecto fracase a futuro, para evitar que esto suceda se recomienda llevar un continuo seguimiento del proceso y establecer controles después del mismo.
- 5).Un punto adicional a mejorar es la comunicación y operación dentro del área comercial para garantizar una adecuada coordinación en el envío y recepción de pedido a fin de evitar percances como el bloqueo de pedido por aprobación de crédito, por lo que para estas situaciones se recomienda como herramienta de apoyo realizar una estadística general de los clientes más significativos en relación al volumen de pedidos y tiempos de entrega.

## **APÉNDICES**

### **APÉNDICE A - Diagrama de Flujo de Proceso de Despacho (Antes)**

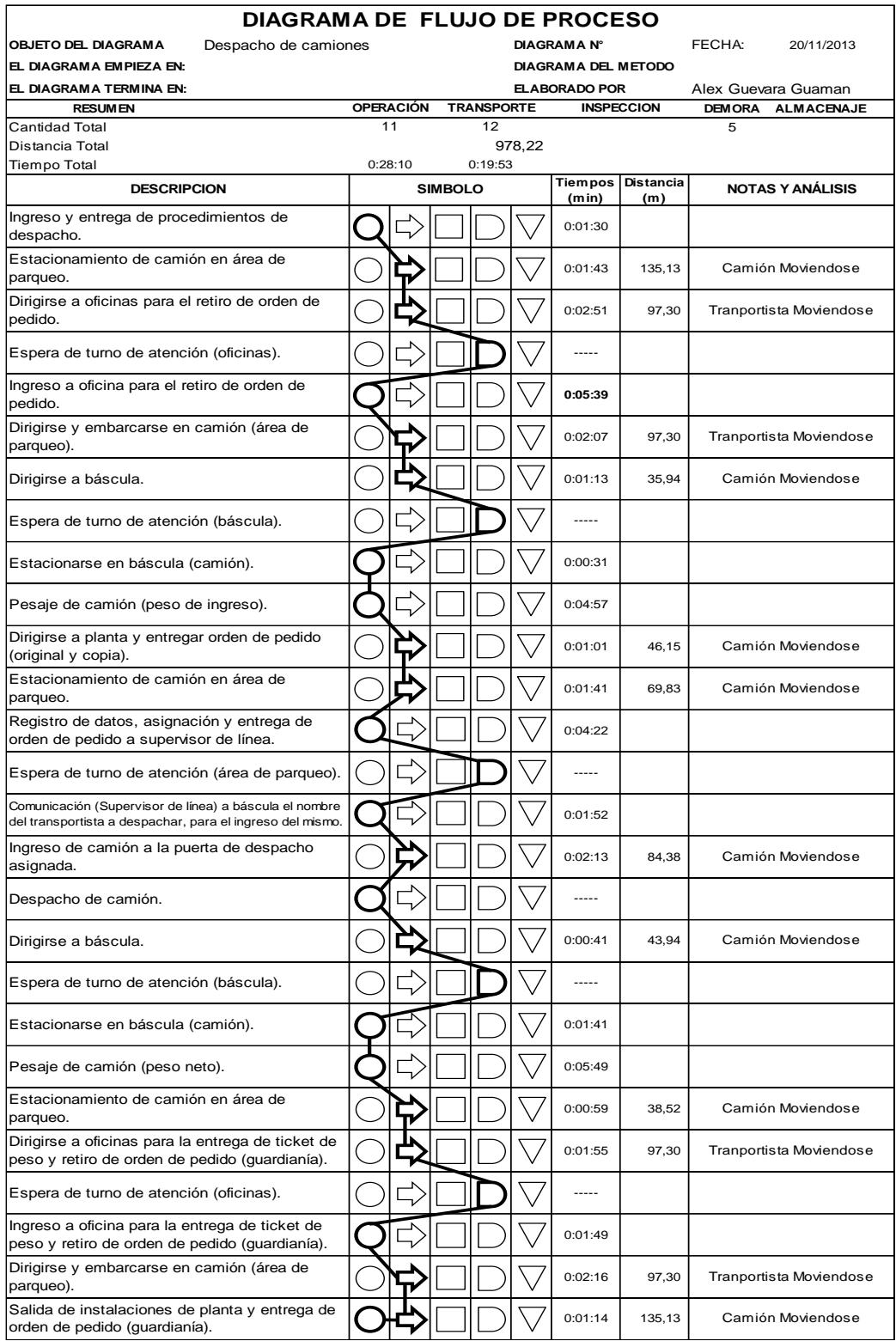

### **APÉNDICE B - Diagrama de Flujo de Proceso de Despacho (Después)**

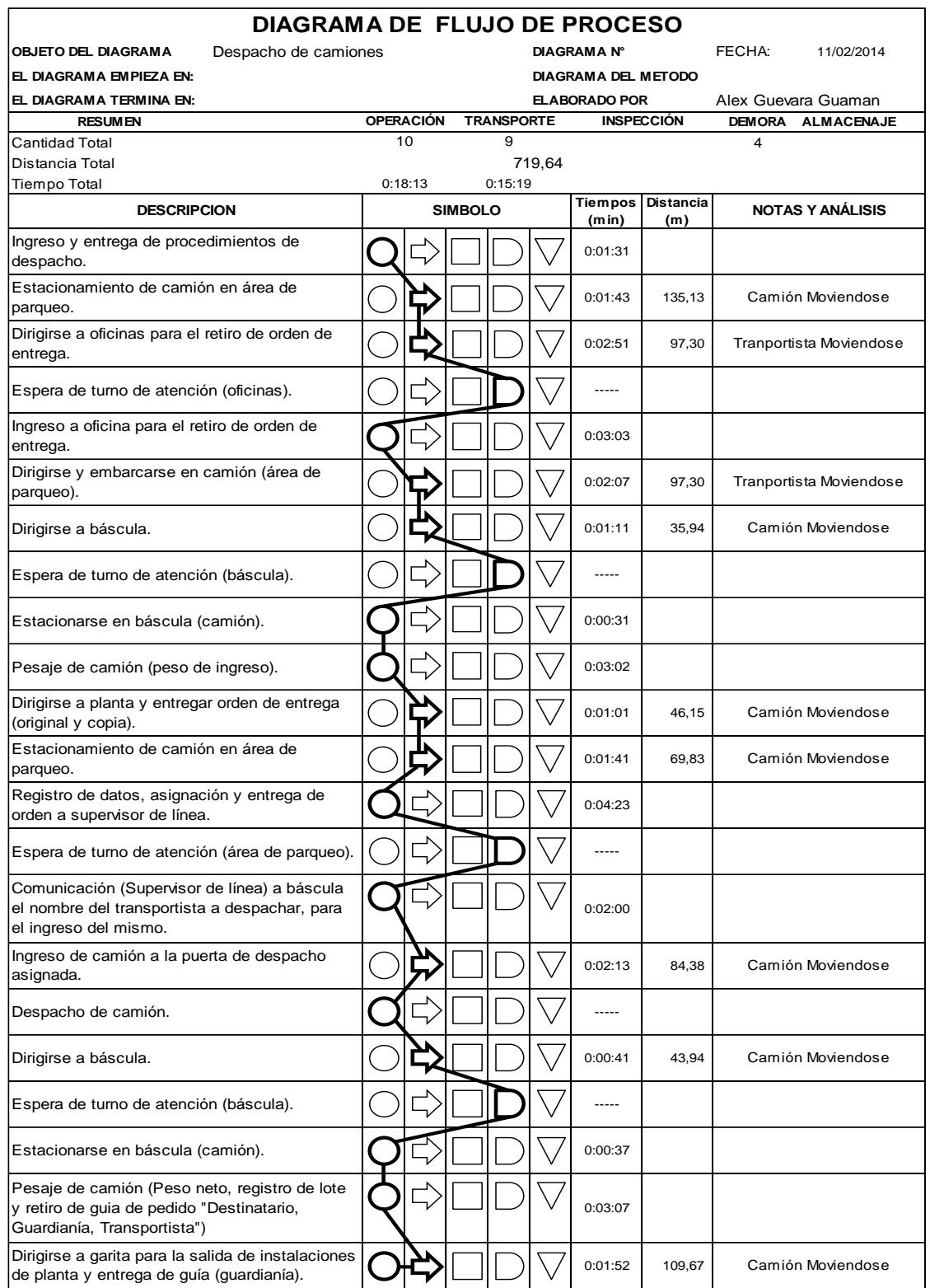

**APÉNDICE C Diagrama de Flujo de Recorrido (Antes)**

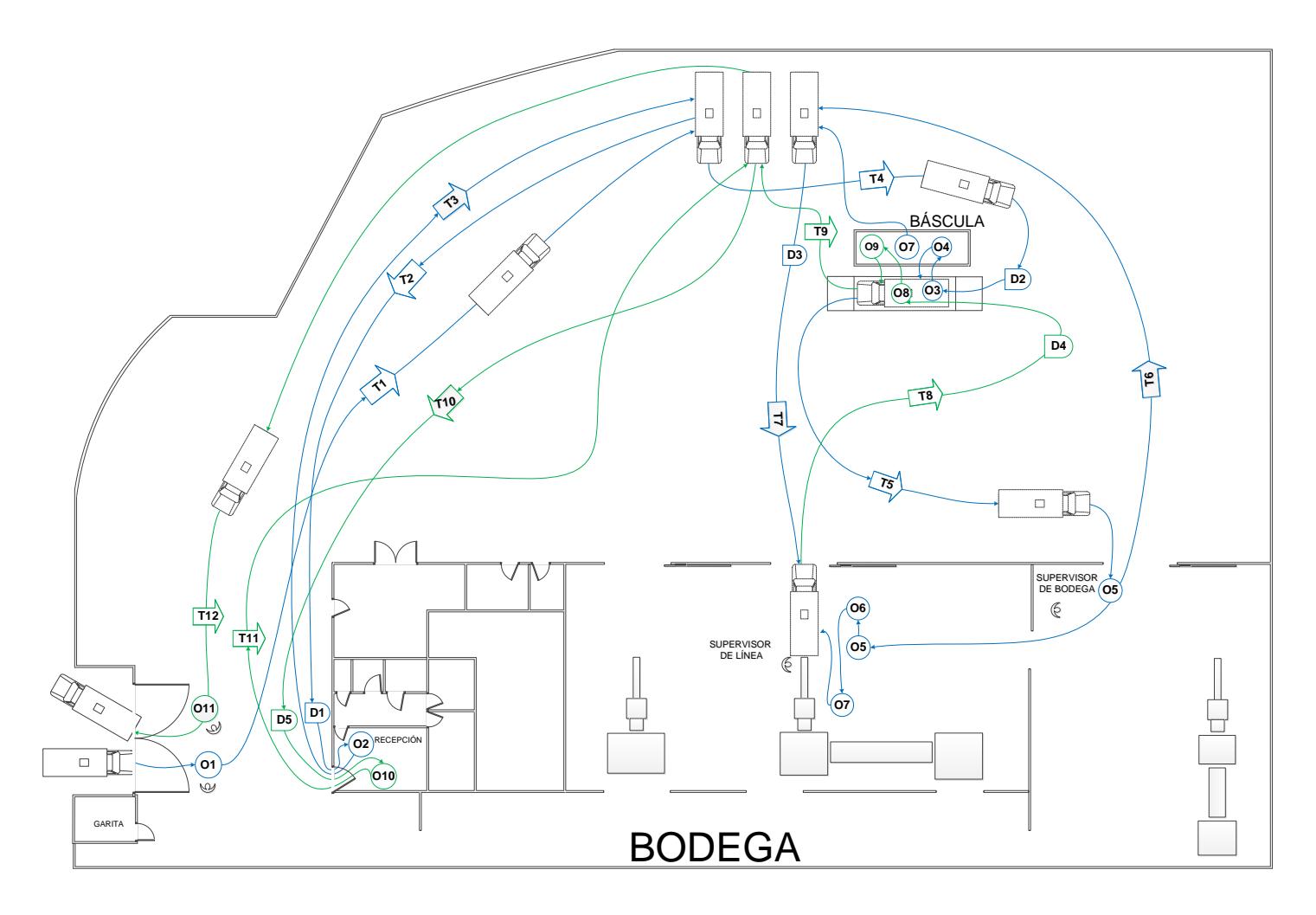

**APÉNDICE D Diagrama de Flujo de Recorrido (Después)**

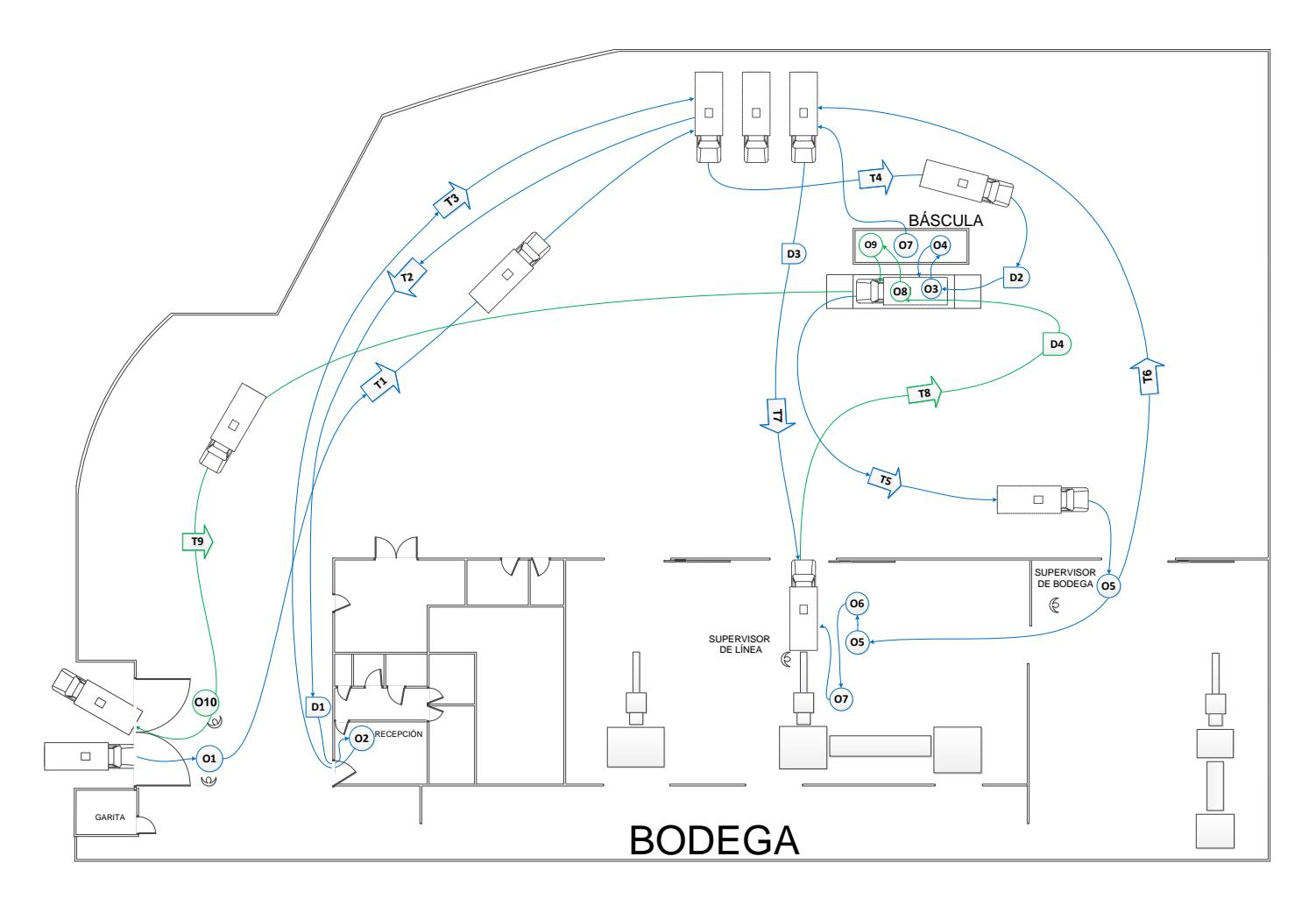

### **APÉNDICE E – Formato de Registro de Tiempos**

# **Empresa: \_\_\_\_\_\_\_\_\_\_\_\_\_\_\_\_\_\_\_\_\_\_\_\_\_\_\_\_\_\_\_\_\_\_\_ Fecha:\_\_\_\_\_\_\_\_\_\_\_\_\_\_\_\_\_\_\_\_\_\_ Hoja No: \_\_\_\_\_\_\_\_\_\_\_\_\_\_\_\_\_\_\_\_\_\_\_\_\_\_ Proceso: \_\_\_\_\_\_\_\_\_\_\_\_\_\_\_\_\_\_\_\_\_\_\_\_\_\_\_\_\_\_\_\_\_\_\_ Analista: \_\_\_\_\_\_\_\_\_\_\_\_\_\_\_\_\_\_\_\_\_\_\_\_\_** # de guía u orden de entrega<br># de ticket de pesaje<br>Capacidad de camion / trailer (sacos)

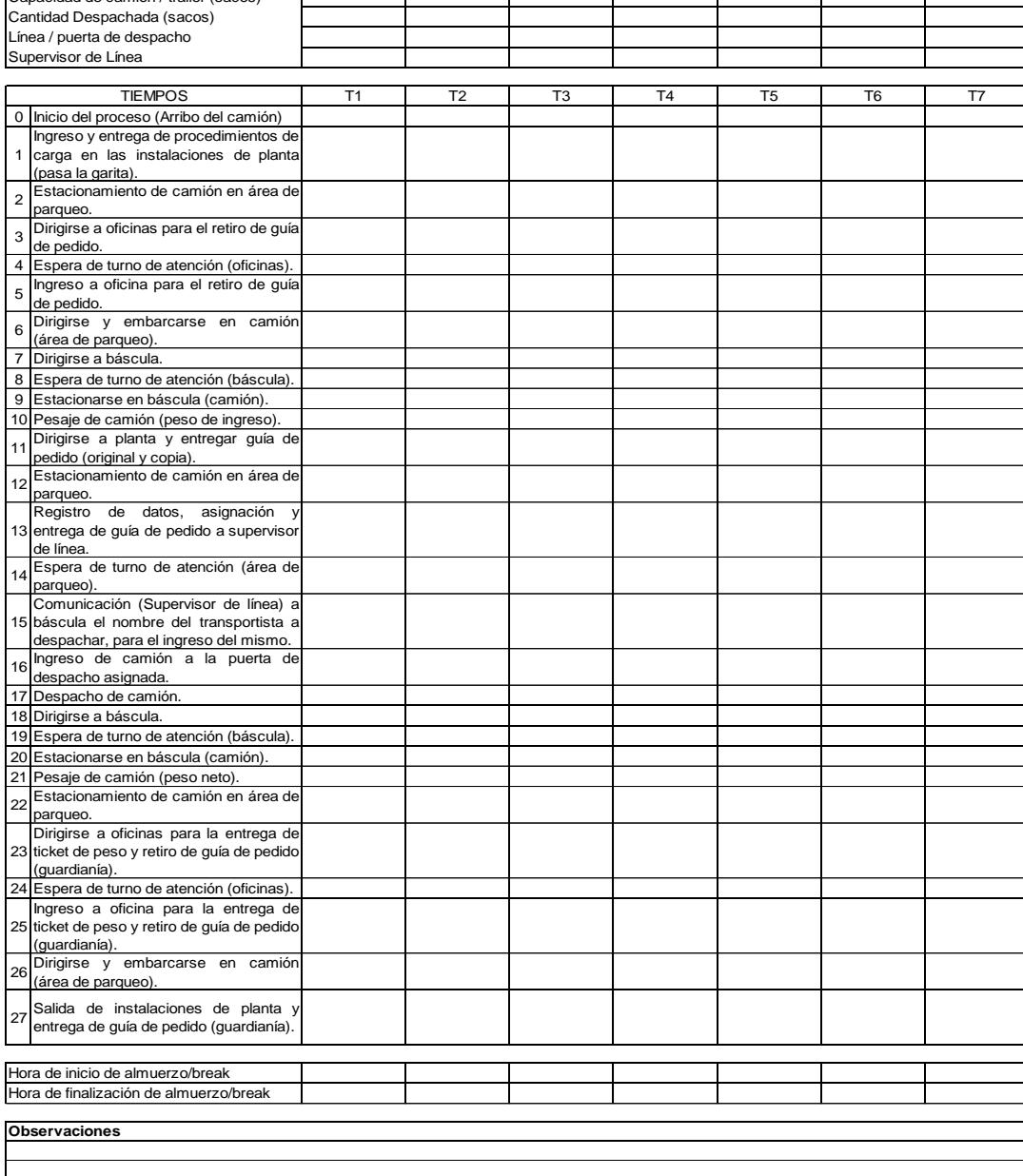

#### **FORMATOS Y REGISTRO DE TIEMPOS DE DESPACHO**

**Operadores: \_\_\_\_\_\_\_\_\_\_\_\_\_\_\_\_\_\_\_\_\_\_\_\_\_\_\_\_\_\_\_\_\_**

Placa Transportista Cliente

Producto

### **APÉNDICE F – Resultado del Muestreo de Tiempos (número de observaciones)**

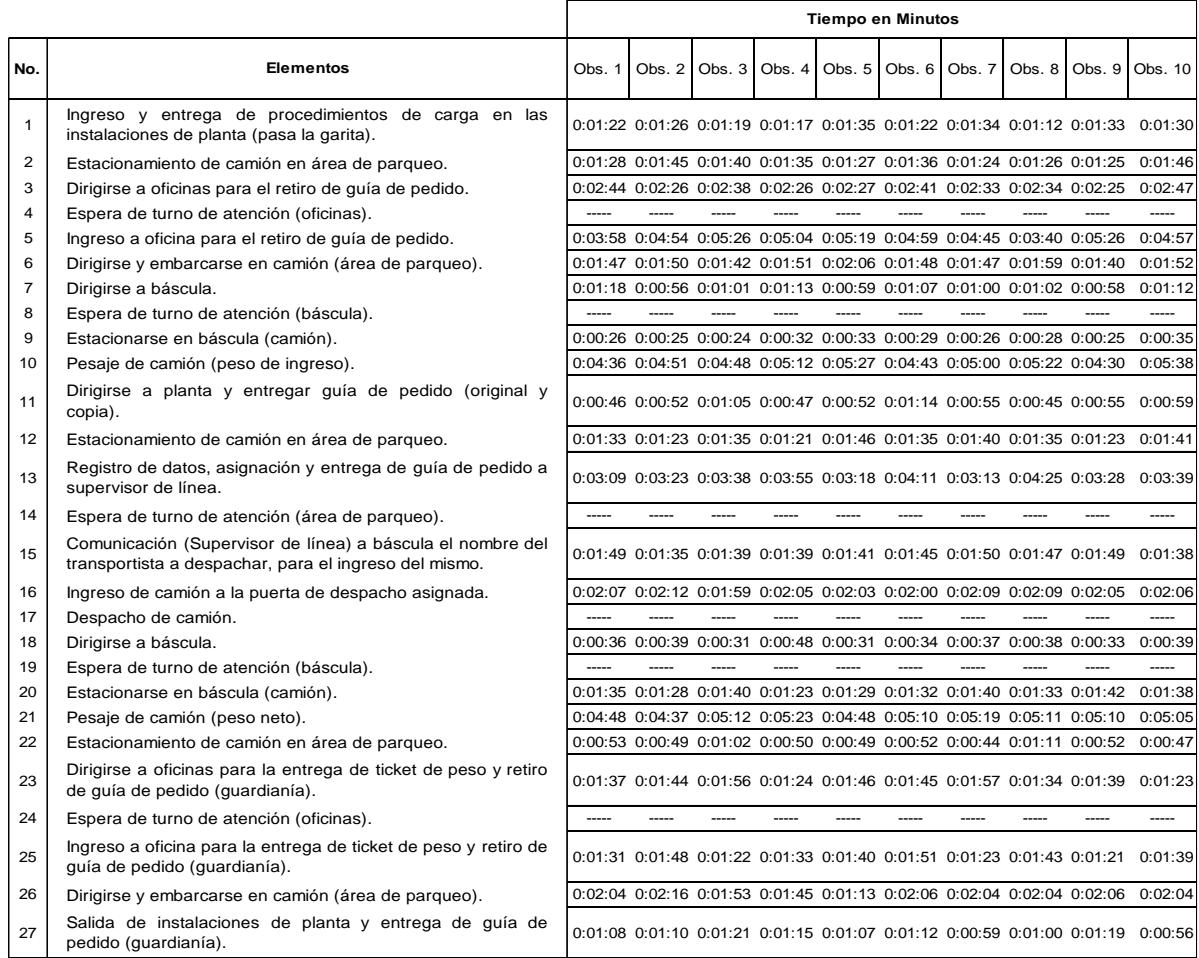

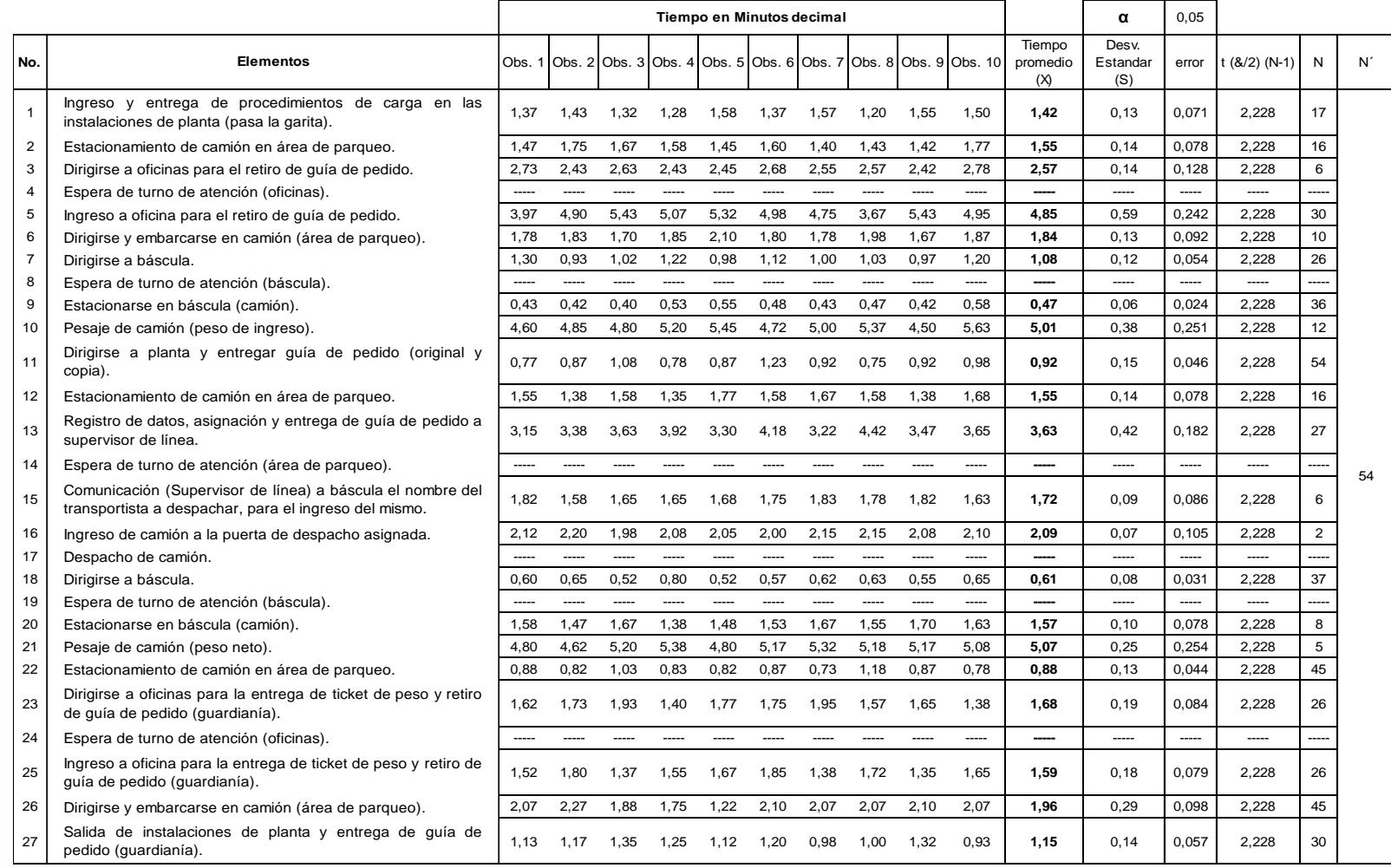

### **APÉNDICE F – Resultado del Muestreo de Tiempos (número de observaciones)**

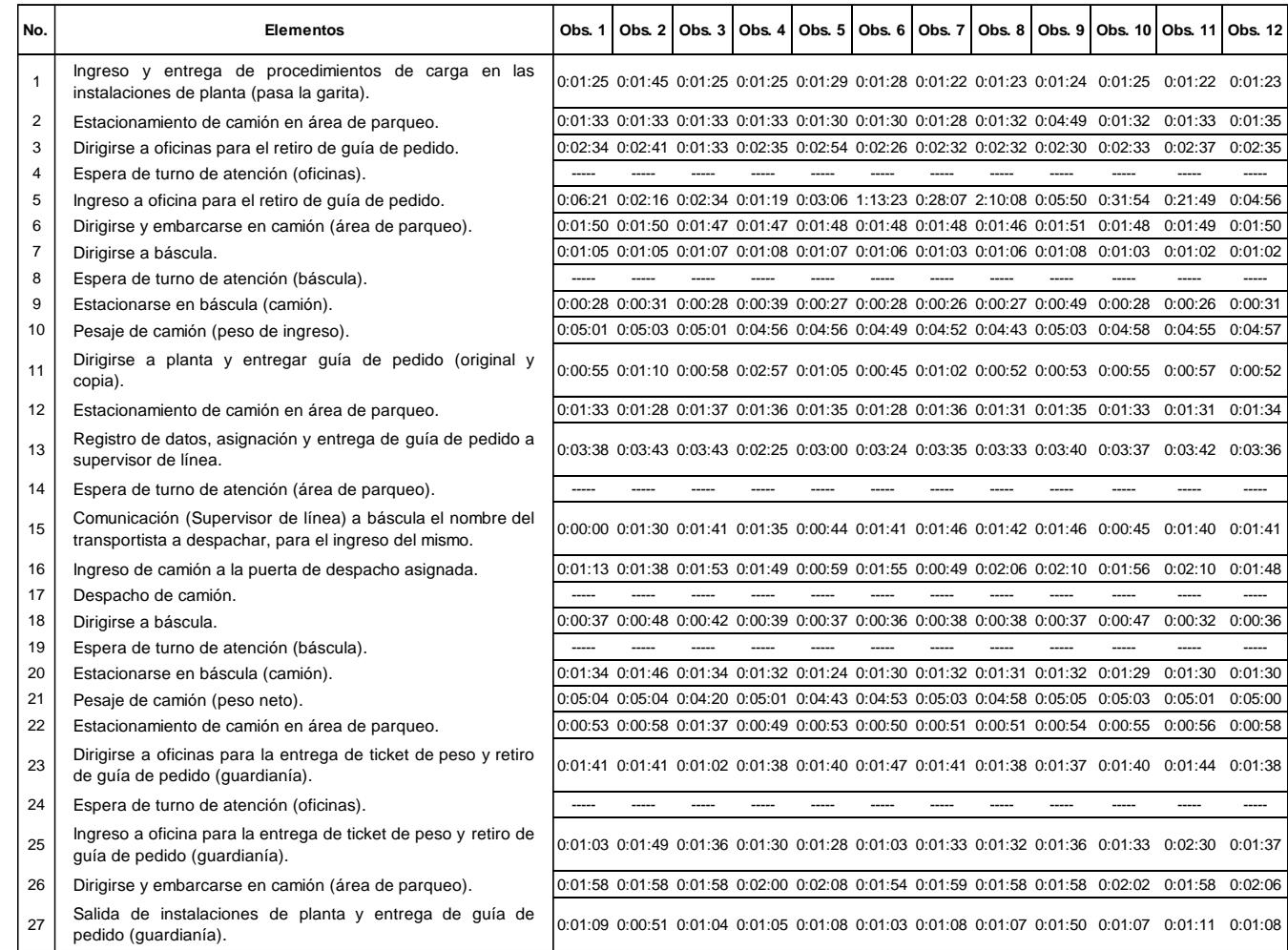

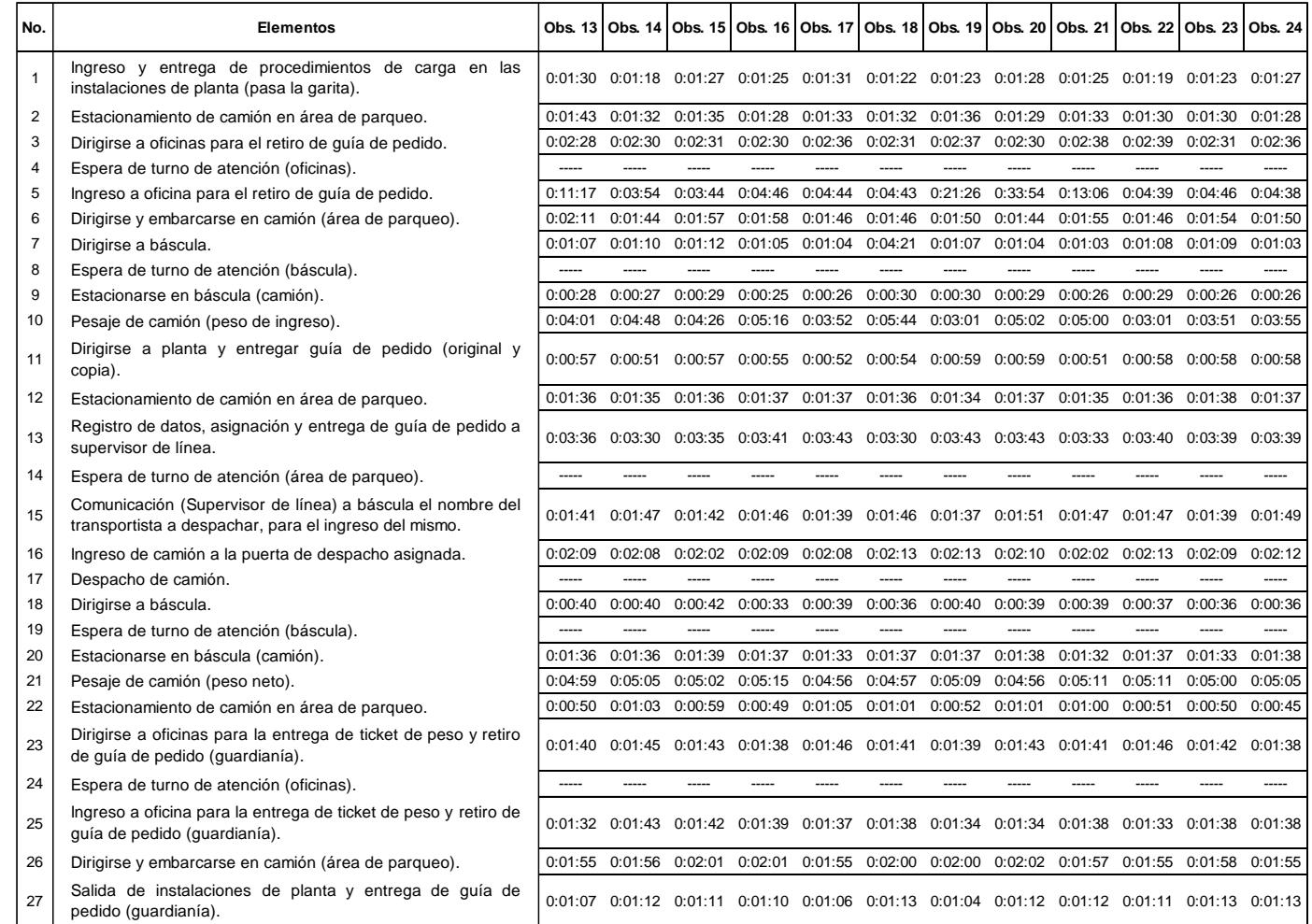

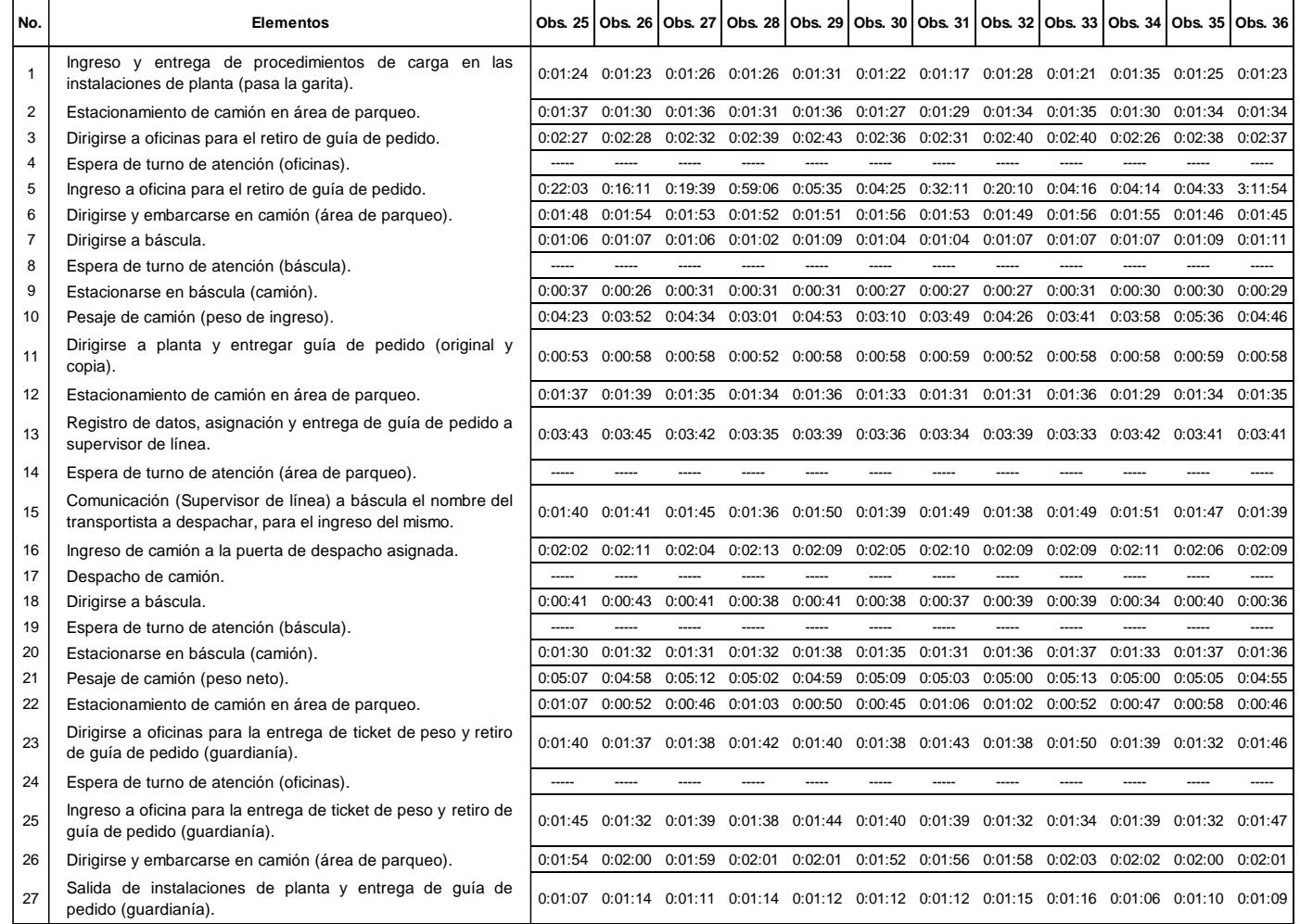

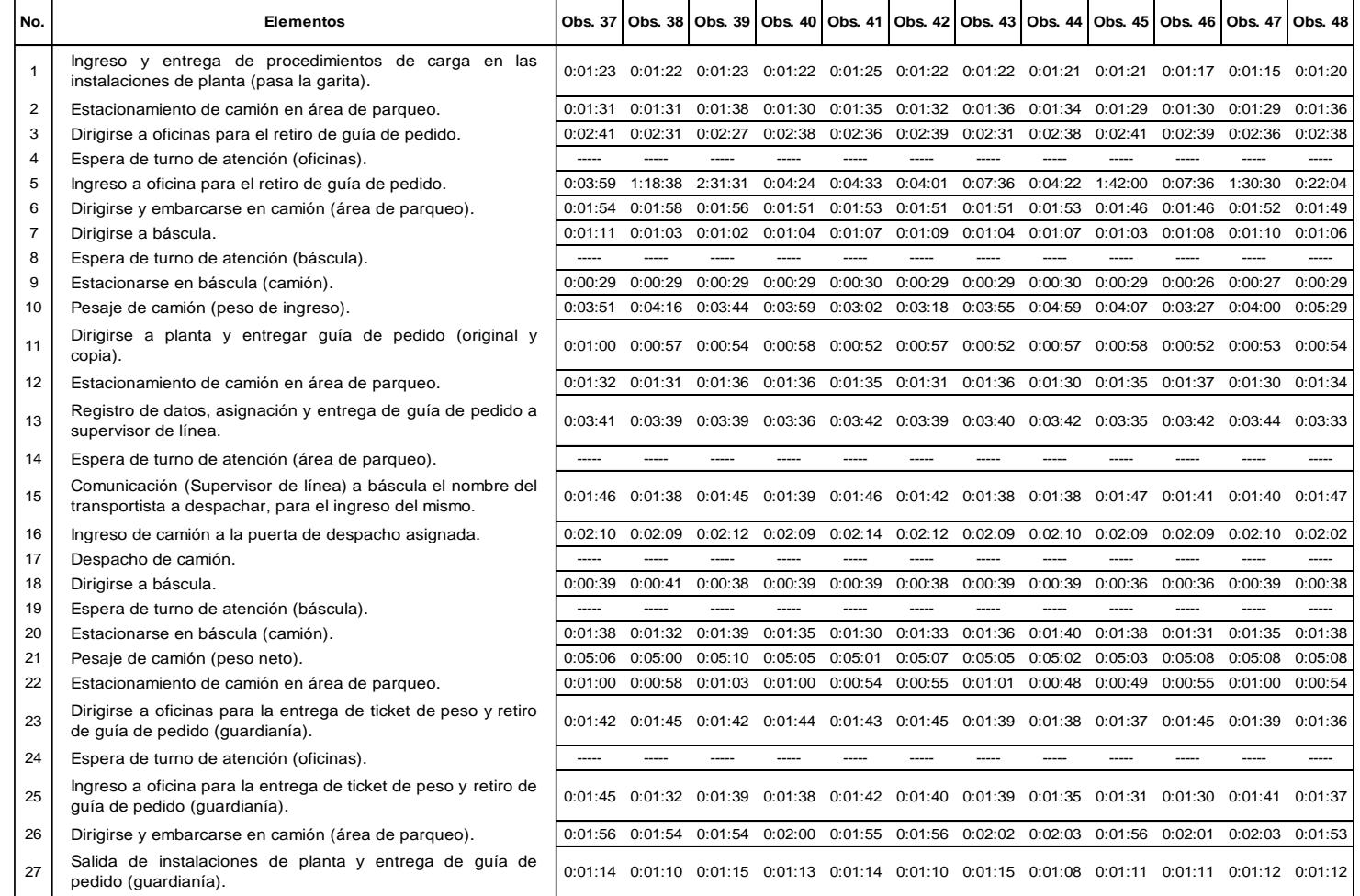

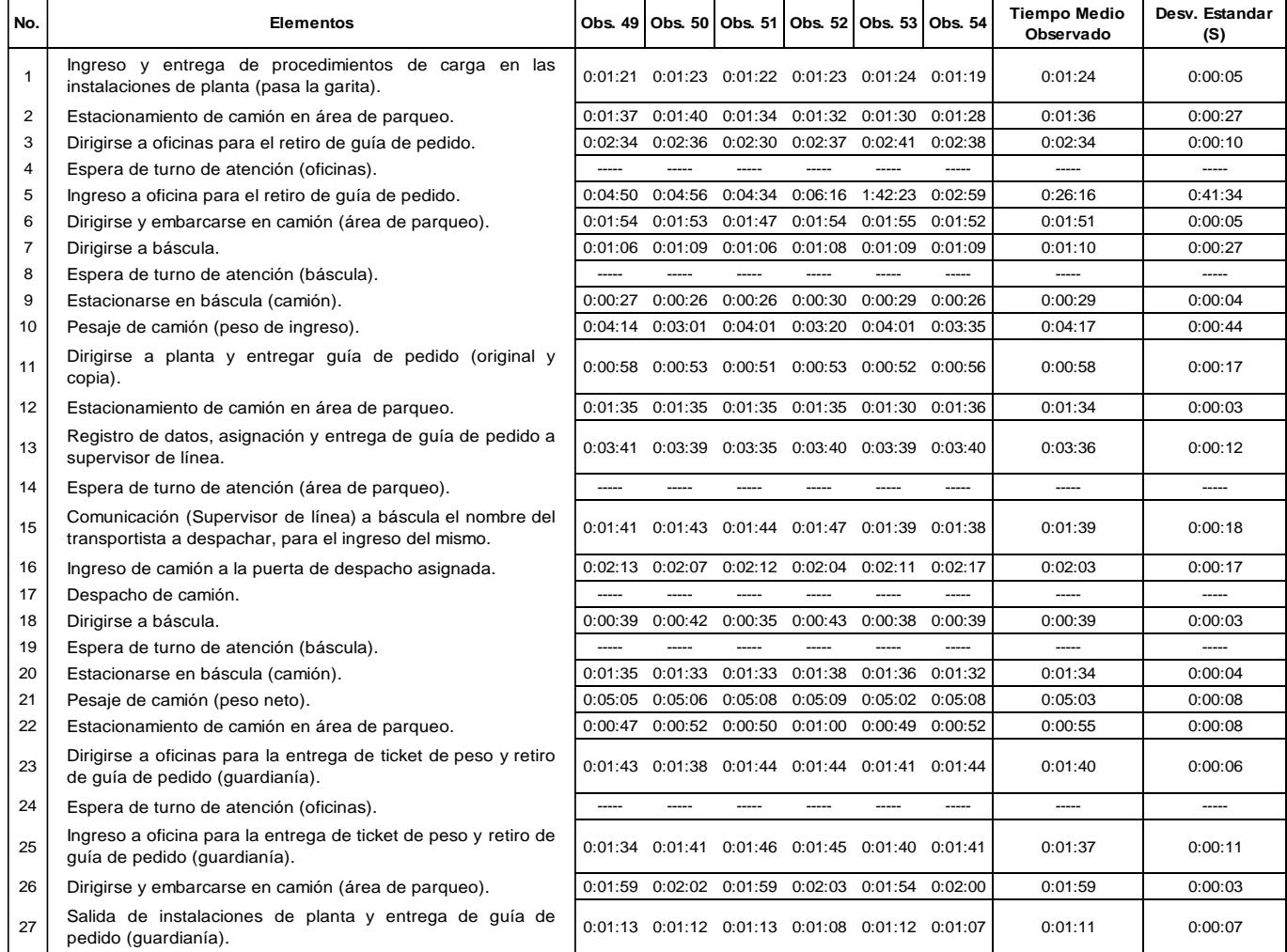

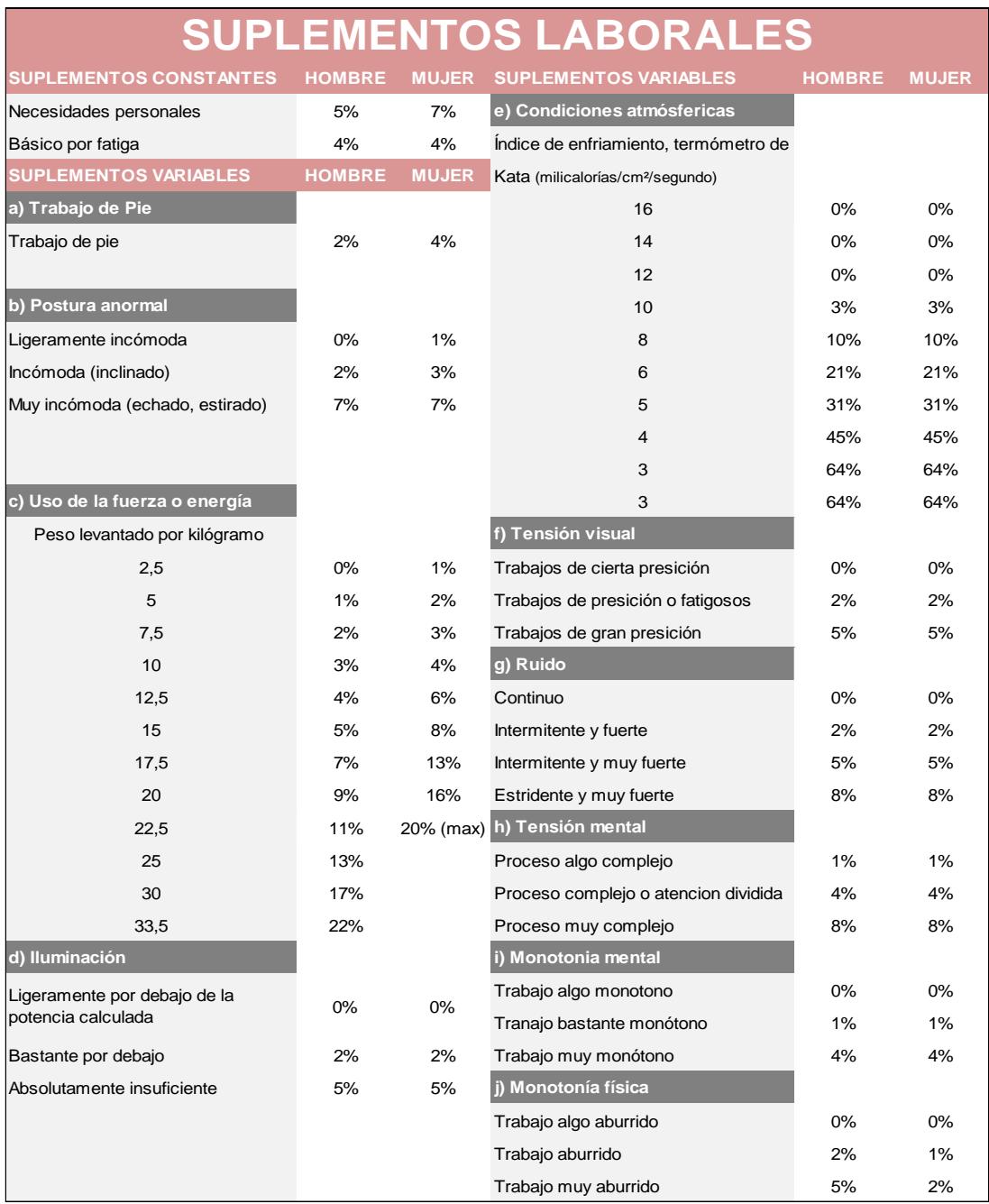

### **APÉNDICE H - Tabla de Suplementos Laborales Según la Oficina**

### **Internacional del Trabajo**

#### +0.15 A1 +0.13 A1 +0.13 A2 - Habilísimo +0.12 A2 - Excesivo +0.11 B1 +0.10 B1 +0.08 B2 - Excelente +0.08 B2 - Excelente +0.06 C1 +0.05 C1 +0.03 C2 - Bueno +0.02 C2 - Bueno 0.00 D - Promedio 0.00 D - Promedio -0.05 E1 -0.04 E1  $-0.10$  E2 - Regular  $-0.08$  E2 - Regular -0.15 F1 -0.12 F1 -0.22 F2 - Deficiente -0.17 F2 - Deficiente +0.06 A - Ideales +0.04 A - Perfecto +0.04 B - Excelentes +0.03 B - Excelente +0.02 C - Buenas +0.01 C - Buena 0.00 D - Promedio 0.00 D - Promedio -0.03 E - Regulares -0.02 E - Regular -0.07 F - Malas -0.04 F - Deficiente **CALIFICACIÓN POR NIVELACIÓN (SISTEMA WESTINGHOUSE) Tabla de valoración del desempeño para nivelación HABILIDAD ESFUERZO CONDICIONES CONSISTENCIA**

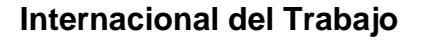

**APÉNDICE H - Tabla de Suplementos Laborales Según la Oficina** 

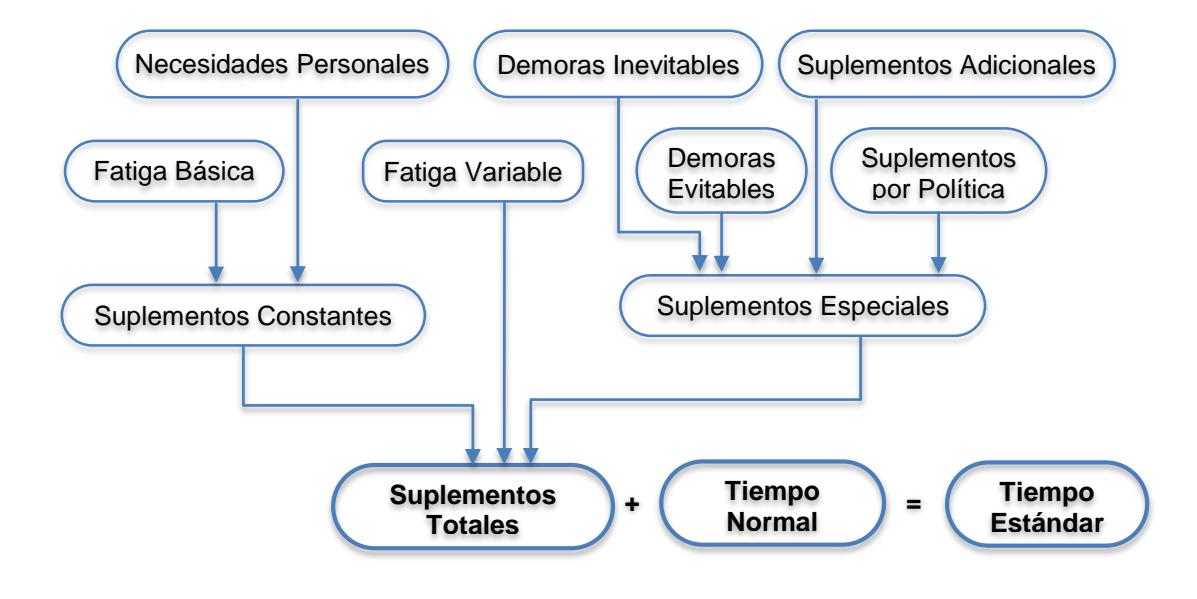

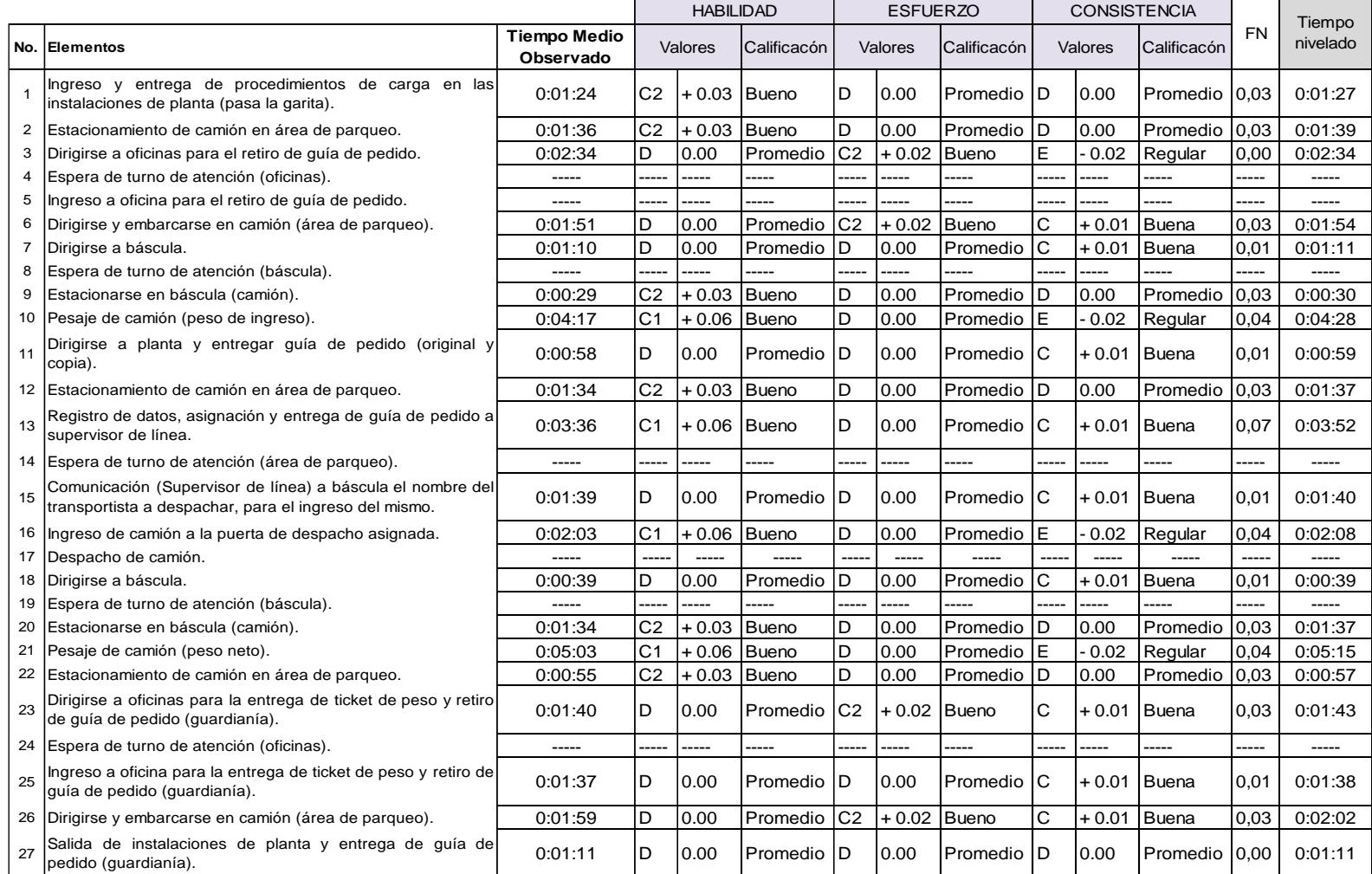

### **APÉNDICE I - Tabla de valoración del trabajo y Tiempo normal de operaciones**

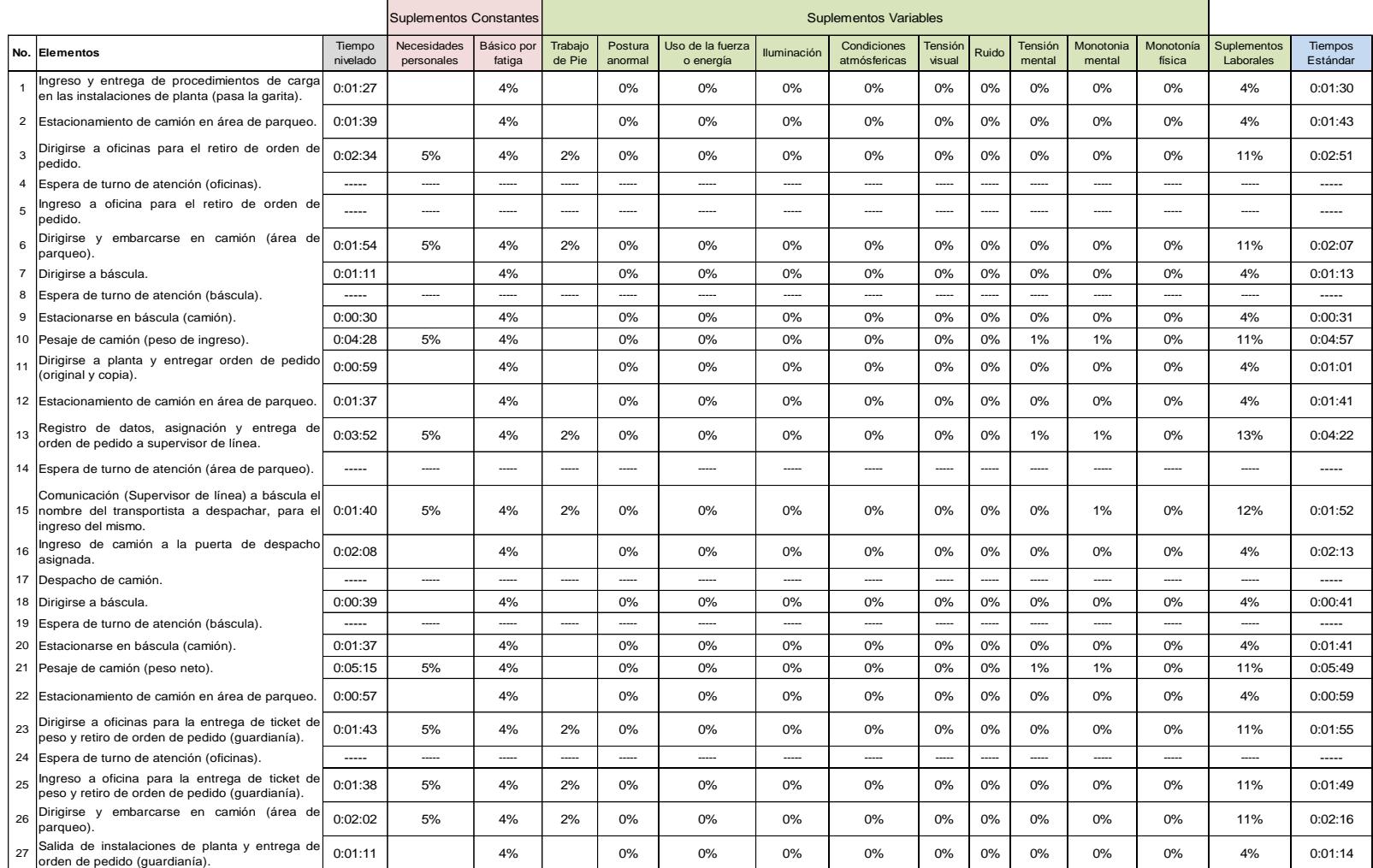

### **APÉNDICE J - Tabla de Suplementos laborales y Tiempo estándar de operaciones**

### **APÉNDICE K - Abastecimiento de Inventario**

#### **ABASTECIMIENTO DE INVENTARIO**

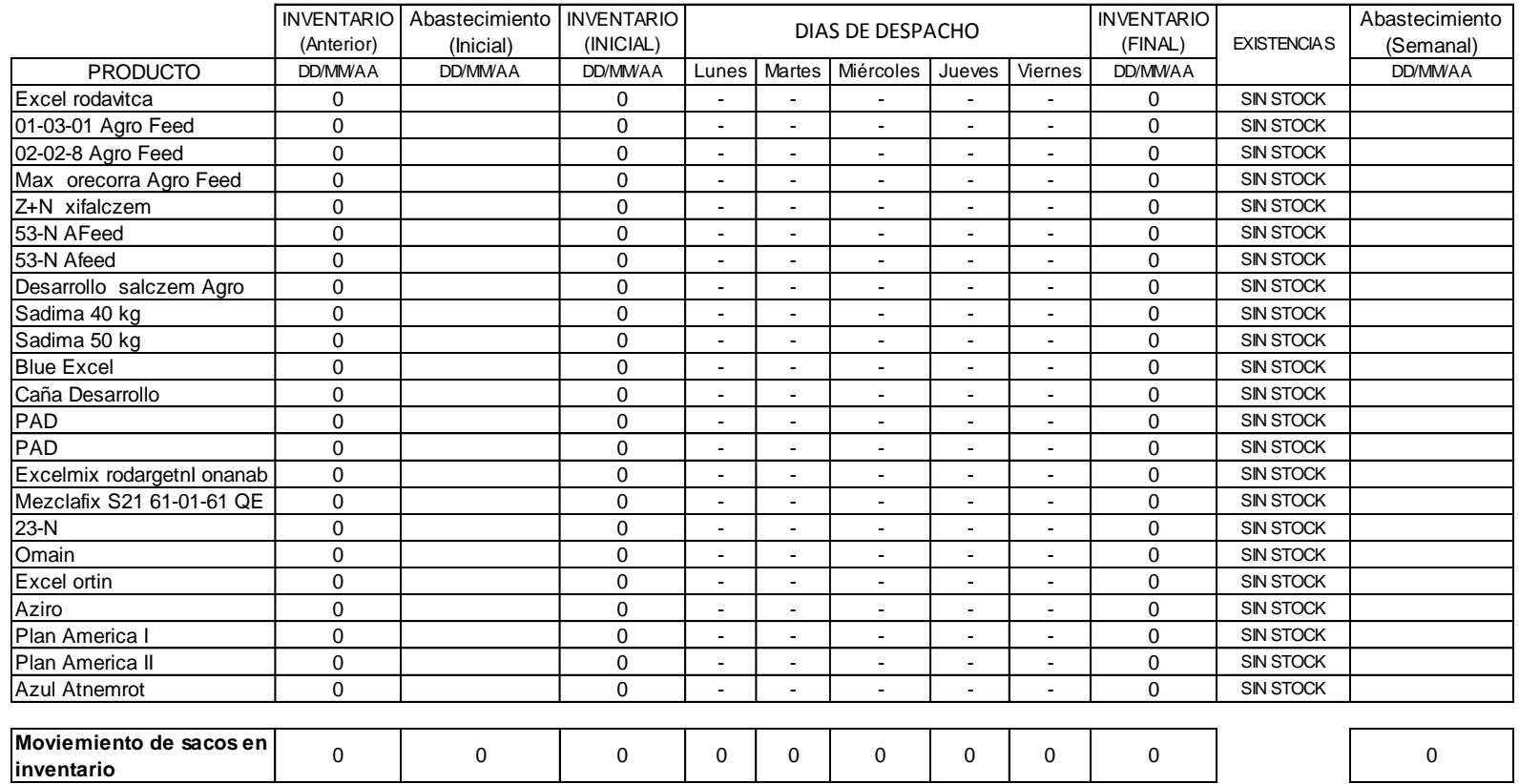

### **APÉNDICE L - Antigüedad de Inventario**

#### **ANTIGÜEDAD DE INVENTARIO**

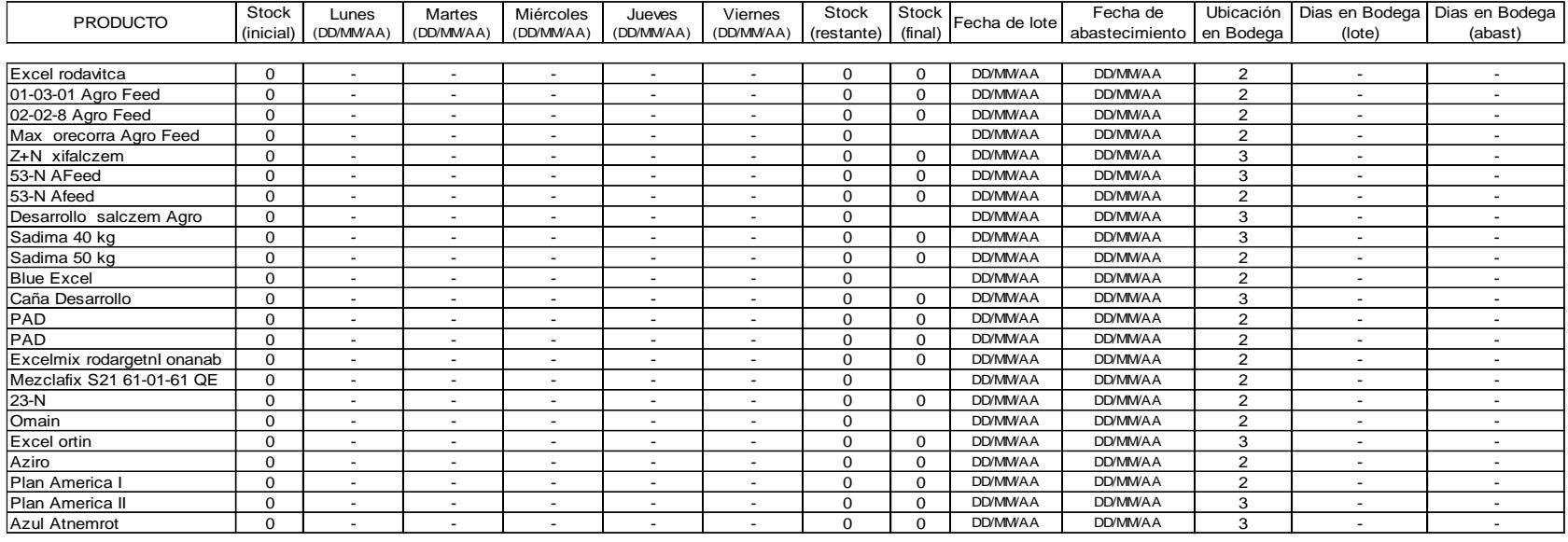

**STOCK EN BDEGAS d** 

### **APÉNDICE M – Cronograma de Trabajo para la ejecución de los planes de acción**

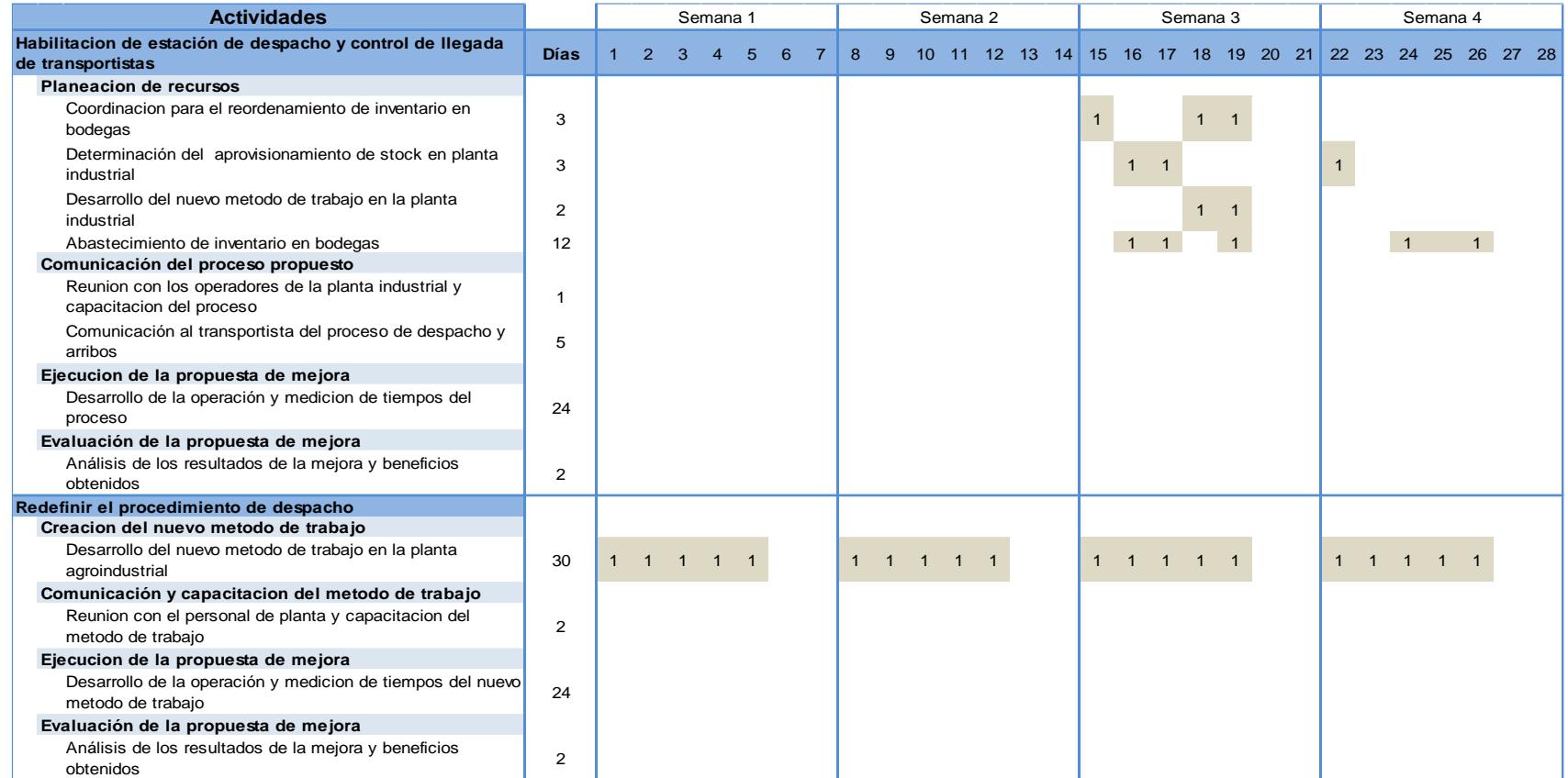

### **APÉNDICE M – Cronograma de Trabajo para la ejecución de los planes de acción**

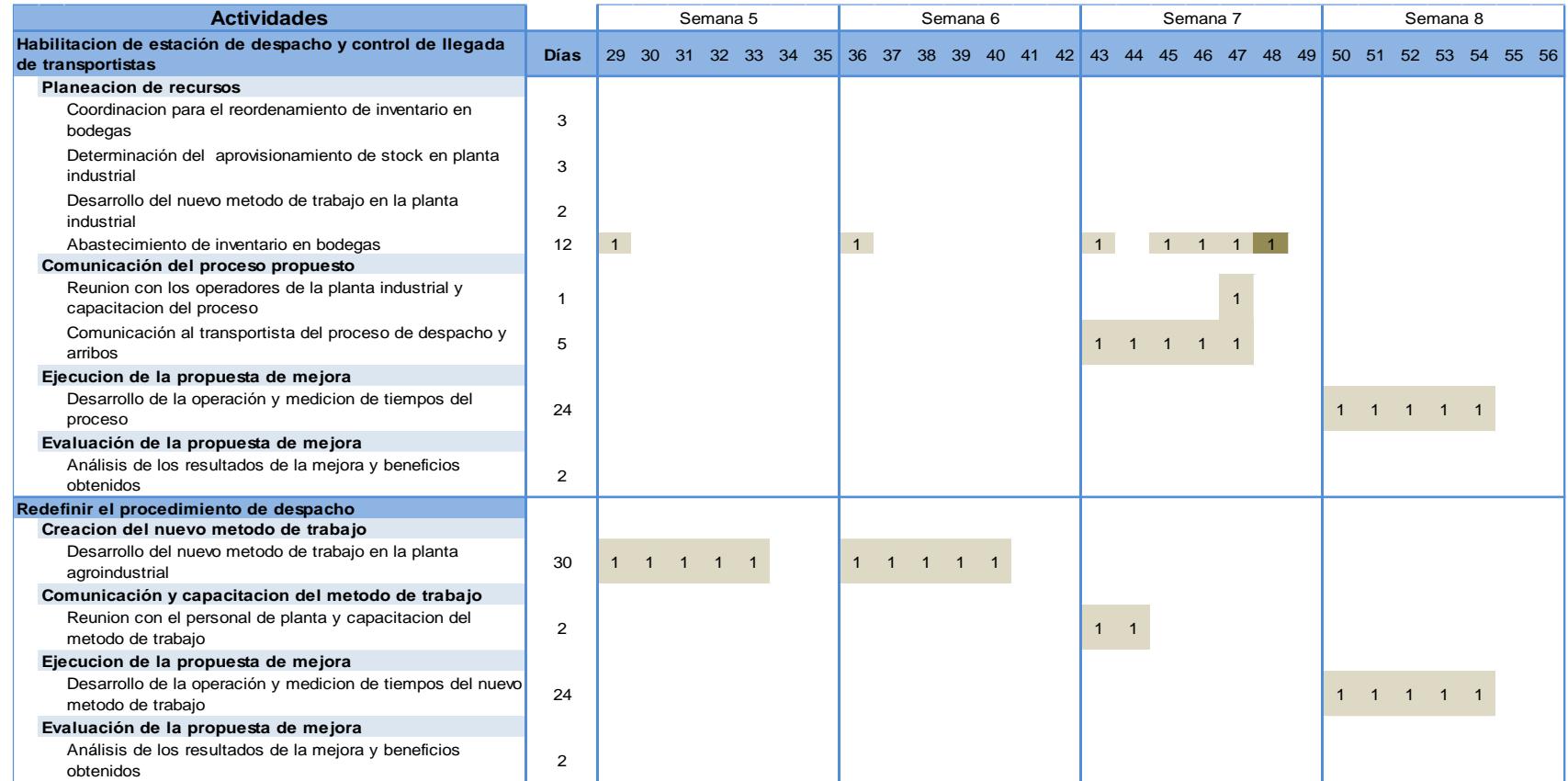

### **APÉNDICE M – Cronograma de Trabajo para la ejecución de los planes de acción**

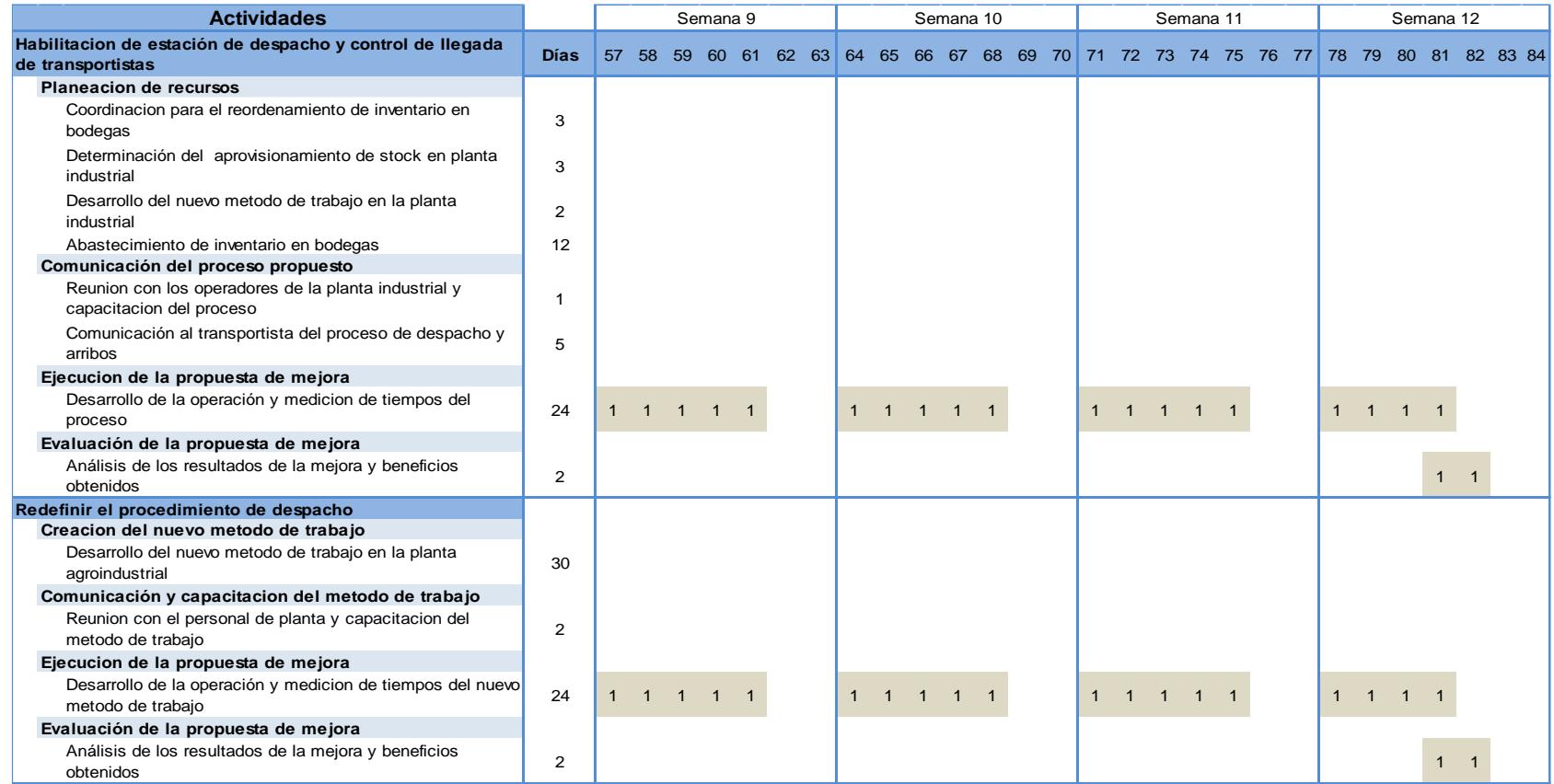

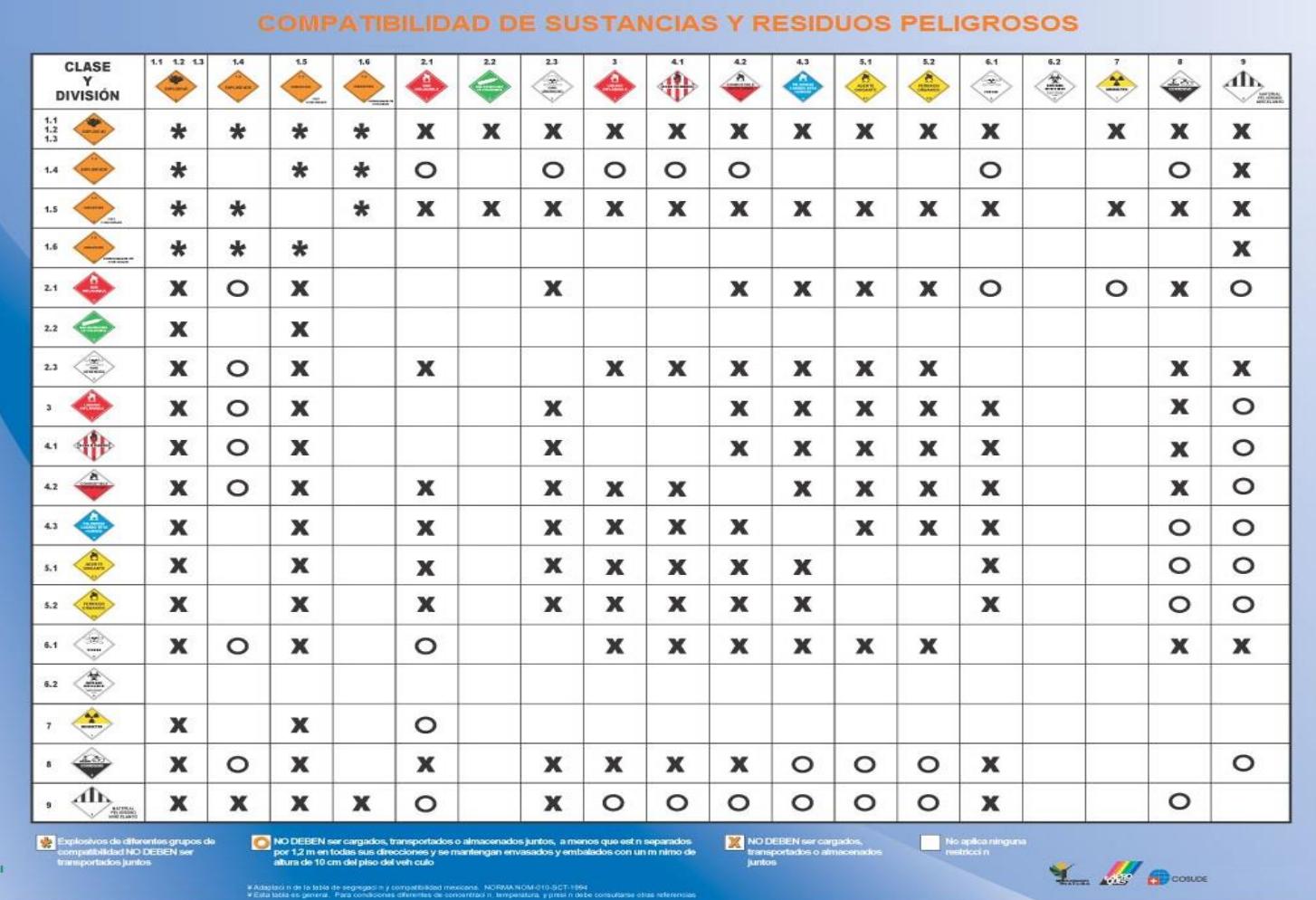

### **APÉNDICE N - Tabla de Compatibilidad de Sustancias y Residuos Peligrosos**

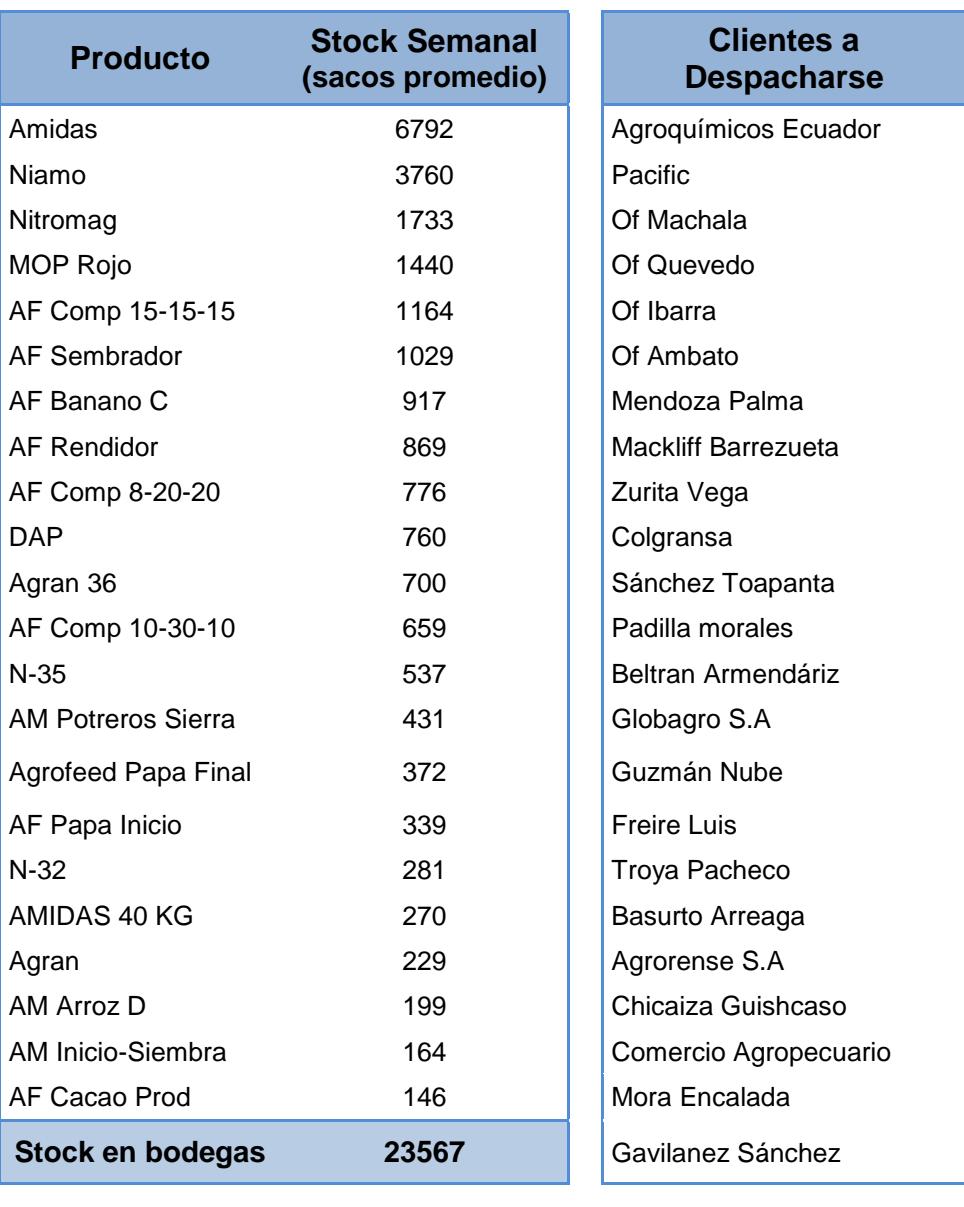

### **Apéndice O – Stock inicial a abastecerse en planta industrial**

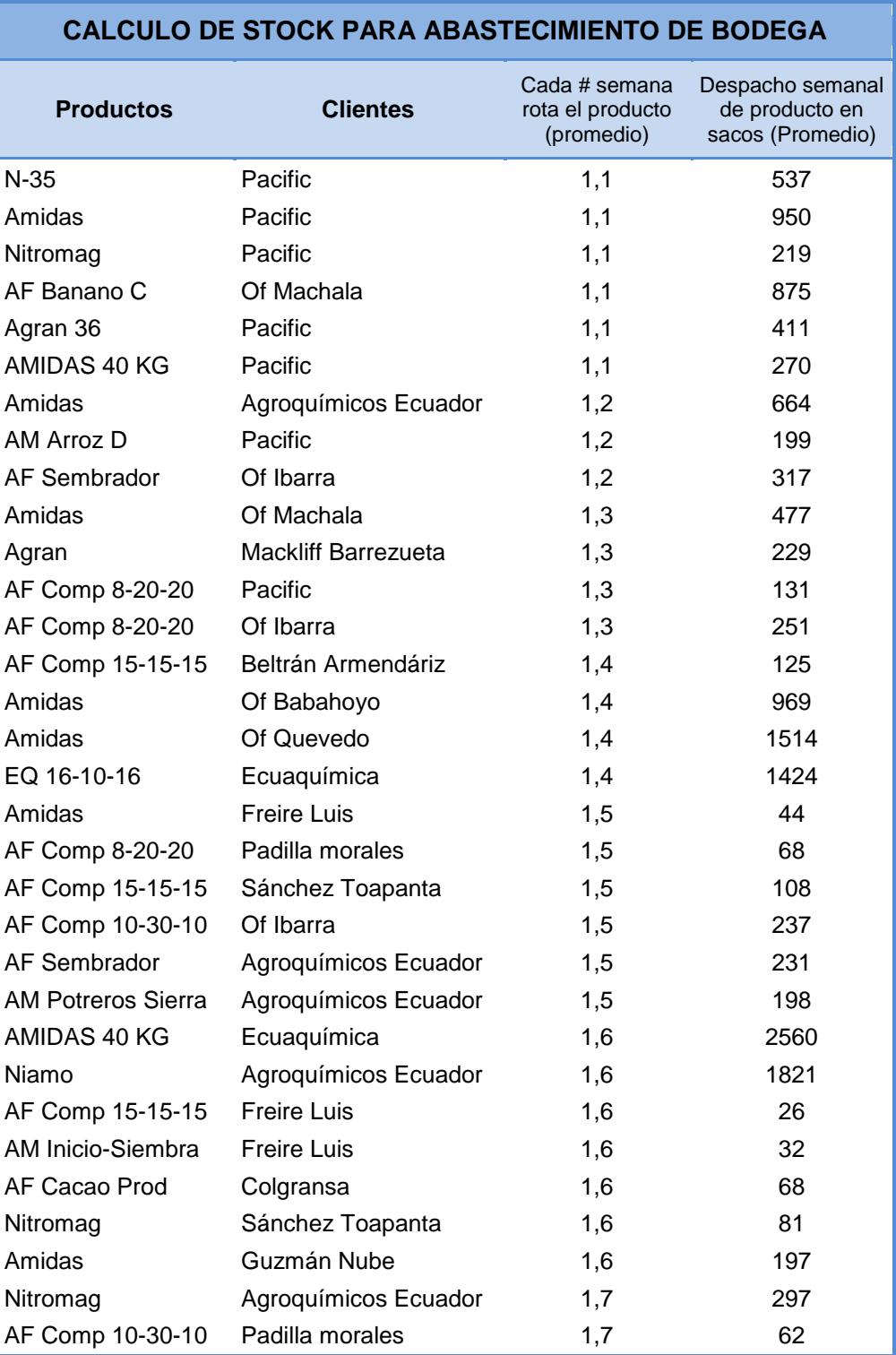

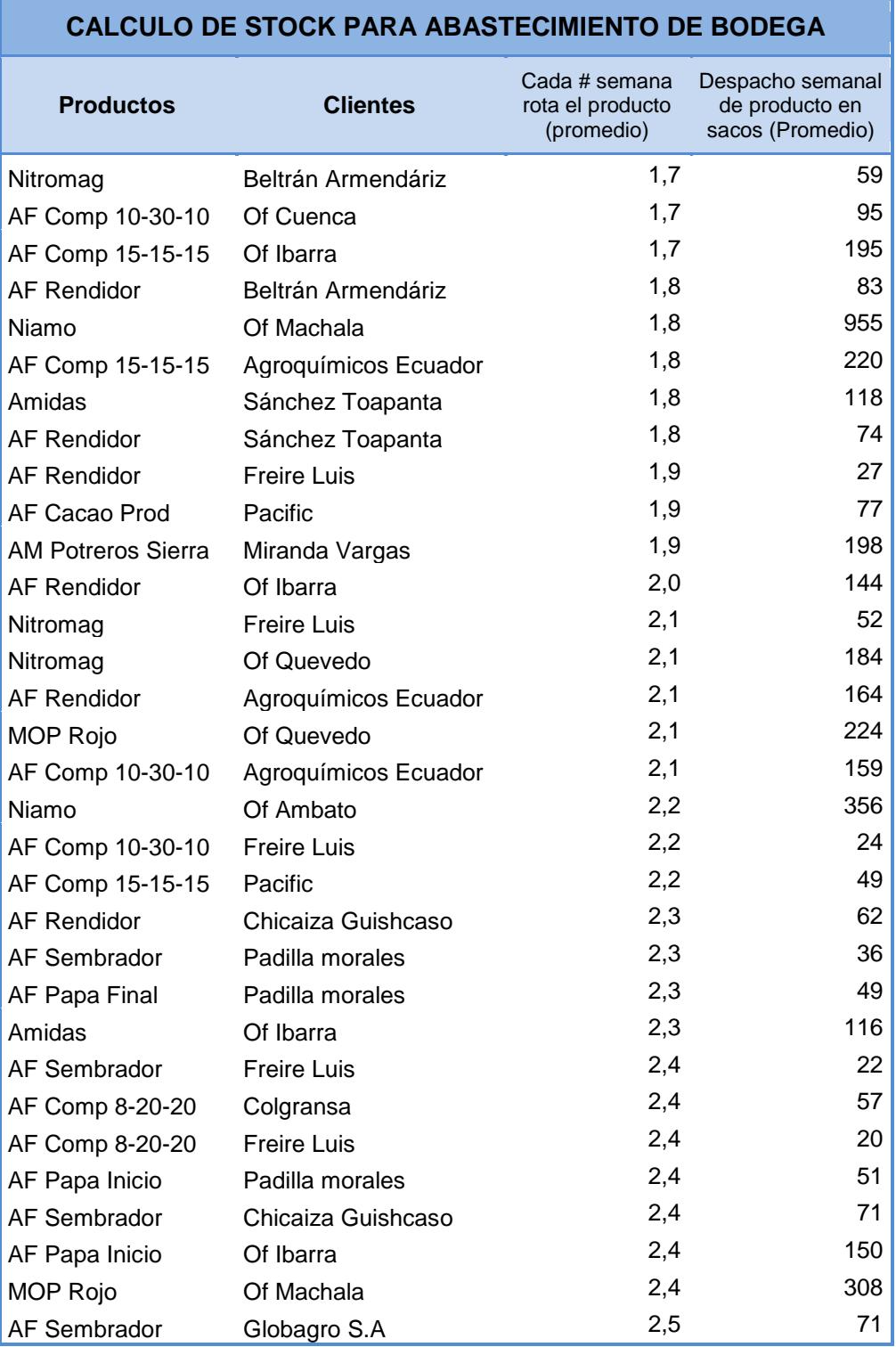

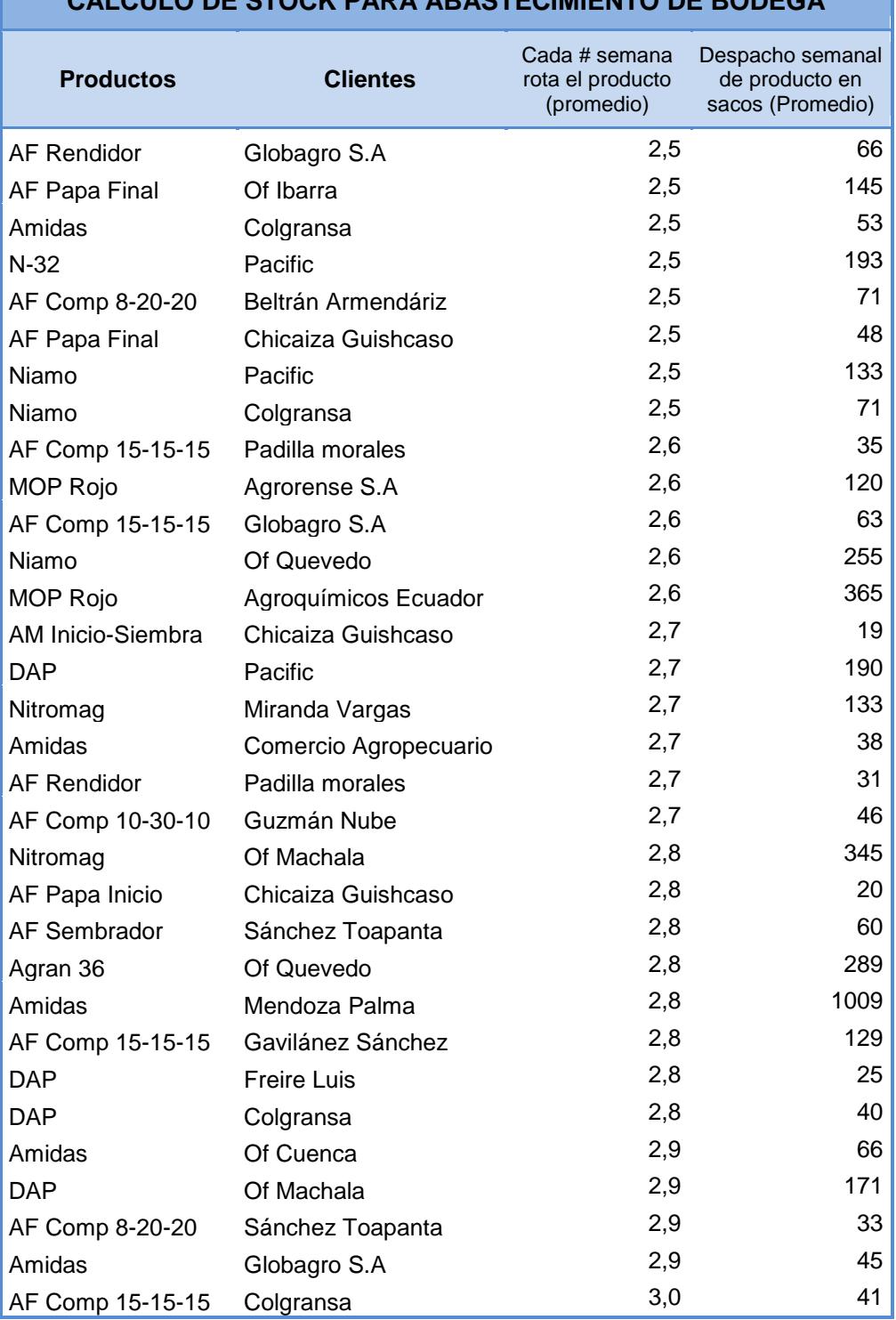

**CALCULO DE STOCK PARA ABASTECIMIENTO DE BODEGA**

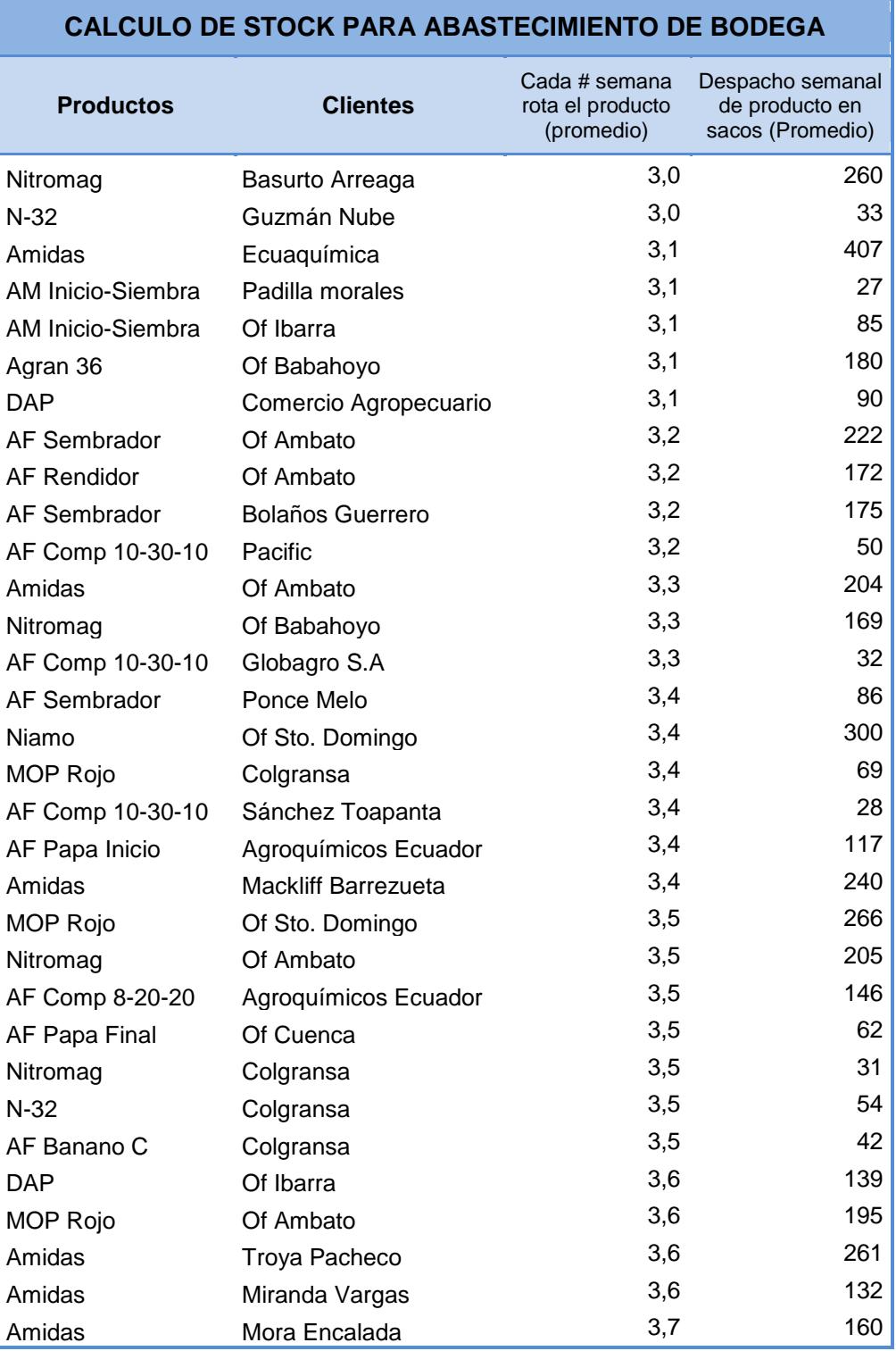

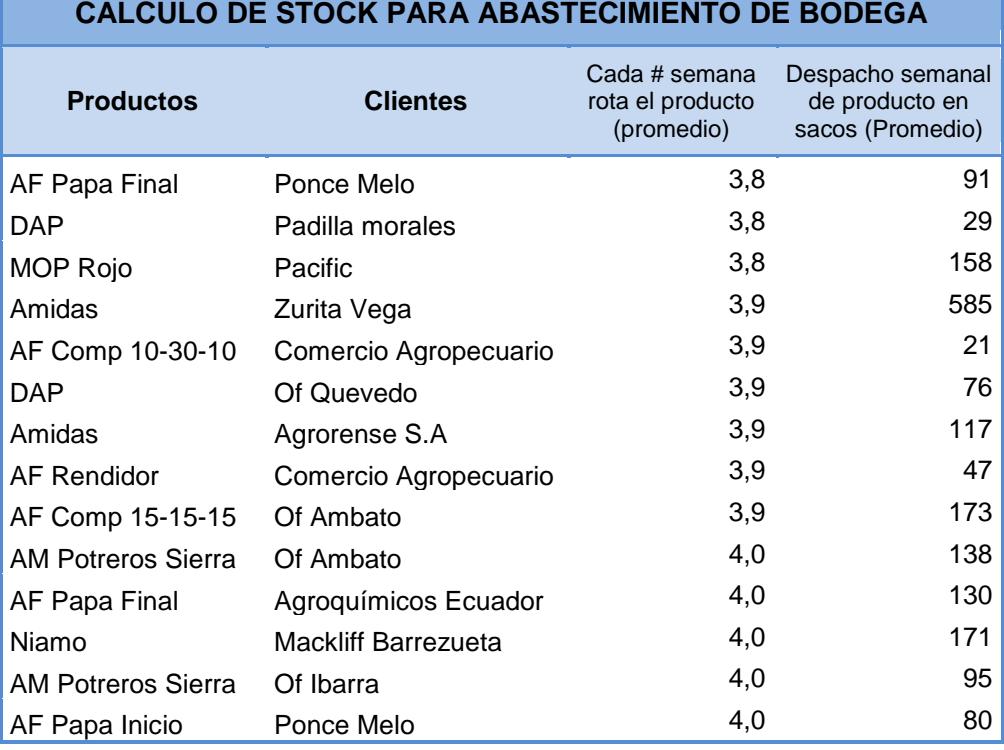

г

 $\sim$  100  $\pm$ 

### **APÉNDICE P - Diagrama de Flujo de Proceso de Despacho en la planta**

#### **industrial**

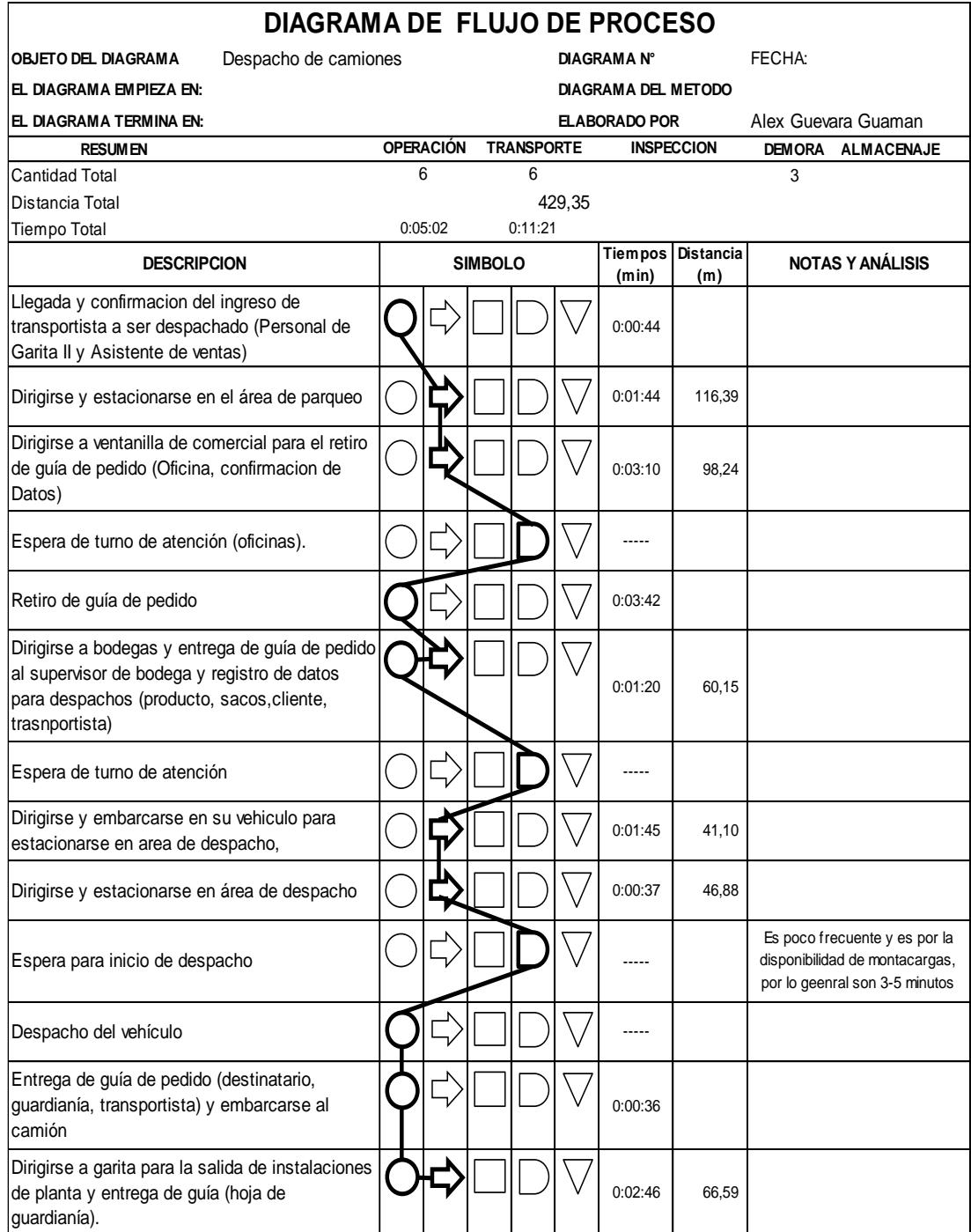

### **APÉNDICE Q - Transferencias de Stock de la planta industrial a las distintas oficinas**

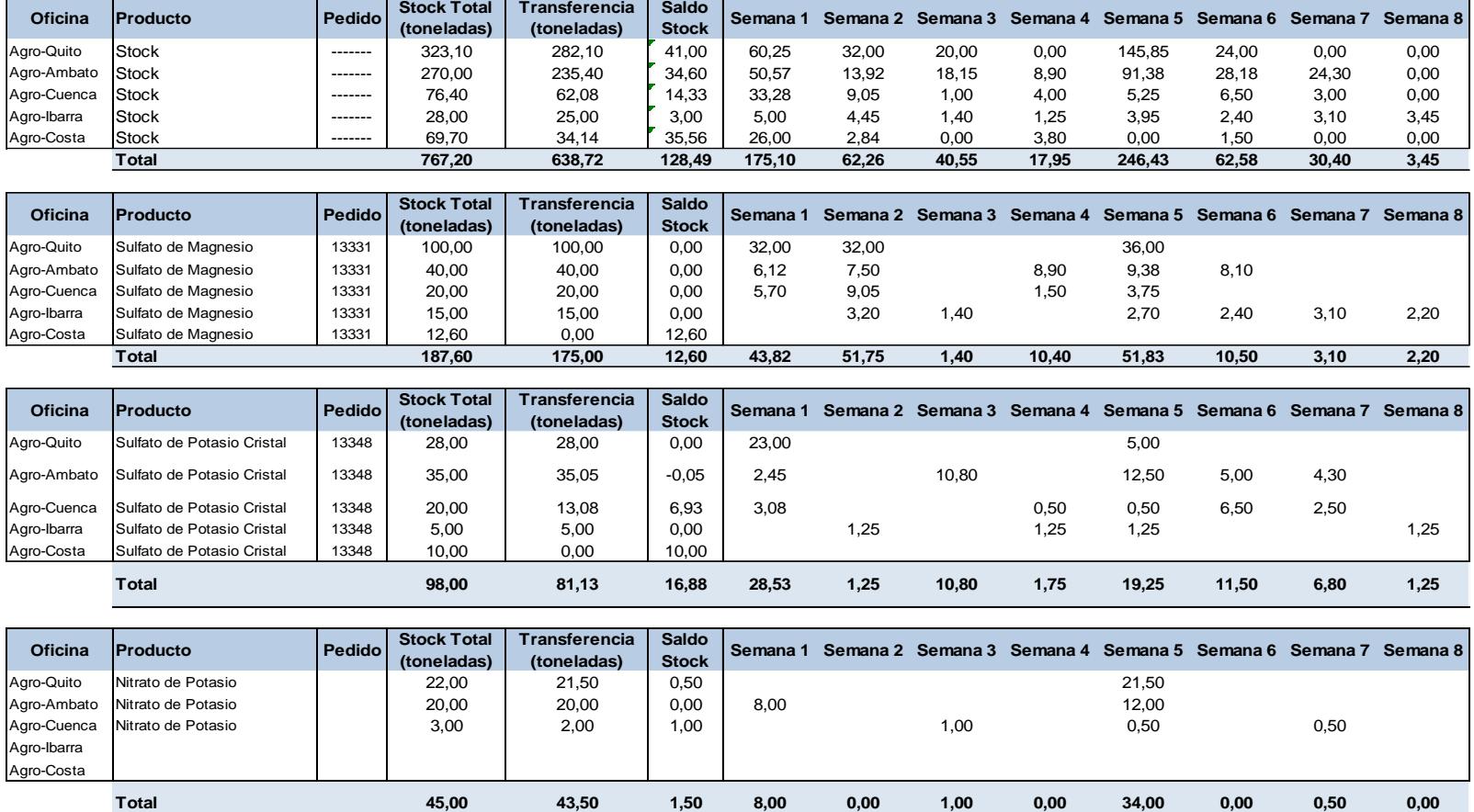

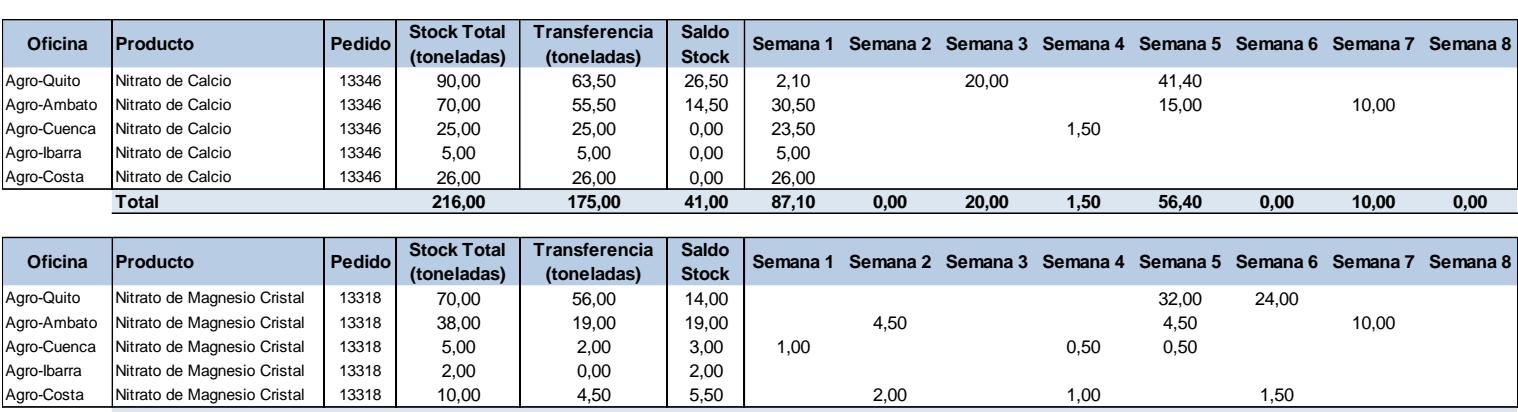

### **APÉNDICE Q - Transferencias de Stock de la planta industrial a las distintas oficinas**

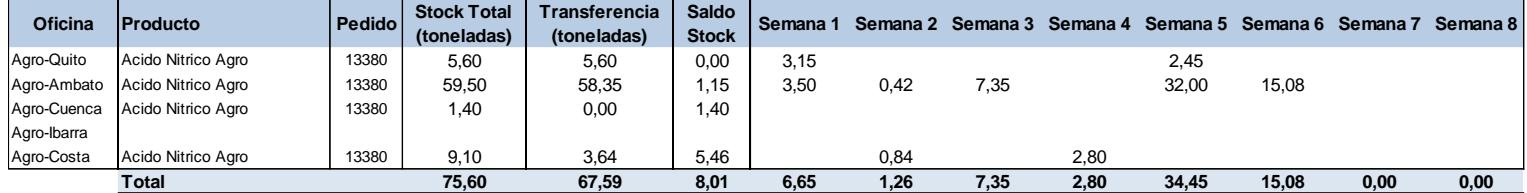

**Total 125,00 81,50 43,50 1,00 6,50 0,00 1,50 37,00 25,50 10,00 0,00**

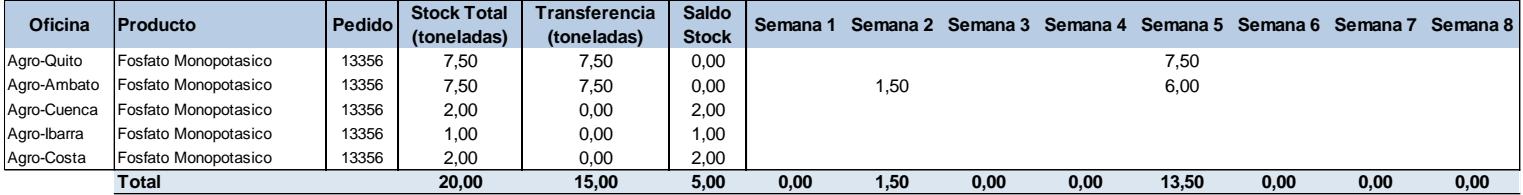

### **APÉNDICE Q - Transferencias de Stock de la planta industrial a las distintas oficinas**

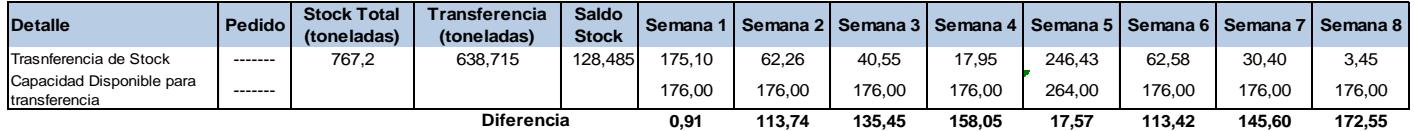

**APÉNDICE R - Diagrama de Flujo de Recorrido (Planta Industrial)** 

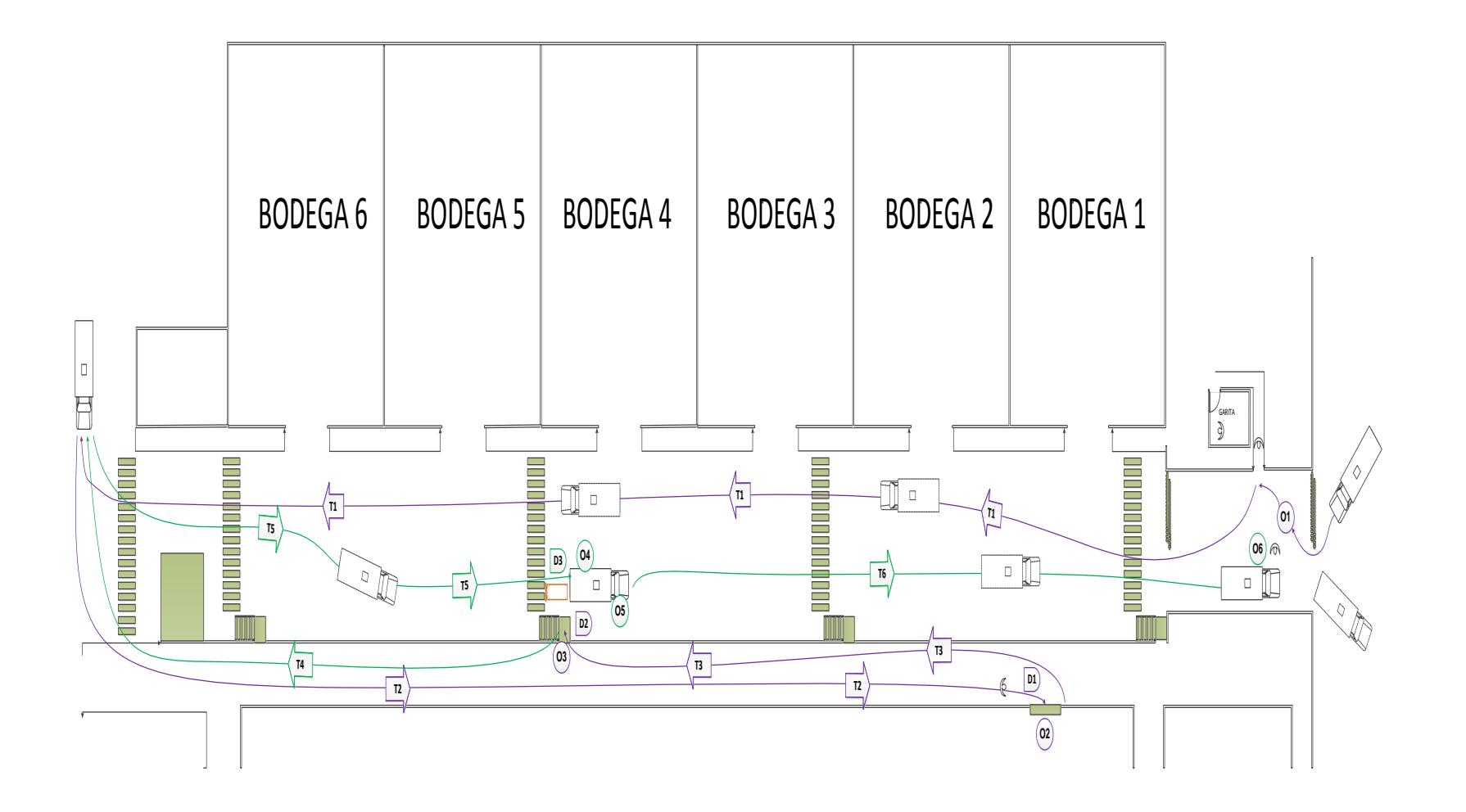

### **APÉNDICE S – Procedimiento de carga para retiro de producto (Planta Industrial)**

#### **PROCEDIMIENTO DE CARGA PARA RETIRO DE PRODUCTO**

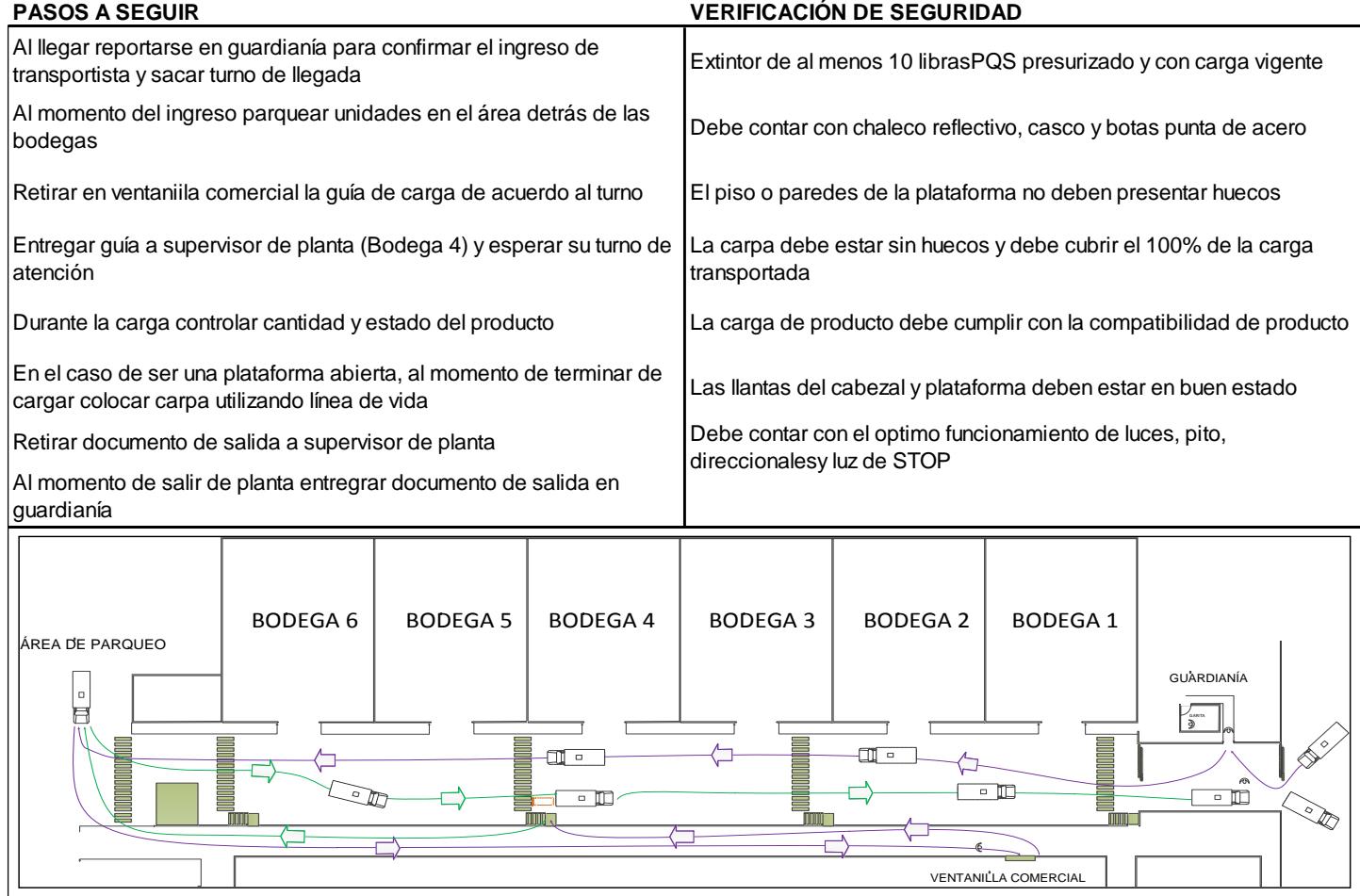
## **BIBLIOGRAFÍA**

- 1. Talavera Pleguezuelos Clemente, Diagrama de Causa Efecto de Ishikawa, AITECO, www.aiteco.com/diagrama-de-causa-efecto-deishikawa/, Enero, 2014.
- 2. FUNDIBEQ, Diagrama causa efecto, www.fundibeq.org/opencms/export/sites/default/PWF/downloads/galler y/methodology/tools/diagrama\_causa\_efecto.pdf, Julio 2002.
- 3. Sociedad Latinoamericana para la Calidad, Diagrama causa y efecto, www.caminandoutopias.org.ar/contenidos/notas/editorial/causa.pdf, Abril 2010, Página 1-2.
- 4. Dr. Mejía Armando, Principio o Diagrama de Pareto (80/20), www.aprendeypiensa.com/2012/05/diagrama-de-pareto.html, mayo 2009
- 5. Eco. Domenech Roldán José, Diagrama de Pareto, www.jomaneliga.es/PDF/Administrativo/Calidad/Diagrama\_de\_Pareto. pdf, Octubre 2012, Página 2-5.
- 6. Maguina Omar, Técnicas de Planeación, Diagrama de Flujo de Proceso, www.administration21.files.wordpress.com/2012/09/tc3a9cnicas-deplaneacic3b3n.pdf, Octubre 2012, Página 2-4
- 7. W. Niebel Benjamín & Freivalds Andris, Ingeniería Industrial Métodos, estándares y diseño del trabajo, Mc Graw Hill, Duodécima Edición-2009, Pagina 26–30
- 8. Vega G. Hazel, Suárez R. Mario, Villarán N. Nelly, Diseño de guías de laboratorio de la cátedra de ingeniería de métodos, Métodos de Trabajo en Proceso Producción 2009, www.umoar.edu.sv/tesis/Ingenieria%20Industrial/ INGENIER%C3%8DA%20DE%20METODOS.pdf, Guatemala Octubre 2005, Página 252-260
- 9. Sandoval L. María, Guirette Alejandro, Gordilo Liliana, Casas Víctor, Ramirez S. Angélica, Campos A. Rosa, Swim Lanes como herramientas de calidad en las PYMES, www.guirette.com.mx/wpcontent/uploads/2013/10/ Swim\_lanes\_como\_herramienta\_de\_la\_calidad\_en\_las\_pymes.pdf, Mayo 2013, Página 6
- 10. Ferrer Castillo Jorge, Facultad de Ingeniería, UNAM, Estudio del Trabajo,

www.ingenieria.unam.mx/industriales/descargas/documentos/catedra/l ibro\_ET.pdf, Mayo 2011, Página 17-18

- 11. Ordoñez V. Emilio, Estudio de Tiempos, www.angelfire.com/nf/emilio/tiempos.html, Febrero, 2014
- 12. Palacios R. Bolívar, Mejora de Tiempo de Atención de Camiones en un Centro de Distribución de Bebidas para Consumo Masivo Usando Herramientas de Calidad y Toma de Tiempos, Tesis, Escuela Superior Politécnica del Litoral, Marzo 2009, Página 52-60